# SIEMENS

# AT Command Set Siemens Cellular Engine

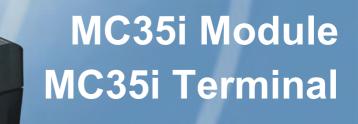

Version: 01.02a DocID: MC35i\_ATC\_V01.02a

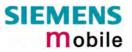

#### Document Name:

# MC35i AT Command Set

**Siemens Cellular Engines** 

Version: Date: Doc Id: Status: 01.02a July 09, 2003 MC35i\_ATC\_V01.02a Confidential / Released

#### General Notes

Product is deemed accepted by recipient and is provided without interface to recipient's products. The documentation and/or product are provided for testing, evaluation, integration and information purposes. The documentation and/or product are provided on an "as is" basis only and may contain deficiencies or inadequacies. The documentation and/or product are provided without warranty of any kind, express or implied. To the maximum extent permitted by applicable law, Siemens further disclaims all warranties, including without limitation any implied warranties of merchantability, completeness, fitness for a particular purpose and non-infringement of third-party rights. The entire risk arising out of the use or performance of the product and documentation remains with recipient. This product is not intended for use in life support appliances, devices or systems where a malfunction of the product can reasonably be expected to result in personal injury. Applications incorporating the described product must be designed to be in accordance with the technical specifications provided in these guidelines. Failure to comply with any of the required procedures can result in malfunctions or serious discrepancies in results. Furthermore, all safety instructions regarding the use of mobile technical systems, including GSM products, which also apply to cellular phones must be followed. Siemens or its suppliers shall, regardless of any legal theory upon which the claim is based, not be liable for any consequential, incidental, direct, indirect, punitive or other damages whatsoever (including, without limitation, damages for loss of business profits, business interruption, loss of business information or data, or other pecuniary loss) arising out the use of or inability to use the documentation and/or product, even if Siemens has been advised of the possibility of such damages. The foregoing limitations of liability shall not apply in case of mandatory liability, e.g. under the German Product Liability Act, in case of intent, gross negligence, injury of life, body or health, or breach of a condition which goes to the root of the contract. However, claims for damages arising from a breach of a condition, which goes to the root of the contract, shall be limited to the foreseeable damage, which is intrinsic to the contract, unless caused by intent or gross negligence or based on liability for injury of life, body or health. The above provision does not imply a change on the burden of proof to the detriment of the recipient. Subject to change without notice at any time. The interpretation of this general note shall be governed and construed according to German law without reference to any other substantive law.

#### Copyright

Transmittal, reproduction, dissemination and/or editing of this document as well as utilization of its contents and communication thereof to others without express authorization are prohibited. Offenders will be held liable for payment of damages. All rights created by patent grant or registration of a utility model or design patent are reserved.

Copyright © Siemens AG 2003

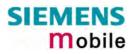

# Contents

| 0     | Document history                                                                     | .9 |
|-------|--------------------------------------------------------------------------------------|----|
| 1     | Introduction                                                                         | 10 |
| 1.1   | Scope of the document                                                                | 10 |
| 1.2   | Related documents                                                                    |    |
| 1.3   | Conventions and abbreviations                                                        |    |
| 1.4   | AT command syntax                                                                    |    |
| 1.4.1 | Using parameters                                                                     |    |
| 1.4.2 | Combining AT commands on the same command line                                       |    |
| 1.4.3 | Entering successive AT commands on separate lines                                    |    |
| 1.5   | Supported character sets                                                             |    |
| 1.6   | Flow control                                                                         |    |
| 1.6.1 | Software flow control (XON/OFF flow control)                                         |    |
| 1.6.2 | Hardware flow control (RTS/CTS flow control)                                         | 15 |
| 2     | Standard V.25ter AT Commands                                                         | 16 |
| 2.1   | A/ Repeat previous command line                                                      |    |
| 2.1   | +++ Switch from data mode or PPP online mode to command mode                         | 10 |
| 2.2   | AT\Qn Flow control                                                                   |    |
| 2.3   | ATA Answer a call                                                                    |    |
| 2.4   | ATD Mobile originated call to dial a number                                          |    |
| 2.6   | ATD> <mem><n> Originate call to phone number <n> in memory <mem></mem></n></n></mem> |    |
| 2.7   | ATD> <n> Originate call to phone number selected from active memory</n>              |    |
| 2.8   | ATD> <str> Originate call to phone number in memory with corresponding field</str>   |    |
| 2.9   | ATDI Mobile originated call to dialable ISDN number <n></n>                          |    |
| 2.10  | ATDL Redial last telephone number used                                               |    |
| 2.11  | ATE Enable command echo                                                              |    |
| 2.12  | ATH Disconnect existing connection                                                   |    |
| 2.13  | ATI Display product identification information                                       |    |
| 2.14  | ATI[value] Display additional identification information                             |    |
| 2.15  | ATL Set monitor speaker loudness                                                     |    |
| 2.16  | ATM Set monitor speaker mode                                                         | 30 |
| 2.17  | ATO Switch from command mode to data mode / PPP online mode                          | 30 |
| 2.18  | ATQ Set result code presentation mode                                                | 31 |
| 2.19  | ATP Select pulse dialing                                                             |    |
| 2.20  | ATS0 Set number of rings before automatically answering the call                     |    |
| 2.21  | ATS3 Write command line termination character                                        |    |
| 2.22  | ATS4 Set response formatting character                                               |    |
| 2.23  | ATS5 Write command line editing character                                            |    |
| 2.24  | ATS6 Set pause before blind dialing                                                  |    |
| 2.25  | ATS7 Set number of seconds to wait for connection completion                         |    |
| 2.26  | ATS8 Set number of seconds to wait for comma dial modifier                           |    |
| 2.27  | ATS10 Set disconnect delay after indicating the absence of data carrier              |    |
| 2.28  | ATS18 Extended error report                                                          |    |
| 2.29  | ATT Select tone dialing                                                              |    |
| 2.30  | ATV Set result code format mode                                                      |    |
| 2.31  | ATX Set CONNECT result code format and call monitoring                               |    |
| 2.32  | ATZ Set all current parameters to user defined profile                               |    |
| 2.33  | AT&C Set circuit Data Carrier Detect (DCD) function mode                             |    |
| 2.34  | AT&D Set circuit Data Terminal Ready (DTR) function mode                             |    |
| 2.35  | AT&F Set all current parameters to manufacturer defaults                             |    |
| 2.36  | AT&S Set circuit Data Set Ready (DSR) function mode                                  | 42 |

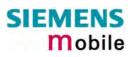

| 2.37   | AT&V Display current configuration                                           | 43 |
|--------|------------------------------------------------------------------------------|----|
| 2.38   | AT&W Store current configuration to user defined profile                     | 44 |
| 2.39   | AT+GCAP Request complete TA capabilities list                                |    |
|        |                                                                              |    |
| 2.40   | AT+GMI Request manufacturer identification                                   |    |
| 2.41   | AT+GMM Request TA model identification                                       |    |
| 2.42   | AT+GMR Request TA revision identification of software status                 | 47 |
| 2.43   | AT+GSN Request TA serial number identification(IMEI)                         |    |
| 2.44   |                                                                              |    |
|        | AT+ILRR Set TE-TA local rate reporting                                       |    |
| 2.45   | AT+IPR Set fixed local rate                                                  |    |
| 2.45.1 | Autobauding                                                                  | 50 |
|        | -                                                                            |    |
|        |                                                                              |    |
| 3      | AT Commands for FAX                                                          | 51 |
|        |                                                                              |    |
| 3.1    | AT+FBADLIN Bad Line Threshold                                                | 51 |
| 3.2    | AT+FBADMUL Error Threshold Multiplier                                        |    |
| 3.3    |                                                                              |    |
|        | AT+FBOR Query data bit order                                                 |    |
| 3.4    | AT+FCIG Query or set the Local polling id                                    |    |
| 3.5    | AT+FCLASS Fax: Select, read or test service class                            | 53 |
| 3.6    | AT+FCQ Copy Quality Checking                                                 | 54 |
| 3.7    | AT+FCR Capability to receive                                                 |    |
| -      |                                                                              |    |
| 3.8    | AT+FDCC Query or set capabilities                                            |    |
| 3.9    | AT+FDFFC Data Compression Format Conversion                                  | 56 |
| 3.10   | AT+FDIS Query or set session parameters                                      |    |
| 3.11   | AT+FDR Begin or continue phase C data reception                              |    |
|        |                                                                              |    |
| 3.12   | AT+FDT Data Transmission                                                     |    |
| 3.13   | AT+FET End a page or document                                                | 59 |
| 3.14   | AT+FK Kill operation, orderly FAX abort                                      | 59 |
| 3.15   | AT+FLID Query or set the Local Id setting capabilities                       |    |
| 3.16   |                                                                              |    |
|        | AT+FMDL Identify Product Model                                               |    |
| 3.17   | AT+FMFR Request Manufacturer Identification                                  |    |
| 3.18   | AT+FOPT Set bit order independently                                          | 60 |
| 3.19   | AT+FPHCTO DTE Phase C Response Timeout                                       | 61 |
| 3.20   | AT+FREV Identify Product Revision                                            |    |
|        |                                                                              |    |
| 3.21   | AT+FRH Receive Data Using HDLC Framing                                       |    |
| 3.22   | AT+FRM Receive Data                                                          |    |
| 3.23   | AT+FRS Receive Silence                                                       | 62 |
| 3.24   | AT+FTH Transmit Data Using HDLC Framing                                      | 62 |
| 3.25   | AT+FTM Transmit Data                                                         |    |
|        |                                                                              |    |
| 3.26   | AT+FTS Stop Transmission and Wait                                            |    |
| 3.27   | AT+FVRFC Vertical resolution format conversion                               | 64 |
|        |                                                                              |    |
|        |                                                                              |    |
| 4      | AT Commands originating from GSM 07.07                                       | 65 |
|        |                                                                              |    |
| 4.1    | AT+CACM Accumulated call meter (ACM) reset or query                          |    |
| 4.2    | AT+CALA Set alarm time                                                       | 66 |
| 4.3    | AT+CAMM Accumulated call meter maximum (ACMmax) set or query                 |    |
| 4.4    | AT+CAOC Advice of Charge information                                         |    |
|        |                                                                              |    |
| 4.5    | AT+CBST Select bearer service type                                           |    |
| 4.6    | AT+CCFC Call forwarding number and conditions control                        | 72 |
| 4.6.1  | Examples: Call forwarding                                                    |    |
| 4.7    | AT+CCLK Real Time Clock                                                      |    |
|        |                                                                              |    |
| 4.8    | AT+CCUG: Closed User Group                                                   |    |
| 4.9    | AT+CCWA Call waiting                                                         |    |
| 4.10   | AT+CEER Extended error report                                                |    |
| 4.11   | AT+CFUN Set phone functionality                                              |    |
| 4.11.1 | Wake up the ME from SLEEP mode                                               |    |
|        |                                                                              |    |
| 4.12   | AT+CGMI Request manufacturer identification                                  |    |
| 4.13   | AT+CGMM Request model identification                                         |    |
| 4.14   | AT+CGMR Request revision identification of software status                   | 86 |
| 4.15   | AT+CGSN Request product serial number identification (IMEI) identical to GSN |    |
| -      |                                                                              |    |

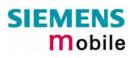

| 4.16             | AT+CHLD Call hold and multiparty                                              |     |
|------------------|-------------------------------------------------------------------------------|-----|
| 4.17             | AT+CHUP Hang up call                                                          | 91  |
| 4.18             | AT+CIMI Request international mobile subscriber identity                      |     |
| 4.19             | AT+CIND Indicator control                                                     |     |
| 4.20             | AT+CLCC List current calls of ME                                              |     |
| 4.21             | AT+CLCK Facility lock                                                         |     |
| 4.21.1           | Examples: Enabling / disabling PIN 1 authentication                           |     |
| 4.21.2<br>4.21.3 | Examples: Phone lock<br>Examples: Call barring                                |     |
| 4.21.3           | AT+CLIP Calling line identification presentation                              |     |
| 4.22             | AT+CLIP Calling line identification presentation                              |     |
| 4.23             | AT+CLIK Calling the identification restriction                                |     |
| 4.25             | AT+CMEE Report mobile equipment error                                         |     |
| 4.26             | AT+CMER Mobile equipment event reporting                                      |     |
| 4.27             | AT+CMUT Mute control                                                          | 107 |
| 4.28             | AT+CMUX Enter multiplex mode                                                  |     |
| 4.28.1           | Restricted use of AT commands in Multiplex mode                               |     |
| 4.29             | AT+COPN Read operator names                                                   |     |
| 4.30             | AT+COPS Operator selection                                                    |     |
| 4.31             | AT+CPAS Mobile equipment activity status                                      |     |
| 4.32             | AT+CPBR Read current phonebook entries                                        |     |
| 4.33             | AT+CPBS Select phonebook memory storage                                       |     |
| 4.34             | AT+CPBW Write phonebook entry                                                 |     |
| 4.35             | AT+CPIN Enter PIN                                                             |     |
| 4.35.1           | What to do if PIN or password authentication fails?                           | 128 |
| 4.36             | AT+CPIN2 Enter PIN2                                                           | 130 |
| 4.37             | AT+CPUC Price per unit and currency table                                     |     |
| 4.38             | AT+CPWD Change password                                                       |     |
| 4.39             | AT+CR Service reporting control                                               |     |
| 4.40             | AT+CRC Set Cellular Result Codes for incoming call indication                 |     |
| 4.41             | AT+CREG Network registration                                                  |     |
| 4.42             | AT+CRLP Select radio link protocol param. for orig. non-transparent data call |     |
| 4.43             | AT+CRSM Restricted SIM access                                                 |     |
| 4.44             | AT+CSCS Set TE character set                                                  |     |
| 4.45             | AT+CSNS Single Numbering Scheme                                               |     |
| 4.46             | AT+CSQ Signal quality                                                         |     |
| 4.47             | AT+CSSN Supplementary service notifications                                   |     |
| 4.48             | AT+CUSD Unstructured supplementary service data                               |     |
| 4.49             | AT+VTD= <n> Tone duration</n>                                                 |     |
| 4.50             | AT+VTS DTMF and tone generation ( <tone> in {0-9, *, #, A, B, C, D})</tone>   |     |
| 4.51             | AT+WS46 Select wireless network                                               | 149 |
| 5                | AT commands originating from GSM 07.05 for SMS                                | 150 |
|                  |                                                                               |     |
| 5.1              | AT+CMGC Send an SMS command                                                   |     |
| 5.2              | AT+CMGD Delete SMS message                                                    |     |
| 5.3              | AT+CMGF Select SMS message format                                             |     |
| 5.4<br>5.5       | AT+CMGL List SMS messages from preferred store                                |     |
| 5.5<br>5.6       | AT+CMGR Read SMS message<br>AT+CMGS Send SMS message                          |     |
| 5.6<br>5.7       | AT+CMGS Send SMS message<br>AT+CMGW Write SMS message to memory               |     |
| 0.7              |                                                                               |     |

5.8

5.9

5.10

5.11 5.12

5.13

5.14

5.15

5.16

AT+CMSS Send SMS message from storage.....162

AT+CPMS Preferred SMS message storage ......167

AT+CSMP Set SMS text mode parameters.....172

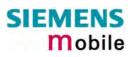

| 6                                                                                                    | GPRS AT commands                                                                                                    | 174                                                                                                    |
|----------------------------------------------------------------------------------------------------|----------------------------------------------------------------------------------------------------|----------------------------------------------------------------------------------------------------|
| 6.1                                                                                                    | GPRS AT commands in accordance with GSM 07.07                                                                                                    | 174                                                                                                    |
| 6.1.1                                                                                                    | AT+CGACT PDP context activate or deactivate                                                                                                    | 174                                                                                                    |
| 6.1.2                                                                                                    | AT+CGATT GPRS attach and detach                                                                                                    | 176                                                                                                    |
| 6.1.3                                                                                                    | AT+CGDATA Enter data state                                                                                                    | 177                                                                                                    |
| 6.1.4                                                                                                    | AT+CGDCONT Define PDP Context                                                                                                    | 178                                                                                                    |
| 6.1.5                                                                                                    | AT+CGPADDR Show PDP address                                                                                                    |                                                                                                    |
| 6.1.6                                                                                                    | AT+CGQMIN Quality of Service Profile (Minimum acceptable)                                                                                                    |                                                                                                    |
| 6.1.7                                                                                                    | AT+CGQREQ Quality of Service Profile (Requested)                                                                                                    |                                                                                                    |
| 6.1.8                                                                                                    | AT+CGREG GPRS network registration status                                                                                                    |                                                                                                    |
| 6.1.9                                                                                                    | AT+CGSMS Select service for MO SMS messages                                                                                                    |                                                                                                    |
| 6.2                                                                                                    | Siemens defined GPRS AT commands                                                                                                    |                                                                                                    |
| 6.2.1                                                                                                    | AT^SGACT Query all PDP context activations                                                                                                    |                                                                                                    |
| 6.2.2                                                                                                    | AT^SGAUTH Set type of authentication for PPP connection                                                                                                    |                                                                                                    |
| 6.2.3                                                                                                    | AT^SGCONF Configuration of GPRS related Parameters                                                                                                    |                                                                                                    |
| 6.3                                                                                                    | Modem compatibility commands for MTs supporting GPRS                                                                                                    |                                                                                                    |
| 6.3.1                                                                                                    | ATD *99# Request GPRS service                                                                                                    |                                                                                                    |
| 6.3.2                                                                                                    | ATD *98# Request GPRS IP service                                                                                                    |                                                                                                    |
| 6.3.3                                                                                                    | ATH Manual rejection of a network request for PDP context activation                                                                                                    |                                                                                                    |
| 6.4                                                                                                    | Using GPRS AT commands (examples)                                                                                                    |                                                                                                    |
| 6.5                                                                                                    | Using the GPRS dial command ATD                                                                                                    | 198                                                                                                    |
| 7                                                                                                    | AT Commands for SIM Application Toolkit (GSM 11.14)                                                                                                    | 199                                                                                                    |
|                                                                                                    | AT^SSTA Remote-SAT Interface Activation                                                                                                    |                                                                                                    |
| 7.1                                                                                                    |                                                                                                    |                                                                                                    |
| 7.2                                                                                                    | ^SSTN Remote-SAT Notification                                                                                                    |                                                                                                    |
| 7.3<br>7.4                                                                                                    | AT^SSTGI Remote-SAT Get Information<br>AT^SSTR Remote-SAT Response                                                                                                    |                                                                                                    |
| 7.4                                                                                                    |                                                                                                    | 203                                                                                                    |
|                                                                                                    |                                                                                                    |                                                                                                    |
| 8                                                                                                    | Siemens defined AT commands for enhanced functions                                                                                                    |                                                                                                    |
| <b>8</b><br>8.1                                                                                                    | Siemens defined AT commands for enhanced functions<br>AT+CXXCID Display card ID (identical to AT^SCID)                                                                                                    |                                                                                                    |
|                                                                                                    |                                                                                                    | 204                                                                                                    |
| 8.1                                                                                                    | AT+CXXCID Display card ID (identical to AT^SCID)                                                                                                    | 204<br>205                                                                                                    |
| 8.1<br>8.2<br>8.3<br>8.4                                                                                                    | AT+CXXCID Display card ID (identical to AT^SCID)<br>AT^MONI Monitor idle mode and dedicated mode<br>AT^MONP Monitor neighbour cells<br>AT^SACM Advice of charge and query of ACM and ACMmax                                                                                                    | 204<br>205<br>208<br>209                                                                                                    |
| 8.1<br>8.2<br>8.3<br>8.4<br>8.5                                                                                                    | AT+CXXCID Display card ID (identical to AT^SCID)<br>AT^MONI Monitor idle mode and dedicated mode<br>AT^MONP Monitor neighbour cells<br>AT^SACM Advice of charge and query of ACM and ACMmax<br>AT^SAIC Audio Interface Configuration                                                                                                    | 204<br>205<br>208<br>209<br>210                                                                                                    |
| 8.1<br>8.2<br>8.3<br>8.4                                                                                                    | AT+CXXCID Display card ID (identical to AT^SCID)<br>AT^MONI Monitor idle mode and dedicated mode<br>AT^MONP Monitor neighbour cells<br>AT^SACM Advice of charge and query of ACM and ACMmax<br>AT^SAIC Audio Interface Configuration<br>AT^SBC Battery charge and charger control                                                                                                    | 204<br>205<br>208<br>209<br>210<br>211                                                                                                    |
| 8.1<br>8.2<br>8.3<br>8.4<br>8.5<br>8.6<br>8.7                                                                                                    | AT+CXXCID Display card ID (identical to AT^SCID)<br>AT^MONI Monitor idle mode and dedicated mode<br>AT^MONP Monitor neighbour cells<br>AT^SACM Advice of charge and query of ACM and ACMmax<br>AT^SAIC Audio Interface Configuration<br>AT^SBC Battery charge and charger control<br>AT^SCID Display SIM card identification number                                                                                                    | 204<br>205<br>208<br>209<br>210<br>211<br>212                                                                                                    |
| 8.1<br>8.2<br>8.3<br>8.4<br>8.5<br>8.6<br>8.7<br>8.8                                                                                                    | AT+CXXCID Display card ID (identical to AT^SCID)<br>AT^MONI Monitor idle mode and dedicated mode<br>AT^MONP Monitor neighbour cells<br>AT^SACM Advice of charge and query of ACM and ACMmax<br>AT^SAIC Audio Interface Configuration<br>AT^SBC Battery charge and charger control<br>AT^SCID Display SIM card identification number<br>AT^SCKS Set SIM connection presentation mode and query SIM connection status                                                                                                    | 204<br>205<br>208<br>209<br>210<br>211<br>212<br>213                                                                                                    |
| 8.1<br>8.2<br>8.3<br>8.4<br>8.5<br>8.6<br>8.7<br>8.8<br>8.9                                                                                                    | AT+CXXCID Display card ID (identical to AT^SCID)<br>AT^MONI Monitor idle mode and dedicated mode<br>AT^MONP Monitor neighbour cells<br>AT^SACM Advice of charge and query of ACM and ACMmax<br>AT^SAIC Audio Interface Configuration<br>AT^SBC Battery charge and charger control<br>AT^SCID Display SIM card identification number<br>AT^SCKS Set SIM connection presentation mode and query SIM connection status<br>AT^SCNI List Call Number Information                                                                                                    | 204<br>205<br>208<br>209<br>210<br>211<br>212<br>213<br>214                                                                                                    |
| 8.1<br>8.2<br>8.3<br>8.4<br>8.5<br>8.6<br>8.7<br>8.8<br>8.9<br>8.10                                                                                                    | AT+CXXCID Display card ID (identical to AT^SCID)<br>AT^MONI Monitor idle mode and dedicated mode<br>AT^MONP Monitor neighbour cells<br>AT^SACM Advice of charge and query of ACM and ACMmax<br>AT^SAIC Audio Interface Configuration<br>AT^SBC Battery charge and charger control<br>AT^SCID Display SIM card identification number<br>AT^SCID Display SIM card identification number<br>AT^SCKS Set SIM connection presentation mode and query SIM connection status<br>AT^SCNI List Call Number Information<br>AT^SCTM Set critical operating temperature presentation mode or query temperature.                                                                                                    | 204<br>205<br>208<br>209<br>210<br>211<br>212<br>213<br>214<br>215                                                                                                    |
| 8.1<br>8.2<br>8.3<br>8.4<br>8.5<br>8.6<br>8.7<br>8.8<br>8.9<br>8.10<br>8.11                                                                                                    | AT+CXXCID Display card ID (identical to AT^SCID)<br>AT^MONI Monitor idle mode and dedicated mode<br>AT^MONP Monitor neighbour cells<br>AT^SACM Advice of charge and query of ACM and ACMmax<br>AT^SAIC Audio Interface Configuration<br>AT^SBC Battery charge and charger control<br>AT^SCID Display SIM card identification number<br>AT^SCKS Set SIM connection presentation mode and query SIM connection status<br>AT^SCNI List Call Number Information<br>AT^SCTM Set critical operating temperature presentation mode or query temperature.<br>AT^SDLD Delete the "last number redial" memory                                                                                                    | 204<br>205<br>208<br>209<br>210<br>211<br>212<br>213<br>214<br>215<br>217                                                                                                    |
| 8.1<br>8.2<br>8.3<br>8.4<br>8.5<br>8.6<br>8.7<br>8.8<br>8.9<br>8.10<br>8.11<br>8.12                                                                                                    | AT+CXXCID Display card ID (identical to AT^SCID)<br>AT^MONI Monitor idle mode and dedicated mode<br>AT^MONP Monitor neighbour cells<br>AT^SACM Advice of charge and query of ACM and ACMmax<br>AT^SAIC Audio Interface Configuration<br>AT^SBC Battery charge and charger control<br>AT^SCID Display SIM card identification number<br>AT^SCKS Set SIM connection presentation mode and query SIM connection status<br>AT^SCNI List Call Number Information<br>AT^SCTM Set critical operating temperature presentation mode or query temperature.<br>AT^SDLD Delete the "last number redial" memory<br>AT^SHOM Display Homezone                                                                                                    | 204<br>205<br>208<br>209<br>210<br>211<br>212<br>213<br>214<br>215<br>217<br>218                                                                                                    |
| 8.1<br>8.2<br>8.3<br>8.4<br>8.5<br>8.6<br>8.7<br>8.8<br>8.9<br>8.10<br>8.11<br>8.12<br>8.13                                                                                                    | AT+CXXCID Display card ID (identical to AT^SCID)<br>AT^MONI Monitor idle mode and dedicated mode<br>AT^MONP Monitor neighbour cells<br>AT^SACM Advice of charge and query of ACM and ACMmax<br>AT^SAIC Audio Interface Configuration<br>AT^SBC Battery charge and charger control<br>AT^SCID Display SIM card identification number<br>AT^SCID Display SIM card identification number<br>AT^SCNI List Call Number Information<br>AT^SCTM Set critical operating temperature presentation mode or query temperature.<br>AT^SDLD Delete the "last number redial" memory<br>AT^SHOM Display Homezone<br>AT^SLCD Display Last Call Duration                                                                                                    | 204<br>205<br>208<br>209<br>210<br>211<br>212<br>213<br>214<br>215<br>217<br>218<br>218                                                                                                    |
| 8.1<br>8.2<br>8.3<br>8.4<br>8.5<br>8.6<br>8.7<br>8.8<br>8.9<br>8.10<br>8.11<br>8.12<br>8.13<br>8.14                                                                                                 | AT+CXXCID Display card ID (identical to AT^SCID)<br>AT^MONI Monitor idle mode and dedicated mode<br>AT^MONP Monitor neighbour cells<br>AT^SACM Advice of charge and query of ACM and ACMmax<br>AT^SAIC Audio Interface Configuration<br>AT^SBC Battery charge and charger control<br>AT^SCID Display SIM card identification number<br>AT^SCID Display SIM card identification number<br>AT^SCNI List Call Number Information<br>AT^SCTM Set critical operating temperature presentation mode or query temperature.<br>AT^SDLD Delete the "last number redial" memory<br>AT^SLCD Display Homezone<br>AT^SLCD Display Last Call Duration<br>AT^SLCK Facility lock                                                                                                    | 204<br>205<br>208<br>209<br>210<br>211<br>212<br>213<br>214<br>215<br>217<br>218<br>218<br>219                                                                                                   |
| 8.1<br>8.2<br>8.3<br>8.4<br>8.5<br>8.6<br>8.7<br>8.8<br>8.9<br>8.10<br>8.11<br>8.12<br>8.13<br>8.14<br>8.15                                                                                         | AT+CXXCID Display card ID (identical to AT^SCID)<br>AT^MONI Monitor idle mode and dedicated mode<br>AT^MONP Monitor neighbour cells<br>AT^SACM Advice of charge and query of ACM and ACMmax<br>AT^SAIC Audio Interface Configuration<br>AT^SBC Battery charge and charger control<br>AT^SCID Display SIM card identification number<br>AT^SCID Display SIM card identification number<br>AT^SCKS Set SIM connection presentation mode and query SIM connection status<br>AT^SCNI List Call Number Information<br>AT^SCTM Set critical operating temperature presentation mode or query temperature.<br>AT^SDLD Delete the "last number redial" memory<br>AT^SHOM Display Homezone<br>AT^SLCD Display Last Call Duration<br>AT^SLCK Facility lock.<br>AT^SLMS List Memory Storage                                                                                                    | 204<br>205<br>208<br>209<br>210<br>211<br>212<br>213<br>214<br>215<br>217<br>218<br>218<br>218<br>219<br>222                                                                                     |
| 8.1<br>8.2<br>8.3<br>8.4<br>8.5<br>8.6<br>8.7<br>8.8<br>8.9<br>8.10<br>8.11<br>8.12<br>8.13<br>8.14<br>8.15<br>8.16                                                                                 | AT+CXXCID Display card ID (identical to AT^SCID)<br>AT^MONI Monitor idle mode and dedicated mode<br>AT^MONP Monitor neighbour cells<br>AT^SACM Advice of charge and query of ACM and ACMmax<br>AT^SAIC Audio Interface Configuration<br>AT^SBC Battery charge and charger control<br>AT^SCID Display SIM card identification number<br>AT^SCID Display SIM card identification number<br>AT^SCKS Set SIM connection presentation mode and query SIM connection status<br>AT^SCNI List Call Number Information<br>AT^SCTM Set critical operating temperature presentation mode or query temperature.<br>AT^SDLD Delete the "last number redial" memory<br>AT^SHOM Display Homezone<br>AT^SLCD Display Last Call Duration<br>AT^SLCK Facility lock<br>AT^SLMS List Memory Storage<br>AT^SM20 Set M20 Compatibility                                                                                         | 204<br>205<br>208<br>209<br>210<br>211<br>212<br>213<br>214<br>215<br>217<br>218<br>218<br>218<br>218<br>218<br>218<br>212                                                                       |
| 8.1<br>8.2<br>8.3<br>8.4<br>8.5<br>8.6<br>8.7<br>8.8<br>8.9<br>8.10<br>8.11<br>8.12<br>8.13<br>8.14<br>8.15<br>8.16<br>8.17                                                                         | AT+CXXCID Display card ID (identical to AT^SCID)<br>AT^MONI Monitor idle mode and dedicated mode<br>AT^MONP Monitor neighbour cells<br>AT^SACM Advice of charge and query of ACM and ACMmax<br>AT^SAIC Audio Interface Configuration<br>AT^SBC Battery charge and charger control<br>AT^SCID Display SIM card identification number<br>AT^SCID Display SIM card identification number<br>AT^SCKS Set SIM connection presentation mode and query SIM connection status<br>AT^SCNI List Call Number Information<br>AT^SCTM Set critical operating temperature presentation mode or query temperature.<br>AT^SDLD Delete the "last number redial" memory<br>AT^SHOM Display Homezone<br>AT^SLCD Display Last Call Duration<br>AT^SLCK Facility lock<br>AT^SLMS List Memory Storage<br>AT^SMGL List SMS messages from preferred storage                                                                      | 204<br>205<br>208<br>209<br>210<br>211<br>213<br>213<br>214<br>215<br>217<br>218<br>218<br>218<br>218<br>218<br>218<br>212<br>223<br>224                                                         |
| 8.1<br>8.2<br>8.3<br>8.4<br>8.5<br>8.6<br>8.7<br>8.8<br>8.9<br>8.10<br>8.11<br>8.12<br>8.13<br>8.14<br>8.15<br>8.16<br>8.17<br>8.18                                                                 | AT+CXXCID Display card ID (identical to AT^SCID)<br>AT^MONI Monitor idle mode and dedicated mode<br>AT^MONP Monitor neighbour cells<br>AT^SACM Advice of charge and query of ACM and ACMmax<br>AT^SAIC Audio Interface Configuration<br>AT^SBC Battery charge and charger control<br>AT^SCID Display SIM card identification number.<br>AT^SCID Display SIM card identification number.<br>AT^SCKS Set SIM connection presentation mode and query SIM connection status<br>AT^SCNI List Call Number Information<br>AT^SCTM Set critical operating temperature presentation mode or query temperature.<br>AT^SDLD Delete the "last number redial" memory<br>AT^SHOM Display Homezone<br>AT^SLCD Display Last Call Duration<br>AT^SLCK Facility lock<br>AT^SLMS List Memory Storage<br>AT^SMGL List SMS messages from preferred storage<br>AT^SMGR Read SMS message without set to REC READ.               | 204<br>205<br>208<br>209<br>210<br>211<br>212<br>213<br>214<br>215<br>217<br>218<br>218<br>218<br>218<br>219<br>222<br>223<br>224<br>224                                                         |
| 8.1<br>8.2<br>8.3<br>8.4<br>8.5<br>8.6<br>8.7<br>8.8<br>8.9<br>8.10<br>8.11<br>8.12<br>8.13<br>8.14<br>8.15<br>8.16<br>8.17<br>8.18<br>8.19                                                         | AT+CXXCID Display card ID (identical to AT^SCID)AT^MONI Monitor idle mode and dedicated modeAT^MONP Monitor neighbour cellsAT^SACM Advice of charge and query of ACM and ACMmax AT^SAIC Audio Interface ConfigurationAT^SBC Battery charge and charger controlAT^SCID Display SIM card identification numberAT^SCID Display SIM card identification numberAT^SCKS Set SIM connection presentation mode and query SIM connection statusAT^SCNI List Call Number InformationAT^SCTM Set critical operating temperature presentation mode or query temperature. AT^SDLD Delete the "last number redial" memoryAT^SLCD Display Last Call DurationAT^SLCD Display Last Call DurationAT^SLCK Facility lockAT^SLMS List Memory StorageAT^SMGL List SMS messages from preferred storageAT^SMGR Read SMS message without set to REC READAT^SMG oset or query SMS overflow presentation mode or query SMS overflow | 204<br>205<br>208<br>209<br>210<br>211<br>212<br>213<br>214<br>215<br>217<br>218<br>218<br>218<br>219<br>222<br>223<br>224<br>224<br>225                                                         |
| 8.1<br>8.2<br>8.3<br>8.4<br>8.5<br>8.6<br>8.7<br>8.8<br>8.9<br>8.10<br>8.11<br>8.12<br>8.13<br>8.14<br>8.15<br>8.16<br>8.17<br>8.18<br>8.19<br>8.20                                                 | AT+CXXCID Display card ID (identical to AT^SCID)AT^MONI Monitor idle mode and dedicated modeAT^MONP Monitor neighbour cellsAT^SACM Advice of charge and query of ACM and ACMmax AT^SAIC Audio Interface ConfigurationAT^SBC Battery charge and charger controlAT^SCID Display SIM card identification numberAT^SCID Display SIM card identification numberAT^SCKS Set SIM connection presentation mode and query SIM connection statusAT^SCNI List Call Number InformationAT^SCTM Set critical operating temperature presentation mode or query temperature. AT^SDLD Delete the "last number redial" memoryAT^SLCD Display Last Call DurationAT^SLCK Facility lockAT^SLMS List Memory StorageAT^SMGL List SMS messages from preferred storageAT^SMGR Read SMS message without set to REC READAT^SMONC Cell Monitoring                                                                                    | 204<br>205<br>208<br>209<br>210<br>211<br>212<br>213<br>214<br>215<br>217<br>218<br>218<br>219<br>223<br>224<br>224<br>224<br>225<br>226                                                         |
| 8.1<br>8.2<br>8.3<br>8.4<br>8.5<br>8.6<br>8.7<br>8.8<br>8.9<br>8.10<br>8.11<br>8.12<br>8.13<br>8.14<br>8.15<br>8.16<br>8.17<br>8.18<br>8.19<br>8.20<br>8.21                                         | AT+CXXCID Display card ID (identical to AT^SCID)AT^MONI Monitor idle mode and dedicated modeAT^MONP Monitor neighbour cellsAT^SACM Advice of charge and query of ACM and ACMmaxAT^SAIC Audio Interface ConfigurationAT^SBC Battery charge and charger controlAT^SCID Display SIM card identification numberAT^SCID Display SIM card identification numberAT^SCKS Set SIM connection presentation mode and query SIM connection statusAT^SCNI List Call Number InformationAT^SCTM Set critical operating temperature presentation mode or query temperature. AT^SDLD Delete the "last number redial" memoryAT^SHOM Display HomezoneAT^SLCD Display Last Call DurationAT^SLCK Facility lockAT^SLMS List Memory StorageAT^SMGL List SMS messages from preferred storageAT^SMGR Read SMS message without set to REC READAT^SMONC Cell MonitoringAT^SMONG GPRS Monitor                                        | 204<br>205<br>208<br>209<br>210<br>211<br>212<br>213<br>214<br>215<br>217<br>218<br>218<br>219<br>223<br>224<br>224<br>225<br>226<br>227                                                         |
| 8.1<br>8.2<br>8.3<br>8.4<br>8.5<br>8.6<br>8.7<br>8.8<br>8.9<br>8.10<br>8.11<br>8.12<br>8.13<br>8.14<br>8.15<br>8.16<br>8.17<br>8.18<br>8.19<br>8.20<br>8.21<br>8.22                                 | AT+CXXCID Display card ID (identical to AT^SCID)AT^MONI Monitor idle mode and dedicated modeAT^MONP Monitor neighbour cellsAT^SACM Advice of charge and query of ACM and ACMmaxAT^SAIC Audio Interface ConfigurationAT^SBC Battery charge and charger controlAT^SCID Display SIM card identification numberAT^SCID Display SIM card identification numberAT^SCKS Set SIM connection presentation mode and query SIM connection statusAT^SCNI List Call Number InformationAT^SCID Display HomezoneAT^SCID Display HomezoneAT^SCID Display Last Call DurationAT^SLCD Display Last Call DurationAT^SLCK Facility lockAT^SLK Facility lockAT^SMQL List SMS messages from preferred storageAT^SMGR Read SMS message without set to REC READAT^SMONC Cell MonitoringAT^SMONG GPRS MonitorAT^SMSO Switch off mobile station                                                                                     | 204<br>205<br>208<br>209<br>210<br>211<br>212<br>213<br>214<br>215<br>217<br>218<br>218<br>219<br>228<br>224<br>224<br>225<br>226<br>227<br>228                                                  |
| 8.1<br>8.2<br>8.3<br>8.4<br>8.5<br>8.6<br>8.7<br>8.8<br>8.9<br>8.10<br>8.11<br>8.12<br>8.13<br>8.14<br>8.15<br>8.16<br>8.17<br>8.18<br>8.19<br>8.20<br>8.21<br>8.22<br>8.23                         | AT+CXXCID Display card ID (identical to AT^SCID)AT^MONI Monitor idle mode and dedicated modeAT^MONP Monitor neighbour cellsAT^SACM Advice of charge and query of ACM and ACMmaxAT^SAIC Audio Interface ConfigurationAT^SBC Battery charge and charger controlAT^SCID Display SIM card identification numberAT^SCID Display SIM card identification numberAT^SCKS Set SIM connection presentation mode and query SIM connection statusAT^SCNI List Call Number InformationAT^SCTM Set critical operating temperature presentation mode or query temperature.<br>AT^SDLD Delete the "last number redial" memoryAT^SDLD Delete the "last number redial" memoryAT^SLCD Display Last Call DurationAT^SLCK Facility lockAT^SLCK Facility lockAT^SMGL List SMS messages from preferred storageAT^SMGR Read SMS message without set to REC READAT^SMGN G GPRS Monitor                                            | 204<br>205<br>208<br>209<br>210<br>211<br>212<br>213<br>214<br>215<br>217<br>218<br>218<br>219<br>223<br>224<br>223<br>224<br>225<br>226<br>227<br>228<br>229                                    |
| 8.1<br>8.2<br>8.3<br>8.4<br>8.5<br>8.6<br>8.7<br>8.8<br>8.9<br>8.10<br>8.11<br>8.12<br>8.13<br>8.14<br>8.15<br>8.16<br>8.17<br>8.18<br>8.19<br>8.20<br>8.21<br>8.20<br>8.21<br>8.22<br>8.23<br>8.24 | AT+CXXCID Display card ID (identical to AT^SCID)AT^MONI Monitor idle mode and dedicated modeAT^MONP Monitor neighbour cellsAT^SACM Advice of charge and query of ACM and ACMmaxAT^SAIC Audio Interface ConfigurationAT^SBC Battery charge and charger controlAT^SCID Display SIM card identification numberAT^SCID Display SIM card identification numberAT^SCKS Set SIM connection presentation mode and query SIM connection statusAT^SCNI List Call Number InformationAT^SCTM Set critical operating temperature presentation mode or query temperature. AT^SCID Display HomezoneAT^SLD Delete the "last number redial" memoryAT^SLCD Display Last Call DurationAT^SLCK Facility lockAT^SLCK Facility lockAT^SMGL List SMS messages from preferred storageAT^SMGR Read SMS message without set to REC READAT^SMONG GPRS MonitorAT^SMONG GPRS Monitor                                                  | 204<br>205<br>208<br>209<br>210<br>211<br>212<br>213<br>214<br>215<br>217<br>218<br>218<br>219<br>223<br>224<br>223<br>224<br>225<br>226<br>227<br>228<br>229<br>230                             |
| 8.1<br>8.2<br>8.3<br>8.4<br>8.5<br>8.6<br>8.7<br>8.8<br>8.9<br>8.10<br>8.11<br>8.12<br>8.13<br>8.14<br>8.15<br>8.16<br>8.17<br>8.18<br>8.20<br>8.21<br>8.22<br>8.23<br>8.24<br>8.25                 | AT+CXXCID Display card ID (identical to AT^SCID)AT^MONI Monitor idle mode and dedicated modeAT^MONP Monitor neighbour cellsAT^SACM Advice of charge and query of ACM and ACMmaxAT^SAIC Audio Interface ConfigurationAT^SBC Battery charge and charger controlAT^SCID Display SIM card identification numberAT^SCID Display SIM card identification numberAT^SCKS Set SIM connection presentation mode and query SIM connection statusAT^SCNI List Call Number InformationAT^SCTM Set critical operating temperature presentation mode or query temperature.<br>AT^SLD Delete the "last number redial" memoryAT^SCD Display Last Call DurationAT^SLCD Display Last Call DurationAT^SLCD Display Last Call Duration                                                                                                    | 204<br>205<br>208<br>209<br>210<br>211<br>213<br>214<br>215<br>217<br>218<br>218<br>219<br>222<br>223<br>224<br>224<br>224<br>225<br>226<br>227<br>228<br>229<br>230<br>231                      |
| 8.1<br>8.2<br>8.3<br>8.4<br>8.5<br>8.6<br>8.7<br>8.8<br>8.9<br>8.10<br>8.11<br>8.12<br>8.13<br>8.14<br>8.15<br>8.16<br>8.17<br>8.18<br>8.19<br>8.20<br>8.21<br>8.22<br>8.23<br>8.24<br>8.25<br>8.26 | AT+CXXCID Display card ID (identical to AT^SCID)AT^MONI Monitor idle mode and dedicated modeAT^MONP Monitor neighbour cellsAT^SACM Advice of charge and query of ACM and ACMmaxAT^SAIC Audio Interface ConfigurationAT^SBC Battery charge and charger controlAT^SCID Display SIM card identification numberAT^SCID Display SIM card identification numberAT^SCID Display SIM card identification numberAT^SCID List Call Number InformationAT^SCIM Set critical operating temperature presentation mode or query temperature. AT^SDLD Delete the "last number redial" memoryAT^SLCD Display Last Call DurationAT^SLCD Display Last Call Duration                                                                                                    | 204<br>205<br>208<br>209<br>210<br>211<br>213<br>214<br>215<br>217<br>218<br>218<br>218<br>218<br>219<br>222<br>223<br>224<br>224<br>225<br>226<br>227<br>228<br>229<br>230<br>231<br>231<br>232 |
| 8.1<br>8.2<br>8.3<br>8.4<br>8.5<br>8.6<br>8.7<br>8.8<br>8.9<br>8.10<br>8.11<br>8.12<br>8.13<br>8.14<br>8.15<br>8.16<br>8.17<br>8.18<br>8.20<br>8.21<br>8.22<br>8.23<br>8.24<br>8.25                 | AT+CXXCID Display card ID (identical to AT^SCID)AT^MONI Monitor idle mode and dedicated modeAT^MONP Monitor neighbour cellsAT^SACM Advice of charge and query of ACM and ACMmaxAT^SAIC Audio Interface ConfigurationAT^SBC Battery charge and charger controlAT^SCID Display SIM card identification numberAT^SCID Display SIM card identification numberAT^SCKS Set SIM connection presentation mode and query SIM connection statusAT^SCNI List Call Number InformationAT^SCTM Set critical operating temperature presentation mode or query temperature.<br>AT^SLD Delete the "last number redial" memoryAT^SCD Display Last Call DurationAT^SLCD Display Last Call DurationAT^SLCD Display Last Call Duration                                                                                                    | 204<br>205<br>208<br>209<br>210<br>211<br>212<br>213<br>214<br>215<br>217<br>218<br>219<br>222<br>223<br>224<br>224<br>225<br>226<br>227<br>228<br>229<br>230<br>231<br>232<br>233               |

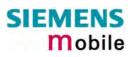

| 8.29   | AT^SNFPT Call progress tones                                                   | 236 |
|--------|--------------------------------------------------------------------------------|-----|
| 8.30   | AT^SNFS Select audio hardware set                                              | 237 |
| 8.31   | AT^SNFV Set loudspeaker volume                                                 |     |
| 8.32   | AT^SNFW Write audio setting in non-volatile store                              |     |
| 8.33   | AT^SPBC Search the first entry in the sorted telephonebook                     |     |
| 8.34   | AT^SPBD Purge phonebook memory storage                                         |     |
| 8.35   | AT^SPBG Read entry from active telephonebook via sorted index                  |     |
| 8.36   | AT^SPBS Step through the selected phonebook alphabetically                     |     |
| 8.37   | AT^SPIC Display PIN counter                                                    |     |
| 8.38   | AT^SPLM Read the PLMN list                                                     |     |
| 8.39   | AT^SPLR Read entry from the preferred operators list                           |     |
| 8.40   | AT^SPLW Write an entry to the preferred operators list                         |     |
| 8.41   | AT^SPWD Change password for a lock                                             |     |
| 8.42   | AT^SRTC Select, query, test ring tone parameters                               |     |
| 8.43   | AT^SSCONF SMS Configuration                                                    |     |
| 8.44   | AT^SSDA Set Display Availability                                               |     |
| 8.45   | AT^SSMSS Set Short Message Storage Sequence                                    | 261 |
| 8.46   | AT^SSYNC Configure SYNC Pin                                                    | 262 |
| 8.47   | AT^STCD Display Total Call Duration                                            |     |
| ••••   |                                                                                |     |
| 9      |                                                                                | 265 |
|        |                                                                                |     |
| 9.1    | Summary of ERRORS and Messages                                                 |     |
| 9.1.1  | Summary of CME ERRORS related to GSM 07.07                                     |     |
| 9.1.2  | Summary of GPRS-related CME ERRORS                                             |     |
| 9.1.3  | Summary of CMS ERRORS related to GSM 07.05                                     |     |
| 9.1.4  | Summary of Unsolicited Result Codes (URC)                                      |     |
| 9.1.5  | Result codes                                                                   |     |
| 9.1.6  | Cause Location ID for the extended error report (AT+CEER)                      |     |
| 9.1.7  | GSM release cause for L3 Radio Resource (RR) (AT+CEER)                         | 275 |
| 9.1.8  | Siemens release cause for L3 Radio Resource (RR) (AT+CEER)                     | 275 |
| 9.1.9  | GSM release cause for Mobility Management (MM) (AT+CEER)                       |     |
| 9.1.10 | Siemens release cause for L3 Mobility Management (MM) (AT+CEER)                |     |
| 9.1.11 | GSM release cause for L3 Call Control (CC) (AT+CEER)                           |     |
| 9.1.12 | Siemens release cause for L3 Call Control (CC) (AT+CEER)                       |     |
| 9.1.13 | Siemens release cause for L3 Advice of Charge (AOC) (AT+CEER)                  |     |
| 9.1.14 | GSM release cause for Supplementary Service call (AT+CEER)                     |     |
| 9.1.15 | Siemens release cause for Call related Supplementary Services (CRSS) (AT+CEER) |     |
| 9.1.16 | Siemens cause for Supplementary Services Entity                                |     |
| 9.1.17 | Siemens cause for Supplementary Services Manager                               |     |
| 9.1.18 | GSM release cause for Session Management (SM) (AT+CEER)                        |     |
| 9.1.19 | SIEMENS release cause for Session Management (SM) (AT+CEER)                    |     |
| 9.1.20 | SIEMENS release cause for GPRS API (AT+CEER)                                   | 283 |

9.1.21

9.1.22

9.2

9.3 9.4

9.4.1 9.5

9.6

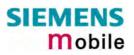

# Figures

| Figure 1: | : AT audio programming model | 230 |
|-----------|------------------------------|-----|
|-----------|------------------------------|-----|

# Tables

| Table 1: Product specific use of AT commands                                        | 10  |
|-------------------------------------------------------------------------------------|-----|
| Table 2: Types of AT commands and responses                                         | 12  |
| Table 3: Illegal combinations of AT commands                                        | 13  |
| Table 4: Character definitions depending on alphabet (examples)                     | 14  |
| Table 5: Factory settings                                                           | 40  |
| Table 6: List of settings stored to user profile on multiplex channel 1             | 44  |
| Table 7: List of settings stored to user profile on multiplex channel 2 and 3       | 45  |
| Table 8: Summary of AT commands available in Alarm mode                             | 68  |
| Table 9: Wake-up events in NON-CYCLIC and CYCLIC SLEEP modes                        | 85  |
| Table 10: Availability of AT commands on virtual channels                           | 111 |
| Table 11: Summary of AT commands with different behavior in Multiplex mode          |     |
| Table 12: Timing algorithm of incorrect password input                              | 128 |
| Table 13: Operating modes of the ME indicated by status LED (if <mode> = 1):</mode> |     |
| Table 14: Summary of URCs                                                           | 270 |
| Table 15: Summary of Fax Class 2 URCs defined by EIA PN-2388                        | 272 |
| Table 16: GSM service codes                                                         |     |

# 0 Document history

This chapter reports modifications and improvements over previous versions of the document.

| Chapter              | AT command | What is new                                                                                                    |  |  |
|----------------------|------------|----------------------------------------------------------------------------------------------------|--|--|
| Throughout document: |            | Applies to MC35i and MC35i Terminal. See Table 1 for a summary of product specific AT commands.                 |  |  |
| 4.11                 | AT+CFUN    | CYCLIC SLEEP mode requires hardware flow control.<br>Added note on how to set SLEEP mode if Mux mode is active. |  |  |
| 4.20                 | AT+CLCC    | Added further values of parameter <mode></mode>                                                                 |  |  |
| 4.28                 | AT+CMUX    | Deleted notes regarding usage of +++ in Mux mode.<br>Deleted note regarding AT^SMSO in Mux mode.                |  |  |
| 4.28.1               |            | Added note on how to set SLEEP mode if Mux mode is active.                                                      |  |  |
| 4.35.1               |            | In subsection PIN/PUK, option AT+CPWD deleted.                                                                  |  |  |
| 5.6                  | AT+CMGS    | More detailed description of send errors.                                                                       |  |  |
| 8.16                 | AT^SM20    | Description of parameter <cmgwmode> applies also to AT+CMGS.</cmgwmode>                                         |  |  |
| 8.23                 | AT^SNFA    | More detailed description of parameters.                                                                        |  |  |
| 8.26                 | AT^SNFI    | More detailed description of parameters.                                                                        |  |  |
| 8.28                 | AT^SNFO    | Parameter <outcalibrate>: Corrected formula for the calculation of volume steps.</outcalibrate>                 |  |  |

"AT Command Set" Version MC35i-ATC\_V01.02=> MC35i-ATC\_01.02a

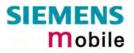

## 1 Introduction

#### **1.1 Scope of the document**

This document presents the AT Command Set for the Siemens cellular engine

## MC35i Module

MC35i Terminal

The AT commands detailed in this document are supported by both products. Where differences occur, they are noted in the chapter that refers to the command. In the present version, the only exceptions concern these commands:

| AT command                                    | MC35i Module                                           | MC35i Terminal                                                                                                    |
|-----------------------------------------------|--------------------------------------------------------|----------------------------------------------------------------------------------------------------|
| AT+ILRR, Chapter 2.44                         | Maximum bit rate: 230400 bps                           | Maximum bit rate: 115200 bps                                                                                                    |
| AT+IPR, Chapter 2.45                          | Maximum bit rate: 230400 bps                           | Maximum bit rate: 115200 bps                                                                                                    |
| AT+CALA, Chapter 4.2                          | Alarm mode and reminder mes-<br>sage fully applicable. | Does not support Alarm mode.<br>Please ignore any information relat-<br>ing to the subject.<br>The reminder message can be<br>used as described. |
| AT^SAIC, Chapter 8.5<br>AT^SNFS, Chapter 8.30 | All parameters usable as de-<br>scribed.               | Additional recommendations for us-<br>ing audio modes 2, 3, and 6 with<br>MC35i Terminal                                                         |
| AT^SBC, Chapter 8.6                           | All functions usable as described.                     | Command not relevant.                                                                                                    |
| AT^SSYNC, Chapter 8.46                        | Factory default: <mode>=0</mode>                       | Factory default: <mode>=1</mode>                                                                                                    |

Table 1: Product specific use of AT commands

Both the MC35i Module and MC35i Terminal feature basic SIM Application Toolkit (SAT) functionality which enables SIM cards to run additional network based applications, such as value added services, online banking, information services etc. To give you an idea, Chapter 7 provides a brief overview. In greater detail, the SAT functions and the required AT commands are described in [4].

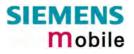

#### 1.2 Related documents

- [1] MC35i Hardware Interface Description, Version 01.02
- [2] MC35i Terminal Hardware Interface Description, Version 01.02
- [3] GPRS Startup User's Guide
- [4] Remote-SAT User's Guide
- [5] Multiplexer User's Guide
- [6] Multiplex Driver Developer's Guide for Windows 2000 and Windows XP
- [7] Multiplex Driver Installation Guide for Windows 2000 and Windows XP
- [8] DSB35 Support Box Evaluation Kit for Siemens Cellular Engines
- [9] Application Note 02: Audio Interface Design
- [10] Application Note 14: Audio and Battery Parameter Download
- [11] Application Note 16: Upgrading MC35i Firmware
- [12] MC35i Release Notes, Release 01.02
- [13] MC35i Terminal Release Note, Release 01.02

Prior to using MC35i / MC35i Terminal or upgrading to a new firmware release, be sure to carefully read the latest product information provided in the Release Notes.

To visit the Siemens Website you can use the following link: <a href="http://www.siemens.com/wm">http://www.siemens.com/wm</a>

#### **1.3** Conventions and abbreviations

Throughout the document, the GSM engines are referred to as ME (Mobile Equipment), MS (Mobile Station), TA (Terminal Adapter), DCE (Data Communication Equipment) or facsimile DCE (FAX modem, FAX board).

To control your GSM engine you can simply send AT Commands via its serial interface. The controlling device at the other end of the serial line is referred to as TE (Terminal Equipment), DTE (Data Terminal Equipment) or plainly "the application" (probably running on an embedded system).

All abbreviations and acronyms used throughout this document are based on the GSM specifications. For definitions please refer to TR 100 350 V7.0.0 (1999-08), (GSM 01.04, version 7.0.0 release 1998).

#### **1.4 AT command syntax**

The "AT" or "at" prefix must be set at the beginning of each command line. To terminate a command line enter <CR>.

Commands are usually followed by a response that includes "<CR><LF><response><CR><LF>". Throughout this document, only the responses are presented, <CR><LF> are omitted intentionally.

| Test command      | AT+CXXX=?  | The mobile equipment returns the list of parameters and value ranges set with the corresponding Write command or by internal processes. |
|-------------------|------------|----------------------------------------------------------------------------------------------------|
| Read command      | AT+CXXX?   | This command returns the currently set value of the parameter or parameters                                                             |
| Write command     | AT+CXXX=<> | This command sets user-definable parameter values.                                                                                      |
| Execution command | AT+CXXX    | The execution command reads non-variable parameters affected by internal processes in the GSM engine.                                   |

Table 2: Types of AT commands and responses

#### 1.4.1 Using parameters

- Factory defaults are underlined or, if necessary, explicitly stated in the parameter description. A
  factory value will be loaded on power-up if the parameter is not storable (for example if not stored
  when AT^SMSO is executed, or not stored to the user profile specified with AT&W, or not stored to
  the audio profile defined with AT^SNFW). To restore factory defaults use AT&F. A variety of audio
  parameters can be reset to their factory defaults using AT^SNFD.
- Optional parameters are enclosed in square brackets, for example [0]. If optional parameters are omitted, the bracketed value will be used by default. If a parameter is not enclosed in brackets and no other behavior is stated, the current setting remains unchanged when the parameter is omitted.
- To ensure the correct sequence of optional and mandatory parameters, a comma must be kept for each omitted parameter that is followed by further parameters. Example: AT+CPBW=,<number>,<type>,<text> writes a phonebook entry to the first free memory location. AT+CPBW=<location>,<number>,<type>,<text> writes a phonebook entry to the memory location specified by <location>.
- When the parameter is a character string, e.g. <text> or <number>, the string must be enclosed in quotation marks, e.g. "Charlie Brown" or "+49030xxxx". Symbols within quotation marks will be recognized as strings.
- All spaces will be ignored when using strings without quotaton marks.
- It is possible to omit the leading zeros of strings which represent numbers.

#### **1.4.2** Combining AT commands on the same command line

You may enter several AT commands on the *same* line. This eliminates the need to type the "AT" or "at" prefix before each command. Instead, it is only needed once at the beginning of the command line. Use a semicolon as command delimiter.

The command line buffer accepts a maximum of 391 characters. If this number is exceeded none of the commands will be executed and TA returns ERROR.

The table below lists the AT commands you cannot enter together with other commands on the same line. Otherwise, the responses may not be in the expected order.

Table 3: Illegal combinations of AT commands

| V.25ter commands           | With | FAX commands, Prefix AT+F     |
|----------------------------|------|-------------------------------|
| GSM 7.07 commands          | With | Siemens commands, Prefix AT^S |
| GSM 7.05 commands (SMS)    |      | To be used standalone         |
| Commands starting with AT& |      | To be used standalone         |
| AT+IPR                     |      | To be used standalone         |

**Note:** When concatenating AT commands please keep in mind that the sequence of processing may be different from the sequential order of command input. Therefore, if the consecutive order of the issued commands is your concern, avoid concatenating commands on the same line.

#### **1.4.3** Entering successive AT commands on separate lines

When you enter a series of AT commands on *separate* lines, leave a pause between the preceding and the following command until the final response (for example OK, CME error, CMS error) appears. This avoids sending too many AT commands at a time without waiting for a response for each.

#### **1.5** Supported character sets

The ME supports two character sets: GSM 03.38 (7 bit, also referred to as SMS alphabet) and UCS2 (16 bit, refer to ISO/IEC 10646). See Chapter 4.44 for information about selecting the character set. Character tables are provided in Chapter 9.5.

Due to the constraints described below it is recommended to prefer the USC2 alphabet in any external application.

If the GSM alphabet is selected all characters sent over the serial line are in the range from 0 ... 127.

CAUTION: GSM alphabet is not ASCII alphabet!

Several problems resulting from the use of the GSM alphabet:

- 1. "@" character with GSM alphabet value 0 is not printable by an ASCII terminal program (e.g. Microsoft<sup>©</sup> Hyperterminal<sup>®</sup>).
- 2. "@" character with GSM alphabet value of binary 0 will terminate any C string! This is because the \0 is defined as C string end tag. Therefore, the GSM Null character may cause problems on application level when using a 'C'-function as "strlen()". This can be avoided if it is represented by an escape sequence as shown in Table 4. By the way, this may be the reason why even network providers often replace "@"with "@=\*" in their SIM application.
- 3. Other characters of the GSM alphabet are misinterpreted by an ASCII terminal program. For example, GSM "ö" (as in "Börse") is assumed to be "|" in ASCII, thus resulting in "B|rse". This is because both alphabets mean different characters with values hex. 7C or 00 and so on.
- 4. In addition, decimal 17 and 19 which are used as XON/XOFF control characters when software flow control is activated, are interpreted as normal characters in the GSM alphabet.

When you write characters differently coded in ASCII and GSM (e.g. Ä, Ö, Ü), you need to enter escape sequences. Such a character is translated into the corresponding GSM character value and, when output later, the GSM character value can be presented. Any ASCII terminal then will show wrong responses.

| GSM 03.38<br>character | GSM character hex. value | Corresponding<br>ASCII character | ASCII<br>Esc sequence | Hex<br>Esc sequence |
|------------------------|--------------------------|----------------------------------|-----------------------|---------------------|
| Ö                      | 5C                       | ١                                | \5C                   | 5C 35 43            |
| "                      | 22                       | "                                | \22                   | 5C 32 32            |
| ò                      | 08                       | BSP                              | \08                   | 5C 30 38            |
| @                      | 00                       | NULL                             | \00                   | 5C 30 30            |

 Table 4: Character definitions depending on alphabet (examples)

CAUTION: Often, the editors of terminal programs do not recognize escape sequences. In this case, an escape sequence will be handled as normal characters. The most common workaround to this problem is to write a script which includes a decimal code instead of an escape sequence. This way you can write, for example, short messages which may contain differently coded characters.

#### 1.6 Flow control

Flow control is essential to prevent loss of data or avoid errors when, in a data or fax call, the sending device is transferring data faster than the receiving side is ready to accept. When the receiving buffer reaches its capacity, the receiving device should be capable to cause the sending device to pause until it catches up.

There are basically two approaches to regulate data flow: software flow control and hardware flow control. The High Watermark of the input / output buffer should be set to approximately 60% of the total buffer size. The Low Watermark is recommended to be about 30%. The data flow should be stopped when the capacity rises close to the High Watermark and resumed when it drops below the Low Watermark. The time required to cause stop and go results in a hysteresis between the High and Low Watermarks.

In Multiplex mode, it is recommended to use hardware flow control. For details please refer to [5].

#### 1.6.1 Software flow control (XON/OFF flow control)

Software flow control sends different characters to stop (XOFF, decimal 19) and resume (XON, decimal 17) data flow. The only advantage of software flow control is that three wires would be sufficient on the serial interface.

#### **1.6.2** Hardware flow control (RTS/CTS flow control)

Hardware flow control sets or resets the RTS/CTS wires. This approach is faster and more reliable, and therefore, the better choice. When the High Watermark is reached, CTS is set inactive until the transfer from the buffer has completed. When the Low Watermark is passed, CTS goes active once again.

To achieve smooth data flow, ensure that the RTS/CTS lines are present on your application platform. The application should include options to enable RTS/CTS handshake with the GSM engine. This needs to be done with the AT command AT\Q3 - it is not sufficient to set RTS/CTS handshake in the used Terminal program only. For details refer to Chapter 2.3.

The default setting of the GSM engine is AT\Q0 (no flow control) which must be altered to AT\Q3 (RTS/CTS hardware handshake on). The setting is stored volatile. For use after restart, AT\Qn should be stored to the user profile with AT&W.

AT\Q has no read command. To verify the current setting of AT\Q, simply check the settings of the active profile with AT&V.

Often, fax programs run an intialization procedure when started up. The intialization commonly includes enabling RTS/CTS hardware handshake, eliminating the need to set AT\Q3 once again. However, before setting up a CSD call, you are advised to check that RTS/CTS handshake is set.

Note: After deactivating the RTS line, the ME may still send up to 264 bytes (worst case). This can be easily managed if the buffer of the host application is sufficiently sized, and if a hysteresis is implemented in its Rx buffer as mentioned in Chapter 1.6. For host applications that are required to handle a large amount of data at high speed, a total buffer capacity of at least 512 bytes is recommended.

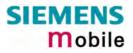

### 2 Standard V.25ter AT Commands

These AT Commands are related to ITU-T (International Telecommunication Union, Telecommunication sector) V.25ter document.

MC35i supports the registers S0-S29. You can change S0,S3,S4,S5,S6,S7,S8,S10,S18 by using the appropriate ATSn commands. All the other registers are read-only and for internal usage only!

| 2.1 A/ Repeat previous command line |                                                                                                    |  |
|-------------------------------------|----------------------------------------------------------------------------------------------------|--|
| Execute command                     | Response                                                                                                    |  |
| A/                                  | Repeats previous command line. Line does not need to end with terminating character.<br>Parameter                                                                                                    |  |
| Reference<br>V.25ter                | <ul> <li>Note</li> <li>After beginning with the character "a" or "A", a second character "t", "T" or "/" has to follow. In case of using a wrong second character, it is necessary to start again with character "a" or "A".</li> <li>If autobauding is active (see Chapter 2.45) A/ (and a/) cannot be used.</li> </ul> |  |

| 2.2 +++ Sw      | itch from data mode or PPP online mode to command mode                                                                                                    |
|-----------------|----------------------------------------------------------------------------------------------------|
| Execute command | Response                                                                                                    |
| +++             | This command is only available during a CSD call or a GPRS connection. The +++ character sequence causes the TA to cancel the data flow over the AT interface and switch to command mode. This allows you to enter AT commands while maintaining the data connection to the remote device or, accordingly, the GPRS connection. |
|                 | UK                                                                                                    |
|                 | To prevent the +++ escape sequence from being misinterpreted as data, it must<br>be preceded and followed by a pause of at least 1000 ms. The +++ characters<br>must be entered in quick succession, all within 1000 ms.                                                                                                    |
| Reference       | Note:                                                                                                    |
| V.25ter         | <ul> <li>To return from command mode to data or PPP online mode: Enter ATO as described in Chapter 2.17.</li> </ul>                                                                                                    |

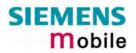

| 2.3 AT\Qn       | Flow cont               | rol      |                |                                                                                                    |
|-----------------|-------------------------|----------|----------------|----------------------------------------------------------------------------------------------------|
| Execute command | Response                |          |                |                                                                                                    |
| AT\Q <n></n>    | OK                      |          |                |                                                                                                    |
|                 | If RTS/CTS              | flow     | control is not | t supported by interface and < <b>n</b> > is 2 or 3                                                                                                    |
|                 | ERROR                   |          |                |                                                                                                    |
|                 | Parameter               |          |                |                                                                                                    |
|                 | <n></n>                 | <u>0</u> | AT\Q0          | No flow control                                                                                                    |
|                 |                         | 1        | AT\Q1          | XON/XOFF software flow control                                                                                                    |
|                 |                         | 2        | AT\Q2          | Only CTS by DCE                                                                                                    |
|                 |                         | 3        | AT\Q3          | RTS/CTS hardware flow control<br>Recommended for the following procedures: in-<br>coming or outgoing data calls, fax calls, GPRS<br>connections, MUX mode.<br>Often, the initialization routine of Fax programs in-<br>cludes enabling RTS/CTS handshake, eliminating<br>the need to issue AT\Q3 once again. |
| Reference       | The setting the user de | of AT    | profile (AT&\  | d volatile. For use after restart it should be stored to                                                                                                    |

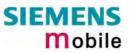

| 2.4 ATA An      | iswer a call                                                                                                    |  |  |
|-----------------|----------------------------------------------------------------------------------------------------|--|--|
| Execute command | TA causes remote station to go off-hook (e.g. answer call).                                                                                                    |  |  |
| ATA             | Note1: Any additional commands on the same command line are ignored.                                                                                              |  |  |
|                 | Note2: This command may be aborted generally by receiving a character during execution. It can't be aborted in some connection setup states, such as handshaking. |  |  |
|                 | Response                                                                                                    |  |  |
|                 | Response in case of data call, if successfully connected:                                                                                                    |  |  |
|                 | CONNECT <text> TA switches to data mode.</text>                                                                                                    |  |  |
|                 | Note: <text> output only if +ATX parameter setting with value &gt; 0.</text>                                                                                      |  |  |
|                 | Response in case of voice call, if successfully connected:<br>OK                                                                                                  |  |  |
|                 | When TA returns to command mode:<br>OK                                                                                                    |  |  |
|                 | Response if no connection:<br>NO CARRIER                                                                                                    |  |  |
|                 | Parameter                                                                                                    |  |  |
| Reference       | Note                                                                                                    |  |  |
| V.25ter         | See also AT+ATX and Chapter 9.1.5 for <text></text>                                                                                                    |  |  |

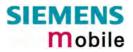

| 2.5 ATD M                                                                                                    | obile originated call to dial a number                                                                                                    |
|----------------------------------------------------------------------------------------------------|----------------------------------------------------------------------------------------------------|
| Execute command<br>ATD[ <n>]</n>                                                                                                    | This command can be used to set up outgoing <i>voice, data or fax calls</i> . It also serves to control <i>supplementary services</i> .                                           |
| [ <mgsm][;]< td=""><td>The command may be aborted generally when receiving an ATH command during execution. Abortion is not possible during some states of connection setup such as handshaking.</td></mgsm][;]<> | The command may be aborted generally when receiving an ATH command during execution. Abortion is not possible during some states of connection setup such as handshaking.         |
|                                                                                                    | Response                                                                                                    |
|                                                                                                    | If no dialtone (parameter setting ATX2 or ATX4):<br>NO DIALTONE                                                                                                    |
|                                                                                                    | If busy (parameter setting ATX3 or ATX4):<br>BUSY                                                                                                    |
|                                                                                                    | If a connection cannot be set up:<br>NO CARRIER                                                                                                    |
|                                                                                                    | If successfully connected and non-voice call:<br>CONNECT <text> TA switches to data state.<br/>Note: <text> output only if ATX parameter setting with value &gt; 0.</text></text> |
|                                                                                                    | When TA returns to command mode:<br>OK                                                                                                    |
|                                                                                                    | If successfully connected and voice call:<br>OK                                                                                                    |
|                                                                                                    | Parameter                                                                                                    |
|                                                                                                    | <n> String of dialing digits and optionally V.25ter modifiers (dialing digits): 0-<br/>9, *, #, +, A, B, C<br/>V.25ter modifiers: these are ignored: ,(comma), T, P, !, W, @</n>  |
|                                                                                                    | Emergency call:                                                                                                    |
|                                                                                                    | <n> = Standardized emergency number 112 (no SIM needed)</n>                                                                                                    |
|                                                                                                    | <mgsm> String of GSM modifiers:<br/>I Activates CLIR (disables presentation of own phone number to<br/>called party)</mgsm>                                                       |
|                                                                                                    | i Deactivates CLIR (enables presentation of own phone number to called party)                                                                                                    |
|                                                                                                    | <ul> <li>G Activates Closed User Group invocation for this call only.</li> <li>g Deactivates Closed User Group invocation for this call only.</li> </ul>                          |
|                                                                                                    | <;> Only required to set up voice calls. TA remains in command mode.                                                                                                    |
| Reference                                                                                                    | <ul><li>General remarks</li><li>Before setting up a data call, check that RTS/CTS handshake is enabled. See</li></ul>                                                             |
| V.25ter                                                                                                    | Chapters 1.6 and 2.3.                                                                                                    |
|                                                                                                    | <ul> <li>Parameter "I" and "i" only if no *# code is within the dial string.</li> <li><mgsm> is not supported for data calls.</mgsm></li> </ul>                                   |
| GSM 07.07                                                                                                    | <ul> <li><n> is default for last number that can be dialed by ATDL.</n></li> <li>*# codes sent with ATD are treated as voice calls. Therefore, the command</li> </ul>             |
|                                                                                                    | must be terminated with a semicolon ";".                                                                                                    |
| GSM 02.07                                                                                                    | <ul> <li>If ATD is used with a USSD command (e.g. ATD*100#;) an AT+CUSD=1 is</li> </ul>                                                                                           |

| Annex A | <ul> <li>executed implicitly (see AT+CUSD, pg. 146).</li> <li>Parameter 'G' or 'g' will be ignored if Closed User Group was already activated, or accordingly, deactivated with AT+CCUG command. Call by call invocation of CUG uses the settings provisioned by the provider or, if available, the settings of the parameters <index> and <info> made with AT+CCUG. See also Chapter 4.8.</info></index></li> <li>See ATX command in Chapter 2.31 for setting result code and call monitoring parameters. Defender 0.4.5 for div. (5)</li> </ul>                                                                                                    |
|---------|----------------------------------------------------------------------------------------------------|
|         | parameters. Refer to Chapter 9.1.5 for <text>.</text>                                                                                                    |
|         | Blacklist management:                                                                                                    |
|         | <ul> <li>The ME provides a blacklist function according to GSM02.07 Annex A. After a predefined number of failed call attempts to the same number, the dialed number is entered into a read-only phonebook called "blacklist" (phonebook "BL"). Call attempts to numbers contained in the blacklist will be barred by the ME and not signaled to the network. An attempt to start a voice call to a barred phone number will be stopped with CME ERROR 257 "Call barred". An attempt to start a data or fax call to a barred phone number will be answered immediately with the result code "No CARRIER".</li> </ul>                                                                                                    |
|         | • GSM02.07 Annex A states a variety of conditions under which a number can be removed from the blacklist. As far as timing conditions are concerned, the ME deletes numbers from the blacklist if a timer condition specified in GSM02.07 Annex A is met. But the most important condition is that the blacklist should be cleared if a user interaction is detected (key pressed). Since the module cannot detect such user interaction, it is up to the application to clear the blacklist in this case, using the AT^SPBD command. See Chapter 8.34.                                                                                                    |
|         | Different call release indications                                                                                                    |
|         | • Upon termination, an outgoing fax or data call may show a different result code than a voice call would deliver under identical conditions. In order to track down the actual reason for call release, ATS18 (see Chapter 2.28) or AT+CEER (see chapter 4.10) should be used.                                                                                                    |
|         | Different response modes                                                                                                    |
|         | <ul> <li>For voice calls two different response modes can be determined: TA returns "OK" either after dialing was completed or after the call has been established. The setting is made with AT^SM20 (see Chapter 8.16 for more details). Factory default is AT^SM20=1. This causes the ME to return "OK" in case of successful connection, otherwise one of the call release indications "NO CAR-RIER", "NO DIAL TONE", "NO CARRIER" will follow.</li> <li>Data calls: In data connections, call setup always terminates when the call has</li> </ul>                                                                                                    |
|         | been established (indicated by result code "CONNECT <text>") or when it fails (indicated by "NO CARRIER").</text>                                                                                                    |
|         | Using ATD during an active voice call:                                                                                                    |
|         | • When a user originates a second voice call while there is already an active                                                                                                    |
|         | <ul> <li>voice call, the first call will be automatically put on hold.</li> <li>The second call attempt is acknowledged with "OK" immediately after dialing with ATD has completed, without relation to a successful call setup. In case of failure, the additional result codes "NO CARRIER", "NO DIAL TONE", "NO CARRIER" will be presented afterwards (see example below). This behavior is similar to the mode set with AT^SM20=0, but occurs also if AT^SM20=1 and cannot be changed. To avoid different behavior in all procedures of voice call setup simply give priority to AT^SM20=0 ("OK" appears always immediately after dialing).</li> <li>The current states of all calls can be easily checked at any time by using the</li> </ul> |
|         | AT+CLCC command. For details refer to Chapter 4.20.                                                                                                    |

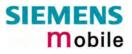

| Example |                      | hows the call setup procedure when a call is already ac-<br>empt fails because the line of the called party is busy:<br>Dialing out the first party's number.<br>The first call is established. |
|---------|----------------------|----------------------------------------------------------------------------------------------------|
|         | atd0302222222;<br>OK | The number of the second party is dialed.<br>The response "OK" is issued immediately though no call<br>is established (same behavior as if you had chosen<br>AT^SM20=0).                        |
|         | BUSY                 | Line of second called party is busy.                                                                                                    |

#### 2.6 ATD><mem><n> Originate call to phone number <n> in memory <mem>

This command allows you to dial a phone number from a specific phonebook. To initiate a call, enter a two letter abbreviation for the phonebook <mem>, followed by the memory location <n> of the desired entry. The location range of each phonebook can be queried with AT+CPBR (see Chapter 4.32).

| Execute command<br>ATD> <mem><br/><n>[<mgsm>];</mgsm></n></mem> | This comm            | s to set up an outgoing call to the specified number.<br>and may be aborted generally by receiving a character during execu-<br>on is not possible during some states of connection setup such as |
|-----------------------------------------------------------------|----------------------|----------------------------------------------------------------------------------------------------|
| [],                                                             | handshakin           |                                                                                                    |
|                                                                 | Response             |                                                                                                    |
|                                                                 |                      | lated to ME functionality:                                                                                                    |
|                                                                 | +CME ERF             | ROR: <err></err>                                                                                                    |
|                                                                 | If no dialtor        | ne (parameter setting ATX2 or ATX4):<br>ONE                                                                                                    |
|                                                                 | lf busy (par<br>BUSY | ameter setting ATX3 or ATX4):                                                                                                    |
|                                                                 | If connection        | n cannot be set up:<br>ER                                                                                                    |
|                                                                 | If successfu<br>OK   | ully connected:                                                                                                    |
|                                                                 | Parameter            |                                                                                                    |
|                                                                 | <mem> pho</mem>      | pnebook:                                                                                                    |
|                                                                 |                      | "SM" SIM phonebook (storage depending on SIM card)                                                                                                    |
|                                                                 |                      | "FD" SIM fixdialing phonebook (storage depending on SIM card)                                                                                                    |
|                                                                 |                      | "LD" Last-dialing-phonebook (list of up to 10 most recently dialed<br>numbers. Depending on the SIM card, the storage is located<br>either on the SIM card only or shared by SIM and ME).         |
|                                                                 |                      | "MC" ME missed (unanswered received) calls list (up to 10 numbers)                                                                                                    |
|                                                                 |                      | "RC" Received calls list (up to 10 numbers stored in ME)                                                                                                    |
|                                                                 |                      | "ME" ME phonebook (up to 250 numbers)                                                                                                    |
|                                                                 |                      | "ON" Own numbers (MSISDNs) list. Storage depending on SIM card.                                                                                                    |
|                                                                 |                      | Notes:<br>Refer to Chapter 4.33 for more information regarding the capacity of<br>each phonebook and types of storage (ME / SIM card).                                                            |
|                                                                 | <n></n>              | Integer type memory location in the range of locations available in the selected memory, i.e. the index number returned by AT+CPBR.                                                               |
|                                                                 | <mgsm></mgsm>        | I Activates CLIR (disables presentation of own phone number to called party)                                                                                                    |
|                                                                 |                      | i Deactivates CLIR (enables presentation of own phone number to called party)                                                                                                    |
|                                                                 | <;>                  | The semicolon is mandatory since dialing from a phonebook is only supported for voice calls.                                                                                                    |
|                                                                 |                      |                                                                                                    |

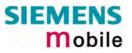

| Reference   | Note                                                                                                    |
|-------------|----------------------------------------------------------------------------------------------------|
| V.25ter/GSM | • There is no <mem> for emergency call ("EN").</mem>                                                                                                    |
| 07.07       | <ul> <li>The command is not applicable to data calls. Any attempt to dial a data call<br/>number from <mem> causes the result code "NO CARRIER" to appear.</mem></li> </ul> |
|             | <ul> <li>Parameter <mgsm> only if no *# code is within the dial string.</mgsm></li> </ul>                                                                                   |
|             | <ul> <li>*# codes sent with ATD are treated as voice calls. Therefore, the command<br/>must be terminated with a semicolon ";".</li> </ul>                                  |
|             | <ul> <li>See ATX command in Chapter 2.31 for setting result code and call monitoring<br/>parameters.</li> </ul>                                                             |
| Example     | To query the location number of the phonebook entry:<br>AT+CPBR=1, xx                                                                                                    |
|             | TA returns the entries available in the active phonebook.                                                                                                    |
|             | To dial a number from the SIM phonebook, for example the number stored to lo-<br>cation 15:<br>ATD>SM15;                                                                    |
|             | OK                                                                                                    |
|             | To dial a phone number stored in the last dial memory on the SIM card:<br>ATD>LD9;<br>OK                                                                                    |
|             |                                                                                                    |

#### 2.7 ATD><n> Originate call to phone number selected from active memory

This command can be used to dial a phone number selected from the active memory. The active memory is the phonebook selected with AT+CPBS (see Chapter 4.33). To set up a call simply enter the memory location of the desired entry. The memory location range of each phonebook can be queried by AT+CPBR (see Chapter 4.32).

| Execute command<br>ATD> <n>[<mgsm>];</mgsm></n> | TA attempts to set up an outgoing call to the stored number.<br>The command may be aborted generally by receiving a character during<br>execution. Abortion is not possible during some states of connection setup<br>such as handshaking.                                                                                                    |  |  |
|-------------------------------------------------|----------------------------------------------------------------------------------------------------|--|--|
|                                                 | Response                                                                                                    |  |  |
|                                                 | If error is related to ME functionality:<br>+CME ERROR: <err></err>                                                                                                    |  |  |
|                                                 | If no dialtone (parameter setting ATX2 or ATX4):<br>NO DIALTONE                                                                                                    |  |  |
|                                                 | If busy (parameter setting ATX3 or ATX4):<br>BUSY                                                                                                    |  |  |
|                                                 | If a connection cannot be set up:<br>NO CARRIER                                                                                                    |  |  |
|                                                 | If successfully connected:<br>OK                                                                                                    |  |  |
|                                                 | Parameter                                                                                                    |  |  |
|                                                 | <n> integer type memory location should be in the range of locations available in the memory used, i.e. the index number returned by AT+CPBR.</n>                                                                                                    |  |  |
|                                                 | <mgsm> I Activates CLIR (disables presentation of own phone number to called party)</mgsm>                                                                                                    |  |  |
|                                                 | <ul> <li>Deactivates CLIR (enables presentation of own phone number<br/>to called party)</li> </ul>                                                                                                    |  |  |
|                                                 | <;> The semicolon is mandatory since dialing from a phonebook is only supported for voice calls.                                                                                                    |  |  |
| Reference                                       | Note                                                                                                    |  |  |
| V.25ter/GSM 07.07                               | <ul> <li>Parameter <mgsm> only if no *# code is within the dial string.</mgsm></li> <li>The command is not applicable to data calls. Any attempt to dial a data call number from <mem> causes the result code "NO CARRIER" to appear.</mem></li> <li>*# codes sent with ATD are treated as voice calls. Therefore, the command must be terminated with a semicolon ";".</li> </ul> |  |  |
|                                                 | • See ATX command in Chapter 2.31 for setting result code and call moni-<br>toring parameters.                                                                                                    |  |  |

#### 2.8 ATD><str> Originate call to phone number in memory with corresponding field

This command searches the active phonebook for a given string <str> and dials the assigned phone number. The active phonebook is the one set with AT+CPBS.

| Execute command<br>ATD> <str>[mgsm];</str> | TA attempts to set up an outgoing call to stored number.<br>This command may be aborted generally by receiving a character during exe-<br>cution. Abortion is not possible during some states of connection setup such<br>as handshaking.                                                                                                    |  |
|--------------------------------------------|----------------------------------------------------------------------------------------------------|--|
|                                            | Response                                                                                                    |  |
|                                            | If error is related to ME functionality:<br>+CME ERROR: <err></err>                                                                                                    |  |
|                                            | If no dialtone (parameter setting ATX2 or ATX4):<br>NO DIALTONE                                                                                                    |  |
|                                            | If busy (parameter setting ATX3 or ATX4):<br>BUSY                                                                                                    |  |
|                                            | If a connection cannot be set up:<br>NO CARRIER                                                                                                    |  |
|                                            | If successfully connected:<br>OK                                                                                                    |  |
|                                            | Parameter                                                                                                    |  |
|                                            | <pre><str> string type value ("x"), which should equal an alphanumeric field in<br/>at least one phonebook entry in the searched memories; used char-<br/>acter set should be the one selected with AT+CSCS. <str> can con-<br/>tain escape sequences as described in Chapter 1.5.<br/><str> must be enclosed in quotation marks (""), if escape sequences<br/>or parameter <mgsm> are used or if the alphanumeric strings con-<br/>tains a blank. If not, quotation marks are optional.</mgsm></str></str></str></pre> |  |
|                                            | <mgsm> I Activates CLIR (disables presentation of own phone number to called party)<br/>i Deactivates CLIR (enables presentation of own phone number to called party)</mgsm>                                                                                                    |  |
|                                            | <;> The semicolon is mandatory since dialing from a phonebook is only supported for voice calls.                                                                                                    |  |
| Reference                                  | Note                                                                                                    |  |
| V.25ter/GSM 07.07                          | <ul> <li>The command is not applicable to data calls. Any attempt to dial a data call number from <mem> causes the result code "NO CARRIER" to appear.</mem></li> <li>See ATX command in Chapter 2.31 for setting result code and call monitoring parameters. Refer to Chapter 9.1.5 for <text>.</text></li> </ul>                                                                                                    |  |
|                                            |                                                                                                    |  |

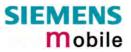

| 2.9 ATDI Mo                        | bile originated call to dialable ISDN number <n></n>                                                                                                    |
|------------------------------------|----------------------------------------------------------------------------------------------------|
| Execute command<br>ATDI <n>[;]</n> | TA attempts to set up an outgoing call to ISDN number.<br>This command may be aborted generally by receiving a character during execu-<br>tion. Abortion is not possible during some states of connection setup such as<br>handshaking.<br>Response<br>If no dialtone (parameter setting ATX2 or ATX4):<br>NO DIALTONE<br>If busy (parameter setting ATX3 or ATX4):<br>BUSY<br>If a connection cannot be set up:<br>NO CARRIER<br>If successful connected and non-voice call:<br>CONNECT <text> TA switches to data state.<br/>Note: <text> output only if +ATX parameter setting with value &gt; 0.<br/>When TA returns to command mode:<br/>OK<br/>If successfully connected and voice call:<br/>OK</text></text> |
|                                    | Parameter <n>       [+]<d> phone number         string with maximum length of 20 characters         +       international dialing format         <d>       ISDN number         string of digits: +,0-9, A, B, C         &lt;;&gt;       voice call</d></d></n>                                                                                                    |
| Reference<br>V.25ter               | Note<br>See ATX command in Chapter 2.31 for setting result code and call monitoring pa-<br>rameters. Refer to Chapter 9.1.5 for <text>.</text>                                                                                                    |

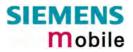

| 2.10 ATDL Redial last telephone number used |                                                                                                    |
|---------------------------------------------|----------------------------------------------------------------------------------------------------|
| Execute command                             | This command redials the last voice and data call number used in the ATD com-<br>mand.                                                                                    |
| ATDL[;]                                     | <ul> <li>To redial the last data call number simply enter ATDL</li> <li>To redial the last voice call number type ATDL;</li> </ul>                                        |
|                                             | The command may be aborted generally by receiving a character during execu-<br>tion. Abortion is not possible during some states of connection setup such as handshaking. |
|                                             | Response                                                                                                    |
|                                             | If there is no last number or number is not valid:<br>+CME ERROR                                                                                                    |
|                                             | If no dialtone (parameter setting ATX2 or ATX4):<br>NO DIALTONE                                                                                                    |
|                                             | If busy (parameter setting ATX3 or ATX4):<br>BUSY                                                                                                    |
|                                             | If a connection cannot be set up:<br>NO CARRIER                                                                                                    |
|                                             | If successfully connected and non-voice call:<br>CONNECT <text> TA switches to data state.</text>                                                                         |
|                                             | Note: <text> output only if +ATX parameter setting with value &gt; 0.</text>                                                                                              |
|                                             | When TA returns to command mode:<br>OK                                                                                                    |
|                                             | If successfully connected and voice call:<br>OK                                                                                                    |
|                                             | Parameter                                                                                                    |
|                                             | <;> voice call                                                                                                    |
| Reference<br>V.25ter                        | Note<br>See ATX command in Chapter 2.31 for setting result code and call monitoring pa-<br>rameters. Refer to Chapter 9.1.5 for <text>.</text>                            |
|                                             |                                                                                                    |

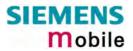

# 2.11 ATE En-ble command echo Write command<br/>ATE[<value>] This setting determines whether or not the TA echoes characters received from<br/>TE during command state. Response<br/>OK<br/>Parameter<br/><value> 0 Echo mode off<br/>1 Echo mode on Reference<br/>V.25ter Note<br/>In case of using the command without parameter, <value> is set to 0.

| 2.12 ATH Dis              | sconnect existing connection                                                                                                    |
|---------------------------|----------------------------------------------------------------------------------------------------|
| Execute command<br>ATH[n] | Disconnects any call in progress, such as voice, fax or CSD calls. See notes be-<br>low for GPRS and multiplex mode.<br>Response<br>OK<br>Note:<br>OK is issued after circuit 109 (DCD) is turned off, if it was previously on.<br>Parameter<br><n> [0] terminate call</n>                                                                                                    |
| Reference<br>V.25ter      | <ul> <li>Note</li> <li>Using ATH in Multiplex mode:</li> <li>ATH terminates every voice, fax or CSD call, no matter on which logical channel ATH was executed. For more details see [3].<br/>For example, if ATH is executed on channel 2 or 3, a voice call on channel 1 will be disconnected, too.<br/>This behavior is in accordance with ITU-T V.25 ter; (07/97, see "6.3.6 Hook control": "ATH is terminating any call in progress").</li> <li>Using ATH while GPRS is active during Multiplex mode:</li> <li>ATH clears an active PDP context or terminates an existing PPP connection, but only if issued on the <u>same</u> logical channel where GPRS is used. It does not affect PDP contexts and PPP connections on other interfaces or logical channels.</li> <li>See also Chapter 6.3.3, ATH Manual rejection of a network request for PDP context activation.</li> </ul> |

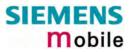

| 2.13 ATI Display product identification information |                                                |
|-----------------------------------------------------|------------------------------------------------|
| Execute command                                     | Response                                       |
| ATI                                                 |                                                |
|                                                     | ME issues product information text<br>SIEMENS  |
|                                                     | MC35i                                          |
|                                                     | REVISION xx.yy                                 |
|                                                     | ОК                                             |
|                                                     | Explanation of "Revision" parameter:           |
|                                                     | Version xx and variant yy of software release. |
| Reference                                           | Note                                           |
| V.25ter                                             |                                                |

| 2.14 ATI[value] Display additional identification information |                                                                                                    |  |
|---------------------------------------------------------------|----------------------------------------------------------------------------------------------------|--|
| Execute command                                               | Response                                                                                                 |  |
| ATI[value]                                                    | <value>=9 delivers the following information. Other values are not supported and only return OK.</value> |  |
|                                                               | ATI9 SIEMENS Gipsy Soft Protocolstack V2.550                                                             |  |
| Reference                                                     | Note                                                                                                    |  |
| V.25ter                                                       |                                                                                                    |  |

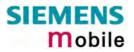

| 2.15 ATL Set monitor speaker loudness |                                                                                                    |
|---------------------------------------|----------------------------------------------------------------------------------------------------|
| Execute command                       | Response                                                                                                    |
| ATL[val]                              | ОК                                                                                                    |
| Reference                             | Note                                                                                                    |
| V.25ter                               | <ul> <li>The two commands ATL and ATM are implemented only for V.25ter compatibility reasons and have no effect.</li> <li>In multiplex mode the command is supported on logical channel 1 only.</li> </ul> |

| 2.16 ATM Set monitor speaker mode |                                                                                                    |
|-----------------------------------|----------------------------------------------------------------------------------------------------|
| Execute command                   | Response                                                                                                    |
| ATM[val]                          | ОК                                                                                                    |
| Reference                         | Note                                                                                                    |
| V.25ter                           | <ul> <li>The two commands ATL and ATM are implemented only for V.25ter compatibility reasons and have no effect.</li> <li>In multiplex mode the command is supported on logical channel 1 only.</li> </ul> |

| Execute command      | Response                                                                                                    |
|----------------------|----------------------------------------------------------------------------------------------------|
| ATO[n]               | ATO is the corresponding command to the +++ escape sequence described in Chapter 2.2: When you have established a CSD call or a GPRS connection and TA is in command mode, ATO causes the TA to resume the data or GPRS connection and takes you back to data mode or PPP online mode. |
|                      | If connection is not successfully resumed NO CARRIER                                                                                                    |
|                      | or<br>TA returns to data or PPP online mode from command mode<br>CONNECT <text></text>                                                                                                    |
|                      | Note: <text> output only if +ATX parameter setting with value &gt; 0.</text>                                                                                                    |
|                      | Parameter                                                                                                    |
|                      | <n> [0] switch from command mode to data or PPP online mode</n>                                                                                                    |
| Reference<br>V.25ter | Note                                                                                                    |

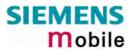

| 2.18 ATQ Set result code presentation mode |                                                                                                    |
|--------------------------------------------|----------------------------------------------------------------------------------------------------|
| Write command                              | Response                                                                                                    |
| ATQ[ <n>]</n>                              | Specifies whether or not the TA transmits any result code to the TE. Information<br>text transmitted in response is not affected by this setting.<br>If <n>=0:<br/>OK<br/>If <n>=1:<br/>(none)</n></n> |
|                                            | <n> <u>0</u> DCE transmits result code</n>                                                                                                    |
|                                            | <ol> <li>Result codes are suppressed and not transmitted</li> </ol>                                                                                                    |
| Reference                                  | Note                                                                                                    |
| V.25ter                                    |                                                                                                    |

| 2.19 ATP Select pulse dialing |                   |
|-------------------------------|-------------------|
| Execute command               | Response          |
| ATP                           | OK                |
|                               |                   |
| Reference                     | Note              |
| V.25ter                       | No effect for GSM |
|                               |                   |

| 2.20 ATS0 Se                   | t number of rings before automatically answering the call                                                                                                    |
|--------------------------------|----------------------------------------------------------------------------------------------------|
| Read command ATS0?             | Response<br><n> OK</n>                                                                                                    |
| Write command<br>ATS0= <n></n> | Specifies whether or not the TA will accept an incoming data / fax call without<br>user intervention. <n> determines the number of rings to wait before the TA will<br/>automatically answer.<br/>ResponseOKParameter<n><math>\underline{000}</math> disables automatic answer mode<br/><math>001-255</math> enables automatic answering after specified number of rings<br/>(not supported on multiplex interfaces 2 and 3).</n></n> |
| Reference<br>V.25ter           | <ul> <li>Note</li> <li>If <n> is set too high, the <u>calling</u> party may hang up before the call can be automatically answered.</n></li> <li>The correlation between ATS7 and ATS0 is important. Example: Call setup may fail if ATS0=20 and ATS7=30.</li> <li>On multiplex interfaces 2 and 3 only ATS0=0 is allowed.</li> </ul>                                                                                                  |

| 2.21 ATS3 Write command line termination character |                                                                                                    |
|----------------------------------------------------|----------------------------------------------------------------------------------------------------|
| Read command                                       | Response                                                                                                |
| ATS3?                                              | <n> OK</n>                                                                                              |
| Write command<br>ATS3= <n></n>                     | This parameter setting determines the character recognized by TA to terminate an incoming command line. |
|                                                    | Response                                                                                                |
|                                                    | ОК                                                                                                    |
|                                                    | Parameter                                                                                               |
|                                                    | <n> 000-<u>013</u>-127 command line termination character</n>                                           |
| Reference                                          | Note                                                                                                    |
| V.25ter                                            | Using other value than 13 can cause problems when entering commands.                                    |

| 2.22 ATS4 Set response formatting character |            |                                            |                                                    |
|---------------------------------------------|------------|--------------------------------------------|----------------------------------------------------|
| Read command                                | Response   |                                            |                                                    |
| ATS4?                                       | <n> OK</n> |                                            |                                                    |
| Write command<br>ATS4= <n></n>              |            | ameter setting detern<br>information text. | mines the character generated by the TA for result |
|                                             | OK         |                                            |                                                    |
|                                             | Parameter  |                                            |                                                    |
|                                             | <n></n>    | 000- <u>010</u> -127                       | response formatting character.                     |
| Reference<br>V.25ter                        | Note       |                                            |                                                    |

| 2.23 ATS5 W                    | rite command line editing character                                                                                                    |
|--------------------------------|----------------------------------------------------------------------------------------------------|
| Read command ATS5?             | Response                                                                                                    |
| A100:                          | <n> 0K</n>                                                                                                    |
| Write command<br>ATS5= <n></n> | This parameter setting determines the character recognized by TA as a request to delete the immediately preceding character from the command line.<br>Response<br>OK |
|                                | Parameter                                                                                                    |
|                                | <n> 000-<u>008</u>-127 command line editing character</n>                                                                                                    |
| Reference<br>V.25ter           | Note                                                                                                    |

| 2.24 ATS6 Set pause before blind dialing |                                                                        |  |
|------------------------------------------|------------------------------------------------------------------------|--|
| Read command ATS6?                       | Response<br><n> OK</n>                                                 |  |
| Write command<br>ATS6= <n></n>           | No effect for GSM<br>Response<br>OK                                    |  |
|                                          | Parameter                                                              |  |
|                                          | <n> <u>000</u>-255 number of seconds to wait before blind dialing.</n> |  |
| Reference<br>V.25ter                     | Note                                                                   |  |

| 2.25 ATS7 Se                   | t number of seconds to wait for connection completion                                                                                                    |
|--------------------------------|----------------------------------------------------------------------------------------------------|
| Read command ATS7?             | Response<br><n> OK</n>                                                                                                    |
| Write command<br>ATS7= <n></n> | Specifies the number of seconds the TA will wait for the completion of the call setup when answering or originating a data call. Also referred to as "no answer timeout". To put it plainly, this is the time to wait for the carrier signal. If no carrier signal is received within the specified time, the TA hangs up. Response OK |
|                                | Parameter $<\mathbf{n}>$ 000 – <u>060</u> no. of seconds to wait for connection completion.                                                                                                    |
| Reference<br>V.25ter           | <ul> <li>Note</li> <li>Values greater than 60 cause no error, but <n> will be restored to the maximum value of 60.</n></li> </ul>                                                                                                    |
|                                | <ul> <li>If <u>called party</u> has specified a high value for ATS0=<n>, call setup may fail.</n></li> <li>The correlation between ATS7 and ATS0 is important.<br/>Example: Call setup may fail if ATS7=30 and ATS0=20.</li> <li>ATS7 is only applicable to data calls.</li> </ul>                                                     |

| 2.26 ATS8 Set number of seconds to wait for comma dial modifier |                   |  |
|-----------------------------------------------------------------|-------------------|--|
| Read command                                                    | Response          |  |
| ATS8?                                                           | <n> OK</n>        |  |
| Write command                                                   | No effect for GSM |  |
| ATS8= <n></n>                                                   | Response          |  |
|                                                                 | ОК                |  |
| Reference                                                       | Note              |  |
| V.25ter                                                         |                   |  |

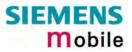

| 2.27 ATS10 S                    | Set disconnect delay after indicating the absence of data carrier                                                                                                    |
|---------------------------------|----------------------------------------------------------------------------------------------------|
| Read command ATS10?             | Response<br><n> OK</n>                                                                                                    |
| Write command<br>ATS10= <n></n> | This parameter setting determines the amount of time, that the TA remains con-<br>nected in absence of a data carrier. If the data carrier is detected before discon-<br>nect, the TA remains connected.<br>Response<br>OK |
|                                 | Parameter $<\mathbf{n}>$ 001-002-254number of tenths of seconds of delay                                                                                                    |
| Reference<br>V.25ter            | Note                                                                                                    |

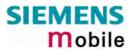

|             | ctended error report                                                                                                    |
|-------------|----------------------------------------------------------------------------------------------------|
|             | Response                                                                                                    |
| ATS18?      | <n>OK</n>                                                                                                    |
|             | The write command enables or disables the presentation of more detailed error messages reported in the case of unsuccessful CSD or fax calls.                                                                                                    |
|             | Parameter of the write command<br><n> 0 – 255<br/>Odd numbers enable the presentation of extended error reports.<br/>Even numbers disable the presentation of extended error reports.</n>                                                                                                    |
|             | Response<br>OK                                                                                                    |
| ۲<br>f      | If the presentation is enabled (odd number), the TA returns an extended error re-<br>port every time it fails to establish a data or fax call. Errors are reported only for<br>failures that occur before call setup is complete, for example if the result code<br>NO CARRIER, NO DIALTONE or BUSY appears.                                                                                               |
| ſ           | Extended error report                                                                                                    |
|             | +CAUSE: <location id="">: <reason></reason></location>                                                                                                    |
| 1           | Parameters of the extended error report                                                                                                    |
|             | <pre><location id=""> Location ID as number code Location IDs are listed in Chapter 9.1.6. Each ID is related to an- other table that contains a list of <reason>s. <reason> Reason for last failure, stated as number code <reason> numbers and associated descriptions are listed in sev- eral tables, sorted by different categories (see Chapters 9.1.7 to</reason></reason></reason></location></pre> |
|             | 9.1.22). The Chapter numbers can be found proceeding from the Location ID table in Chapter 9.1.6.                                                                                                    |
| Reference M | Note                                                                                                    |
| (           | This command applies only to circuit switched data calls and fax calls. For voice calls, extended error reports can be retrieved using the execute command AT+CEER (Chapter 4.10).                                                                                                    |
| ć           | To enable the presentation of extended error reports:<br>ats18=1<br>OK                                                                                                    |
| (<br>2      | Now, a mobile originated data call fails. Call setup is terminated with an extended<br>error report, followed by the result code NO CARRIER:<br>atd0301234567<br>+CAUSE: 8:16<br>NO CARRIER                                                                                                    |
|             | The Location ID 8 stated in Chapter 9.1.6 points to Chapter 9.1.11, where 16 = "Normal call clearing".                                                                                                    |

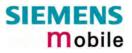

| 2.29 ATT Select tone dialing |                   |  |
|------------------------------|-------------------|--|
| Execute command              | Response          |  |
| ATT                          | ок                |  |
| Deference                    | Nata              |  |
| Reference                    | Note              |  |
| V.25ter                      | No effect for GSM |  |

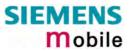

| 2.30 ATV Se           | t result code format mode                                                                                                    |
|-----------------------|----------------------------------------------------------------------------------------------------|
| Write command         | Response                                                                                                    |
| ATV[ <value>]</value> | This parameter setting determines the contents of the header and trailer transmit-<br>ted with result codes and information responses.                                  |
|                       | When $\langle value \rangle = 0$                                                                                                    |
|                       | When <value> =1</value>                                                                                                    |
|                       | ОК                                                                                                    |
|                       | Parameter                                                                                                    |
|                       | <value></value>                                                                                                    |
|                       | [0] Information response: <text><cr><lf></lf></cr></text>                                                                                                    |
|                       | Short result code format: <numeric code=""><cr></cr></numeric>                                                                                                    |
|                       | 1 Information response: <cr><lf><text><cr><lf></lf></cr></text></lf></cr>                                                                                               |
|                       | Long result code format: <cr><lf><verbose code=""><cr><lf></lf></cr></verbose></lf></cr>                                                                                |
| Reference             | Note                                                                                                    |
| V.25ter               | In case of using the command without parameter <value> will be set to 0.<br/>Information responses are listed in Chapter 9.1.5 (verbose code and numeric code).</value> |

| 2.31 ATX Se           | t CONNECT re                                                                                                    | esult code format and call monitoring                                                                      |  |
|-----------------------|----------------------------------------------------------------------------------------------------|----------------------------------------------------------------------------------------------------|--|
| Write command         | Response                                                                                                    |                                                                                                    |  |
| ATX[ <value>]</value> | This parameter setting determines whether or not the TA detects the presence of dial tone and busy signal and whether or not TA transmits particular result codes. <b>OK</b> |                                                                                                    |  |
|                       | Parameter                                                                                                    |                                                                                                    |  |
|                       | <value></value>                                                                                                    |                                                                                                    |  |
|                       | [0]                                                                                                    | CONNECT result code only returned, dial tone and busy de-<br>tection are both disabled                     |  |
|                       | 1                                                                                                    | CONNECT <text> result code only returned, dial tone and busy detection are both disabled</text>            |  |
|                       | 2                                                                                                    | CONNECT <text> result code returned, dial tone detection is<br/>enabled, busy detection is disabled</text> |  |
|                       | 3                                                                                                    | CONNECT <text> result code returned, dial tone detection is<br/>disabled, busy detection is enabled</text> |  |
|                       | <u>4</u>                                                                                                    | CONNECT <text> result code returned, dial tone and busy de-<br/>tection are both enabled</text>            |  |
| Reference             | Note                                                                                                    |                                                                                                    |  |
| V.25ter               | See chapter 9.1.                                                                                                    | 5 for related <text>.</text>                                                                               |  |

| 2.32 ATZ Set                             | all current parameters to user defined profile                                                                                                    |
|------------------------------------------|----------------------------------------------------------------------------------------------------|
| Execute command<br>ATZ[ <value>]</value> | Response<br>TA sets all current parameters to the user profile stored with AT&W. If a connec-<br>tion is in progress, it will be terminated. All defined GPRS contexts which are not<br>activated or not online will be undefined (see +CGDCONT,+CGQREQ,+CGQMIN<br>commands).<br>Note: Any additional commands on the same command line will be ignored. A de-<br>lay of 300 ms is required before next command is sent, otherwise "OK" response<br>may be corrupted.<br>OK<br>Parameter<br><value> [0] Reset to user profile</value> |
| Reference<br>V.25ter                     | Note<br>MC35i can be assigned two profiles: the factory profile (restored with AT&F) and<br>the user profile (stored with AT&W).<br>Related chapters: AT&F in chapter 2.35, AT&W in chapter 2.38.                                                                                                    |

| 2.33 AT&C Set circuit Data Carrier Detect (DCD) function mode |                                                                                                    |  |  |
|---------------------------------------------------------------|----------------------------------------------------------------------------------------------------|--|--|
| Write command                                                 | Response                                                                                                    |  |  |
| AT&C[ <value>]</value>                                        | This parameter determines how the state of circuit 109(DCD) relates to the detec-<br>tion of received line signal from the distant end.<br><b>OK</b><br>If DCD is not supported by the interface<br><b>ERROR</b> |  |  |
|                                                               | Parameter <value>       [0]       DCD line is always ON.         1       DCD line is ON in the presence of data carrier only.</value>                                                                            |  |  |
| Reference<br>V.25ter                                          | Note<br>Factory default is 1.                                                                                                    |  |  |

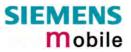

| 2.34 AT&D S            | et circuit                                                                                                    | Data | Terminal Ready (DTR) function mode                                                                       |
|------------------------|----------------------------------------------------------------------------------------------------|------|----------------------------------------------------------------------------------------------------|
| Write command          | Response                                                                                                    |      |                                                                                                    |
| AT&D[ <value>]</value> | This command is only intended for data calls. The <value> parameter determines<br/>how the TA responds when circuit 108/2 (DTR) is changed from ON to OFF dur-<br/>ing data mode.<br/>OK<br/>If DTR is not supported by the interface and <value> is 1 or 2<br/>ERROR</value></value> |      |                                                                                                    |
|                        | Parameter                                                                                                    |      |                                                                                                    |
|                        | <value></value>                                                                                                    | [0]  | TA ignores status on DTR.                                                                                |
|                        |                                                                                                    | 1    | ON->OFF on DTR: Change to command mode while retaining the connected call.                               |
|                        |                                                                                                    | 2    | ON->OFF on DTR: Disconnect data call, change to command mode. During state DTR = OFF is auto-answer off. |
| Reference              | Note                                                                                                    |      |                                                                                                    |
| V.25ter                | Factory default is 2 if DTR is supported by the interface, otherwise 0.                                                                                                    |      |                                                                                                    |

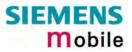

| 2.35 AT&F Set all current parameters to manufacturer defaults |                                                                                                    |  |
|---------------------------------------------------------------|----------------------------------------------------------------------------------------------------|--|
| Execute command                                               | Response                                                                                                    |  |
| AT&F[value]                                                   | TA sets all current parameters to the manufacturer defined profile.                                                                                                    |  |
|                                                               | ОК                                                                                                    |  |
|                                                               | Parameter                                                                                                    |  |
|                                                               | <value> 0 Set all TA parameters to manufacturer default.<br/>See Table 5: Factory settings.</value>                                                                                                    |  |
| Reference                                                     | Note                                                                                                    |  |
| V.25ter                                                       | In addition to the default profile, you can store an individual one with AT&W. To alternate between the two profiles enter either ATZ (loads user profile) or AT&F (restores factory profile). Refer to Chapter 2.38 for AT&W and Chapter 2.32 for ATZ.<br>Audio parameters set with AT^SNFA, AT^SNFO and AT^SNFI can be restored with AT^SNFD. See Chapter 8.25. |  |

#### Table 5: Factory settings

| AT command | Restored parameters                                                             |
|------------|---------------------------------------------------------------------------------|
| AT\Q       | <n>=0</n>                                                                       |
| ATE        | <value>=1</value>                                                               |
| ATQ        | <n>=0</n>                                                                       |
| ATS0       | <n>=000</n>                                                                     |
| ATS3       | <n>=013</n>                                                                     |
| ATS4       | <n>=010</n>                                                                     |
| ATS5       | <n>=008</n>                                                                     |
| ATS6       | <n>=000</n>                                                                     |
| ATS7       | <n>=060</n>                                                                     |
| ATS10      | <n>=002</n>                                                                     |
| ATS18      | <n>=0</n>                                                                       |
| ATV        | <value>=1</value>                                                               |
| ATX        | <value>=4</value>                                                               |
| AT&C       | <value>=1</value>                                                               |
| AT&D       | <value>=2</value>                                                               |
| AT&S       | <value>=0</value>                                                               |
| AT+ILRR    | <value>=0</value>                                                               |
| AT+FCLASS  | <n>=0</n>                                                                       |
| AT+CBST    | <speed>=7, <name>=0, <ce>=1</ce></name></speed>                                 |
| AT+CFUN    | <fun>=1</fun>                                                                   |
| AT+CLIP    | <n>=0</n>                                                                       |
| AT+CMEE    | <n>=0</n>                                                                       |
| AT+CMER    | <mode>=0, <keyp>=0, <disp>=0, <ind>=0, <bfr>=0</bfr></ind></disp></keyp></mode> |
| AT+COPS    | <format>=0</format>                                                             |
| AT+CPBS    | <storage>="SM"</storage>                                                        |
| AT+CR      | <mode>=0</mode>                                                                 |

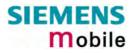

| AT command | Restored parameters                                                   |
|------------|-----------------------------------------------------------------------|
| AT+CRC     | <mode>=0</mode>                                                       |
| AT+CREG    | <n>=0</n>                                                             |
| AT+CRLP    | <iws>=61, <mws>=61, <t1>=78, <n2>=6</n2></t1></mws></iws>             |
| AT+CSCS    | <chset>="GSM"</chset>                                                 |
| AT+CSCS    | <chset>="GSM"</chset>                                                 |
| AT+CSSN    | <n>=0, <m>=0</m></n>                                                  |
| AT+VTD     | <duration>=1</duration>                                               |
| AT+CMGF    | <mode>=0</mode>                                                       |
| AT+CNMI    | <mode>=0, <mt>=0, <bm>=0, <ds>=0, <bfr>=1</bfr></ds></bm></mt></mode> |
| AT+CSDH    | <show>=0</show>                                                       |
| AT+CSMP    | <dcs>=0, <fo>=17, <pid>=0, <vp>=167</vp></pid></fo></dcs>             |
| AT+CSMS    | <service>=0, <mt>=1, <mo>=1, <bm>=1</bm></mo></mt></service>          |
| AT^SMGO    | <n>=0</n>                                                             |
| AT^SSCONF  | <ra>=0</ra>                                                           |
| AT^SSDA    | <da>=0</da>                                                           |
| AT^SSMSS   | <seq>=0</seq>                                                         |
| AT^SACM    | <n>=0</n>                                                             |
| AT^SCKS    | <n>=0</n>                                                             |
| AT^SCTM    | <n>=0</n>                                                             |
| AT^SM20    | <callmode>=1, <cmgwmode>=1</cmgwmode></callmode>                      |
| AT^SPBS    | internal counter                                                      |

| 2.36 AT&S Se         | et circuit Data Set Ready (DSR) function mode                                                                              |  |
|----------------------|----------------------------------------------------------------------------------------------------|--|
| Write command        | Response                                                                                                    |  |
| AT&S <value></value> | This parameter determines how the TA sets circuit 107 (DSR) depending on the communication state of the TA interfacing TE. |  |
|                      | ОК                                                                                                    |  |
|                      | If DSR is not supported by the interface                                                                                   |  |
|                      | ERROR                                                                                                    |  |
|                      | Parameter                                                                                                    |  |
|                      | <value> 0 DSR always on.</value>                                                                                           |  |
|                      | 1 TA in command mode: DSR is OFF.                                                                                          |  |
|                      | TA in data mode: DSR is ON.                                                                                                |  |
| Reference            | Note                                                                                                    |  |
| V.25ter              | Factory default is 0.                                                                                                    |  |

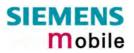

| 2.37 AT&V D                                      | isplay current configuration                                                                                                    |                                                                                                    |  |
|--------------------------------------------------|----------------------------------------------------------------------------------------------------|----------------------------------------------------------------------------------------------------|--|
| Execute command                                  | Response                                                                                                    |                                                                                                    |  |
| AT&V[ <n>]</n>                                   | TA returns the current parameter setting. The configuration varies depending on whether or not PIN authentication has been done, or Multiplex mode has been activated.                                                                                                    |                                                                                                    |  |
|                                                  | Parameter<br><n> 0 profile number</n>                                                                                                    |                                                                                                    |  |
| Channel 1 with<br>or without Multi-<br>plex mode | PIN entered or not required (see AT+CPIN, pg. 124)                                                                                                    | Required PIN not entered                                                                                                    |  |
| piex mode                                        | ACTIVE PROFILE:<br>E1 Q0 V1 X4 &C1 &D2 &S0 \Q0<br>S0:000 S3:013 S4:010 S5:008 S6:000 S7:060<br>S8:000 S10:002 S18:000<br>+CBST: 7,0,1<br>+CRLP: 61,61,78,6<br>+CR: 0<br>+FCLASS: 0<br>+CRC: 0<br>+CMGF: 0<br>+CMGF: 0<br>+CNMI: 0,0,0,0,1<br>+ILRR: 0<br>+IPR: 57600<br>+CMEE: 2<br>^SMGO: 0,0<br>+CSMS: 0,1,1,1<br>^SACM: 0,"000000","000000"<br>^SCKS: 0,1<br>+CREG: 0,1<br>+CLIP: 0,2<br>+CAOC: 0<br>+COPS: 0,0,"operator"<br>+CGSMS: 3 | ACTIVE PROFILE:<br>E1 Q0 V1 X4 &C1 &D2 &S0 \Q0<br>S0:000 S3:013 S4:010 S5:008 S6:000 S7:060 S8:000<br>S10:002 S18:000<br>+CBST: 7,0,1<br>+CRLP: 61,61,78,6<br>+CR: 0<br>+FCLASS: 0<br>+ILRR: 0<br>+IPR: 57600<br>+CMEE: 2<br>^SCKS: 0,1<br>+CGSMS: 3<br>OK |  |
| Logical channels                                 | OK<br>ACTIVE PROFILE:                                                                                                    | ACTIVE PROFILE:                                                                                                    |  |
| 2 and 3 (Multi-<br>plex mode en-                 | E1 Q0 V1 X4 &C1 &D2 &S0 \Q0<br>S0:000 S3:013 S4:010 S5:008                                                                                                    | E1 Q0 V1 X4 &C1 &D2 &S0 \Q0<br>S0:000 S3:013 S4:010 S5:008                                                                                                    |  |
| abled)                                           | +CR: 0                                                                                                    | +CR: 0                                                                                                    |  |
|                                                  | +CRC: 0                                                                                                    | +ILRR: 0                                                                                                    |  |
|                                                  | +CMGF: 0                                                                                                    | +IPR: 57600                                                                                                    |  |
|                                                  | +CNMI: 0,0,0,0,1                                                                                                    | +CMEE: 2                                                                                                    |  |
|                                                  | +ILRR: 0                                                                                                    | ^SCKS: 0,1                                                                                                    |  |
|                                                  | +IPR: 57600                                                                                                    | +CGSMS: 3                                                                                                    |  |
|                                                  | +CMEE: 2                                                                                                    |                                                                                                    |  |
|                                                  | ^SMGO: 0,0                                                                                                    | OK                                                                                                    |  |
|                                                  | +CSMS: 0,1,1,1                                                                                                    |                                                                                                    |  |
|                                                  | ^SACM: 0,"000000","000000"                                                                                                    |                                                                                                    |  |
|                                                  | ^SCKS: 0,1                                                                                                    |                                                                                                    |  |
|                                                  | +CREG: 0,1                                                                                                    |                                                                                                    |  |
|                                                  | +CLIP: 0,2                                                                                                    |                                                                                                    |  |
|                                                  | +CAOC: 0<br>+COPS: 0.0 "operator"                                                                                                    |                                                                                                    |  |
|                                                  | +COPS: 0,0,"operator"<br>+CGSMS: 3                                                                                                    |                                                                                                    |  |
|                                                  | OK                                                                                                    |                                                                                                    |  |
| Reference                                        | Note: Parameter values and order are su                                                                                                    | ubject to change.                                                                                                    |  |
|                                                  |                                                                                                    |                                                                                                    |  |

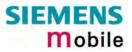

| 2.38 AT&W Store current configuration to user defined profile |                                                                                                    |  |  |
|---------------------------------------------------------------|----------------------------------------------------------------------------------------------------|--|--|
| Execute command<br>AT&W[ <n>]</n>                             | TA stores the current settings to a user defined profile in the non-volatile memory.                                                                                                    |  |  |
|                                                               | Response                                                                                                    |  |  |
|                                                               | OK or if error is related to ME functionality: ERROR / +CME ERROR: <err></err>                                                                                                    |  |  |
|                                                               | Parameter                                                                                                    |  |  |
|                                                               | <n> 0 number of profile</n>                                                                                                    |  |  |
| Reference                                                     | Note                                                                                                    |  |  |
| V.25ter                                                       | <ul> <li>The user defined profile will be loaded automatically after PowerUp. Use ATZ to restore user profile and AT&amp;F to restore factory settings. Until the first use of AT&amp;W, ATZ works as AT&amp;F. See Chapter 2.32 for details on ATZ and Chapter 2.35 for AT&amp;F.</li> <li>On each multiplexer channel you can save an individual profile.</li> </ul> |  |  |

Table 6: List of settings stored to user profile on multiplex channel 1

| AT command | Stored parameters                              |
|------------|------------------------------------------------|
| AT\Q       | <n></n>                                        |
| ATE        | <value></value>                                |
| ATQ        | <n></n>                                        |
| ATS0       | <n></n>                                        |
| ATS3       | <n></n>                                        |
| ATS4       | <n></n>                                        |
| ATS5       | <n></n>                                        |
| ATS6       | <n></n>                                        |
| ATS7       | <n></n>                                        |
| ATS8       | <n></n>                                        |
| ATS10      | <n></n>                                        |
| ATS18      | <n></n>                                        |
| ATV        | <value></value>                                |
| ATX        | <value></value>                                |
| AT&C       | <value></value>                                |
| AT&D       | <value></value>                                |
| AT&S       | <value></value>                                |
| AT+ILRR    | <value></value>                                |
| AT+FCLASS  | <n></n>                                        |
| AT+CBST    | <speed>, <name>, <ce></ce></name></speed>      |
| AT+CLIP    | <n></n>                                        |
| AT+CMEE    | <n></n>                                        |
| AT+COPS    | <format></format>                              |
| AT+CR      | <mode></mode>                                  |
| AT+CRC     | <mode></mode>                                  |
| AT+CREG    | <n></n>                                        |
| AT+CRLP    | <iws>, <mws>, <t1>, <n2></n2></t1></mws></iws> |
| AT+CMGF    | <mode></mode>                                  |

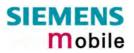

| AT command | Stored parameters                                           |
|------------|-------------------------------------------------------------|
| AT+CNMI    | <mode>, <mt>, <bm>, <ds>, <bfr></bfr></ds></bm></mt></mode> |
| AT+CSDH    | <show></show>                                               |
| AT+CSMS    | <service></service>                                         |
| AT^SMGO    | <n></n>                                                     |
| AT^SACM    | <n></n>                                                     |
| AT^SCKS    | <n></n>                                                     |

Table 7: List of settings stored to user profile on multiplex channel 2 and 3

| AT command | Stored parameters                                           |
|------------|-------------------------------------------------------------|
| AT\Q       | <n></n>                                                     |
| ATE        | <value></value>                                             |
| ATQ        | <n></n>                                                     |
| ATS3       | <n></n>                                                     |
| ATS4       | <n></n>                                                     |
| ATS5       | <n></n>                                                     |
| ATV        | <value></value>                                             |
| ATX        | <value></value>                                             |
| AT&C       | <value></value>                                             |
| AT&D       | <value></value>                                             |
| AT&S       | <value></value>                                             |
| AT+CLIP    | <n></n>                                                     |
| AT+CMEE    | <n></n>                                                     |
| AT+COPS    | <format></format>                                           |
| AT+CR      | <mode></mode>                                               |
| AT+CRC     | <mode></mode>                                               |
| AT+CREG    | <n></n>                                                     |
| AT+CRLP    | <iws>, <mws>, <t1>, <n2></n2></t1></mws></iws>              |
| AT+CMGF    | <mode></mode>                                               |
| AT+CNMI    | <mode>, <mt>, <bm>, <ds>, <bfr></bfr></ds></bm></mt></mode> |
| AT+CSDH    | <show></show>                                               |
| AT+CSMS    | <service></service>                                         |
| AT^SMGO    | <n></n>                                                     |
| AT^SACM    | <n></n>                                                     |
| AT^SCKS    | <n></n>                                                     |

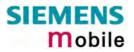

| 2.39 AT+GCAP Request complete TA capabilities list |                                                                                                    |  |
|----------------------------------------------------|----------------------------------------------------------------------------------------------------|--|
| Test command<br>AT+GCAP=?                          | Response<br>OK<br>Parameter                                                                                                    |  |
| Execute command<br>AT+GCAP                         | Response<br>TA reports a list of additional capabilities.<br>+GCAP: <name><br/>OK<br/>Parameter<br/><name> e.g.: +CGSM,+FCLASS</name></name> |  |
| Reference<br>V.25ter                               | Note<br>+CGSM: The response text shows which GSM commands of the ETSI standard<br>are supported.                                             |  |

| 2.40 AT+GMI          | Request manufacturer identification                                           |
|----------------------|-------------------------------------------------------------------------------|
| Test command         | Response                                                                      |
| AT+GMI=?             | ОК                                                                            |
| Execute command      | Response                                                                      |
| AT+GMI               | TA reports information to identify the manufacturer.<br>SIEMENS<br>OK         |
| Reference<br>V.25ter | Note<br>See also "AT+CGMI Request manufacturer identification", Chapter 4.12. |

| 2.41 AT+GMM Request TA model identification |                                                                                    |  |
|---------------------------------------------|------------------------------------------------------------------------------------|--|
| Test command                                | Response                                                                           |  |
| AT+GMM=?                                    | ОК                                                                                 |  |
| Execute command                             | TA reports one or more lines of information text which permit the user to identify |  |
| AT+GMM                                      | the specific model of device.                                                      |  |
|                                             | MC35i                                                                              |  |
|                                             | ОК                                                                                 |  |
| Reference                                   | Note                                                                               |  |
| V.25ter                                     | See also "AT+CGMM Request model identification", Chapter 4.13.                     |  |

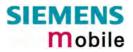

| 2.42 AT+GMR Request TA revision identification of software status |                                                                                                    |  |
|-------------------------------------------------------------------|----------------------------------------------------------------------------------------------------|--|
| Test command                                                      | Response                                                                                                    |  |
| AT+GMR=?                                                          | ОК                                                                                                    |  |
| Execute command                                                   | Response                                                                                                    |  |
| AT+GMR                                                            | TA returns product software version identification text. <b>REVISION xx.yy OK</b> xx.yy       Version xx and variant yy of software release. |  |
| Reference<br>V.25ter                                              | Note<br>See also AT+CGMR Request revision identification of software status, Chapter 4.14.                                                   |  |

| 2.43 AT+GSN     | Request TA serial number identification(IMEI)                                                                                 |
|-----------------|----------------------------------------------------------------------------------------------------|
| Test command    | Response                                                                                                    |
| AT+GSN=?        | ОК                                                                                                    |
| Execute command | Response                                                                                                    |
| AT+GSN          | TA reports one or more lines of information text which permit the user to identify the individual device.<br><sn><br/>OK</sn> |
|                 | Parameter                                                                                                    |
|                 | <sn> IMEI of the telephone (International Mobile station Equipment Identity)</sn>                                             |
| Reference       | Note                                                                                                    |
| V.25ter         | The serial number (IMEI) varies for every individual ME device.                                                               |

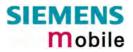

|                 | R Set TE-TA local rate reporting                                                                                                    |  |  |
|-----------------|----------------------------------------------------------------------------------------------------|--|--|
| Test command    | Response<br>+ILRR: (list of supported <value>s) OK</value>                                                                                                   |  |  |
| AT+ILRR=?       | Parameter                                                                                                    |  |  |
|                 | See write command                                                                                                    |  |  |
| Read command    | Response                                                                                                    |  |  |
| AT+ILRR?        | +ILRR: <value> OK</value>                                                                                                    |  |  |
|                 | Parameter                                                                                                    |  |  |
|                 | See write command                                                                                                    |  |  |
| Write command   | The write command specifies whether or not an intermediate result code shall in-                                                                             |  |  |
| AT+ILRR=        | dicate the currently used local rate when an incoming or outgoing data call is es-                                                                           |  |  |
| <value></value> | tablished. The message is transmitted from the DCE (= TA) to the DTE (=TE) be-<br>fore the final result code of the connection setup (e.g. CONNECT) appears. |  |  |
|                 | Response                                                                                                    |  |  |
|                 | ОК                                                                                                    |  |  |
|                 | Parameter                                                                                                    |  |  |
|                 | <value> 0 Disables reporting of local port rate</value>                                                                                                    |  |  |
|                 | 1 Enables reporting of local port rate                                                                                                    |  |  |
|                 |                                                                                                    |  |  |
|                 | Intermediate result code                                                                                                    |  |  |
|                 | +ILRR: <rate> Parameter</rate>                                                                                                    |  |  |
|                 | <rate> port rate setting in bit per second</rate>                                                                                                    |  |  |
|                 | 0 (Autobauding, see Chapter 2.45.1)                                                                                                    |  |  |
| 300             |                                                                                                    |  |  |
|                 | 600                                                                                                    |  |  |
|                 | 1200                                                                                                    |  |  |
|                 | 2400                                                                                                    |  |  |
|                 | 4800                                                                                                    |  |  |
|                 | 9600                                                                                                    |  |  |
|                 | 14400                                                                                                    |  |  |
|                 | 19200                                                                                                    |  |  |
|                 | 28800                                                                                                    |  |  |
|                 | 38400                                                                                                    |  |  |
|                 | 57600                                                                                                    |  |  |
|                 | 115200                                                                                                    |  |  |
|                 | 230400 (This rate cannot be used with MC35i Terminal.)                                                                                                    |  |  |
| Reference       | Note                                                                                                    |  |  |
| V.25ter         | Factory default is 0                                                                                                    |  |  |
| Example         | ATD"030112233445"                                                                                                    |  |  |
|                 | +ILRR: 57600                                                                                                    |  |  |
|                 | CONNECT 9600/RLP                                                                                                    |  |  |

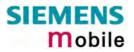

| 2.45 AT+IPR                            | Set fixed local rate                                                                                                    |
|----------------------------------------|----------------------------------------------------------------------------------------------------|
| Test command                           | Response                                                                                                    |
| AT+IPR=?                               | +IPR: (list of supported auto-detectable <rate>s), (list of supported fixed-only<br/><rate>s) OK<br/>Parameter<br/>See write command</rate></rate>                                                                                                    |
| Read command<br>AT+IPR?                | Response<br>+IPR: <rate> OK<br/>Parameter<br/>See write command</rate>                                                                                                    |
| Write command<br>AT+IPR= <rate></rate> | This command specifies the DTE-DCE bit rate. When you set a fix rate, make sure that both DTE (TE) and DCE (= TA) are configured to the same rate. When you select autobauding the DCE will automatically recognize the bit rate currently used by the DTE.<br>A selected bit rate takes effect following the issue of any result code associated with this command (e.g. OK).<br>The setting is stored in the non-volatile memory and will be used whenever the engine is powered up again. However, in case of autobaud mode (+IPR=0) the detected DCE bit rate will not be saved and, therefore, re-synchronized after restarting the GSM engine (see Chapter 2.45.1).<br>Response<br>OK or if error is related to ME functionality: ERROR / +CME ERROR: <err> Parameter <rate> bit rate per second<br/>0 (Autobauding, see Chapter 2.45.1)<br/>300<br/>600<br/>1200<br/>2400<br/>4800<br/>9600<br/>14400<br/>19200<br/>28800<br/>38400<br/>57600<br/>115200<br/>200400 (This rate cannot be used with MC35i Terminal.)<br/>In order to account for greater amounts of data it is recommended to choose a minimum bit rate of 2400 bps. If the ME is operated in Multiplex mode we suggest a minimum bit rate of 4800 bps.</rate></err> |
| D (                                    |                                                                                                    |
| Reference<br>V.25ter                   | Note<br>Factory setting is AT+IPR=0 (autobauding). It cannot be restored with AT&F. The<br>current setting will be preserved when you download new firmware or when the<br>ME is powered down.                                                                                                    |

## 2.45.1 Autobauding

#### Synchronization between DTE and DCE

Ensure that DTE and DCE are correctly synchronized and the bit rate used by the DTE is detected by the DCE (= ME). To allow the bit rate to be synchronized simply issue an "AT" or "at" string. This is necessary

- after you have activated autobauding
- when you start up the module while autobauding is enabled. It is recommended to wait 3 to 5 seconds before sending the first AT character. Otherwise undefined characters might be returned.

If you want to use autobauding and autoanswer at the same time, you can easily enable the DTE-DCE synchronization, when you activate autobauding first and then configure the autoanswer mode  $(ATS0 \neq 0)$ .

#### Restrictions on autobauding operation

- The serial interface has to be operated at 8 data bits, no parity and 1 stop bit (factory setting).
- The A/ command (and a/) cannot be used.
- Only the strings "AT" or "at" can be detected (neither "aT" nor "At").
- Unsolicited Result Codes that may be issued before the ME detects the new bit rate (by receiving the first AT command string) will be sent at the previously detected bit rate.
- The Unsolicited Result Codes "^SYSSTART" and "^SYSSTART ALARM MODE" are not indicated when you start up the ME while autobauding is enabled.
- It is not recommended to switch to autobauding from a bit rate that cannot be detected by the autobaud mechnism (e.g. 300 baud). Responses to +IPR=0 and any commands on the same line might be corrupted.
- When entering several AT commands on the same line, consider the requirements described in the Notes of Chapter 2.45.
- See also Chapter 2.44.

#### Autobauding and bit rate after restart

The most recently detected bit rate cannot be stored when MC35i is powered down (with AT^SMSO). Therefore, MC35i will use 57600 bps by default, until the first AT character was transmitted and the bit rate was correctly detected.

For example, URCs generated after restart will be output with 57600 bps. The same applies to autoanswer calls if SIM PIN1 authentication is done automatically and autoanswer mode  $ATS0 \neq 0$  is stored to the user profile determined with AT&W (if not stored to the user profile ATS0 is reset to its default 000 after restart and thus not relevant for autobauding).

#### Autobauding and multiplex mode

If autobauding is active you cannot switch to multiplex mode (see Chapter 4.28). Vice versa, when you run the multiplex mode, the write command AT+IPR=<rate> cannot be used.

## **3** AT Commands for FAX

The following commands can be used for FAX transmission. If the ME is acting as a Fax modem to a PC-based application (e.g. "WinFax") it is necessary to select the proper Service Class (Fax Class) provided by the ME. The ME reports its Service Class capabilities, the current setting and the range of services available. This is provided by the AT+FCLASS command (see pg. 53).

Note: When sending a FAX with a standard FAX application for Personal Computers it is recommended to use autobauding (AT+IPR=0).

|    | Currently defined Service Class values (see TIA/EIA-592-A) |                      |                                       |  |
|----|------------------------------------------------------------|----------------------|---------------------------------------|--|
| ME | +FCLASS parameter                                          | Service Class        | Reference, Standard                   |  |
| \$ | 0                                                          | data modem           | e.g. TIA/EIA-602 or ITU V.25ter       |  |
| \$ | 1                                                          | Service Class 1      | EIA/TIA-578-A                         |  |
|    | 1.0                                                        | Service Class 1      | ITU-T T.31                            |  |
| \$ | 2                                                          | manufacture specific | this document and EIA PN-2388 (draft) |  |
|    | 2.0                                                        | Service Class 2      | TIA/EIA-592                           |  |
|    | 2.1                                                        | Service Class 2      | TIA/EIA-592-A or ITU-T T.32           |  |
|    | 8                                                          | Voice DCE            | TIA IS-101                            |  |
|    | Reserved                                                   |                      |                                       |  |

Note: Be aware that there is a difference between Service Classes 2 and 2.0! Only the first is applicable to the ME.

Responses that may occur during a fax call are presented in the form of Unsolicited Result Codes (URCs). A summary of Fax specific URCs is listed in Chapter 9.1.4, Table 15.

#### 3.1 AT+FBADLIN Bad Line Threshold

| Read command<br>AT+FBADLIN? | This command defines the "Copy-Quality-OK"-threshold. If < <b>badline</b> > consecu-<br>tive lines have pixel count errors in normal resolution (98 dpi) mode, then the<br>copy quality is unacceptable. If < <b>badline</b> > * 2 consecutive lines have pixel count<br>errors in fine resolution (196 dpi) mode, then the copy quality is unacceptable.<br>"Copy Quality Not OK" occurs if either the error percentage is too high or too |
|-----------------------------|----------------------------------------------------------------------------------------------------|
|                             | many consecutive lines contain errors. A value of 0 implies that error checking is not present or disabled.                                                                                                    |
|                             | Response                                                                                                    |
|                             | <badlin> OK</badlin>                                                                                                    |
|                             | Parameter                                                                                                    |
|                             | See write command                                                                                                    |
| Write command               | Response                                                                                                    |
| AT+FBADLIN=                 | ОК                                                                                                    |
| <badlin></badlin>           | If error is related to ME functionality:<br>ERROR                                                                                                    |
|                             | Parameter                                                                                                    |
|                             | <badlin> 0 – <u>10</u> – 255 bad lines</badlin>                                                                                                    |
| Reference                   | Note                                                                                                    |
| EIA PN-2388                 | Used for Fax class 2 only                                                                                                    |

## 3.2 AT+FBADMUL Error Threshold Multiplier

| Read command<br>AT+FBADMUL? | This command defines the "Copy-Quality-OK" multiplier. The number of lines received with a bad pixel count is multiplied by this number. If the result exceeds the total number of lines on the page the error rate is considered too high. A threshold multiplier value of 20 corresponds to a 5% error rate. A value of 0 implies that error checking is not present or disabled.<br>Response<br><br><b>badmul&gt; OK</b><br>Parameter<br>See write command |
|-----------------------------|----------------------------------------------------------------------------------------------------|
| Write command               | Response                                                                                                    |
| AT+FBADMUL=                 | OK                                                                                                    |
|                             |                                                                                                    |
| <n></n>                     | If error is related to ME functionality:                                                                                                    |
|                             | ERROR                                                                                                    |
|                             | Parameter                                                                                                    |
|                             | <n> 0 - <u>20</u> - 255</n>                                                                                                    |
| Reference                   | Note                                                                                                    |
| EIA PN-2388                 | Used for Fax class 2 only                                                                                                    |
|                             |                                                                                                    |

| 3.3 AT+FBOR                           | Query data bit order                                                                                                    |
|---------------------------------------|----------------------------------------------------------------------------------------------------|
| Test command<br>AT+FBOR=?             | Query the bit order for receive mode. The mode is set by the ME depending on<br>the selected Service Class, see "AT+FCLASS Fax: Select, read or test service<br>class", pg. 53.<br>Response<br>(list of supported bit order modes <bor>s)<br/>OK<br/>Parameter<br/>See write command</bor> |
| Read command<br>AT+FBOR?              | Response<br><bor> OK<br/>Parameter<br/>See write command</bor>                                                                                                    |
| Write command<br>AT+FBOR= <bor></bor> | Response         OK         Parameter <bor>       0         direct bit order for both Phase C and for Phase B/D data.         [1]       Reversed bit order for Phase C data, direct Bit Order for Phase B/D data.         Phase B/D data.</bor>                                            |
| Reference<br>EIA PN-2388              | Note<br>Used for Fax class 2 only                                                                                                    |

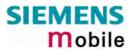

| 3.4 AT+FCIG                          | Query or set the Local polling id                                                                                                    |
|--------------------------------------|----------------------------------------------------------------------------------------------------|
| Test command<br>AT+FCIG =?           | Response<br>(max. length of Local Polling ID string) (range of supported ASCII character<br>values) OK<br>Parameter<br>See write command                                           |
| Read command<br>AT+FCIG?             | Response<br><id> OK<br/>Parameter<br/>See write command</id>                                                                                                    |
| Write command<br>AT+FCIG = <id></id> | Response         OK         Parameter <id>         Local Polling ID string, max. length and possible content as reported by test command. Default value is empty string ("").</id> |
| Reference<br>EIA PN-2388             | Note<br>See also "AT+FLID Query or set the Local Id setting capabilities", pg. 59.<br>Used for Fax class 2 only                                                                    |

| 3.5 AT+FCLAS  | SS Fax: Select, read or test service class                                                                         |  |  |  |
|---------------|----------------------------------------------------------------------------------------------------|--|--|--|
| Test command  | See introduction to fax commands, pg. 51.                                                                          |  |  |  |
| AT+FCLASS=?   | Response                                                                                                    |  |  |  |
|               | (list of supported $\langle n \rangle s$ )                                                                         |  |  |  |
|               | ОК                                                                                                    |  |  |  |
|               | Parameter                                                                                                    |  |  |  |
|               | See write command                                                                                                  |  |  |  |
| Read command  | Response                                                                                                    |  |  |  |
| AT+FCLASS?    | <n> OK</n>                                                                                                    |  |  |  |
|               | Parameter                                                                                                    |  |  |  |
|               | See write command                                                                                                  |  |  |  |
| Write command | The ME is set to a particular mode of operation (data, fax). This allows the ME                                    |  |  |  |
| AT+FCLASS=    | to process information in a manner suitable for that type of information.                                          |  |  |  |
| <n></n>       | Response                                                                                                    |  |  |  |
|               | ОК                                                                                                    |  |  |  |
|               | Parameter                                                                                                    |  |  |  |
|               | <n> [0] data (e.g. EIA/TIA-602 or ITU V.25ter)</n>                                                                 |  |  |  |
|               | 1 Fax class 1 (EIA/TIA-578-A, Service Class 1)                                                                     |  |  |  |
|               | <ul> <li>Fax class 2 (EIA/TIA SP-2388, an early draft version of<br/>EIA/TIA-592-A – Service class 2.1)</li> </ul> |  |  |  |
| Reference     | Note                                                                                                    |  |  |  |
| EIA/TIA-592-A | Using Error Correcting Mode (ECM) when sending FAXes over GSM should be avoided.                                   |  |  |  |

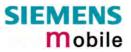

| 3.6 AT+FCQ 0                        | Copy Quality Checking                                                                                                    |
|-------------------------------------|----------------------------------------------------------------------------------------------------|
| Test command<br>AT+FCQ =?           | This command controls Copy Quality checking when receiving a fax.<br>Response<br>(list of supported copy quality checking <cq>s)<br/>OK<br/>Parameter<br/>See write command</cq>                                                                                                    |
| Read command<br>AT+FCQ?             | Response<br><cq> OK<br/>Parameter<br/>See write command</cq>                                                                                                    |
| Write command<br>AT+FCQ = <cq></cq> | Response       OK         OK       Parameter <cq>       0       No copy quality checking. The ME will generate Copy Quality OK (MCF) responses to complete pages.         [1]       ME can check 1-D phase data. The connected application must check copy quality for 2-D phase C data</cq> |
| Reference<br>EIA PN-2388            | Note<br>Used for for Fax class 2 only.                                                                                                    |

| 3.7 AT+FCR Capability to receive |                                                                                                    |  |  |
|----------------------------------|----------------------------------------------------------------------------------------------------|--|--|
| Write command                    | Response                                                                                                    |  |  |
| AT+FCR= <cr></cr>                | ОК                                                                                                    |  |  |
|                                  | Parameter                                                                                                    |  |  |
|                                  | <cr> [0] ME will not receive message data. This can be used when<br/>the application has insufficient storage. The ME can send<br/>and can be polled for a file.</cr> |  |  |
|                                  | 1 ME can receive message data.                                                                                                    |  |  |
|                                  |                                                                                                    |  |  |
| Reference                        | Note                                                                                                    |  |  |
| EIA PN-2388                      | Used for Fax class 2 only                                                                                                    |  |  |

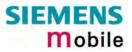

| 3.8 AT+FDCC                                                                                                    | Query or set capabilities                                                                                                    |
|----------------------------------------------------------------------------------------------------|----------------------------------------------------------------------------------------------------|
| Test command<br>AT+FDCC =?                                                                                           | This command allows the connected application to sense and constrain the capabilities of the facsimile DCE (=ME), from the choices defined in CCITT T.30 Table 2.<br>Response<br>(list of <vr>s), (list of <br/>s), (list of <wd>s), (list of <ln>s), (list of <df>s), (list of <ec>s), (list of <bf>s), (list of <st>s)<br/>OK<br/>Parameter<br/>VR: Vertical Resolution, BR: Bit Rate, WD: Page Width, LN: Page Length, DF: Data Compression Format, EC: Error Correction Mode, BF: Binary File Transfer Mode, ST: Scan Time/Line.<br/>Note: For further information see AT+FDIS, pg. 57</st></bf></ec></df></ln></wd></vr> |
| Read command<br>AT+FDCC?                                                                                             | Response<br><vr>,<br/>,<wd>,<ln>,<df>,<ec>,<bf>,<st><br/>OK<br/>Parameter<br/>See write command</st></bf></ec></df></ln></wd></vr>                                                                                                    |
| Write command<br>AT+FDCC= <vr>,<br/><br/>,<wd>,<ln>,<br/><df>,<ec>,<bf>,<br/><st></st></bf></ec></df></ln></wd></vr> | Response<br>OK<br>Parameter<br>VR: Vertical Resolution, BR: Bit Rate, WD: Page Width, LN: Page Length, DF:<br>Data Compression Format, EC: Error Correction Mode, BF: Binary File Trans-<br>fer Mode, ST: Scan Time/Line.<br>Note: For further information see AT+FDIS, pg. 57                                                                                                    |
| Reference<br>EIA PN-2388                                                                                             | Note<br>Used for Fax class 2 only                                                                                                    |

| 3.9 AT+FDFFC               | C Data Compression Format Conversion                                                                                                    |
|----------------------------|----------------------------------------------------------------------------------------------------|
| Test command<br>AT+FDFFC=? | This parameter determines the ME response to a mismatch between the data<br>format negotiated for the facsimile session, reported by the +FDCS:DF sub-<br>parameter, and the Phase C data desired by the controlling application, indi-<br>cated by the optional +FDT:DF subparameter, or the +FDIS=DF subparameter<br>for the +FDR operation.<br>Response<br>(list of supported <df>s) OK<br/>Parameter<br/>See write command</df> |
| Read command               | Response                                                                                                    |
| AT+FDFFC?                  | <df> OK<br/>Parameter<br/>See write command</df>                                                                                                    |
| Write command              | Response                                                                                                    |
| AT+FDFFC = <df></df>       | OK Parameter <df> [0] Mismatch checking is always disabled. The controlling application has to check the +FDCS: DF subparameter and transfer matching data.</df>                                                                                                    |
| Reference                  | Note                                                                                                    |
| EIA PN-2388                | Used for Fax class 2 only                                                                                                    |

| 3.10 AT+FDIS C                                           | uery or set session pa                                                                                                    | rame  | ters                                         |                                                                                                    |
|----------------------------------------------------------|----------------------------------------------------------------------------------------------------|-------|----------------------------------------------|----------------------------------------------------------------------------------------------------|
| Test command<br>AT+FDIS =?                               | This command allows the controlling application to sense and constrain the capabilities used for the current session. It uses +FDIS to generate DIS or DTC messages directly, and uses +FDIS and received DIS messages to generate DCS messages.<br>Response<br>(list of <vr>s), (list of <br/>s), (list of <wd>s), (list of <ln>s), (list of <df>s), (list of <ec>s), (list of <bf>s), (list of <st>s)<br/>Parameter<br/>See write command</st></bf></ec></df></ln></wd></vr> |       |                                              |                                                                                                    |
| Read command<br>AT+FDIS?                                 | Response<br><vr>,<br/>,<wd>,<ln>,&lt;<br/>OK<br/>Parameter<br/>See write command</ln></wd></vr>                                                                                                    | DF>,< | EC>, <b< td=""><td>F&gt;,<st></st></td></b<> | F>, <st></st>                                                                                                    |
| Write command<br>AT+FDIS =<br><vr>,<br/>,<wd>,</wd></vr> | Response<br>OK<br>Parameter                                                                                                    |       |                                              |                                                                                                    |
| <ln>,<df>,<ec>,<br/><bf>,<st></st></bf></ec></df></ln>   | Vertical Resolution                                                                                                    | VR    | 0<br><u>1</u>                                | normal, 98 lpi<br>fine, 196 lpi                                                                                     |
|                                                          | Bit Rate                                                                                                    | BR    | 0<br>1<br>2<br><u>3</u>                      | 2400 bit/s, V.27ter<br>4800 bit/s, V.27ter<br>7200 bit/s, V.29<br>9600 bit/s, V.29                                  |
|                                                          | Page Width                                                                                                    | WD    | <u>0</u> *)<br>1<br>2<br>3<br>4              | 1728 pixels in 215mm<br>2048 pixels in 255mm<br>2432 pixels in 303mm<br>1216 pixels in 151mm<br>864 pixels in 107mm |
|                                                          | Page Length                                                                                                    | LN    | 0<br>1<br><u>2</u>                           | A4, 297mm<br>B4, 364mm<br>unlimited length                                                                          |
|                                                          | Data Compression Format                                                                                                    | DF    | _<br>0 *)<br>1<br>2                          | 1-D modified Huffman<br>2-D modified read<br>2-D uncompressed mode                                                  |
|                                                          | Error correction<br>(Annex A/T.30)                                                                                                    | EC    | <u>0</u> *)<br>1<br>2                        | disable ECM<br>enable ECM, 64 bytes/frame<br>enable ECM, 256 bytes/frame                                            |
|                                                          | Binary File mode<br>Transfer Mode                                                                                                    | BF    | <u>0</u> *)<br>1                             | disable BFT<br>enable BFT                                                                                           |
|                                                          | Scan Time/Line                                                                                                    | ST    | 0 *)<br>1<br>2<br>3<br>4<br>5<br>6<br>7      | 0 ms (at VR= normal)<br>5 ms<br>10 ms<br>10 ms<br>20 ms<br>20 ms<br>40 ms<br>40 ms                                  |
|                                                          | <ul> <li>*) Note: Only the default va<br/>to check which parameter v</li> </ul>                                                                                                    |       |                                              | be implemented. Use test command ly possible.                                                                       |
| Reference<br>EIA PN-2388                                 | Note                                                                                                    |       |                                              |                                                                                                    |
| LIA FIN-2000                                             | Used for Fax class 2 only                                                                                                    |       |                                              |                                                                                                    |

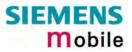

| 3.11 AT+FDR Begin or continue phase C data reception |                                                                                         |  |  |  |
|------------------------------------------------------|-----------------------------------------------------------------------------------------|--|--|--|
| Execute command<br>AT+FDR                            | The +FDR command initiates transition to Phase C data reception.<br>Response<br>CONNECT |  |  |  |
|                                                      | or<br>OK<br>If error is related to ME functionality:<br>ERROR                           |  |  |  |
| Reference<br>EIA PN-2388                             | Note<br>Used for Fax class 2 only                                                       |  |  |  |

| 3.12 AT+FDT Data Transmission                                                  |                                                                                                    |    |                              |                                                                                                    |  |  |
|--------------------------------------------------------------------------------|----------------------------------------------------------------------------------------------------|----|------------------------------|----------------------------------------------------------------------------------------------------|--|--|
| Execute command<br>AT+FDT                                                      | This command requests the ME to transmit a Phase C page. When the ME is ready to accept Phase C data, it issues the negotiation responses and the CONNECT result code to the application.<br>In Phase B, the +FDT command releases the ME to proceed with negotiation, and releases the DCS message to the remote station. In Phase C, the +FDT command resumes transmission after the end of a data stream transmited before.<br>Response<br>CONNECT |    |                              |                                                                                                    |  |  |
| Write command<br>AT+FDT=<br><df>,<vr>,<br/>,<br/><wd>,<ln></ln></wd></vr></df> | Response         CONNECT         Parameter <dt>       DF,VR,BR,WD,LN         comma separated parameter list</dt>                                                                                                    |    |                              |                                                                                                    |  |  |
|                                                                                | Data Compression Format                                                                                                    | DF | <u>0</u><br>1<br>2           | 1-D modified Huffman<br>2-D modified read<br>2-D uncompressed mode                                                  |  |  |
|                                                                                | Vertical Resolution                                                                                                    | VR | 0<br><u>1</u>                | normal, 98 lpi<br>fine, 196 lpi                                                                                     |  |  |
|                                                                                | Bit Rate                                                                                                    | BR | 0<br>1<br>2<br><u>3</u>      | 2400 bit/s, V.27ter<br>4800 bit/s, V.27ter<br>7200 bit/s, V.29<br>9600 bit/s, V.29                                  |  |  |
|                                                                                | Page Width                                                                                                    | WD | <u>0</u><br>1<br>2<br>3<br>4 | 1728 pixels in 215mm<br>2048 pixels in 255mm<br>2432 pixels in 303mm<br>1216 pixels in 151mm<br>864 pixels in 107mm |  |  |
|                                                                                | Page Length                                                                                                    | LN | 0<br>1<br><u>2</u>           | A4, 297mm<br>B4, 364mm<br>unlimited length                                                                          |  |  |
| Reference<br>EIA PN-2388                                                       | Note<br>Used for Fax class 2 only                                                                                                    |    |                              |                                                                                                    |  |  |

## 3.13 AT+FET End a page or document

| Write command<br>AT+FET= <ppm></ppm> | This command indicates that the current page or partial page is complete. An ERROR response code results if this command is issued while the mode is onhook.<br>Response<br><b>OK</b><br>Parameter |  |
|--------------------------------------|----------------------------------------------------------------------------------------------------|--|
|                                      | > Post Page Message Codes <ul> <li>another document next</li> <li>no more pages or documents</li> <li>another page, procedure interrupt</li> <li>another document, procedure interrupt</li> </ul>  |  |
| Reference<br>EIA PN-2388             | Note<br>Used for Fax class 2 only                                                                                                    |  |

| 3.14 AT+FK Kill operation, orderly FAX abort |                                                                           |  |  |  |
|----------------------------------------------|---------------------------------------------------------------------------|--|--|--|
| Execute command                              | This command causes the TA to terminate the session in an orderly manner. |  |  |  |
| AT+FK                                        | Response                                                                  |  |  |  |
|                                              | ОК                                                                        |  |  |  |
| Reference                                    | Note                                                                      |  |  |  |
|                                              | Used for Fax class 2 only                                                 |  |  |  |
|                                              |                                                                           |  |  |  |

| 3.15 AT+FLID          | Query or set the Local Id setting capabilities                                                                                  |
|-----------------------|----------------------------------------------------------------------------------------------------|
| Test command          | Response                                                                                                    |
| AT+FLID =?            | (max. character length of Local ID string) (range of supported ASCII character values) OK                                       |
|                       | Parameter                                                                                                    |
|                       | See write command                                                                                                    |
| Read command          | Response                                                                                                    |
| AT+FLID?              | < lid > OK                                                                                                    |
|                       | Parameter                                                                                                    |
|                       | See write command                                                                                                    |
| Write command         | Response                                                                                                    |
| AT+FLID = <lid></lid> | OK                                                                                                    |
|                       | Parameter                                                                                                    |
|                       | <li>Local ID string, max. length and possible content as reported by test<br/>command. Default value is empty string ("").</li> |
| Reference             | Note                                                                                                    |
| EIA PN-2388           | See also "AT+FCIG Query or set the Local polling id", pg. 52.<br>Used for Fax class 2 only                                      |

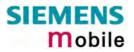

| 3.16 AT+FMDL | Identify Product Model                  |  |  |  |  |
|--------------|-----------------------------------------|--|--|--|--|
| Read command | Send the model identification to the TA |  |  |  |  |
| AT+FMDL?     | Response                                |  |  |  |  |
|              | Gipsy Soft Protocolstack                |  |  |  |  |
|              | ОК                                      |  |  |  |  |
|              |                                         |  |  |  |  |
| Reference    | Note                                    |  |  |  |  |
| Siemens      | Used for Fax class 2 only               |  |  |  |  |
|              |                                         |  |  |  |  |

| 3.17 AT+FMFR             | Request Manufacturer Identification                                         |  |  |  |
|--------------------------|-----------------------------------------------------------------------------|--|--|--|
| Read command<br>AT+FMFR? | Send the manufacturer identification to the TA<br>Response<br>SIEMENS<br>OK |  |  |  |
| Reference<br>Siemens     | Note<br>Used for Fax class 2 only                                           |  |  |  |

| 3.18 AT+FOPT                          | Set bit order independently                                                                                                    |
|---------------------------------------|----------------------------------------------------------------------------------------------------|
| Write command<br>AT+FOPT= <opt></opt> | Model specific command to set bit order independently of the understanding<br>which is "mirrored" and which is direct.<br>Response<br>OK<br>Parameter<br><opt> 0 non-standard<br/>1 standard</opt> |
| Reference<br>Siemens                  | Note<br>Used for Fax class 2 only                                                                                                    |

## 3.19 AT+FPHCTO DTE Phase C Response Timeout

| Read command  | The time-out value <tout> determines how long the DCE will wait for a command</tout> |  |  |  |  |  |  |
|---------------|--------------------------------------------------------------------------------------|--|--|--|--|--|--|
| AT+FPHCTO?    | after reaching the end of data when transmitting in Phase C. When time-out is        |  |  |  |  |  |  |
|               | reached, the DCE assumes that there are no more pages or documents to send.          |  |  |  |  |  |  |
|               | Response                                                                             |  |  |  |  |  |  |
|               | <tout>OK</tout>                                                                      |  |  |  |  |  |  |
|               | Parameter                                                                            |  |  |  |  |  |  |
|               | See write command                                                                    |  |  |  |  |  |  |
| Write command | Parameter                                                                            |  |  |  |  |  |  |
| AT+FPHCTO=    | <b><tout></tout></b> $0 - \underline{30} - 255$ time-out value in 100ms units.       |  |  |  |  |  |  |
| <tout></tout> |                                                                                      |  |  |  |  |  |  |
|               | Response                                                                             |  |  |  |  |  |  |
|               | OK                                                                                   |  |  |  |  |  |  |
|               | If error is related to ME functionality:                                             |  |  |  |  |  |  |
|               | ERROR                                                                                |  |  |  |  |  |  |
| Reference     | Note                                                                                 |  |  |  |  |  |  |
| EIA PN-2388   | Used for Fax class 2 only                                                            |  |  |  |  |  |  |

| 3.20 AT+FREV Identify Product Revision |                                             |  |  |  |
|----------------------------------------|---------------------------------------------|--|--|--|
| Test command                           | Sends the revision identification to the TA |  |  |  |
| AT+FREV?                               | Response                                    |  |  |  |
|                                        | V2.550                                      |  |  |  |
|                                        | OK                                          |  |  |  |
| Reference                              | Note                                        |  |  |  |
| Siemens                                | Used for Fax class 2 only                   |  |  |  |

## 3.21 AT+FRH Receive Data Using HDLC Framing

|                                        | 5 5                                                                                                    |  |  |  |  |  |
|----------------------------------------|----------------------------------------------------------------------------------------------------|--|--|--|--|--|
| Execute command<br>AT+FRH= <mod></mod> | This command causes the TA to receive frames using the HDLC protocol and the modulation defined below. An ERROR response code results if this command is issued while the modem is on-hook.<br>Response<br>CONNECT |  |  |  |  |  |
|                                        | If error is related to ME functionality:                                                                                                    |  |  |  |  |  |
|                                        | ERROR                                                                                                    |  |  |  |  |  |
|                                        | LINTON                                                                                                    |  |  |  |  |  |
|                                        | Deremeter                                                                                                    |  |  |  |  |  |
|                                        | Parameter                                                                                                    |  |  |  |  |  |
|                                        | <mod> modulation mode</mod>                                                                                                    |  |  |  |  |  |
|                                        | 3 V21 Ch2 300 bps                                                                                                    |  |  |  |  |  |
|                                        | 24 V.27ter 2400 bps                                                                                                    |  |  |  |  |  |
|                                        | 48 V.27ter 4800 bps                                                                                                    |  |  |  |  |  |
|                                        | 72 V.29 7200 bps                                                                                                    |  |  |  |  |  |
|                                        | 96 V.29 9600 bps                                                                                                    |  |  |  |  |  |
| Reference                              | Note                                                                                                    |  |  |  |  |  |
| TIA/EIA-578                            | Used for Fax class 1 only                                                                                                    |  |  |  |  |  |

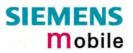

| 3.22 AT+FRM                                                                                                    | Receive Data                                                                  |    |         |                                                   |  |
|----------------------------------------------------------------------------------------------------|-------------------------------------------------------------------------------|----|---------|---------------------------------------------------|--|
| Test command                                                                                                    | Response                                                                      |    |         |                                                   |  |
| AT+FRM=?                                                                                                    | (List of supported modulation modes <mod>s) OK</mod>                          |    |         |                                                   |  |
|                                                                                                    | Parameter                                                                     |    |         |                                                   |  |
|                                                                                                    | See write command                                                             |    |         |                                                   |  |
| Write command                                                                                                    |                                                                               |    |         | A to enter the receiver-mode using the modulation |  |
| AT+FRM= <mod< td=""><td colspan="3">defined below. An ERROR response code results if this command is issued while</td></mod<> | defined below. An ERROR response code results if this command is issued while |    |         |                                                   |  |
| >                                                                                                    | the modem is on-hook.                                                         |    |         |                                                   |  |
|                                                                                                    |                                                                               |    |         |                                                   |  |
|                                                                                                    | Response<br>CONNECT                                                           |    |         |                                                   |  |
|                                                                                                    |                                                                               |    |         |                                                   |  |
|                                                                                                    | If error is related to ME functionality:<br>ERROR                             |    |         |                                                   |  |
|                                                                                                    | ERROR                                                                         |    |         |                                                   |  |
|                                                                                                    | Parameter                                                                     |    |         |                                                   |  |
|                                                                                                    | <mod></mod>                                                                   | 96 | V.29    | 9600 bps                                          |  |
|                                                                                                    |                                                                               | 72 | V.29    | 7200 bps                                          |  |
|                                                                                                    |                                                                               | 48 | V.27ter | 4800 bps                                          |  |
|                                                                                                    |                                                                               | 24 | V.27ter | 2400 bps                                          |  |
| Reference                                                                                                    | Note                                                                          |    |         |                                                   |  |
| TIA/EIA-578                                                                                                    | Used for Fax class 1 only                                                     |    |         |                                                   |  |

## 3.23 AT+FRS Receive Silence

| Write command<br>AT+FRS= <time></time> | +FRS=n causes the TA to report an OK result code to the TE after <time> 10 mil-<br/>lisecond intervals of silence have been detected on the line. This command is<br/>aborted if any character is received by the DTE. The modem discards the abort-<br/>ing character and issues an OK result code. An ERROR response code results if<br/>this command is issued while the mode is on-hook.<br/>Response<br/><b>OK</b></time> |  |  |  |  |  |
|----------------------------------------|----------------------------------------------------------------------------------------------------|--|--|--|--|--|
|                                        | If error is related to ME functionality:<br>ERROR<br>Parameter                                                                                                    |  |  |  |  |  |
|                                        |                                                                                                    |  |  |  |  |  |
|                                        | <time> 0 – 255 no. of 10 millisecond intervals</time>                                                                                                    |  |  |  |  |  |
| Reference                              | Note                                                                                                    |  |  |  |  |  |
| TIA/EIA-578                            | Used for Fax class 1 only                                                                                                    |  |  |  |  |  |

# 3.24 AT+FTH Transmit Data Using HDLC Framing

| Write command<br>AT+FTH= <mod></mod> | This command causes the TA to transmit data using HDLC protocol and the modulation mode defined below. An ERROR response code results if this command is issued while the modem is on-hook.         Response         CONNECT         Parameter <mod> 3 V.21 Ch2         300 bps</mod> |  |  |  |  |
|--------------------------------------|----------------------------------------------------------------------------------------------------|--|--|--|--|
| Reference                            | Note                                                                                                    |  |  |  |  |
| TIA/EIA-578                          | Used for Fax class 1 only                                                                                                    |  |  |  |  |

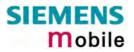

| 3.25 AT+FTM                          | Transmit Data                                                                                                    |          |                 |                      |  |  |
|--------------------------------------|----------------------------------------------------------------------------------------------------|----------|-----------------|----------------------|--|--|
| Test command<br>AT+FTM=?             | Response                                                                                                    |          |                 |                      |  |  |
|                                      | (List of supported modulation modes) OK<br>Parameter                                                                                                    |          |                 |                      |  |  |
|                                      | See write command                                                                                                    |          |                 |                      |  |  |
| Write command<br>AT+FTM= <mod></mod> | This command causes the TA to transmit data using the modulation mode de-<br>fined below. An ERROR response code results if this command is issued while<br>the modem is on-hook.<br>Response<br>CONNECT<br>If error is related to ME functionality:<br>ERROR<br>Parameter<br><mod> modulation mode<br/>96 V.29 9600 bps</mod> |          |                 |                      |  |  |
|                                      |                                                                                                    | 72<br>48 | V.29<br>V.27ter | 7200 bps<br>4800 bps |  |  |
|                                      |                                                                                                    | 40<br>24 | V.27ter         | 2400 bps             |  |  |
|                                      |                                                                                                    |          | ,               |                      |  |  |
| Reference                            | Note                                                                                                    |          |                 |                      |  |  |
| TIA/EIA-578                          | Used for Fax class 1 only                                                                                                    |          |                 |                      |  |  |

| 3.26 AT+FTS Stop Transmission and Wait |                                                                                                    |  |
|----------------------------------------|----------------------------------------------------------------------------------------------------|--|
| Write command<br>AT+FTS= <time></time> | This command causes the TA to terminate a transmission and wait for <time> 10 millisecond intervals before responding with the OK result code to the DTE.<br/>Response<br/>An ERROR response code results if this command is issued while the modem is on-hook.<br/>Parameter<br/><time> 0 - 85 no. of 10 millisecond intervals</time></time> |  |
| Reference<br>TIA/EIA-578               | Note<br>Used for Fax class 1 only                                                                                                    |  |

| 3.27 AT+FVR                                  | FC Vertical resolution format conversion                                                                                                    |
|----------------------------------------------|----------------------------------------------------------------------------------------------------|
| Test command<br>AT+FVRFC =?                  | This command determines the DCE response to a mismatch between the vertical resolution negotiated for the facsimile session and the Phase C data desired by the DTE.<br>Response (List of supported mismatch checking modes) OK Parameter See write command   |
| Read command<br>AT+FVRFC?                    | Response<br><vrfc> OK<br/>Parameter<br/>See write command</vrfc>                                                                                                    |
| Write command<br>AT+FVRFC<br>= <vrfc></vrfc> | Response         OK         Parameter <vrfc>       0         disable mismatch checking.         [2]       enable mismatch checking, with resolution conversion of 1-D data in the DCE, and an implied AT+FK command executed on 2-D mismatch detection</vrfc> |
| Reference<br>EIA PN-2388                     | Note<br>Used for Fax class 2 only                                                                                                    |

The following AT commands are dummy commands. Invoking these commands will not cause ER-ROR result codes, but these commands have no functionality.

| AT+FAA    | Auto Answer mode                        |
|-----------|-----------------------------------------|
| AT+FECM   | Error Correction Mode control           |
| AT+FLNFC  | Page Length format conversion           |
| AT+FLPL   | Indicate document available for polling |
| AT+FMINSP | Minimum Phase C speed                   |
| AT+FRBC   | Phase C data receive byte count         |
| AT+FREL   | Phase C received EOL alignment          |
| AT+FSPL   | Enable polling                          |
| AT+FTBC   | Phase C data transmit byte count        |
| AT+FWDFC  | Page width format conversion            |

## 4 AT Commands originating from GSM 07.07

These AT Commands are according to ETSI (European Telecommunications Standards Institute) GSM 07.07 document.

| 4.1 AT+CACM                                       | Accumulated call meter (ACM) reset or query                                                                                                    |
|---------------------------------------------------|----------------------------------------------------------------------------------------------------|
| Test command<br>AT+CACM=?                         | Response<br>OK<br>Parameter                                                                                                    |
| Read command<br>AT+CACM?                          | Response         TA returns the current ACM value.         +CACM: <acm> OK         If error is related to ME functionality:         +CME ERROR: <err>         Parameter         <acm> string type; three bytes of the current ACM value in hexadecimal format (e.g. "00001E" indicates decimal value 30) 000000 – FFFFFF</acm></err></acm>                                                                                                    |
| Write command<br>AT+CACM=<br>[ <passwd>]</passwd> | Parameter<br><pre> <pre> <pre> <pre> </pre> </pre> <pre> </pre> </pre> <pre> Parameter <pre> <pre> <pre> <pre> </pre> </pre> </pre> <pre> Parameter <pre> <pre> <pre> </pre> </pre> <pre> </pre> <pre> Parameter <pre> <pre> </pre> <pre> </pre> <pre> <pre> <pre> </pre> </pre> <pre> </pre> <pre> <pre> </pre> <pre> </pre> <pre> </pre> <pre> </pre> <pre> </pre> <pre> </pre> <pre> </pre> <pre> </pre> <pre> </pre> <pre> </pre> <pre> </pre> <pre> </pre> <pre> </pre> <pre> </pre> <pre> </pre> <pre> </pre> <pre> </pre> </pre> <pre> </pre> <pre> </pre> <pre> </pre> <pre> </pre> <pre> </pre> <pre> </pre> <pre> </pre> <pre> </pre> <pre> </pre> <pre> </pre> <pre> </pre> <pre> </pre> </pre> <pre> </pre> <pre> </pre> <pre> </pre> <pre> </pre> </pre> <pre> </pre> <pre> </pre> </pre> <pre> </pre> <pre> </pre> <pre> </pre> <pre> </pre> </pre> <pre> </pre> <pre> </pre> </pre> <pre> </pre> <pre> </pre> </pre> <pre> </pre> </pre> <pre> </pre> <pre> </pre> </pre> <pre> </pre> <pre> </pre> <pre> </pre> <pre> </pre> |
| Reference<br>GSM 07.07                            |                                                                                                    |

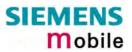

| 4.2 AT+CALA                                         | Set alarm time                                                                                                    |
|-----------------------------------------------------|----------------------------------------------------------------------------------------------------|
| Test command<br>AT+CALA=?                           | Test command returns supported array index values <n>, alarm types <type>, and maximum length of the text <tlength> to be output.</tlength></type></n>                                                                                                    |
|                                                     | Response<br>+CALA: (list of supported <n>s), (list of supported <type>s), (range of sup-<br/>ported <tlength>) OK</tlength></type></n>                                                                                                    |
|                                                     | If error is related to ME functionality:<br>+CME ERROR: <err><br/>Parameter</err>                                                                                                    |
|                                                     | See write command                                                                                                    |
| Read command AT+CALA?                               | Read command returns the list of current active alarm settings in the ME.                                                                                                    |
|                                                     | Response<br>+CALA: <time>[,<n>[,<type>[,<text>]]]</text></type></n></time>                                                                                                    |
|                                                     | If error is related to ME functionality:<br>+CME ERROR: <err></err>                                                                                                    |
|                                                     | Parameter<br>See write command                                                                                                    |
| Write command                                       | The write command sets an alarm time in the ME. When the alarm is timed out                                                                                                    |
| AT+CALA= <time><br/>[,<n>[,<type></type></n></time> | and executed the ME returns an Unsolicited Result Code (URC) and the alarm time is reset to "00/01/01,00:00:00".                                                                                                    |
| [, <text>]]]</text>                                 | The alarm can adopt two functions, depending on whether or not you switch the GSM engine off after setting the alarm:                                                                                                    |
|                                                     | Reminder message:                                                                                                    |
|                                                     | You can use the alarm function to generate reminder mes-<br>sages. For this purpose, set the alarm as described below and<br>do <u>not</u> switch off or power down the ME. When executed the<br>message comes as an Unsolicited Result Code.                                                                                                    |
|                                                     | Alarm mode: Applies to MC35i module only. Alarm mode is not permitted for use with MC35i Terminal. For details see [2].                                                                                                    |
|                                                     | You can use the alarm function to restart the ME when pow-<br>ered down. For this purpose, set the alarm as described below.<br>Then power down the ME by entering the AT^SMSO command<br>(see Chapter 8.22). When the alarm time is reached, the ME<br>will wake up to Alarm mode. To prevent the ME from uninten-<br>tionally logging into the GSM network, Alarm mode provides re-<br>stricted operation. Upon wake-up, the ME indicates an Unsolic-<br>ited Result Code which reads: ^SYSSTART ALARM MODE. A<br>limited number of AT commands is available during Alarm<br>mode: AT+CCLK, AT+CALA, AT^SBC, AT^SCTM, AT^SMSO.<br>The ME remains deregistered from the GSM network. If you<br>want the ME to return to full operation (normal operating mode)<br>it is necessary to drive the ignition line (IGT pin of application<br>interface) to ground. For details please refer to [1]. |
|                                                     | Response                                                                                                    |
|                                                     | OK<br>If setting fails:                                                                                                    |
|                                                     | +CME ERROR: <err> Refer to Chapter 9.1.1, pg. 265, for <err> values.</err></err>                                                                                                    |

|                         | Parameter                                                                                                    |                                                                                                    |
|-------------------------|----------------------------------------------------------------------------------------------------|----------------------------------------------------------------------------------------------------|
|                         | <time></time>                                                                                                    | string type value; format is "yy/MM/dd,hh:mm:ss", where characters indicate year (two last digits), month, day, hour, minutes. E.g. 6 <sup>th</sup> of May 2003, 22:10:00 hours equals to "03/05/06,22:10:00" (see also AT+CCLK in Chapter 4.7). Note: if < <b>time</b> > equals current date and time or is set to an earlier date, TA returns +CME ERROR: <21>.                                                                                                    |
|                         | <n></n>                                                                                                    | integer type value indicating the array index of the alarm. Index starts with 0. If only this value is returned by the test command, it is default and indicates that only one alarm time is possible; however, if a second alarm time is set, the previous alarm is deleted.                                                                                                    |
|                         | <type></type>                                                                                                    | <ul><li>integer type value indicating the type of the alarm</li><li><b>0</b> Alarm indication: text message via serial interface</li></ul>                                                                                                    |
|                         | <text></text>                                                                                                    | string type value indicating the text to be displayed when alarm time<br>is reached; maximum length is <tlength>. After first connection to<br/>power supply <text> is undefined.<br/>Note: <text> will be stored to the non-volatile flash memory when the<br/>device enters the Power Down mode via AT^SMSO. Once saved, it<br/>will be available upon next power-up, until you overwrite it by typing<br/>another text. This eliminates the need to enter the full string when set-<br/>ting a fresh alarm and thus, saves memory due to the limited number<br/>of flash memory write cycles (e.g. 100.000).</text></text></tlength>                                                                                                    |
|                         | <tlength></tlength>                                                                                                    | integer type value indicating the maximum length of <text>. The maximum length is 16.</text>                                                                                                    |
| Unsolicited result code | Indicates<br>+CALA:                                                                                                    | reminder message:<br><text></text>                                                                                                    |
|                         |                                                                                                    | ME wake-up into Alarm mode:<br>ART ALARM MODE                                                                                                    |
|                         | +CALA:                                                                                                    | <text></text>                                                                                                    |
|                         | and +CA                                                                                                    | uding is active (AT+IPR=0) the URCs ^SYSSTART ALARM MODE LA: <text> do not appear. Therefore, avoid using Alarm mode in con-<br/>with autobauding.</text>                                                                                                    |
| Reference               | Note                                                                                                    |                                                                                                    |
| GSM 07.07               | <ul> <li>and G</li> <li>After the set to</li> <li>If MC3 config when</li> <li>Each date the conhas be</li> <li>Pleass <ul> <li>It is</li> <li>Th</li> </ul> </li> </ul> | • should not contain characters which are coded differently in ASCII<br>SM (e.g. Ä, Ö, Ü), see also Chapters 1.5 and 9.5.<br>the alarm was executed the parameter <time> of AT+CALA will be re-<br/>"00/01/01,00:00:00", but <text> will be preserved as described above.<br/>35i is totally disconnected from power supply the most recently saved<br/>puration of +CALA: <time>[,<n>[,<type>[,<text>]]] will be presented<br/>MC35i is powered up.<br/>time MC35i is restarted it takes 1s to re-initialize the RTC and to up-<br/>he current time. Therefore, it is recommended to wait 1s before using<br/>purmands AT+CCLK and AT+CALA (for example 1s after ^SYSSTART<br/>een output).<br/>e consider when using multiplex mode (+CMUX, pg. 110):<br/>s possible to use +CALA with every logical channel (1 – 3).<br/>e total no. of possible alarm events is shared by all channels. If <n> =<br/>s returned by the test command, this indicates that only one common</n></text></type></n></time></text></time> |

|          | <ul> <li>alarm time is possible for all logical channels.</li> <li>For every channel a different <text> parameter can be stored.</text></li> <li><text> will be output on the same logical channel the alarm was entered.<br/>If not in multiplex mode, <text> will be output independent of the related channel.</text></text></li> <li>The read command returns all pending alarms, independent on which logical channel an alarm was entered. It's up to the user to identify these alarms by specific <text>s.</text></li> </ul>                                                                                                    |
|----------|----------------------------------------------------------------------------------------------------|
| Examples | Example 1:<br>You may want to configure a reminder message for May 31, 2003, at 9.30h, in-<br>cluding the message "Good Morning".<br>Write command:<br>AT+CALA="03/05/31,09:30:00",0,0,"Good Morning"<br>OK<br>Do not switch off the GSM engine. When the alarm is executed the ME returns<br>the following URC:<br>+CALA: Good Morning<br>Example 2:<br>To set a fresh alarm using the same message as in Example 1, simply enter<br>date and time. <n>, <type>, <text>, <tlength> can be omitted:<br/>AT+CALA="03/05/31,08:50:00"<br/>OK<br/>When the alarm is executed the URC comes with the same message:<br/>+CALA: Good Morning</tlength></text></type></n> |
|          | Example 3:<br>To configure the alarm mode, e.g. for May 20, 2003, at 8.30h, enter<br>AT+CALA="03/05/20,08:30:00"<br>OK<br>Next, power down the ME:<br>AT^SMSO<br>^SMSO: MS OFF<br>When the alarm is executed the ME wakes up to Alarm mode and displays a<br>URC. If available, this line is followed by the individual <text> most recently<br/>saved. If no individual message was saved only the first line appears.<br/>^SYSSTART ALARM MODE<br/>+CALA: Good Morning</text>                                                                                                    |

Table 8: Summary of AT commands available in Alarm mode

| AT command | Use                                                                      |
|------------|--------------------------------------------------------------------------|
| AT+CALA    | Set alarm time                                                           |
| AT+CCLK    | Set date and time of RTC                                                 |
| AT^SBC     | Enable / disable presentation of URC ^SBC for indication of undervoltage |
|            | Query average current consumption of MC35i                               |
| AT^SCTM    | Query temperature of GSM engine                                          |
| AT^SMSO    | Power down GSM engine                                                    |

| 4.3 AT+CAMM A                                                       | ccumulated call meter maximum (ACMmax) set or query                                                                                                    |
|---------------------------------------------------------------------|----------------------------------------------------------------------------------------------------|
| Test command<br>AT+CAMM=?                                           | Response<br>OK<br>Parameter                                                                                                    |
| Read command<br>AT+CAMM?                                            | Response<br>TA returns the current ACMmax value.<br>+CAMM: <acmmax> OK<br/>If error is related to ME functionality:<br/>+CME ERROR: <err><br/>Parameter<br/>See write command</err></acmmax>                                                                                                    |
| Write command<br>AT+CAMM=<br>[ <acmax>[,<passwd>]]</passwd></acmax> | Response         TA sets the Advice of Charge related to the accumulated call meter maximum number in SIM file EF (ACMmax). ACMmax contains the maximum number of home units allowed to be consumed by the subscriber.         OK         If error is related to ME functionality:         +CME ERROR: <err>         Parameter         <acmmax>       string type; three bytes of the max. ACM value in hexadecimal format (e.g. "00001E" indicates decimal value 30) 000000 disable ACMmax feature 000001-FFFFFF         passwd&gt;       string type         SIM PIN2</acmmax></err> |
| Reference<br>GSM 07.07                                              | Note                                                                                                    |

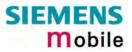

| 4.4 AT+CAOC            | Advice of Charge information                                                        |
|------------------------|-------------------------------------------------------------------------------------|
| Test command           | Response                                                                            |
| AT+CAOC=?              | +CAOC: (list of supported <mode>s) OK Parameter</mode>                              |
|                        | See write command                                                                   |
|                        |                                                                                     |
| Read command           | Response                                                                            |
| AT+CAOC?               | +CAOC: <mode> OK Parameter</mode>                                                   |
|                        | See write command                                                                   |
|                        |                                                                                     |
| Write command          | Response                                                                            |
| AT+CAOC= <mode></mode> | TA sets the Advice of Charge supplementary service function mode.                   |
|                        | If error is related to ME functionality:<br>+CME ERROR: <err></err>                 |
|                        | If <mode>=0, TA returns the current call meter value</mode>                         |
|                        | ОК                                                                                  |
|                        | Parameter                                                                           |
|                        | <pre><mode> 0 query CCM value</mode></pre>                                          |
|                        | <pre>ccm&gt; string type; three bytes of the current CCM value in hexadecimal</pre> |
|                        | format (e.g. "00001E" indicates decimal value 30); bytes are simi-                  |
|                        | larly coded as ACMmax value in the SIM 000000-FFFFFF                                |
| Execute command        | Response                                                                            |
| AT+CAOC                | TA returns the current call meter value                                             |
|                        | If error is related to ME functionality:                                            |
|                        | +CME ERROR: <err> If <mode>=0, TA returns the current call meter value</mode></err> |
|                        | +CAOC: <ccm> OK</ccm>                                                               |
|                        |                                                                                     |
|                        | Parameter                                                                           |
|                        | See write command                                                                   |
| Reference              | Note                                                                                |
| GSM 07.07              |                                                                                     |
|                        |                                                                                     |

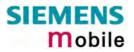

| 4.5 AT+CBST                                                                   | Select bearer service type                                                                                                    |
|-------------------------------------------------------------------------------|----------------------------------------------------------------------------------------------------|
| Test command<br>AT+CBST=?                                                     | Response<br>+CBST: (list of supported <speed>s),(list of supported <name>s),(list of sup-<br/>ported <ce>s) OK<br/>Parameter<br/>See write command</ce></name></speed>                                                                                                    |
| Read command<br>AT+CBST?                                                      | Response<br>+CBST: <speed>,<name>,<ce><br/>OK<br/>Parameter<br/>See write command</ce></name></speed>                                                                                                    |
| Write command<br>AT+CBST=<br><speed>[,<name><br/>[,<ce>]]</ce></name></speed> | Response         TA selects the bearer service <name>, the data rate <speed> and the connection element <ce> to be used when data calls are originated. The settings also apply to mobile terminated data calls, especially when single numbering scheme calls or calls from analog devices are received (see also Chapter 4.45).         OK         Parameter         <speed>       0       autobauding         4       2400 bps (V.22bis)       6       4800 bps (V.32)         7       9600 bps (V.32)       14       14400 bps (V.34)       68       2400 bps (V.110)         70       4800 bps (V.110)       70       4800 bps (V.110)       71       9600 bps (V.110)         75       14400 bps (V.110)       75       14400 bps (V.110)       75       14400 bps (V.110)         <name>       0       asynchronous modem       <ce>       1       non-transparent         <ce>       1       non-transparent       Transparent mode is not supported.</ce></ce></name></speed></ce></speed></name> |
| Reference<br>GSM 07.07                                                        | <ul> <li>Note</li> <li>GSM 02.02[1]: List of allowed combinations of subparameters.</li> <li>The PLMN influences the second air interface (to the terminator), therefore another mode may be established by the network.</li> </ul>                                                                                                    |

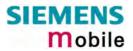

| 4.6 AT+CCFC                                                                                       | Call forwarding number and conditions control                                                                                                    |
|---------------------------------------------------------------------------------------------------|----------------------------------------------------------------------------------------------------|
| Test command                                                                                      | Response                                                                                                    |
| AT+CCFC=?                                                                                         | +CCFC: (list/range of supported <reas>s) OK</reas>                                                                                                    |
|                                                                                                   | Parameter                                                                                                    |
|                                                                                                   | See execute command                                                                                                    |
| Write command                                                                                     | Response                                                                                                    |
| AT+CCFC= <reas>,<br/><mode>[,<number><br/>[,<type>[,<class></class></type></number></mode></reas> | TA controls the call forwarding supplementary service. Registration, erasure, activation, deactivation and status query are supported.                 |
| [, <time>]]]]</time>                                                                              | If $<$ mode> $\neq$ 2 and command successful:                                                                                                    |
|                                                                                                   | ОК                                                                                                    |
|                                                                                                   | If $<$ mode> = 2, $<$ reas> $\neq$ 2 and command successful:                                                                                           |
|                                                                                                   | +CCFC: <status>, <class1>[, <number>, <type>]</type></number></class1></status>                                                                        |
|                                                                                                   | [ <cr><lf>+CCFC:] OK</lf></cr>                                                                                                    |
|                                                                                                   | If <mode> = 2, <reas> = 2 and command successful:</reas></mode>                                                                                        |
|                                                                                                   | +CCFC: <status>, <class1>[, <number>, <type> [, <time>]]</time></type></number></class1></status>                                                      |
|                                                                                                   | [ <cr><lf>+CCFC:] OK</lf></cr>                                                                                                    |
|                                                                                                   | If error is related to ME functionality:<br>+CME ERROR: <err></err>                                                                                    |
|                                                                                                   |                                                                                                    |
|                                                                                                   | Parameter                                                                                                    |
|                                                                                                   | <reas> 0 unconditional</reas>                                                                                                    |
|                                                                                                   | 1 mobile busy                                                                                                    |
|                                                                                                   | 2 no reply<br>3 not reachable                                                                                                    |
|                                                                                                   | 4 all call forwarding (includes reasons 0, 1, 2 and 3)                                                                                                 |
|                                                                                                   | 5 all conditional call forwarding (includes reasons 1, 2 and 3)                                                                                        |
|                                                                                                   | <mode> 0 disable call forwarding</mode>                                                                                                    |
|                                                                                                   | <ol> <li>enable call forwarding</li> <li>query status of call forwarding</li> </ol>                                                                    |
|                                                                                                   | 3 register <number> and activate call forwarding</number>                                                                                              |
|                                                                                                   | 4 erase <number> and deactivate call forwarding</number>                                                                                               |
|                                                                                                   | <number> string type phone number of forwarding address in format speci-<br/>fied by <type>.</type></number>                                           |
|                                                                                                   | If you select $<$ mode $>$ = 3, the phone $<$ number $>$ will be registered                                                                            |
|                                                                                                   | in the network. This allows you to disable / enable CF to the                                                                                          |
|                                                                                                   | same destination without the need to enter the phone number<br>once again. Depending on the services offered by the provider                           |
|                                                                                                   | the registration may be mandatory before CF can be used. The                                                                                           |
|                                                                                                   | number remains registered in the network until you register an-<br>other number or erase it using $< mode > = 4$ .                                     |
|                                                                                                   | stunes type of address in integer format: default 145 when dialing string in                                                                           |
|                                                                                                   | <type> type of address in integer format; default 145 when dialing string in-<br/>cludes international access code character "+", otherwise 129</type> |
|                                                                                                   |                                                                                                    |

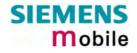

|                                                                            | <class>       integer or sum of integers each representing a <class> of information:         1       voice         2       data         4       fax         8       short message service         16       data circuit sync         32       data circuit async         64       dedicated packet access         128       dedicated PAD access         x       combination of some of the above classes.         For example, the default setting <u>7</u> represents the sum of the integers 1, 2 and 4 (CF for voice, data and fax). The value 255 covers all classes. If the <class> parameter is omitted, the default value <u>7</u> is used.         <time>       time to wait before call is forwarded, rounded to a multiple of 5 sec         12030 (only for <reas>=no reply)</reas></time></class></class></class>                                                                                                    |  |  |
|----------------------------------------------------------------------------|----------------------------------------------------------------------------------------------------|--|--|
| Reference<br>GSM 07.07<br>GSM 02.04<br>GSM 02.82<br>GSM 03.82<br>GSM 04.82 | <ul> <li><status> 0 not active<br/>1 active</status></li> <li>Note</li> <li>You can register, disable, enable and erase <reas> 4 and 5 as described<br/>above. However, querying the status of <reas> 4 and 5 with AT+CCFC will<br/>result in an error ("CME error: Operation not supported"). As an alternative,<br/>you may use the ATD command followed by *'# codes to check the status<br/>of these two reasons. See Chapter 9.4 for a complete list of *# GSM<br/>codes. See also examples below.</reas></reas></li> <li>The AT+CCFC command offers a broad range of call forwarding options<br/>according to the GSM specifications. However, when you attempt to set a<br/>call forwarding option which is not provisioned or not yet subscribed to, the<br/>setting will not take effect regardless of the response returned. The re-<br/>sponses in these cases vary with the network (for example "OK", "Opera-<br/>tion not allowed", "Operation not supported" etc.). To make sure check the<br/>call forwarding status with <mode>=2.</mode></li> <li><class> 2 (data) comprises all those <class> values between 16 and 128,<br/>that are supported both by the network and the MS. This means, a setting<br/>made for <class> 2 applies to all remaining data classes (if supported). In<br/>addition, you can assign a different setting to a specific class. For exam-<br/>ple, you can activate Call Forwarding for all data classes, but deactivate it<br/>for a specific data class.</class></class></class></li> <li>The command has been implemented with the full set of <class> parame-<br/>ters according to GSM 07.07. For actual applicability of SS "call forward-<br/>ing" to a specific service or service group (a specific <class> value) please<br/>consult table A.1 of GSM 02.04.</class></class></li> <li>Most networks will not permit registration of new parameters for conditional<br/>call forwarding (reasons 1,2,3,5) while unconditional call forwarding is en-<br/>abled.</li> </ul> |  |  |

### 4.6.1 Examples: Call forwarding

Please note that when you configure or query call forwarding without specifying any classes, the settings will refer to classes 1, 2 and 4 only (=default).

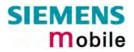

|           | Remember that call forwarding will be activated when you register the desti-<br>nation number.                                                                                                    |
|-----------|----------------------------------------------------------------------------------------------------|
| Example 2 | To query the status of CFU without specifying <class>:<br/>at+ccfc=0,2<br/>+CCFC: 1,1,"+493012345678",145<br/>+CCFC: 1,2,"+493012345678",145<br/>+CCFC: 1,4,"+493012345678",145<br/>OK</class>                                                                                                    |
| Example 3 | To deactivate CFU without specifying <class>:<br/>at+ccfc=0,0<br/>OK<br/>To check whether CFU was successfully deactivated (note that the destina-<br/>tion number remains registered in the network when you disable CFU):<br/>at+ccfc=0,2<br/>+CCFC: 0,1,"+493012345678",145<br/>+CCFC: 0,2,"+493012345678",145<br/>+CCFC: 0,4,"+493012345678",145<br/>OK</class> |
| Example 4 | To erase the registered CFU destination number:<br>at+ccfc=0,4<br>OK<br>Now, when you check the status, no destination number will be indicated:<br>at+ccfc=0,2<br>+ccFC: 0,1<br>+ccFC: 0,2<br>+ccFC: 0,4                                                                                                    |
| Example 5 | To query the status of CFU for all classes:<br>at+ccfc=0,2,,,255<br>+CCFC: 0,1<br>+CCFC: 0,2<br>+CCFC: 0,4<br>+CCFC: 0,8<br>+CCFC: 0,8<br>+CCFC: 0,16<br>+CCFC: 0,32<br>+CCFC: 0,64<br>+CCFC: 0,128<br>OK                                                                                                    |
| Example 6 | <reas>=4 or 5 cannot be used to query the status of all call forwarding rea-<br/>sons (see also notes above):<br/>at+ccfc=4,2<br/>+CME error: operation not supported<br/>at+ccfc=5,2<br/>+CME error: operation not supported</reas>                                                                                                    |

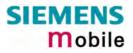

| Real Time Clock                                                                                                    |
|----------------------------------------------------------------------------------------------------|
| Response                                                                                                    |
| ОК                                                                                                    |
|                                                                                                    |
| Response                                                                                                    |
| +CCLK: <time></time>                                                                                                    |
| OK / ERROR / +CME ERROR                                                                                                    |
| Parameter:                                                                                                    |
| <time>: string type value; format is "yy/MM/dd,hh:mm:ss", where characters indicate year (two last digits), month, day, hour, minutes, seconds; e.g. 6<sup>th</sup> of May 2003, 22:10:00 hours equals to "03/05/06,22:10:00"</time>                                                                                                    |
| Response                                                                                                    |
| OK / ERROR / +CME ERROR                                                                                                    |
| Parameter:                                                                                                    |
| <time> see read command</time>                                                                                                    |
|                                                                                                    |
| <ul> <li>Note</li> <li>Each time MC35i is restarted it takes 1s to re-initialize the RTC and to update the current time. Therefore, it is recommended to wait 1s before using the commands AT+CCLK or AT+CALA command (for example 1s after ^SYSSTART has been output).</li> <li><time> is retained if the device enters the Power Down mode via AT^SMSO (pg. 228).</time></li> <li><time> will be reset to its default value if power is totally disconnected. In this case, the clock starts with <time> = "02/01/01,00:00:00" upon next power-up.</time></time></li> <li>See AT+CALA, pg. 66.</li> </ul> |
|                                                                                                    |

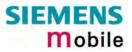

| 4.8 AT+CCUG                                                                | : Closed U                                                                                                    | ser Group                                                                                                    |  |  |
|----------------------------------------------------------------------------|----------------------------------------------------------------------------------------------------|----------------------------------------------------------------------------------------------------|--|--|
| Test command<br>AT+CCUG=?                                                  | The Test command returns the supported parameters. Response +CCUG: (list of supported <n>s),(list of supported <index>),(list of supported</index></n>                                                                                                    |                                                                                                    |  |  |
| Read command<br>AT+CCUG?                                                   | <info>) OK<br/>The Read command returns if the permanent CUG invocation is activated,<br/>which CUG index is chosen, and if Preferential Group or Outgoing Access is</info>                                                                                                    |                                                                                                    |  |  |
|                                                                            | suppressed.<br>Response<br>+CCUG: <n>, <index>,<info> OK</info></index></n>                                                                                                    |                                                                                                    |  |  |
| Write command<br>AT+CCUG=[[ <n>[,<br/><index>[,<info>]]</info></index></n> | The write command serves to activate or deactivate permanent CUG invoca-<br>tion, to set the desired CUG index, and to specify if Preferential Group or Out-<br>going Access shall be suppressed.                                                                                                    |                                                                                                    |  |  |
|                                                                            | Parameter<br>< <b>n</b> >                                                                                                    | (numeric)                                                                                                    |  |  |
|                                                                            |                                                                                                    | <ul> <li><u>0</u> Deactivate permanent CUG mode</li> <li>1 Activate permanent CUG mode</li> </ul>                                                                                                    |  |  |
|                                                                            | <index></index>                                                                                                    | <ul> <li>(numeric)</li> <li>09 Explicit selection of CUG index</li> <li>10 No index (preferred CUG taken from subscriber data)</li> </ul>                                                            |  |  |
|                                                                            | <info></info>                                                                                                    | <ul> <li>State of the call (numeric)</li> <li>No information</li> <li>Suppress Outgoing Access</li> <li>Suppress preferential CUG</li> <li>Suppress preferential CUG and Outgoing Access.</li> </ul> |  |  |
|                                                                            | Response<br>OK / ERROR / +CME ERROR                                                                                                    |                                                                                                    |  |  |
| Reference<br>GSM 02.85,<br>GSM 03.85,<br>GSM 04.85,<br>Siemens             | <ul> <li>Note</li> <li>The active settings of omitted parameters are retained without changes.</li> <li>Upon delivery, settings are predefined with <n>=0, <index>=10, <info>=0.<br/>These delivery defaults cannot be recalled automatically.</info></index></n></li> <li>Some combinations of parameters may lead to the rejection of CUG calls by the network. For more information please consult GSM 04.85.</li> <li>ATZ or AT&amp;F have no impact on the current settings.</li> <li>See Chapter 2.5 for instructions of how to activate or deactivate the CCUG feature call by call.</li> </ul> |                                                                                                    |  |  |

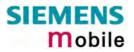

| 4.9 AT+CCWA                                                                    | A Call waiting                                                                                                    | ]                                                                                                    |  |  |
|--------------------------------------------------------------------------------|----------------------------------------------------------------------------------------------------|----------------------------------------------------------------------------------------------------|--|--|
| Test command<br>AT+CCWA=?                                                      | Response<br>+CCWA: (list of supported <n>s)<br/>OK / ERROR / +CME ERROR<br/>Parameter<br/>See write command</n>                            |                                                                                                    |  |  |
| Read command<br>AT+CCWA?                                                       | Response<br>+CCWA: <n><br/>OK / ERROR / +CME ERROR<br/>Parameter<br/>See write command</n>                                                 |                                                                                                    |  |  |
| Write command<br>AT+CCWA=<br>[ <n>,[<mode><br/>[,<class>]]]</class></mode></n> | GSM 02.83. Ac<br>Response<br>If command is s<br>If <mode>=2<br/>+CCWA<br/>[<cr>&lt;<br/><cr><l<br>otherwise<br/>OK</l<br></cr></cr></mode> | 2<br>A: <status>, <class><br/>:LF&gt;+CCWA:]<br/>_F&gt;OK<br/>d to ME functionality:</class></status> |  |  |
|                                                                                |                                                                                                    |                                                                                                    |  |  |

|                             | <ul> <li>Notes regarding <class>:</class></li> <li>The AT+CCWA command offers a broad range of options according to the GSM specifications. However, when you attempt to set a <class> which is not provisioned or not supported, the setting will not take effect regardless of the response returned. The responses in these cases vary with the network (for example "OK", "Operation not allowed", "Operation not supported" etc.). To make sure check the current Call Waiting settings with <mode>=2.</mode></class></li> <li><class> 2 (data) comprises all those <class> values between 16 and 128, that are supported both by the network and the MS. This means, a setting made for <class> 2 applies to all remaining data classes (if supported). In addition, you can assign a different setting to a specific class. For example, you can activate Call Waiting for all data classes, but deactivate it for a specific data class.</class></class></class></li> <li>Despite the specifications stated in GSM 02.04 Call Waiting is not handled uniformly among all networks: GSM 02.04, Annex A, provides the following specification: "The applicability of Call Waiting refers to the telecommunication service of the active call and not of the waiting call. The incoming, waiting, call may be of any kind."</li> <li>Nevertheless, networks do differ on the actual implementation of the service. For example, the activation of "call waiting" for <class> 4, "fax", causes some networks to send a call waiting indication if a call "of any kind" comes in during an active fax call, but others may (with the same settings active) indicate a waiting fax call during any kind of active call waiting for all data indication under any circumstances and in any network, is to activate or deactivate call waiting for all tele- and bearer services (<class> 255).</class></class></li> </ul> |                                                                                                    |  |
|-----------------------------|----------------------------------------------------------------------------------------------------|----------------------------------------------------------------------------------------------------|--|
| Unsolicited Result<br>Codes | If $=1$ and the Call Waiting service is enabled the following URCs indicate a waiting call to the TE:                                                                                                    |                                                                                                    |  |
|                             | +CCWA: <number>,<type>,<class>,,<cli validity=""><br/>This URC appears while the waiting call is still ringing.<br/>or<br/>^SCWA:<br/>This URC indicates that a waiting call rang when the ME was in online m<br/>during a CSD call, but the calling party hang up before the ME went to of<br/>mand mode.</cli></class></type></number>                                                                                                    |                                                                                                    |  |
|                             | Parameters of the URC +CCWA<br><number> String type phone number of calling address in format s<br/>fied by <type></type></number>                                                                                                    |                                                                                                    |  |
|                             | <type></type>                                                                                                    | Type of address octet in integer format (refer to GSM 04.08 subclause 10.5.4.7)                                                                                      |  |
|                             | <class></class>                                                                                                    | Indicates the class of the waiting call. See Write command for possible values.                                                                                      |  |
|                             | <cli validity=""></cli>                                                                                                    | <ul> <li>0 CLI valid</li> <li>1 CLI has been withheld</li> <li>2 CLI is not available</li> </ul>                                                                     |  |
|                             | a BREAK while                                                                                                    | Il is a CSD call, and a waiting call is received, then ME produces<br>still in online mode, and displays<br>C (as above) when ME goes back to command mode while the |  |

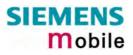

|                                       | <ul> <li>waiting call is still active and can be accepted;</li> <li>or ^SCWA URC (as above) when ME goes back to command mode after the waiting call has ended.</li> </ul>                                                                                                    |                                                                                                    |  |
|---------------------------------------|----------------------------------------------------------------------------------------------------|----------------------------------------------------------------------------------------------------|--|
| Reference                             | Note                                                                                                    |                                                                                                    |  |
| GSM 07.07,<br>GSM 02.04,<br>GSM 02.83 | <ul> <li>With the AT+CHLD command, it is possible to establish a multiparty call or to set the active voice call on hold and then accept a waiting voice call. See also AT+CHLD in Chapter 4.16.</li> <li>Users should be aware that if Call Waiting is activated (<mode>=1), the presentation of URCs needs to be enabled, too (<n>=1). Otherwise, on the one hand, a waiting caller would be kept waiting due to lack of BUSY signals, while, on the other hand, the waiting call would not be indicated to the called party.</n></mode></li> </ul> |                                                                                                    |  |
| Example                               | at+ccwa=1,1                                                                                                    | To enable the presentation of the URC and to switch<br>on the indication of waiting calls during active voice,<br>data, fax calls (default classes). |  |
|                                       | OK                                                                                                    |                                                                                                    |  |
|                                       | at+ccwa=,2                                                                                                    | To query the status of CW for default classes.                                                                                                    |  |
|                                       | +CCWA: 1,1                                                                                                    | CW is activated during voice calls.                                                                                                    |  |
|                                       | +CCWA: 1,2                                                                                                    | CW is activated during data calls.                                                                                                    |  |
|                                       | +CCWA: 1,4                                                                                                    | CW is activated during fax calls.                                                                                                    |  |
|                                       | ОК                                                                                                    |                                                                                                    |  |
|                                       | at+ccwa=0,0                                                                                                    | To deactivate CW for default classes.                                                                                                    |  |
|                                       | ОК                                                                                                    |                                                                                                    |  |

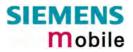

| 4.10 AT+CEER               | Extended erro                                                                                                    | r report                                                                                                    |  |  |
|----------------------------|----------------------------------------------------------------------------------------------------|----------------------------------------------------------------------------------------------------|--|--|
| Test command               | Response                                                                                                    |                                                                                                    |  |  |
| AT+CEER=?                  | ОК                                                                                                    |                                                                                                    |  |  |
| Execute command<br>AT+CEER | <ul> <li>TA returns an extended error report of the reason for</li> <li>the last failure to set up a call (both mobile originated or terminated)</li> <li>the last call release</li> <li>the last unsuccessful GPRS attach or unsuccessful PDP context activatio</li> <li>the last GPRS detach or PDP context deactivation</li> <li>the last failure to modify a call by using Supplementary Services</li> <li>the last failed attempt to activate, register, deactivate or deregister a Supplementary Service</li> </ul> |                                                                                                    |  |  |
|                            | The error report is presented in numeric format. A description associated with each number can be found in the Appendix.<br>The first parameter <location id=""> serves to locate the other two parameters.<br/>Depending on the failure either <reason> or <ss_release> are applicable.</ss_release></reason></location>                                                                                                    |                                                                                                    |  |  |
|                            | Response<br>+CEER: <location< td=""><td>ID&gt;, <reason> , <ss_release>OK</ss_release></reason></td></location<>                                                                                                    | ID>, <reason> , <ss_release>OK</ss_release></reason>                                                                                                    |  |  |
|                            | Parameter                                                                                                    |                                                                                                    |  |  |
|                            | <location id=""></location>                                                                                                    | Location ID as number code.<br>Location IDs are listed in Chapter 9.1.6. Each ID is related<br>with another table that contains a list of <reason>s or<br/><ss_release>s.</ss_release></reason>                                                                                                    |  |  |
|                            | <reason></reason>                                                                                                    | Reason for last failure as number code.<br><reason> numbers and associated descriptions are listed in<br/>several tables, sorted by different categories (see Chapters<br/>9.1.7 to 9.1.19). The chapter numbers can be found pro-<br/>ceeding from the Location ID table in Chapter 9.1.6.</reason> |  |  |
|                            | <ss_release></ss_release>                                                                                                    | Reason for last failure related to a Supplementary Service.<br><ss_release> numbers and associated descriptions are<br/>listed in several tables (see Chapters 9.1.14 and 9.1.15. The<br/>chapter numbers can be found proceeding from the Loca-<br/>tion ID table in Chapter 9.1.6.</ss_release>    |  |  |
| Reference<br>GSM 07.07     | <ul> <li>Note</li> <li>AT+CEER is not available for data calls, please use ATS18=1.</li> <li>Default output in the case of a no-error-situation is +CEER: 0,0,0.</li> <li>If <reason> ≠ 0, then <ss_release> = 0. Vice versa, if <reason> = 0, then <ss_release> may be ≠ 0.</ss_release></reason></ss_release></reason></li> </ul>                                                                                                    |                                                                                                    |  |  |
| Example 1                  | A mobile originated call is rejected by the called party. Call setup is termina with NO CARRIER. To check for the cause the caller enters AT+CEER:                                                                                                    |                                                                                                    |  |  |
|                            | Atd"0175112233<br>NO CARRIER<br>at+ceer                                                                                                    |                                                                                                    |  |  |
|                            | +CEER: 8,21,0<br>OK                                                                                                    | Location ID stated in Chapter 9.1.6: 8 = GSM call<br>for L3 Call Control. The reference points to Chapter<br>9.1.11 where 21 = Call rejected. 0 = No error (pa-<br>rameter <ss_release> is not applicable).</ss_release>                                                                             |  |  |

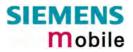

| Example 2 | <pre>volved in the present conv<br/>Atd"017511223344";<br/>OK<br/>at+chld=2<br/>OK<br/>at+chld=3</pre> | multiparty call, though there are only two parties inersation:                                                                                                    |
|-----------|----------------------------------------------------------------------------------------------------|----------------------------------------------------------------------------------------------------|
|           | at+ceer<br>+CEER: 22,0,2                                                                               | Location ID stated in Chapter 9.1.6: $22 = SIEMENS$ cause for L3 call related SS. The reference points to Chapter 9.1.15 where $2 =$ Initial conditions not fulfilled (one active, one held call). $0 =$ No error (parameter <reason> is not applicable).</reason> |
| Example 3 |                                                                                                    |                                                                                                    |

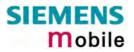

| 4 11 AT+CEUN                                              | Set phone functionality                                                                                                    |  |  |
|-----------------------------------------------------------|----------------------------------------------------------------------------------------------------|--|--|
| Test command<br>AT+CFUN=?                                 | Response<br>+CFUN: (list of supported <fun>s), (list of supported <rst>s)<br/>If error is related to ME functionality:<br/>+CME ERROR: <err><br/>Parameter<br/>See below</err></rst></fun> |  |  |
| Read command<br>AT+CFUN?                                  | Response<br>+CFUN: <fun><br/>If error is related to ME functionality:<br/>+CME ERROR: <err><br/>Parameter<br/>See below</err></fun>                                                        |  |  |
| Write command<br>AT+CFUN=<br>[ <fun>[,<rst>]]</rst></fun> | Parameter                                                                                                    |  |  |

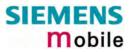

|                        |                                                                                                    | 1   | Full functionality.<br>If the ME is in one of the two CYCLIC SLEEP modes you<br>can issue AT+CFUN=1 to stop power saving and return to<br>full functionality. Keep in mind that, unlike the reset<br>command described below, this action does not restart the<br>ME but only changes the level of functionality. See<br>parameter <rst> for details on the reset.</rst> |
|------------------------|----------------------------------------------------------------------------------------------------|-----|----------------------------------------------------------------------------------------------------|
|                        |                                                                                                    | 5   | CYCLIC SLEEP mode:<br>In this mode, the serial interface is shortly enabled during<br>paging. If characters are recognized on the serial interface,<br>the ME stays active for <i>2 seconds</i> after the last character<br>was sent or received.                                                                                                    |
|                        |                                                                                                    | 6   | CYCLIC SLEEP mode:<br>In this mode, the serial interface is shortly enabled during<br>paging. If characters are recognized on the serial interface,<br>the ME stays active for <i>10 minutes</i> after the last character<br>was sent or received.                                                                                                    |
|                        |                                                                                                    | 7   | CYCLIC SLEEP mode:<br>In this mode, the serial interface is shortly enabled during<br>paging. If characters are recognized on the serial interface,<br>the ME stays active for <i>2 seconds</i> after the last character<br>was sent or received.<br>ME exits SLEEP mode only if AT+CFUN=1 is entered.                                                                   |
|                        |                                                                                                    | 8   | CYCLIC SLEEP mode:<br>In this mode, the serial interface is shortly enabled during<br>paging. If characters are recognized on the serial interface,<br>the ME stays active for <i>10 minutes</i> after the last character<br>was sent or received.<br>ME exits SLEEP mode only if AT+CFUN=1 is entered.                                                                  |
|                        | <rst></rst>                                                                                                    | [0] | The < <b>r</b> st> parameter can only be used if the serial interface<br>is enabled. Due to the command syntax, you need to enter<br>< <b>f</b> un>, followed by < <b>r</b> st>, where < <b>f</b> un> is only a placeholder<br>and has no effect. See examples below.                                                                                                    |
|                        |                                                                                                    | 1   | ME resets and restarts to full functionality.<br>After reset and restart, PIN 1 authentication is necessary<br>(AT+CPIN). If autobauding is enabled it is recommended to<br>wait 3 to 5 seconds before entering the first AT command.<br>For details on autobauding refer to Chapter 2.45.                                                                               |
| Reference<br>GSM 07.07 | <ul> <li>Note</li> <li>When a circuit-switched call is in progress, <fun>=7 or 8 can be activated without terminating the call. However, setting <fun>=0, 5 or 6 during a circuit-switched call immediately disconnects this call.</fun></fun></li> <li>Please keep in mind <i>that power saving works only while the ME is registered to the GSM network</i>. If you attempt to activate one of the SLEEP modes while the ME is deregistered, the selected <fun> level will be set, but power saving does not work to its full extent. Furthermore, in order to accept incoming calls, SMS or network related URCs in SLEEP mode the ME must be registered when it enters the SLEEP mode.</fun></li> <li>If the ME is in Multiplexer mode, it is not recommended to activate SLEEP mode with AT+CFUN=<n>. The best approach to properly control SLEEP mode in this case is to issue the PSC messages described in [5], chapter "Power saving control (PSC)".</n></li> <li>In Multiplexer mode, the selected level of functionality <fun> applies to all three channels.</fun></li> </ul> |     |                                                                                                    |

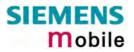

|           | • To check that power saving is on, you can query the status with AT+CFUN?, if you have chosen CYCLIC SLEEP mode. If available, you can take advan-<br>tage of the status LED controlled by the SYNC pin. See Chapter 8.46 and [1]. The LED stops flashing once the module starts power saving. |                                                                                                    |  |
|-----------|----------------------------------------------------------------------------------------------------|----------------------------------------------------------------------------------------------------|--|
| Example 1 | To check the level of functionality use the read command:<br>AT+CFUN?                                                                                                    |                                                                                                    |  |
|           | +CFUN: 1                                                                                                    | Default mode after ME was restarted.                                                                                                    |  |
|           | mode. Consequently,                                                                                                    | AT interface is not accessible in NON-CYCLIC SLEEP<br>the read command is only useful when the ME is set to<br>en <fun> is set to 5, 6, 7 or 8.</fun>                                                                                                    |  |
|           | AT+CFUN?                                                                                                    |                                                                                                    |  |
|           | +CFUN: 5                                                                                                    | CYCLIC SLEEP mode.                                                                                                    |  |
| Example 2 | To set the ME to NON-<br>AT+CFUN=0<br>OK                                                                                                    | CYCLIC SLEEP mode enter                                                                                                    |  |
|           | result code (URC), the                                                                                                    | n SMS is being received and indicated by an unsolicited ME wakes up to full operation.                                                                                                    |  |
|           | +CMTI: "SM",5                                                                                                    | Note that the URC used in this example will appear<br>only if CMTI=1,1 was configured before. See Chapters<br>5.10 and 9.1.4.                                                                                                    |  |
|           | After this, you may wan AT+CFUN?                                                                                                    | nt to verify the operating status:                                                                                                    |  |
|           | +CFUN: 1                                                                                                    | Indicates that ME has entered full functionality mode.                                                                                                    |  |
| Example 3 | To stop CYCLIC SLEE<br>AT+CFUN?<br>+CFUN: 5<br>OK<br>AT+CFUN=1<br>OK                                                                                                    | P mode and return to full functionality:                                                                                                    |  |
|           |                                                                                                    | pproach is not applicable to the NON-CYCLIC SLEEP<br>interface is disabled). The NON-CYCLIC SLEEP mode<br>e-up event.                                                                                                    |  |
| Example 4 | To reset and restart the                                                                                                    | e ME:                                                                                                    |  |
|           |                                                                                                    | natively, AT+CFUN=0,1 or 5,1 or 6,1 or 7,1 or 8,1                                                                                                    |  |
|           | OK<br>^SYSSTART                                                                                                    | The ^SYSSTART URC confirms that the ME has been rebooted.<br>Note that ^SYSSTART appears only if AT+IPR≠0. If the ME is in autobaud mode, it is recommended to wait 3 to 5 seconds before entering the first AT command. Remember to enter the SIM PIN after restart. |  |
|           |                                                                                                    |                                                                                                    |  |

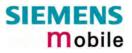

#### 4.11.1 Wake up the ME from SLEEP mode

A wake-up event is any event that switches off the SLEEP mode and causes the ME to return to full functionality. In short, it takes the ME back to AT+CFUN=1.

Definitions of the state transitions described in Table 9:

Yes = ME exits SLEEP mode.

No = ME does not exit SLEEP mode.

Table 9: Wake-up events in NON-CYCLIC and CYCLIC SLEEP modes

| Event                                                                  | From SLEEP mode<br>AT+CFUN=0 to<br>AT+CFUN=1 | From SLEEP mode<br>AT+CFUN=5 or 6 to<br>AT+CFUN=1 | From SLEEP mode<br>AT+CFUN=7 or 8 to<br>AT+CFUN=1 |
|------------------------------------------------------------------------|----------------------------------------------|---------------------------------------------------|---------------------------------------------------|
| Ignition line                                                          | No                                           | No                                                | No                                                |
| Activation of /RTS0                                                    | Yes                                          | No                                                | No                                                |
| Unsolicited Result Code<br>(URC)                                       | Yes                                          | Yes                                               | No                                                |
| Incoming voice or data call                                            | Yes                                          | Yes                                               | No                                                |
| Any AT command<br>(incl. outgoing voice or data<br>call, outgoing SMS) | Not possible<br>(UART disabled)              | No                                                | No                                                |
| Incoming SMS depending on mode selected by AT+CNMI:                    |                                              |                                                   |                                                   |
| AT+CNMI=0,0 (= default, no indication of received SMS)                 | No                                           | No                                                | No                                                |
| AT+CNMI=1,1 (= displays<br>URC upon receipt of SMS)                    | Yes                                          | Yes                                               | No                                                |
| GPRS data transfer                                                     | Not possible<br>(UART disabled)              | No                                                | No                                                |
| RTC alarm                                                              | Yes                                          | Yes                                               | No                                                |
| AT+CFUN=1                                                              | Not possible<br>(UART disabled)              | Yes                                               | Yes                                               |

Recommendation:

• In NON-CYCLIC SLEEP mode, you can set an RTC alarm to wake up the ME and return to full functionality. This is a useful approach because, in this mode, the AT interface is not accessible.

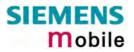

| 4.12 AT+CGMI Request manufacturer identification |                                                               |  |
|--------------------------------------------------|---------------------------------------------------------------|--|
| Test command                                     | Response                                                      |  |
| AT+CGMI=?                                        | ОК                                                            |  |
| Execute command                                  | Response                                                      |  |
| AT+CGMI                                          | TA returns manufacturer identification text.<br>SIEMENS<br>OK |  |
| Reference                                        | Note                                                          |  |
| GSM 07.07                                        | See also "AT+GMI Request manufacturer identification".        |  |

| 4.13 AT+CGMM Request model identification |                                                              |  |
|-------------------------------------------|--------------------------------------------------------------|--|
| Test command                              | Response                                                     |  |
| AT+CGMM=?                                 | ОК                                                           |  |
| Execute command                           | Response                                                     |  |
| AT+CGMM                                   | TA returns product model identification text.<br>MC35i<br>OK |  |
| Reference                                 | Note                                                         |  |
| GSM 07.07                                 | See also "AT+GMM Request TA model identification".           |  |

| 4.14 AT+CGM     | 4.14 AT+CGMR Request revision identification of software status                  |  |  |
|-----------------|----------------------------------------------------------------------------------|--|--|
| Test command    | Response                                                                         |  |  |
| AT+CGMR=?       | ОК                                                                               |  |  |
| Execute command | Response                                                                         |  |  |
| AT+CGMR         | TA returns product firmware version identification text.<br>REVISION xx.yy<br>OK |  |  |
|                 | xx.yy Version xx and variant yy of software release                              |  |  |
| Reference       | Note                                                                             |  |  |
| GSM 07.07       | See also AT+GMR Request TA revision identification of software status            |  |  |

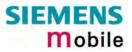

| 4.15 AT+CGSN Request product serial number identification (IMEI) identical to GSN |                                                                                                    |  |
|-----------------------------------------------------------------------------------|----------------------------------------------------------------------------------------------------|--|
| Test command                                                                      | Response                                                                                                    |  |
| AT+CGSN=?                                                                         | ОК                                                                                                    |  |
| Execute command                                                                   | Response                                                                                                    |  |
| AT+CGSN                                                                           | TA returns identification text for determination of the individual ME.<br>${<\!\!\mathrm{sn}\!\!>\!\mathrm{OK}}$ |  |
|                                                                                   | Parameter $\langle sn \rangle$ IMEI of the telephone (International Mobile station Equipment Identity)           |  |
| Reference                                                                         | Note                                                                                                    |  |
| GSM 07.07                                                                         | See also "AT+GSN Request TA serial number identification".                                                       |  |

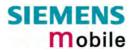

| 4.16 AT+CHLI       | D Call hold and multiparty                                                                                                    |  |  |
|--------------------|----------------------------------------------------------------------------------------------------|--|--|
| Test command       | Response                                                                                                    |  |  |
| AT+CHLD=?          | +CHLD: (list of supported <n>s)</n>                                                                                                    |  |  |
|                    | OK                                                                                                    |  |  |
| Execute command    | Response                                                                                                    |  |  |
| AT+CHLD=[ <n>]</n> | TA controls the supplementary services Call Hold, MultiParty and Explicit Call Transfer. Calls can be put on hold, recovered, released, added to conversation and transferred. |  |  |
|                    | ОК                                                                                                    |  |  |
|                    | If error is related to ME functionality:<br>+CME ERROR: <err></err>                                                                                                    |  |  |
|                    | Parameter                                                                                                    |  |  |
|                    | <n> 0 Terminate all held calls; or set UDUB (User Determined User Busy) for a waiting call, i.e. reject the waiting call.</n>                                                  |  |  |
|                    | 1 Terminate all active calls (if any) and accept the other call (waiting call or held call)                                                                                    |  |  |
|                    | 1X Terminate the active call X (X= 1-7)                                                                                                    |  |  |
|                    | 2 Place all active calls on hold (if any) and accept the other call (waiting call or held call) as the active call                                                             |  |  |
|                    | 2X Place all active calls except call X (X= 1-7) on hold                                                                                                    |  |  |
|                    | 3 Add the held call to the active calls                                                                                                    |  |  |
| Reference          | Note                                                                                                    |  |  |
| GSM 07.07          | 3 Add the held call to the active calls                                                                                                    |  |  |

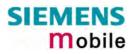

| Example 1 | <pre>^SYSSTART at+cpin="9999" OK +CREG: 2</pre>                                    |                                                                                                    |
|-----------|------------------------------------------------------------------------------------|----------------------------------------------------------------------------------------------------|
|           | +CREG: 1,"0145","0016"<br>at+ccwa=1,1,1<br>OK                                      | You are now registered.<br>You activate the indication of waiting calls<br>during active voice calls.                      |
|           | atd"0301234567";<br>OK                                                             | You start a voice call.                                                                                                    |
|           | +CCWA: "+4901772222",145,32,,0                                                     | You receive a URC indicating a waiting data call.                                                                          |
|           | at+chld=2<br>OK<br>RING                                                            | You set the voice call on hold.<br>You receive now the RING of the data call.                                              |
|           | RING<br>ata                                                                        | You accept the data call.                                                                                                  |
|           | CONNECT 9600/RLP<br>OK                                                             | With "+++" you go in command mode.                                                                                         |
|           | at+clcc<br>+CLCC: 1,0,1,0,0,"0301234567<br>+CLCC: 2,1,0,1,0,"+491772222<br>OK      |                                                                                                    |
|           | at+chld=1                                                                          | The active data call is terminated and the held voice call becomes active.                                                 |
|           | OK<br>at+clcc<br>+CLCC: 1,0,0,0,0,"0301234567<br>OK                                | ",129                                                                                                    |
| Example 2 | The example shows how to place a volume voice call and then return to the first ca | pice call on hold in order to accept a waiting all.                                                                        |
|           | at+ccwa=,2,1<br>+CCWA: 1,1                                                         | You query the status of CW during voice calls.<br>Indication of waiting calls during active<br>voice calls is switched on. |
|           | OK<br>atd03038639839;<br>OK                                                        | You start a voice call.                                                                                                    |
|           | +CCWA: "017511111",129,1,,0                                                        | You receive a URC indicating a waiting voice call.                                                                         |
|           | at+clcc<br>+CLCC: 1,0,0,0,0,"0303863983<br>+CLCC: 2,1,5,0,0,"0175581293            |                                                                                                    |
|           | OK<br>at+chld=2<br>OK                                                              | You put the first voice call on hold and accept the waiting voice call.                                                    |
|           | at+clcc<br>+CLCC: 1,0,1,0,0,"0303863983<br>+CLCC: 2,1,0,0,0,"0175581293            | You interrogate the status of established calls.<br>9",129,"Test"<br>4",129,"D1_Voice"                                     |

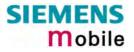

OK at+chld=1 OK at+clcc +CLCC: 1,0,0,0,0,"03038639839",129,"Test" OK ath OK

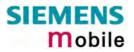

| 4.17 AT+CHUP Hang up call  |                                                                                    |  |
|----------------------------|------------------------------------------------------------------------------------|--|
| Test command<br>AT+CHUP=?  | Response<br>OK                                                                     |  |
| Execute command<br>AT+CHUP | Cancels all active and held calls.<br>Response<br>OK/ERROR                         |  |
| Reference<br>GSM 07.07     | Note <b>AT+CHUP</b> implements the same behavior as <b>ATH</b> (see Chapter 2.12). |  |

| 4.18 AT+CIMI               | Request international mobile subscriber identity                                                                                                    |
|----------------------------|----------------------------------------------------------------------------------------------------|
| Test command<br>AT+CIMI=?  | Response<br>OK                                                                                                    |
| Execute command<br>AT+CIMI | Response         TA returns < IMSI> for identifying the individual SIM which is attached to ME. <imsi> OK         If error is related to ME functionality:         +CME ERROR: <err>         Parameter         <imsi> International Mobile Subscriber Identity (string without quotes)</imsi></err></imsi> |
| Reference<br>GSM 07.07     | Note                                                                                                    |

#### 4.19 AT+CIND Indicator control

MC35i supports indicator event reporting for the following items: signal quality, service availability, generation of sound in the ME, indication of unread short messages, full SMS storage, call in progress and roaming activities.

There are two ways to display the status and event reports by indicators:

- 1. You can directly query the current status of each indicator, simply by using the Read command AT+CIND?. The Read command returns the status no matter whether the indicator has been registered with the Write command AT+CIND=[<stat>[,<stat>[,...]]].
- 2. You can take advantage of Unsolicited Result Codes. These are the +CIEV URCs which the ME automatically sends to the application, whenever the value of the associated indicator changes. The presentation of these URCs depends on two settings:
  - a) The indicators must be registered with the Write command AT+CIND=[<stat>[,<stat>[,...]]]. By default, all of them are registered when the ME is switched on. Any URCs you do not need can easily be excluded if deregistered with <stat>=0.
  - b) The URC presentation mode must be enabled with AT+CMER (see Chapter 4.26).

| Test command | Response                                                                                                    |              |                                                                                                    |
|--------------|----------------------------------------------------------------------------------------------------|--------------|----------------------------------------------------------------------------------------------------|
| AT+CIND=?    | Response<br>+CIND: ( <inddescr>,(list of supported <indvalue>s)) [,(<inddescr>,(list of supported <indvalue>s))[,]]</indvalue></inddescr></indvalue></inddescr> |              |                                                                                                    |
|              | Parameters                                                                                                    |              |                                                                                                    |
|              | <inddescr></inddescr>                                                                                                    | indicator na | mes and their <indvalue> ranges.</indvalue>                                                                                                    |
|              |                                                                                                    | "battchg"    | Battery charge level (5). Not relevant for MC35i.                                                                                                    |
|              |                                                                                                    | "signal"     | Signal quality (0-7 or 99 if not measurable). The indicated value is the bit error rate of the signal received. See also AT+CSQ in Chapter 4.46.                                                                                                    |
|              |                                                                                                    | "service"    | Service availability (0-1).<br>0: Not registered to any network<br>1: Registered to home network or, if "roam"=1<br>then registered to another network                                                                                                    |
|              |                                                                                                    | "sounder"    | Sounder activity (0-1). The indicator provides in-<br>formation about tones generated in the ME. The<br>value 1 means for example:<br>Incoming call - ME is ringing. Note that the URC<br>+CIEV: sounder will be output only if ringing tones<br>are activated with AT^SRTC (see Chapter 8.42)<br>Waiting call – ME generates waiting call tone (if<br>call waiting is enabled).<br>Outgoing call – ME generates Call Progress tone.<br>Outgoing call – ME generates BUSY tone.<br>The value changes to 0, when the tone stops. |
|              |                                                                                                    | "message"    | Unread short message(s) at memory location <mem1> (0-1).</mem1>                                                                                                    |
|              |                                                                                                    | "call"       | Call in progress (0-1). Voice und data calls only.<br>The indicator changes its value as soon as a call<br>has been established, for example when both in-<br>terlocutors are connected or when the call ends.                                                                                                    |
|              |                                                                                                    | "roam"       | Roaming indicator (0-1).<br>0: Registered to home network or not registered<br>1: Registered to other network                                                                                                    |
|              |                                                                                                    | "smsfull"    | A short message memory storage in the MT has                                                                                                    |

|                                                |                                                                                                    |                                      | come full (1) or memory locations are available<br>); i.e. the range is (0-1).                                                                                                    |
|------------------------------------------------|----------------------------------------------------------------------------------------------------|--------------------------------------|----------------------------------------------------------------------------------------------------|
|                                                | "rssi"                                                                                                    | ra<br>0:<br>1 -<br>5:<br>Se          | - 4: Signal strength in 15 dBm steps                                                                                                    |
|                                                | -                                                                                                    | er type value, ir<br><b>)escr</b> >. | the range stated above for the corresponding                                                                                                    |
| Read command                                   | Response                                                                                                    |                                      |                                                                                                    |
| AT+CIND?                                       | TA returns the stat                                                                                                    |                                      |                                                                                                    |
|                                                | +CIND: <indvalue<br>OK</indvalue<br>                                                                                                    | e>[, <indvalue>[,.</indvalue>        | ]]                                                                                                    |
|                                                | If error is related to +CME ERROR: <                                                                                                    |                                      | у                                                                                                    |
|                                                | Parameter                                                                                                    |                                      |                                                                                                    |
|                                                | See Test command                                                                                                    |                                      |                                                                                                    |
| Write command<br>AT+CIND=<br>[ <state></state> | Response<br>OK / ERROR / +CME ERROR: <err></err>                                                                                                    |                                      |                                                                                                    |
| [, <state>[,]]]</state>                        | Parameter                                                                                                    |                                      |                                                                                                    |
|                                                |                                                                                                    | • •                                  | Is the registration / deregistration of indicators.                                                                                                    |
|                                                | <pre><state> 0 Indicator is deregistered. The indicator cannot be presented as<br/>+CIEV URC, but can be directly queried with AT+CIND?.</state></pre> |                                      |                                                                                                    |
|                                                | <u>1</u>                                                                                                    | Indicator is reg                     | istered, indicator event report is allowed.                                                                                                    |
| Reference<br>GSM 07.07                         | Note                                                                                                    |                                      |                                                                                                    |
| Examples                                       | at+cind?<br>+CIND: 5,99,1,                                                                                                    | ,0,1,0,0,0,5                         | First parameter not relevant for MC35i. The bit<br>error rate of the signal quality is not available<br>(since there is no call in progress). The ME is<br>registered to the home network. Unread short<br>message(s) available. Signal strength greater<br>or equal -51 dBm. |
|                                                | at+cmer=2,0,0,<br>OK<br>+CIEV: battchg<br>+CIEV: signal,                                                                                               | g,5                                  | Activate Indicator Event Report with at+cmer                                                                                                    |
|                                                | +CIEV: service<br>+CIEV: sounder<br>+CIEV: message<br>+CIEV: call,0<br>+CIEV: roam,0                                                                   | r,0                                  |                                                                                                    |
|                                                | +CIEV: smsful<br>+CIEV: rssi,4                                                                                                    | 1,0                                  |                                                                                                    |

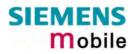

| atd"0123456";<br>OK                                   | You make a call.                                    |
|-------------------------------------------------------|-----------------------------------------------------|
| +CIEV: sounder,1<br>+CIEV: call,1<br>+CIEV: sounder,0 | A set of +CIEV URCs reports is presented.           |
| +CIEV: call,0<br>NO CARRIER                           | The receiver hangs up.                              |
| at+cind=,,,0,,0<br>OK                                 | You deregister the indicators 'sounder' and 'call'. |
| atd"0123456";<br>OK                                   | You make a call.                                    |
| NO CARRIER                                            | This time, no +CIEV URCs are displayed.             |
|                                                       |                                                     |

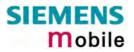

| 4.20 AT+CLCC                                                                                                    | CC List current calls of ME |                                                                                                  |                                                                                                    |
|----------------------------------------------------------------------------------------------------|-----------------------------|--------------------------------------------------------------------------------------------------|----------------------------------------------------------------------------------------------------|
| Test command                                                                                                    | Response                    |                                                                                                  |                                                                                                    |
| AT+CLCC=?                                                                                                    | OK                          |                                                                                                  |                                                                                                    |
|                                                                                                    | Parameters                  |                                                                                                  |                                                                                                    |
| Execute command Response                                                                                                    |                             |                                                                                                  |                                                                                                    |
| AT+CLCCTA returns a list of current calls of ME. If command successful, but<br>available, no information response is sent to TE.<br>[+CLCC: <idx>,<dir>,<stat>,<mode>,<mpty>,[<number>,<type>,[<al<br></al<br>[+CLCC: <idx>,<dir>,<stat>,<mode>,<mpty>,[<number>,<type>,[<al<br></al<br>[+CLCC: <idx>,<dir>,<stat>,<mode>,<mpty>,[<number>,<type>,[<al<br></al<br>[<al<br></al<br>[+CLCC: <idx>,<dir>,<stat>,<mode>,<mpty>,[<number>,<type>,[<al< td=""></al<></type></number></mpty></mode></stat></dir></idx></type></number></mpty></mode></stat></dir></idx></type></number></mpty></mode></stat></dir></idx></type></number></mpty></mode></stat></dir></idx> |                             |                                                                                                  | mation response is sent to TE.<br>lir>, <stat>,<mode>,<mpty>,[<number>,<type>,[<alpha>]]]</alpha></type></number></mpty></mode></stat> |
|                                                                                                    | []]]<br>OK                  |                                                                                                  |                                                                                                    |
|                                                                                                    | If error is re<br>+CME ERR  |                                                                                                  | o ME functionality:<br>err>                                                                                                    |
|                                                                                                    | Parameters                  |                                                                                                  |                                                                                                    |
|                                                                                                    | <idx></idx>                 | subcl                                                                                            | eric) call identification number as described in GSM 02.30,<br>lause 4.5.5.1; this number can be used in +CHLD command<br>ations       |
|                                                                                                    | <dir></dir>                 | (num                                                                                             | eric)                                                                                                    |
|                                                                                                    |                             | 0                                                                                                | mobile originated (MO) call                                                                                                    |
|                                                                                                    |                             | 1                                                                                                | mobile terminated (MT) call                                                                                                    |
|                                                                                                    |                             |                                                                                                  |                                                                                                    |
|                                                                                                    | <stat></stat>               |                                                                                                  | of the call (numeric)                                                                                                    |
|                                                                                                    |                             | 0                                                                                                | active                                                                                                    |
|                                                                                                    |                             | 1                                                                                                | held                                                                                                    |
|                                                                                                    |                             | 2                                                                                                | dialing (MO call)                                                                                                    |
|                                                                                                    |                             | 3                                                                                                | alerting (MO call)                                                                                                    |
|                                                                                                    |                             | 4                                                                                                | incoming (MT call)                                                                                                    |
|                                                                                                    |                             | 5                                                                                                | waiting (MT call)                                                                                                    |
|                                                                                                    | <mode></mode>               | beare                                                                                            | er/teleservice (numeric):                                                                                                    |
|                                                                                                    |                             | 0                                                                                                | voice                                                                                                    |
|                                                                                                    |                             | 1                                                                                                | data                                                                                                    |
|                                                                                                    |                             | 2                                                                                                | fax                                                                                                    |
|                                                                                                    |                             | 3                                                                                                | voice followed by data, voice mode (only in connec-<br>tion with single numbering scheme AT+CSNS)                                      |
|                                                                                                    |                             | 4                                                                                                | alternating voice/data, voice mode (only in connection with single numbering scheme AT+CSNS)                                           |
|                                                                                                    |                             | 5                                                                                                | alternating voice/fax, voice mode (only in connection with single numbering scheme AT+CSNS)                                            |
|                                                                                                    |                             | 6                                                                                                | voice followed by data, data mode (only in connection with single numbering scheme AT+CSNS)                                            |
|                                                                                                    |                             | 7                                                                                                | alternating voice/data, data mode (only in connection with single numbering scheme AT+CSNS)                                            |
|                                                                                                    |                             | 8 alternating voice/fax, fax mode (only in connection with sin-<br>gle numbering scheme AT+CSNS) |                                                                                                    |

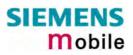

|                        |                   | 9 unknown                                                                                                    |
|------------------------|-------------------|----------------------------------------------------------------------------------------------------|
|                        | <mpty></mpty>     | <ul> <li>(numeric)</li> <li>call is not one of multiparty (conference) call parties</li> <li>call is one of multiparty (conference) call parties</li> </ul>                                                                                                    |
|                        | <number></number> | (string) phone number in format specified by <type></type>                                                                                                    |
|                        | <type></type>     | (numeric) type of address octet in integer format; 145 when dialing string includes international access code character "+", otherwise 129                                                                                                    |
|                        | <alpha></alpha>   | (string) type alphanumeric representation of $<$ number> corresponding to the entry found in phonebook; used character set should be the one selected with command AT+CSCS.<br>The maximum displayed length of $<$ alpha> is 16 characters. If $<$ alpha> has more than 16 characters, only the first 15 characters will be displayed. To indicate an overflow, a special character will be used for the 16 <sup>th</sup> character: This will be a space if the character set selected with AT+CSCS is "GSM", or "E400" if the character set is "UCS2". |
| Reference<br>GSM 07.07 | Note              |                                                                                                    |

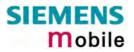

| 4.21 AT+CLCK                                                                                               | Facility lock                                                                                                    |  |  |
|----------------------------------------------------------------------------------------------------|----------------------------------------------------------------------------------------------------|--|--|
| Test command                                                                                               | Response                                                                                                    |  |  |
| AT+CLCK=?                                                                                                  | +CLCK: (list of supported <fac>s) OK</fac>                                                                                                    |  |  |
|                                                                                                    | Parameter                                                                                                    |  |  |
|                                                                                                    | See execute command                                                                                                    |  |  |
| Execute command<br>AT+CLCK= <fac>,<br/><mode><br/>[,<passwd><br/>[,<class>]]</class></passwd></mode></fac> | Use this command to lock, unlock or interrogate a ME or a network facility <fac>. The command can be aborted when network facilities are being set or interrogated. Response</fac>                                                                                                    |  |  |
|                                                                                                    | If $<$ mode $> \neq 2$ and command is successful<br>OK                                                                                                    |  |  |
|                                                                                                    | If <mode> = 2 and command is successful</mode>                                                                                                    |  |  |
|                                                                                                    | +CLCK: <status>[,<class1>[<cr><lf></lf></cr></class1></status>                                                                                                    |  |  |
|                                                                                                    | +CLCK: <status>, class2]] OK</status>                                                                                                    |  |  |
|                                                                                                    | If error is related to ME functionality:<br>+CME ERROR: <err></err>                                                                                                    |  |  |
|                                                                                                    | Parameter                                                                                                    |  |  |
|                                                                                                    | <fac> Phone security locks:</fac>                                                                                                    |  |  |
|                                                                                                    | <ul> <li>"SC" SIM (lock SIM cards). SIM requests password upon ME power-up and when this lock command is issued.</li> <li><password>: SIM PIN1. The password can be modified with AT+CPWD or AT^SPWD (see Chapters 4.38 and 8.41).</password></li> <li>"PS" Phone locked to SIM card. ME requests password when other than current SIM card is inserted.</li> <li><password>: User defined password. It is needed before the first use of <fac>"PS and, therefore, must first be specified with AT+CPWD or AT^SPWD.</fac></password></li> <li>"FD" SIM fixed dialing memory: If the mobile is locked to "FD", only the phone numbers stored to the "FD" memory can be dialed (depending on the SIM card, usually up to 7 numbers).</li> <li><password>: SIM PIN2 (or equivalent authorisation via AT+CPIN2, see Chapter 4.36.)</password></li> <li>If a lock on the SIM fixed dialing memory is active, call related Supplementary Services such as call barring, call waiting or call forwarding cannot be accessed via AT command. The response will be "+CME ERROR: call barred". In this case, access to call related Supplementary Services is possible only if the corresponding public MMI *# code is stored in the fixed dialing num-</li> </ul> |  |  |
|                                                                                                    | ber phonebook, or by deactivation of the SIM fixed dialing facility<br>lock)<br>Note: "PS" lock is frequently referred to as "phone lock", or "device<br>lock". Accordingly, the password may be called "phone code" or<br>"device code". The "PS" password is not associated with the<br>PUK of the SIM card. If incorrectly entered three times, the Mas-<br>ter Phone Code is required to lift the lock. This is an 8-digit de-<br>vice code associated to the IMEI number of the mobile which can<br>only by obtained from the manufacturer of the MC35i module.<br>Once the Master Phone Code has been acctepted, the mobile is<br>operational, and the "PS" lock is no longer active. See Chapter<br>4.35.1 and examples below for further details.                                                                                                    |  |  |

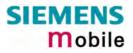

| Factory set SIM locks                                                                                                    |                                                                                                    |
|----------------------------------------------------------------------------------------------------|----------------------------------------------------------------------------------------------------|
| <pre><pre><pre><pre><pre><pre><pre><pre></pre></pre></pre></pre></pre></pre></pre></pre>                                                                                                    |                                                                                                    |
| Note: Typical examples of factory set SIM locks are prepaid phonetwork locks, used to restrict the operation of a mobile to cific provider or operator. The end user should be aware the each of these lock types can only be unlocked if the associated password is available. For example, a mobile can be locked accept only SIM cards from the respective provider, or every single SIM card. Once a different SIM card is inserted the prompt the client to enter a specific code. This is not the P the SIM card, but usually an 8-digit code which needs to be quested from the provider. The locks can only be set by the manufacturer of the MC3 modules and need to be agreed upon between the parties cerned, e.g. provider, operator, distributor etc. on the one and the manufacturer on the other side. For details contact local dealer or Siemens AG. See Chapter 4.35 and 4.35.1 for further instructions.                                                                                | a spe-<br>nat<br>ciated<br>ed to<br>en one<br>ME will<br>UK of<br>e re-<br>5i<br>con-<br>side                          |
| Supplementary Service: Call barring:                                                                                                    |                                                                                                    |
| <pre><password>: Network dependent password. See note below. "AO" BAOC (Bar All Outgoing Calls)</password></pre>                                                                                                    |                                                                                                    |
| "OI" BOIC (Bar Outgoing International Calls)<br>"OX" BOIC-exHC (Bar Outgoing International Calls except to He                                                                                                    | ome                                                                                                    |
| Country)                                                                                                    |                                                                                                    |
| <ul> <li>"AI" BAIC (Bar All Incoming Calls)</li> <li>"IR" BIC-Roam (Bar Incoming Calls when Roaming outside the country)</li> </ul>                                                                                                    | e home                                                                                                    |
| <ul> <li>"AB" All Barring services (applicable only for <mode>=0)</mode></li> <li>"AG" All outGoing barring services (applicable only for <mode>=</mode></li> <li>"AC" All inComing barring services (applicable only for <mode>=</mode></li> </ul>                                                                                                    |                                                                                                    |
| Note: The availability of the Supplementary Services varies with network. To benefit from call barring services the client wil to subscribe them, though a limited number of call barring may be included in the basic tariff package. Call barring is tected by a password supplied from the provider or operat Usually there is <u>one</u> password which applies to all call bar options. For details contact your provider. With AT+CPWE AT^SPWD the default password can be changed individuater 3 failed attempts to enter the correct password, the clier required to contact the provider. When you attempt to set a <fac> or <class> which is not p sioned, not yet subscribed to, or not supported by the moot the setting will not take effect regardless of the responser n turned. The responses in these cases vary with the netwo example "OK", "Operation not allowed", "Operation not supported" etc.). To make sure check the call barring status w &lt;<b>mode&gt;=2</b>.</class></fac> | the<br>I need<br>types<br>pro-<br>or.<br>ring<br>O or<br>ally. Af-<br>ent is<br>provi-<br>dule,<br>e-<br>rk (for<br>o- |
| <mode> 0 unlock<br/>1 lock<br/>2 query status</mode>                                                                                                    |                                                                                                    |

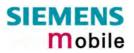

|                                                                            | <passwd>password. For each <fac> a different type of password is required.<br/>See Chapters 4.38 and 8.41 for instructions of how to specify pass-<br/>words.</fac></passwd>                                                                                                    |
|----------------------------------------------------------------------------|----------------------------------------------------------------------------------------------------|
|                                                                            | <class> integer or sum of integers each representing a <class> of information:          1       voice         2       data         4       fax         8       short message service         16       data circuit sync         32       data circuit async         64       dedicated packet access         128       dedicated PAD access         x       combination of some of the above classes.         For example, the default setting 7 represents the sum of the integers 1, 2 and 4 (call barring for voice, data and fax). The value 255 covers all classes. If the <class> parameter is omitted, the default value 7 is used.         See examples in 4.21.3 for correct handling of class numbers.         <class> 2 (data) comprises all those <class> values between 16 and 128, that are supported both by the network and the MS. This means, a setting made for <class> 2 applies to all remaining data classes (if supported). In addition, you can assign a different setting to a specific class. For example, you can activate call barring for all data classes, but deactivate it for a specific data class.</class></class></class></class></class></class> |
|                                                                            | <status> 0 off<br/>1 on</status>                                                                                                    |
| Reference<br>GSM 07.07<br>GSM 02.04<br>GSM 02.88<br>GSM 03.88<br>GSM 04.88 | <ul> <li>Note</li> <li>If an outgoing international voice call is rejected due to active call barring supplementary service, the call will be terminated with result code NO DIALTONE.<br/>Under the same conditions, an outgoing fax or data call will be terminated with result code NO CARRIER.</li> <li>The command has been implemented with the full set of <class> parameters according to GSM 07.07. For actual applicability of a specific <fac> to a specific service or service group (a specific <class> value) please consult table A.1 of GSM 02.04.</class></fac></class></li> <li>AT^SLCK is a Siemens defined command equivalent to AT+CLCK. See Chapter 8.14.</li> </ul>                                                                                                    |

## 4.21.1 Examples: Enabling / disabling PIN 1 authentication

| Example 1 | To lock or unlock the SIM card: The "SC" parameter enables or disables the SIM PIN authentication (PIN 1) when you power up the GSM engine: |                                                                                                    |  |
|-----------|----------------------------------------------------------------------------------------------------|----------------------------------------------------------------------------------------------------|--|
|           | AT+CLCK="SC",1,"9999"                                                                                                    | Activates SIM card lock.                                                                                                    |  |
|           | ОК                                                                                                    | As a result, SIM PIN 1 must be entered to enable ME to register to the GSM network.                                                |  |
|           | AT+CLCK="SC",0,"9999"                                                                                                    | Unlocks SIM card.                                                                                                    |  |
|           | OK                                                                                                    | When powered up, ME registers to the GSM<br>network without requesting SIM PIN1.<br>Note: Depending on the services offered by the |  |

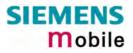

|           |                                           | provider, this feature is not supported by all<br>SIM card types. If so, the command returns<br>ERROR when you attempt to unlock the card. |
|-----------|-------------------------------------------|----------------------------------------------------------------------------------------------------|
| Example 2 | To query the status of the SIM card lock: |                                                                                                    |
|           | AT+CLCK="SC",2<br>+clck: 1                | SIM card is locked. SIM PIN1 must be entered to enable ME to register to the GSM network.                                                  |

## 4.21.2 Examples: Phone lock

| Example 1 | Be sure that PIN 1 authenticati<br>AT+CPIN?<br>+CPIN: SIM PIN<br>OK<br>AT+CPIN="9999"<br>OK<br>To lock the mobile to the current<br>a phone code):<br>AT+CPWD="PS",,"1234"<br>OK<br>or: | on is valid:<br>ntly inserted SIM card, first specify a password (=<br>If "PS" lock has not been set before: enter new<br>password.            |
|-----------|----------------------------------------------------------------------------------------------------|----------------------------------------------------------------------------------------------------|
|           | AT+CPWD="PS", "1234", "33<br>OK<br>Then, activate the phone lock:<br>AT+CLCK="PS", 1, "3333"<br>OK                                                                                      | To replace existing "PS" pass<br>word: Enter old and new one.                                                                                  |
| Example 2 | To deactivate the phone lock:<br>AT+CLCK="PS",0,"3333"<br>OK                                                                                                    | Enter lock type "PS", followed by 0 to lift the lock. Then type "PS" lock password. any SIM card and can be operated after the                 |
| Example 3 | To operate the mobile with the<br>AT+CPIN?<br>+CPIN: SIM PIN<br>AT+CPIN="9999"<br>OK                                                                                                    | SIM card for which "PS" lock was activated:<br>Enter SIM PIN used when locking the mobile.<br>"PS"lock password is not needed.                 |
| Example 4 |                                                                                                    | er SIM card than the one used for the "PS" lock:<br>followed by "PS" lock password.<br>Enter SIM PIN of present SIM card.<br>SIM PIN accepted. |
|           | AT+CPIN?<br>+CPIN: PH-SIM PIN                                                                                                    | "PS" lock password is required.                                                                                                    |

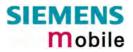

|           | AT+CPIN="3333"                                                             |                |                                                                     |  |
|-----------|----------------------------------------------------------------------------|----------------|---------------------------------------------------------------------|--|
|           | OK                                                                         | "PS" lock pa   | assword has been accepted.                                          |  |
|           |                                                                            |                |                                                                     |  |
| Example 5 | Attempt to unblock the "PS" loo                                            | ck using an ir | valid password:                                                     |  |
|           |                                                                            |                |                                                                     |  |
|           | AT+CPIN?                                                                   | Enter SIM F    | PIN of present SIM card.                                            |  |
|           | +CPIN: SIM PIN                                                             |                |                                                                     |  |
|           | AT+CPIN="11111"                                                            |                |                                                                     |  |
|           | OK                                                                         | SIM PIN ac     | cepted.                                                             |  |
|           |                                                                            |                |                                                                     |  |
|           | AT+CPIN?                                                                   |                |                                                                     |  |
|           | +CPIN: PH-SIM PIN                                                          | "PS" lock pa   | assword is required.                                                |  |
|           |                                                                            | ·              | ·                                                                   |  |
|           | AT+CPIN="4444"                                                             | Bad passwo     | ord is given:                                                       |  |
|           | +CME ERROR: incorrect p                                                    |                | 0                                                                   |  |
|           |                                                                            |                |                                                                     |  |
|           | After the "PS" lock password was incorrectly entered three times in a row: |                |                                                                     |  |
|           | AT+CPIN?                                                                   |                |                                                                     |  |
|           | +CPIN: PH-SIM PUK                                                          | Master Pho     | ne Code is required (8-digit code                                   |  |
|           |                                                                            |                | om the manufacturer. See Chapter                                    |  |
|           |                                                                            | 4.35.1).       |                                                                     |  |
|           | AT+CPIN="12345678"                                                         |                | ne Code has been accepted. As a                                     |  |
|           |                                                                            |                | nobile is operational, and the "PS"                                 |  |
|           |                                                                            | once again.    | ly removed. If needed, it must be set                               |  |
|           |                                                                            | onoc again.    |                                                                     |  |
| Example 6 | Attempt to upblock the "DC" los                                            | ok uping on in | walid Maatar Dhana Cada: Dua ta                                     |  |
|           |                                                                            |                | valid Master Phone Code: Due to 35.1 the intervals between each at- |  |
|           | tempt are getting longer. See a                                            |                |                                                                     |  |
|           |                                                                            |                |                                                                     |  |
| Example 7 | As an alternative to the AT+CF                                             | IN command     | l you can use AT+CPWD. In this                                      |  |
|           | case the following syntax shall                                            |                | : AT+CPWD=PS,Master Phone                                           |  |
|           | Code[,new password].                                                       |                |                                                                     |  |
|           |                                                                            |                |                                                                     |  |
|           | AT+CPWD="PS","12345678"                                                    | 1              | Deactivates the "PS" lock.                                          |  |
|           |                                                                            |                |                                                                     |  |
|           | Or                                                                         |                |                                                                     |  |
|           | AT+CPWD="PS","12345678"                                                    | ',"3333"       | Deactivates the present "PS" lock                                   |  |
|           |                                                                            |                | and sets a new "PS" lock.                                           |  |
|           |                                                                            |                |                                                                     |  |

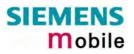

### 4.21.3 Examples: Call barring

Please note that when you configure or query call barring without specifying any classes, the settings will refer to classes 1, 2 and 4 only (default setting).

Usually, the service is subject to a password supplied from the provider.

| Example 1 | When checking the status of barring for outgoing international calls without specifying classes, please note that the ME returns only the status of voice, data, fax calls. The status of SMS and other classes is not reported.<br>at+clck="oi",2,"0000" or without <passwd>: at+clck="oi",2<br/>+CLCK: 1,1 outgoing international voice calls barred<br/>+CLCK: 1,2 outgoing international data calls barred<br/>+CLCK: 1,4 outgoing international fax calls barred<br/>OK</passwd>                                                                                                    |
|-----------|----------------------------------------------------------------------------------------------------|
| Example 2 | To check the call barring status for outgoing international calls and <u>all</u> classes,<br>you are required to enter the integer sum referring to all classes:<br>at+clck="oi",2,"0000",255 or w/o <passwd>: at+clck="oi",2,,255<br/>+CLCK: 1,1 outgoing international voice calls barred<br/>+CLCK: 1,2 outgoing international data calls barred<br/>+CLCK: 1,4 outgoing international fax calls barred<br/>+CLCK: 1,8 outgoing international SMS barred<br/>+CLCK: 0,16 no barring (e.g. not supported or not activated at all)<br/>+CLCK: 1,32 outgoing international data calls barred<br/>+CLCK: 0,64 no barring (e.g. not supported or not activated at all)<br/>+CLCK: 0,128 no barring (e.g. not supported or not activated at all)<br/>OK</passwd> |
| Example 3 | To activate call barring for outgoing international voice and data calls:<br>at+clck="oi",1,"0000",3 (where 3 is the sum of class 1 + class 2)<br>OK                                                                                                    |
| Example 4 | To disable call barring for outgoing international fax (class 4) and SMS (class 8) calls:<br>at+clck="oi",0,"0000",12 (where 12 is the sum of class 4 + class 8)<br>OK                                                                                                    |
| Example 5 | To disable call barring for all outgoing international calls:<br>at+clck="oi",0,"0000",255<br>OK                                                                                                    |

### 4.22 AT+CLIP Calling line identification presentation

This command refers to the GSM supplementary service CLIP (Calling Line Identification Presentation) that enables a called subscriber to get the calling line identity (CLI) of the calling party when receiving a mobile terminated call.

| Test command     | Response                                                                                         |                                                                                                    |                                                                                                    |  |
|------------------|--------------------------------------------------------------------------------------------------|----------------------------------------------------------------------------------------------------|----------------------------------------------------------------------------------------------------|--|
| AT+CLIP=?        | + CLIP: (list of supported <n>s) OK</n>                                                          |                                                                                                    |                                                                                                    |  |
| Parameter        |                                                                                                  |                                                                                                    |                                                                                                    |  |
|                  | See write command                                                                                |                                                                                                    |                                                                                                    |  |
| Read command     | Response                                                                                         | <>                                                                                                    | OV                                                                                                    |  |
| AT+CLIP?         | +CLIP: <n></n>                                                                                   | <u>´</u>                                                                                                    |                                                                                                    |  |
|                  |                                                                                                  | If error is related to ME functionality:<br>+CME ERROR: <err></err>                                                                                      |                                                                                                    |  |
|                  | Parameter                                                                                        |                                                                                                    |                                                                                                    |  |
|                  | See write co                                                                                     | omma                                                                                                    | nd                                                                                                    |  |
| Write command    |                                                                                                  |                                                                                                    | ables or disables the presentation of the CLI at the TE. It has no                                                                                                    |  |
| AT+CLIP= <n></n> | Response                                                                                         | e exec                                                                                                    | ution of the supplementary service CLIP in the network.                                                                                                    |  |
|                  | OK                                                                                               |                                                                                                    |                                                                                                    |  |
|                  |                                                                                                  |                                                                                                    | o ME functionality:                                                                                                    |  |
|                  | +CME ERR<br>Parameter                                                                            | UR: <                                                                                                    | err>                                                                                                    |  |
|                  |                                                                                                  | 0,100                                                                                                    | roos uppolicited result ordes                                                                                                    |  |
|                  | _                                                                                                |                                                                                                    | ress unsolicited result codes                                                                                                    |  |
|                  |                                                                                                  | •                                                                                                    | ay unsolicited result codes                                                                                                    |  |
| <m></m>          |                                                                                                  |                                                                                                    | not provisioned                                                                                                    |  |
|                  | 1                                                                                                |                                                                                                    | provisioned                                                                                                    |  |
| 2 unknown        |                                                                                                  | own                                                                                                    |                                                                                                    |  |
|                  |                                                                                                  | I at the TE (and is permitted by the calling subscriber), an unso-<br>is presented after every RING (or +CRING: <type>) when there<br/>ated call.</type> |                                                                                                    |  |
|                  | Voice call re                                                                                    |                                                                                                    |                                                                                                    |  |
|                  | +CLIP: <nu< td=""><td>mber&gt;</td><td>&gt;, <type>,,,,<cli validity=""></cli></type></td></nu<> | mber>                                                                                                    | >, <type>,,,,<cli validity=""></cli></type>                                                                                                    |  |
|                  | Data/FAX call response format:                                                                   |                                                                                                    | •                                                                                                    |  |
|                  | +CLIP: <nu< td=""><td>mber&gt;</td><td>&gt;, <type></type></td></nu<>                            | mber>                                                                                                    | >, <type></type>                                                                                                    |  |
|                  | Parameter                                                                                        |                                                                                                    |                                                                                                    |  |
|                  | <number></number>                                                                                | string<br><typ< td=""><td>g type phone number of calling address in format specified by <math>e^&gt;</math></td></typ<>                                  | g type phone number of calling address in format specified by $e^>$                                                                                                    |  |
|                  | <type></type>                                                                                    |                                                                                                    | of address octet in integer format; 145 when dialing string in-<br>es international access code character "+", otherwise 129.                                                               |  |
|                  | <cli validity=""></cli>                                                                          |                                                                                                    |                                                                                                    |  |
|                  | 0 CLI valid                                                                                      |                                                                                                    | CLI valid                                                                                                    |  |
|                  | 1 CLI has been withheld by the originator.                                                       |                                                                                                    | CLI has been withheld by the originator.                                                                                                    |  |
|                  |                                                                                                  | 2                                                                                                    | CLI is not available due to interworking problems or limitations of originating network. < <b>number</b> > shall be an empty string ("") and < <b>type</b> > value will not be significant. |  |
| Reference        | Note                                                                                             |                                                                                                    |                                                                                                    |  |
| GSM 07.07        |                                                                                                  |                                                                                                    |                                                                                                    |  |
|                  |                                                                                                  |                                                                                                    |                                                                                                    |  |

# 4.23 AT+CLIR Calling line identification restriction

This command refers to the GSM supplementary service CLIR (Calling Line Identification Restriction).

| Test command           | Response                                 |          |                                                                                     |  |  |  |
|------------------------|------------------------------------------|----------|-------------------------------------------------------------------------------------|--|--|--|
| AT+CLIR=?              | +CLIR: (list of supported < <b>n</b> >s) |          |                                                                                     |  |  |  |
|                        | ОК                                       |          |                                                                                     |  |  |  |
|                        | Defined va                               | alues    |                                                                                     |  |  |  |
|                        | < <u>n</u> >                             | <u>0</u> | Presentation indicator is used according to the<br>subscription of the CLIR service |  |  |  |
|                        |                                          | 1        | CLIR invocation (incognito)                                                         |  |  |  |
|                        |                                          | 2        | CLIR suppression (not incognito)                                                    |  |  |  |
| Read command           | Response                                 |          |                                                                                     |  |  |  |
| AT+CLIR?               | +CLIR: <n>,<m></m></n>                   |          |                                                                                     |  |  |  |
|                        | Defined va                               | alues    |                                                                                     |  |  |  |
|                        | <n></n>                                  | See      | e test command                                                                      |  |  |  |
|                        | <m></m>                                  |          | ameter shows the subscriber CLIR service status in network:                         |  |  |  |
|                        |                                          | 0        | CLIR not provisioned                                                                |  |  |  |
|                        |                                          | 1        | CLIR provisioned in permanent mode                                                  |  |  |  |
|                        |                                          | 2        | Unknown (e.g. no network, etc.)                                                     |  |  |  |
|                        |                                          | 3        | CLIR temporary mode presentation restricted                                         |  |  |  |
|                        |                                          | 4        | CLIR temporary mode presentation allowed                                            |  |  |  |
| Write command          | Response                                 |          |                                                                                     |  |  |  |
| AT+CLIR=[ <n>]</n>     | OK / ERROR / +CME ERROR                  |          |                                                                                     |  |  |  |
|                        | Parameter: See test command              |          |                                                                                     |  |  |  |
| Reference<br>GSM 07.07 | Note:                                    |          |                                                                                     |  |  |  |

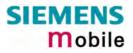

| 4.24 AT+CLVL Loudspeaker volume level     |                                                                                                    |  |  |  |
|-------------------------------------------|----------------------------------------------------------------------------------------------------|--|--|--|
| Test command<br>AT+CLVL=?                 | Response<br>+CLVL: (list of supported <level>s) OK</level>                                                                                                    |  |  |  |
| Read command<br>AT+CLVL?                  | Response<br>+CLVL: <level><br/>OK / ERROR / +CME ERROR</level>                                                                                                    |  |  |  |
| Write command<br>AT+CLVL= <level></level> | Response<br>OK / ERROR / +CME ERROR<br>Parameter<br><level> Loudspeaker Volume Level (0-<u>4</u>)</level>                                                                                                    |  |  |  |
| Reference<br>GSM 07.07                    | <ul> <li>Note</li> <li>The write command can only be used in audio mode 2 – 6.</li> <li>The values of the volume steps are specified with the parameters <autcalibrate[0]>,<outcalibrate[4]> of the AT^SNFO command (see Chapter 8.28).</outcalibrate[4]></autcalibrate[0]></li> <li>As an alternative to AT+CLVL, you can use AT^SNFO and AT^SNFV (Chapter 8.31). The parameter <level> is identical with <outstep> used by both commands.</outstep></level></li> <li>Any change to <level> (or <outstep>) takes effect in audio modes 2 to 6. That is, when you change <level> (or <outstep>) and then select another mode with AT^SNFS, the same step will be applied. The only exception is audio mode 1 which is fixed to <level>=4 (or accordingly <outstep>=4).</outstep></level></outstep></level></outstep></level></li> <li><level> (or <outstep> is stored non-volatile when the ME is powered down with AT^SMSO or reset with AT+CFUN=1,1.</outstep></level></li> </ul> |  |  |  |

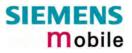

| 4.25 AT+CME                       | E Report mobile equipment error                                                                                                    |  |  |  |  |  |
|-----------------------------------|----------------------------------------------------------------------------------------------------|--|--|--|--|--|
| Test command<br>AT+CMEE=?         | Response                                                                                                    |  |  |  |  |  |
| AT+GMEE-?                         | +CMEE: (list of supported <n>s) OK<br/>Parameter</n>                                                                                                    |  |  |  |  |  |
|                                   | See write command                                                                                                    |  |  |  |  |  |
| Read command                      | Response                                                                                                    |  |  |  |  |  |
| AT+CMEE?                          | +CMEE: <n> OK</n>                                                                                                    |  |  |  |  |  |
|                                   | Parameter                                                                                                    |  |  |  |  |  |
|                                   | See write command                                                                                                    |  |  |  |  |  |
| Write command<br>AT+CMEE= <n></n> | This command controls the presentation of the result codes +CME ERROR: <err> and CMS:<err> that indicate errors relating to ME functionality.</err></err>                                                                                                    |  |  |  |  |  |
|                                   | When you power down or reset the ME with AT+CFUN=1,1 the setting will be re-<br>set to its default. The levels 1 or 2 need to be selected every time you reboot the<br>ME, or may be included, for permanent use, in the user profile saved with AT&W.                                     |  |  |  |  |  |
|                                   | Response                                                                                                    |  |  |  |  |  |
|                                   | ОК                                                                                                    |  |  |  |  |  |
|                                   | Parameter                                                                                                    |  |  |  |  |  |
|                                   | < <b>n</b> > <u>0</u> disable result code (only 'ERROR' will be displayed)                                                                                                    |  |  |  |  |  |
|                                   | 1 enable result code and use numeric values                                                                                                    |  |  |  |  |  |
|                                   | 2 enable result code and use verbose values                                                                                                    |  |  |  |  |  |
| Example                           | To obtain enhanced error messages it is recommended to choose <n>=2.<br/>AT+CMEE=2<br/>OK</n>                                                                                                    |  |  |  |  |  |
| Reference                         | Note                                                                                                    |  |  |  |  |  |
| GSM 07.07<br>GPRS<br>GSM 07.05    | <ul> <li>The possible error result codes are listed in Chapters 9.1.1, 9.1.2, and 9.1.3.</li> <li>In multiplex mode (see "AT+CMUX Enter multiplex mode", pg. 110) the setting applies only to the logical channel where selected. The setting on the other channels may differ.</li> </ul> |  |  |  |  |  |

| 4.26 AT+CM                                                                                                    | ER Mobile                                                                                                    | equ       | ipment event reporting                                                                                                    |  |
|----------------------------------------------------------------------------------------------------|----------------------------------------------------------------------------------------------------|-----------|----------------------------------------------------------------------------------------------------|--|
| Test command<br>AT+CMER=?                                                                                                 | Response<br>+CMER: (list of supported <mode>s),(list of supported <keyp>s),(list of supported <disp>s),(list of supported <ind>s),(list of supported <bfr>s)<br/>Parameters</bfr></ind></disp></keyp></mode>                                                                       |           |                                                                                                    |  |
|                                                                                                    | See write o                                                                                                    | omma      | Ind                                                                                                    |  |
| Read command<br>AT+CMER?                                                                                                  | Response<br>+CMER: <mode>,<keyp>,<disp>,<ind>,<bfr><br/>Parameters<br/>See write command</bfr></ind></disp></keyp></mode>                                                                                                    |           |                                                                                                    |  |
| Write command<br>AT+CMER=<br>[ <mode><br/>[,<keyp><br/>[,<disp> [,<ind><br/>[,<bfr>]]]]]</bfr></ind></disp></keyp></mode> | The Write command enables and disables the presentation of Unsolicited Result<br>Codes for event reporting. MC35i supports only the type +CIEV (indicator event<br>reporting). If enabled the +CIEV URCs are sent whenever the value of an indicator<br>changes.<br>Response<br>OK |           |                                                                                                    |  |
|                                                                                                    | Parameters                                                                                                    |           |                                                                                                    |  |
|                                                                                                    |                                                                                                    | eter is i | not specified the current value remains unchanged.                                                                                                    |  |
|                                                                                                    | <mode></mode>                                                                                                    | <u>0</u>  | Discard +CIEV Unsolicited Result Codes                                                                                                    |  |
|                                                                                                    |                                                                                                    | 1         | Discard +CIEV Unsolicited Result Codes when TA-TE link is reserved (e.g. in on-line data mode); otherwise forward them directly to the TE                                                                                                    |  |
|                                                                                                    |                                                                                                    | 2         | Buffer +CIEV Unsolicited Result Codes in the TA when TA-TE link is reserved (e.g. in on-line data mode) and flush them to the TE after reservation. Otherwise forward them directly to the TE.                                                                                                    |  |
|                                                                                                    |                                                                                                    | 3         | Forward +CIEV Unsolicited Result Codes directly to the TE;<br>TA-TE link specific inband technique used to embed result<br>codes and data when TA is in on-line data mode: While the ME<br>is in online data mode, no URC will be displayed. Each +CIEV<br>URC is replaced with a Break (100 ms), and is stored in a<br>buffer. Once the ME goes into command mode (after +++ was<br>entered), all URCs stored in the buffer will be output. |  |
|                                                                                                    | <keyp></keyp>                                                                                                    | <u>0</u>  | Keypad event reporting not supported.                                                                                                    |  |
|                                                                                                    | <disp></disp>                                                                                                    | <u>0</u>  | Display event reporting not supported.                                                                                                    |  |
|                                                                                                    | <ind></ind>                                                                                                    | <u>0</u>  | No indicator event reporting                                                                                                    |  |
|                                                                                                    |                                                                                                    | 2         | Indicator event reporting using Unsolicited Result Codes +CIEV: <descr>,<value></value></descr>                                                                                                    |  |
|                                                                                                    | <bfr></bfr>                                                                                                    | <u>0</u>  | TA buffer of Unsolicited Result Codes is cleared when <mode><br/>13 is entered</mode>                                                                                                    |  |
|                                                                                                    | Unsolicited Re                                                                                                    |           |                                                                                                    |  |
|                                                                                                    | +CIEV: <ir< td=""><td>ndDesc</td><td>r&gt;,<indvalue></indvalue></td></ir<>                                                                                                    | ndDesc    | r>, <indvalue></indvalue>                                                                                                    |  |
|                                                                                                    | Parameters                                                                                                    |           |                                                                                                    |  |
|                                                                                                    | <inddescr></inddescr>                                                                                                    |           | Name of indicator.                                                                                                    |  |
|                                                                                                    | <indvalue></indvalue>                                                                                                    |           | New value of this indicator.                                                                                                    |  |
|                                                                                                    |                                                                                                    |           |                                                                                                    |  |

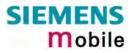

|                        | For a list of all supported indicators <inddescr> and their values <indvalue> please refer to the commands AT+CIND (Chapter 4.19).</indvalue></inddescr>                                                                                                    |
|------------------------|----------------------------------------------------------------------------------------------------|
| Reference<br>GSM 07.07 | <ul> <li>Note</li> <li>Only the indicators which are registered (see AT+CIND command), will be reported if CMER is enabled.</li> <li>After CMER has been switched on, +CIEV URCs for all registered indicators with their default value will be presented to the TE.</li> </ul> |

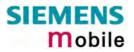

| 4.27 AT+CMUT Mute control         |                                                                                                    |  |  |
|-----------------------------------|----------------------------------------------------------------------------------------------------|--|--|
| Test command<br>AT+CMUT=?         | Response<br>+CMUT: (list of supported <n>s)<br/>OK</n>                                                                                                    |  |  |
| Read command<br>AT+CMUT?          | Response<br>+CMUT: <n><br/>OK / ERROR / +CME ERROR</n>                                                                                                    |  |  |
| Write command<br>AT+CMUT= <n></n> | Response         OK / ERROR / +CME ERROR         Parameter <n>:       0 mute off         1 mute on</n>                                                                                                    |  |  |
| Reference<br>GSM 07.07            | Note<br>This command can be used in all audio modes (1 to 6) and during a voice<br>call only. See AT^SNFS in Chapter 8.30 for more details on the various<br>audio modes.<br>Users should be aware that when they switch back and forth between dif-<br>ferent audio modes the value of < <b>mute</b> > does not change. This means<br>that the status of mute operaton is retained until explicitly changed.<br>As alternative, you can use the AT^SNFM command described in Chap-<br>ter 8.27. |  |  |

## 4.28 AT+CMUX Enter multiplex mode

Multiplex mode according to the ETSI TS 101 669 and GSM 07.10 enables one physical serial asynchronous interface to be partitioned into three virtual channels. This allows you to take advantage of up to 3 simultaneous sessions running on the serial interface. For example, you can send or receive data or make a call on the first channel, while the other two channels are free to control the module with AT commands.

The MC35i module incorporates an internal multiplexer and thus integrates all the functions needed to implement full-featured multiplex solutions. For the application on top, customers have the flexibility to create their own multiplex programs conforming to the multiplexer protocol. To help system integrators save the time and expense of designing multiplexer applications, SIEMENS AG offers WinMUX2k, a ready-to-use multiplex driver for Windows 2000 and Windows XP. Another approach is to develop customized solutions based on the sources of the WinMux2k driver.

Refer to [5] which provides a detailed description of the multiplex architecture and step-by-step instructions of how to install and configure the multiplex mode. The WinMUX2k driver and its source files can be supplied on request. Please contact your local distributor to obtain the latest installation software and user's guide.

| Test command<br>AT+CMUX=?               | Response<br>+CMUX: (list of supported <mode>s) OK</mode>                                                                                                    |  |  |
|-----------------------------------------|----------------------------------------------------------------------------------------------------|--|--|
| Read command<br>AT+CMUX?                | Response<br>+CMUX: <mode> OK<br/>If error is related to ME functionality:<br/>+CME ERROR: <err></err></mode>                                                                                                    |  |  |
| Write command<br>AT+CMUX= <mode></mode> | Response         OK         If error is related to ME functionality:         +CME ERROR: <err>         Parameter         <mode> multiplexer transparency mechanism         0       basic option         Subparameters defined in GSM07.07 are adjusted for control and logical channels as follows:         <subset>       0         UIH frames used only (control channel)</subset></mode></err>                                                                                                    |  |  |
| Reference<br>GSM 07.07                  | <ul> <li>Note</li> <li>The write command is used to enter the multiplex mode. The setup of the logical channels is initiated by the TE, i.e. the TE acts as initiator. This means that the TE shall ensure that logical channels are established before any further actions on the channels can be started.</li> <li>There is a timeout of five seconds, if the multiplexer protocol is enabled and no multiplexer control channel is established. The GSM engine returns to the AT command mode.</li> <li>The parameter maximum frame size (N1) of AT+CMUX in GSM07.07 is fixed to 97 and cannot be changed. All other parameters are not available.</li> </ul> |  |  |

# 4.28.1 Restricted use of AT commands in Multiplex mode

In multiplex mode, CSD and fax calls can only be set up on logical channel 1. Due to this restriction, AT commands have a different behavior on channels 2+3 compared to channel 1. Several commands are not available, others return different responses. This chapter summarizes the concerned commands. For general rules and restrictions to be considered in Multiplex mode please refer to [5].

Table 10: Availability of AT commands on virtual channels

| Command               | Behavior on channel 1                  | Differences on channel 2+3             |
|-----------------------|----------------------------------------|----------------------------------------|
| +++                   | not usable, but see note <sup>3)</sup> | not usable, but see note <sup>3)</sup> |
| AT+CBST               | as described                           | not usable                             |
| AT+CRLP               | as described                           | not usable                             |
| AT+CG (GPRS commands) | as described                           | see note <sup>2)</sup>                 |
| AT+F (Fax commands)   | as described                           | not usable                             |
| AT&S                  | as described                           | not usable                             |
| ATA                   | as described                           | no data calls                          |
| ATD                   | as described                           | no data calls                          |
| ATDI <n></n>          | as described                           | not usable                             |
| ATO                   | as described                           | not usable                             |
| ATS0 <sup>1</sup> )   | as described                           | only <n>=000</n>                       |
| ATS6 <sup>1</sup> )   | as described                           | not usable                             |
| ATS7 <sup>1</sup> )   | as described                           | not usable                             |
| ATS8 <sup>1</sup> )   | as described                           | not usable                             |
| ATS10 <sup>1</sup> )  | as described                           | not usable                             |
| ATS18 <sup>1</sup> )  | as described                           | not usable                             |

<sup>1)</sup> Siemens GSM engines support the registers S0 - S29. You can change S0, S3, S4, S5, S6, S7,S8, S10 and S18 using the related ATSn commands (see starting from pg. 31).

<sup>2)</sup> PDP contexts can be defined on any channel, but are visible and usable only on the channel on which they are defined (thus it is not possible to define a context on channel 2 and activate it on channel 3). GPRS connections can be established on two channels at a time.

<sup>3)</sup> The applicability of the +++ escape sequence depends on the customer's external application based on the Mulitplexer Protocol. The WinMux2k driver uses the +++ escape sequence as described in Chapter 2.2. Recommendations for implementing an appropriate modem status command (MSC) are provided in [5], Chapter "Escape Sequence".

| Command      | Description                                                                                                    | Chapter |
|--------------|----------------------------------------------------------------------------------------------------|---------|
| AT\Q <n></n> | It is recommended to use hardware flow control (AT\Q3). XON/XOFF flow control (AT\Q1) is not supported in Multiplex mode.                                                | 2.3     |
| AT&V         | Different configurations on channels 1, 2 and 3                                                                                                    | 2.37    |
| AT+IPR       | Before you start Multiplex mode, it is recommended to set the ME to 57600 bps. For GPRS we suggest to use 115200 bps or 230400 bps.                                      | 2.45    |
|              | The bit rate cannot be changed while Multiplex mode is active, there-<br>fore do not use AT+IPR= <rate> in this mode.</rate>                                             |         |
| AT+IPR=0     | Autobauding is not compatible with Multiplex mode. It is neither pos-<br>sible to start MUX when autobauding is active, nor to set autobauding<br>during Multiplex mode. | 2.45.1  |

 Table 11:
 Summary of AT commands with different behavior in Multiplex mode

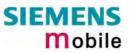

| Command | Description                                                                                                    | Chapter |
|---------|----------------------------------------------------------------------------------------------------|---------|
| AT+CALA | Alarm calls can be separately configured on each channel. The read command returns the total number of alarm calls activated on all channels.                                                                                                    | 4.2     |
| AT+CMEE | Presentation mode can be separately configured for each channel.                                                                                                    | 4.25    |
| AT+CNMA | If Multiplex mode is activated the +CNMI parameter will be set to zero<br>on all channels, if one channel fails to acknowledge an incoming<br>message within the required time.                                                                                                    | 5.9     |
| AT+CNMI | Phase 2+ parameters can only be used on one channel. The parameters for $\langle mt \rangle$ and $\langle ds \rangle$ on the other channels have to be set to zero. If either a SM or a Status Report is not acknowledged, all +CNMI parameters will be set to zero on all channels. | 5.10    |
| AT+CFUN | If the ME is in Multiplexer mode, it is not recommended to activate SLEEP mode with AT+CFUN= <n>. The best approach to properly control SLEEP mode in this case is to issue the PSC messages described in [5], chapter "Power saving control (PSC)".</n>                             | 4.11    |

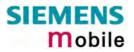

| 4.29 AT+COPN               | Read operate                                                                                                    | or names                                                                              |
|----------------------------|----------------------------------------------------------------------------------------------------|---------------------------------------------------------------------------------------|
| Test command               | Response                                                                                                    |                                                                                       |
| AT+COPN=?                  | ОК                                                                                                    |                                                                                       |
| Execute command<br>AT+COPN | TA returns the list of operator names from the ME. Each operator code <nu-<br>mericn&gt; that has an alphanumeric equivalent <alphan> in the ME memory is<br/>returned.<br/>Response<br/>+COPN: numeric <numeric1>,long alphanumeric <alpha1><cr><lf><br/>+COPN:OK<br/>If error is related to ME functionality:<br/>+CME ERROR: <err></err></lf></cr></alpha1></numeric1></alphan></nu-<br> |                                                                                       |
|                            | Parameter                                                                                                    |                                                                                       |
|                            | <numericn></numericn>                                                                                                    | string type; operator in numeric form; GSM location area iden-<br>tification number   |
|                            | <alphan></alphan>                                                                                                    | string type; operator in long alphanumeric format; can contain<br>up to 16 characters |
| Reference                  | Note                                                                                                    |                                                                                       |
| GSM 07.07                  | See also AT^SP                                                                                                    | LM, pg. 252                                                                           |

# 4.30 AT+COPS Operator selection

| This command can b                                                 | be used to query the present status of the ME's network registration and to de-                                                                                                    |
|--------------------------------------------------------------------|----------------------------------------------------------------------------------------------------|
|                                                                    | be be been been been been been been bee                                                                                                    |
|                                                                    |                                                                                                    |
| Test command<br>AT+COPS=?                                          | TA returns a list of quadruplets, each representing an operator present in the network. The list of operators is presented in the following order: Home network, networks referenced in SIM, and other networks. Two consecutive commas (,,) are used as a placeholder for a non-implemented parameter, such as <format>1 (short alphanumeric operator name).</format> |
|                                                                    | Response                                                                                                    |
|                                                                    | +COPS: [list of supported: ( <stat>, long alphanumeric <oper>,,numeric <oper>)][,,list of supported <mode>s, list of supported <format>s] OK</format></mode></oper></oper></stat>                                                                                                    |
|                                                                    | If error is related to ME functionality:<br>+CME ERROR: <err></err>                                                                                                    |
|                                                                    | Parameters                                                                                                    |
|                                                                    | <stat> 0 unknown</stat>                                                                                                    |
|                                                                    | 1 operator available                                                                                                    |
|                                                                    | 2 current operator (registered)                                                                                                    |
|                                                                    | 3 forbidden operator                                                                                                    |
|                                                                    | <oper> operator as per <format></format></oper>                                                                                                    |
|                                                                    | <mode> [0] - 4 see write command</mode>                                                                                                    |
|                                                                    | <format> 0 - 2 see write command</format>                                                                                                    |
| Read command<br>AT+COPS?                                           | TA returns the current mode and, if registered, the currently used operator. If the ME is unregistered, <format> and <oper> are omitted.</oper></format>                                                                                                    |
|                                                                    | Response                                                                                                    |
|                                                                    | +COPS: <mode>[, <format>[, <oper>]] OK<br/>If error is related to ME functionality:</oper></format></mode>                                                                                                    |
|                                                                    | +CME ERROR: <err></err>                                                                                                    |
|                                                                    | Parameters                                                                                                    |
|                                                                    | See write command                                                                                                    |
| Write command                                                      | The write command allows you to choose whether the CSM network operator                                                                                                    |
| AT+COPS=<br><mode><br/>[,<format>[,<oper>]]</oper></format></mode> | The write command allows you to choose whether the GSM network operator<br>is to be selected automatically or manually. When using the manual mode, the<br><operator> must be entered, no matter whether you want to search for the<br/>home operator or another one.</operator>                                                                                       |
| [, 1011141 [, 100017 ]]                                            |                                                                                                    |

|                        | Response                                                                                                    |  |
|------------------------|----------------------------------------------------------------------------------------------------|--|
|                        | OK                                                                                                    |  |
|                        | If error is related to ME functionality:<br>+CME ERROR: <err></err>                                                                                                    |  |
|                        | <mode> Mode (numeric). Parameter values 0 and 1 are stored non-volatile in the ME.          [0] automatic mode; <oper> field is ignored.         1 manual operator selection         <oper> field must be present, <format> can only be = 2         2 manually deregister from network and remain unregistered until mode 0,1,4 is selected         3 set <format> for read command +COPS?         4 combination of manual/automatic mode; if manual selection fails, ME switches to automatic mode (<mode>=0). (<oper> field must be present)</oper></mode></format></format></oper></oper></mode> |  |
|                        | <b>oper</b> > Operator as per < <b>format</b> >. The numeric format is the GSM Location Area Identification number which consists of a 3-digit country code plus a 2- or 3-digit network code.                                                                                                    |  |
|                        | <b>format</b> > Format (numeric)<br>Parameter can be stored non-volatile in the user profile using<br>AT&W.<br><u>0</u> long format alphanumeric <oper>; up to 16 characters.<br/>Factory default can be restored with AT&amp;F.<br/>2 numeric <oper>; GSM Location Area Identification number</oper></oper>                                                                                                    |  |
| Reference<br>GSM 07.07 | Note<br>AT+COPS settings are effective over all Mux channels.                                                                                                    |  |
|                        |                                                                                                    |  |
| Example 1              | To query the present status of ME's network registration using the test com-<br>mand:<br>AT+COPS=?<br>+COPS: (2,"D2",,"26202"),(3,"E-Plus",,"26203"),(3,"T-<br>D1",,"26201"),(3,"Interkom",,"26207"),,(0-4),(0,2)<br>OK                                                                                                    |  |
|                        | Registered operator is D2. The other operators are present in the network, but not allowed to be used with the current SIM card.                                                                                                    |  |
|                        | To query the status of the ME's network registration using the read command:<br>AT+COPS?<br>+COPS: 0,0,"D2" (command returns mode, format, registered operator)<br>OK                                                                                                    |  |

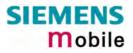

| Example 2 | Attempt to manually select a forbidden operator:<br>AT+COPS=1,2,26203<br>OK                                                                                                    |
|-----------|----------------------------------------------------------------------------------------------------|
|           | If the selected operator was not allowed, the ME is now unregistered. The read command will return only the mode, but no operator:<br>AT+COPS?<br>+COPS: 1                                                                                                    |
|           | In this case, the test command returns only that the desired operator is available ( <stat=1). (chapter="" 4.41)="" at+creg="" command="" is="" nevertheless,="" not="" please="" registration="" status.<br="" successful.="" the="" to="" use="" verify="">AT+COPS=?<br/>+COPS: (1,"D2",,"26202"),(3,"E-Plus",,"26203"),(3,"T-D1",,"26201"),(3,"Interkom",,"26207"),(0-4),(0,2)<br/>OK<br/>AT+CREG?</stat=1).> |
|           | +CREG: 0,3 (where 3 = registration denied)<br>OK                                                                                                    |

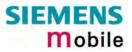

| 4.31 AT+CPAS    | Mobile equipment activity status                                                                                                    |  |  |
|-----------------|----------------------------------------------------------------------------------------------------|--|--|
| Test command    | Response                                                                                                    |  |  |
| AT+CPAS=?       | +CPAS: (list of supported <pas>s) OK</pas>                                                                                                    |  |  |
|                 | Parameter                                                                                                    |  |  |
|                 | See execute command                                                                                                    |  |  |
| Execute command | Response                                                                                                    |  |  |
| AT+CPAS         | TA returns the activity status of ME.<br>+CPAS: <pas> OK</pas>                                                                                                    |  |  |
|                 | If error is related to ME functionality:<br>+CME ERROR: <err></err>                                                                                                    |  |  |
|                 | Parameter                                                                                                    |  |  |
|                 | <pre><pre><pre><pre>control = control = contro</pre></pre></pre></pre> |  |  |
|                 | 3 incoming call (ringing)                                                                                                    |  |  |
|                 | 4 call in progress or call hold                                                                                                    |  |  |
| Reference       | Note                                                                                                    |  |  |
| GSM 07.07       |                                                                                                    |  |  |

| 4.32 AT+CPB                                                                         | R Read cur                                                                                                    | rent phonebook entries                                                                                                    |
|-------------------------------------------------------------------------------------|----------------------------------------------------------------------------------------------------|----------------------------------------------------------------------------------------------------|
| Test command<br>AT+CPBR=?                                                           | The test command returns location range supported by the current storage as a compound value and the maximum length of <number> and <text> fields. Note: If SIM storage is selected, the length may not be available. If storage does not offer format information, the format list should be empty parentheses.<br/>Response +CPBR: (list of supported &lt;1-maxloc&gt;s), <nlength>, <tlength> OK If error is related to ME functionality: +CME ERROR: <err> Parameter See write command.</err></tlength></nlength></text></number>                                                                                                    |                                                                                                    |
|                                                                                     |                                                                                                    |                                                                                                    |
| Write command<br>AT+CPBR=<br><location1><br/>[,<location2>]</location2></location1> | The write command selects the memory location <location1>, or the range of lo-<br/>cations <location1><location2> to be displayed.<br/>If no <location2> is given, only the entry at <location1> will be displayed.<br/>If no entries are found in the indicated range of locations, only "OK" is returned.<br/>Response<br/>+CPBR: <location1>, <number>, <type>, <text>[<cr><lf>+CPBR:+CPBR:<br/><location2>, <number>, <type>, <text>] OK<br/>If error is related to ME functionality:<br/>+CME ERROR</text></type></number></location2></lf></cr></text></type></number></location1></location1></location2></location2></location1></location1> |                                                                                                    |
|                                                                                     |                                                                                                    |                                                                                                    |
|                                                                                     | Parameter<br><location1></location1>                                                                                                    | (numeric)<br>The first (lowest) location number within phonebook memory for<br>which the corresponding entry is to be displayed. The supported<br>range is given in the test command response.<br>If <location1> exceeds the upper bound <maxloc> (as indicated by<br/>the test command), the AT command will return a CME ERROR<br/>21 "INVALID INDEX".</maxloc></location1>                                                                                                    |
|                                                                                     | <location2></location2>                                                                                                    | (numeric)<br>The last (highest) location number within phonebook memory for<br>which the corresponding entry is to be displayed. The supported<br>range is given in the test command response.<br>If both <location1> and <location2> are in the range indicated by<br/>the test command in parameter <maxloc>, the list of entries will be<br/>output and terminated with OK.<br/>If <location2> exceeds the range indicated by the test command in<br/>parameter <maxloc>, the list of entries will be output but termi-<br/>nated with a +CME ERROR 21 "INVALID INDEX".</maxloc></location2></maxloc></location2></location1> |
|                                                                                     | <number></number>                                                                                                    | (string)<br>String type phone number in format specified by <type>. The<br/>number parameter may be an empty string.</type>                                                                                                    |
|                                                                                     | <type></type>                                                                                                    | <ul> <li>(numeric)</li> <li>Type of address octet</li> <li>145 Dialing string <number> includes international access code character '+'</number></li> <li>209 Dialing string <number> contains printable non-alphabetic non-digit characters saved with the number string.</number></li> </ul>                                                                                                    |

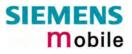

|           |                                                                                                    | For phonebook entries with this <type>, dialing from phone<br/>book with ATD&gt; is not possible. For further detail, check the<br/>parameter descriptions referring to AT+CPBW.<br/>129 Otherwise</type>                                                                                                    |
|-----------|----------------------------------------------------------------------------------------------------|----------------------------------------------------------------------------------------------------|
|           | <text></text>                                                                                                    | (string)<br>Text assigned to the phone number. The maximum length for this<br>parameter is given in test command response parameter<br><tlength>.<br/>The text string is returned in the character set and format as speci-<br/>fied with AT+CSCS .<br/>When using an ASCII terminal, characters which are coded differ-<br/>ently in ASCII and GSM have to be entered via escape sequences<br/>as described in Chapter 1.5.</tlength> |
|           | <maxloc></maxloc>                                                                                                    | (numeric)<br>Maximum location number for the currently selected storage. For<br>phonebooks located on SIM, this value may vary between SIM<br>cards.                                                                                                    |
|           | <nlength></nlength>                                                                                                    | (numeric)<br>Max. length of phone number for "normal" locations. Depending on<br>the storage, a limited number of locations with extended memory<br>is available per phonebook. These locations allow storing numbers<br>with twice the standard length, which is 2* <nlength> digits for<br/>normal numbers, but only <nlength> digits for numbers saved with<br/>parameter <type>= 209.</type></nlength></nlength>                   |
|           | <tlength></tlength>                                                                                                    | (numeric)<br>Max. length of <text> assigned to the telephone number</text>                                                                                                    |
| Reference | Note                                                                                                    |                                                                                                    |
| GSM 07.07 | This command can be used only after the phonebook data from the SIM have<br>been read successfully for the first time. Reading starts after successful SIM au-<br>thentication has been performed, and may take up to 30 seconds depending on<br>the SIM used. While the read process is in progress, an attempt to use any of the<br>phonebook commands will result in "+CME Error: 14" (SIM busy). |                                                                                                    |
| Example   | <ol> <li>First, run the <i>Test command</i> to find out the maximum range of entries store<br/>in the active phonebook:<br/>AT+CPBR=?<br/>TA returns the supported values in the format: +CPBR: (1-100),20,17 when<br/>100 is the supported range of location numbers, 20 is the length of the phon<br/>number and 17 is the maximum length of the associated text.</li> </ol>                       |                                                                                                    |
|           | location n<br>AT+CPBR<br>+CPBR 1<br>+CPBR: 2                                                                                                    |                                                                                                    |

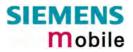

## 4.33 AT+CPBS Select phonebook memory storage

This command is used to select the active phonebook storage, i.e. the phonebook storage that all subsequent phonebook commands will be operating on.

Phonebooks "MC" (missed calls), "RC" (Received Calls) and "ME" are stored permanently within the ME. Furthermore, depending on the facilities offered by the SIM, phonebook "LD" (Last Dialed) may reside partly or completely in ME memory.

In the "MC", "RC" and "LD" phonebooks, automatic deletion of the entries stored in ME will be performed if the SIM card is changed. If the same SIM is removed and reinserted, no automatic deletion is performed. Calls made after last switch-on will be lost from "LD", "MC" and "RC" phonebook, if the SIM is removed and reinserted during normal operation.

| Test command        | Response                                                                                                    |
|---------------------|----------------------------------------------------------------------------------------------------|
| AT+CPBS=?           | +CPBS: (list of supported <storage>s) OK</storage>                                                                                                    |
|                     |                                                                                                    |
|                     | If error is related to ME functionality:                                                                                                    |
|                     | +CME ERROR: <err></err>                                                                                                    |
|                     |                                                                                                    |
|                     | Parameter                                                                                                    |
|                     | See write command                                                                                                    |
| Dood command        |                                                                                                    |
| Read command        | The read command returns the currently selected <storage>, the number of <used> entries and the <total> number of entries available.</total></used></storage> |
| AT+CPBS?            |                                                                                                    |
|                     | Response                                                                                                    |
|                     | +CPBS: <storage>,<used>,<total> OK</total></used></storage>                                                                                                   |
|                     | If error is related to ME functionality:                                                                                                    |
|                     | +CME ERROR: <err></err>                                                                                                    |
|                     |                                                                                                    |
|                     | Parameter                                                                                                    |
|                     | See write command                                                                                                    |
|                     |                                                                                                    |
| Write command       | The write command selects current phonebook memory storage, which can                                                                                         |
| AT+CPBS=            | then be used by other phonebook commands.                                                                                                    |
| <storage></storage> | Deserves                                                                                                    |
|                     | Response<br>OK                                                                                                    |
|                     |                                                                                                    |
|                     | If error is related to ME functionality:<br>+CME ERROR: <err></err>                                                                                           |
|                     | CME ERROR, SHI                                                                                                    |
|                     | Parameter                                                                                                    |
|                     | <pre><storage> "SM" SIM phonebook. Storage depends on SIM card. By default,</storage></pre>                                                                   |
|                     | the SM phonebook is selected each time the ME is re-                                                                                                    |
|                     | started.                                                                                                    |
|                     | "ME" ME phonebook. Storage positions 1-250.                                                                                                    |
|                     | "FD" SIM fixdialing phonebook. All records are located on the SIM                                                                                             |
|                     | card. Total storage depends on SIM card.                                                                                                    |
|                     | If the mobile is locked to FD, only the numbers stored to the                                                                                                 |
|                     | FD memory can be dialed and call related Supplementary<br>Services can only be configured if the required *# code is in-                                      |
|                     | cluded in the FD phonebook.                                                                                                    |
|                     |                                                                                                    |

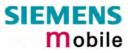

|           |                                                           | To edit the FD phonebook PIN 2 is required. See Chapters<br>AT+CPIN2 Enter PIN2 and AT+CLCK Facility lock,<br>AT^SLCK Facility lock.                                                                                                    |
|-----------|-----------------------------------------------------------|----------------------------------------------------------------------------------------------------|
|           |                                                           | "LD" Last dialing phonebook. Storage positions 1-10 located on<br>SIM card only or both on SIM card and ME.<br>The share of each storage is determined by the SIM card: If<br>the locations available on the SIM card are full, the memory<br>of the ME can be filled until a total of 10 locations is<br>reached. If another SIM card is inserted then all LD entries<br>stored in the ME will be deleted. This is necessary to pre-<br>vent unauthorized access to the LD list.<br>AT+CPBW is not be applicable to this storage. The LD list<br>can be deleted with AT^SPBD (see Chapter 8.34) and<br>AT^SDLD (see Chapter 8.11). |
|           |                                                           | "MC" List of missed (unanswered received) calls. Storage posi-<br>tions 1-10 based in ME.<br>The MC list is located in the ME and stored when ME is<br>powered down with AT^SMSO. To be protected from unau-<br>thorized access the MC list will be deleted when another<br>SIM card is inserted.<br>AT+CPBW not applicable to this storage. The MC list can be<br>deleted with AT^SPBD.                                                                                                    |
|           |                                                           | "RC" List of received calls. Storage positions 1-10 based in ME.<br>The RC list is located in the ME and stored when ME is<br>powered down with AT^SMSO. To be protected from unau-<br>thorized access the RC list will be deleted when another<br>SIM card is inserted.<br>AT+CPBW not applicable to this storage. The RC list can be<br>deleted with AT^SPBD.                                                                                                    |
|           |                                                           | "ON" Own numbers (MSISDNs). Storage and handling is depend-<br>ent on SIM card.<br>Can be edited with AT+CPBW.                                                                                                    |
|           | <used></used>                                             | (numeric)<br>Value indicating the number of used locations in selected storage                                                                                                    |
|           | <total></total>                                           | (numeric)<br>Value indicating the maximum number of locations allowed in the<br>selected storage                                                                                                    |
| Reference | Note                                                      |                                                                                                    |
| GSM 07.07 | This comma<br>been read s<br>authentication<br>on the SIM | and can be used only after the phonebook data from the SIM have<br>successfully for the first time. Reading starts after successful SIM<br>on has been performed, and may take up to 30 seconds depending<br>used. While the read process is in progress, an attempt to use any<br>abook commands will result in "+CME Error: 14" (SIM busy).                                                                                                    |
|           |                                                           |                                                                                                    |

| AT+CPBW=? the maximum length<br>and the maximum len<br>Note: The length may<br>does not offer forma<br>sises.                                                                                                    | turns the location range supported by the current storage,<br>of < <b>number</b> > field, the range of supported < <b>type</b> > values<br>gth of < <b>text</b> > field.<br>of not be available while SIM storage is selected. If storage<br>t information, the format list should be empty parenthe-                                              |
|----------------------------------------------------------------------------------------------------|----------------------------------------------------------------------------------------------------|
| Response<br>+CPBW: <1-maxloc>)<br>If error is related to M<br>+CME ERROR: <err><br/>Parameter<br/>See write command.</err>                                                                                                    | E functionality:                                                                                                    |
| Write command       This command writes the active storage self.         AT+CPBW=       [ <location>]         [<location>]       If selected <storage>=         [       sto be performed p         [,<text>]]]       If no <location> is given a         If no <location> is given a       <location> is given a         <location> is deleted.       If writing fails, an indice         Response       OK/ERROR/+CME E         OK/ERROR       (numer         Location&gt;       (string)         String to the state       number         <number< td="">       (string)         String to the state       numbe         <number< td="">       -          If reference          -         Attemport       -         Attemport       -          -          -          -          -          -          -          -          -          -          -          -          -          -         &lt;</number<></number<></location></location></location></location></text></storage></location></location> | <ul> <li>"FD" (SIM fixed dialing numbers), PIN2 authentication prior to write access.</li> <li>en, the first free entry will be used.</li> <li>as the only parameter, the phonebook entry specified by cation "+CME ERROR" is returned.</li> </ul> RROR ric) on number within phonebook memory. The supported s given in the test command response |

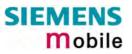

| <ul> <li>digit characters other than "*", "#", or "+" will be remove<br/>number string. If the number string contains such char<br/>they can be saved with the number string by using <ty<br>see below.</ty<br></li> <li>145 Dialing string <number>includes international acc<br/>character '+'</number></li> <li>209 Dialing string <number> contains printable non-al<br/>non-digit characters that should be saved with the<br/>string. Remarks as under parameter <number> ap<br/>phonebook entries with this type, dialing from pho<br/>with ATD&gt; is not possible.</number></number></li> <li>129 Otherwise</li> <li><text> (string)<br/>Text assigned to the phone number. The maximum ler<br/>this parameter is given in test command response <li>text string must be entered in the character set as spe<br/>AT+CSCS.</li> <li>When using an ASCII terminal, characters which are c<br/>differently in ASCII and GSM have to be entered via es<br/>quences as described in chapter section Chapter 1.5.</li> <li><maxloc> (numeric)<br/>Max. location for the currently selected storage. For pt<br/>located on SIM, this value may vary with the SIM card<br/>AT+CPBS for typical values.</maxloc></li> <li><nlength> (numeric)<br/>Max. length of phone number for "normal" locations<br/>on the storage, a limited number of locations with exte<br/>memory is available per phonebook. These locations z<br/>ing numbers with twice the standard length, which is 2<br/>digits for normal numbers, but only snlength&gt;digits for<br/>saved with parameter <type>= 209. If all extended loc<br/>the selected phonebook are used up, then any attemp<br/>number which requires extended memory will be denie<br/>CME ERROR 260: INVALID DIAL STRING.</type></nlength></li> </text></li></ul> |           |                                                                                                   |                                                                                                    |
|----------------------------------------------------------------------------------------------------|-----------|---------------------------------------------------------------------------------------------------|----------------------------------------------------------------------------------------------------|
| Text assigned to the phone number. The maximum ler         this parameter is given in test command response <tle< td="">         text string must be entered in the character set as speced         AT+CSCS.         When using an ASCII terminal, characters which are c         differently in ASCII and GSM have to be entered via es         quences as described in chapter section Chapter 1.5.         <maxloc>       (numeric)         Max. location for the currently selected storage. For pr         located on SIM, this value may vary with the SIM card         AT+CPBS for typical values.         <nlength>         (numeric)         Max. length of phone number for "normal" locations on the storage, a limited number of locations with exte         memory is available per phonebook. These locations are ing numbers with twice the standard length, which is 2         digits for normal numbers, but only <nlength>digits for saved with parameter <tpp>&gt;= 209. If all extended loc; the selected phonebook are used up, then any attemp number which requires extended memory will be denie CME ERROR 260: INVALID DIAL STRING.         <ttength>       (numeric)         Max. length of <text>assigned to the telephone number         Reference       Note         GSM 07.07       The AT+CPBW command can be used only after the phonebook da SIM have been read successfully for the first time. Reading is successful SIM authentication has been performed, and may ta seconds depending on the SIM used. While th</text></ttength></tpp></nlength></nlength></maxloc></tle<>                                                                                                    |           | <type></type>                                                                                     | <ul> <li>Type of address octet</li> <li>If parameter <type> is specified as 129 or 145, then any non-digit characters other than "*", "#", or "+" will be removed from the number string. If the number string contains such characters, they can be saved with the number string by using <type> 209, see below.</type></type></li> <li>145 Dialing string <number>includes international access code character '+'</number></li> <li>209 Dialing string <number> contains printable non-alphabetic non-digit characters that should be saved with the number string. Remarks as under parameter <number> apply. For phonebook entries with this type, dialing from phonebook with ATD&gt; is not possible.</number></number></li> </ul> |
| Max. location for the currently selected storage. For pf located on SIM, this value may vary with the SIM card AT+CPBS for typical values. <nlength> (numeric)<br/>Max. length of phone number for "normal" locations I on the storage, a limited number of locations with exter memory is available per phonebook. These locations a ing numbers with twice the standard length, which is 2 digits for normal numbers, but only <nlength>digits for saved with parameter <type>= 209. If all extended locather the selected phonebook are used up, then any attemp number which requires extended memory will be denie CME ERROR 260: INVALID DIAL STRING.         <tl><tl><tlength> (numeric)<br/>Max. length of <text>assigned to the telephone number         Reference       Note         GSM 07.07       The AT+CPBW command can be used only after the phonebook da SIM have been read successfully for the first time. Reading successful SIM authentication has been performed, and may ta seconds depending on the SIM used. While the read process is in prattempt to use any of the phonebook commands will result in "+CME</text></tlength></tl></tl></type></nlength></nlength>                                                                                                    |           | <text></text>                                                                                     | Text assigned to the phone number. The maximum length for<br>this parameter is given in test command response <tlength>. The<br/>text string must be entered in the character set as specified with<br/>AT+CSCS .<br/>When using an ASCII terminal, characters which are coded<br/>differently in ASCII and GSM have to be entered via escape se-</tlength>                                                                                                    |
| Max. length of phone number for "normal" locations I on the storage, a limited number of locations with exterememory is available per phonebook. These locations a ing numbers with twice the standard length, which is 2 digits for normal numbers, but only <nlength>digits for saved with parameter <type>= 209. If all extended locations with extere which requires extended memory will be denied CME ERROR 260: INVALID DIAL STRING.         <tl><tl><tl>(numeric) Max. length of <text>assigned to the telephone number         Reference       Note         GSM 07.07       The AT+CPBW command can be used only after the phonebook da SIM have been read successfully for the first time. Reading a successful SIM authentication has been performed, and may ta seconds depending on the SIM used. While the read process is in prattempt to use any of the phonebook commands will result in "+CME</text></tl></tl></tl></type></nlength>                                                                                                    |           | <maxloc></maxloc>                                                                                 | Max. location for the currently selected storage. For phonebooks located on SIM, this value may vary with the SIM card used. See                                                                                                    |
| Reference       Note         GSM 07.07       The AT+CPBW command can be used only after the phonebook da SIM have been read successfully for the first time. Reading s successful SIM authentication has been performed, and may ta seconds depending on the SIM used. While the read process is in prattempt to use any of the phonebook commands will result in "+CME                                                                                                    |           | <nlength></nlength>                                                                               | Max. length of phone number for "normal" locations Depending<br>on the storage, a limited number of locations with extended<br>memory is available per phonebook. These locations allow stor-<br>ing numbers with twice the standard length, which is 2* <nlength><br/>digits for normal numbers, but only <nlength>digits for numbers<br/>saved with parameter <type>= 209. If all extended locations of<br/>the selected phonebook are used up, then any attempt to write a<br/>number which requires extended memory will be denied with</type></nlength></nlength>                                                                                                    |
| GSM 07.07 The AT+CPBW command can be used only after the phonebook da<br>SIM have been read successfully for the first time. Reading s<br>successful SIM authentication has been performed, and may ta<br>seconds depending on the SIM used. While the read process is in pr<br>attempt to use any of the phonebook commands will result in "+CME                                                                                                    |           | <tlength></tlength>                                                                               | (numeric)<br>Max. length of <text>assigned to the telephone number</text>                                                                                                    |
|                                                                                                    |           | The AT+CPB<br>SIM have be<br>successful SI<br>seconds depe<br>attempt to use                      | een read successfully for the first time. Reading starts after<br>IM authentication has been performed, and may take several<br>ending on the SIM used. While the read process is in progress, an                                                                                                    |
| Example 1To write a phonebook entry to the first free location number:<br>AT+CPBW=,+431234567,145,"Charly"To delete a phonebook entry simply enter the location number:<br>AT+CPBW=1                                                                                                    | Example 1 | AT+CPBW=,+431234567,145,"Charly"<br>To delete a phonebook entry simply enter the location number: |                                                                                                    |

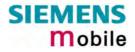

| Example 2 | The following examples are provided to illustrate the effect of writing phonebook entries with different types of dialstring modifiers included in the <number> string:</number>                        |
|-----------|----------------------------------------------------------------------------------------------------|
|           | AT+CPBW=5,"12345678",,"Arthur"<br>OK                                                                                                    |
|           | AT+CPBW=6,"432!+-765()&54*654#",,"John"<br>OK                                                                                                    |
|           | AT+CPBW=7,"432!+-765()&54*654#",129,"Eve"<br>OK                                                                                                    |
|           | AT+CPBW=8,"432!+-765()&54*654#",145,"Tom"<br>OK                                                                                                    |
|           | AT+CPBW=9,"432!+-765()&54*654#",209,"Richard"<br>OK                                                                                                    |
|           | Reading the above entries with AT+CPBR=5,9 returns the following response:                                                                                                    |
|           | +CPBR:5,"12345678",129,"Arthur"<br>+CPBR:6,"432!+-765()&54*654#",209,"John"<br>+CPBR:7,"432+76554*654#",129,"Eve"<br>+CPBR:8,"+432+76554*654#",145,"Tom"<br>+CPBR:9,"432!+-765()&54*654#",209,"Richard" |
|           |                                                                                                    |

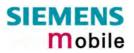

| 4.35 AT+CPIN | Enter PIN                                                                           |                                                                                                    |  |
|--------------|-------------------------------------------------------------------------------------|----------------------------------------------------------------------------------------------------|--|
| Test command | Response                                                                            |                                                                                                    |  |
| AT+CPIN=?    | OK                                                                                  |                                                                                                    |  |
| Read command | Response                                                                            |                                                                                                    |  |
| AT+CPIN?     | TA returns an alphanumeric string indicating whether or not a password is r quired. |                                                                                                    |  |
|              | +CPIN: <code> OK</code>                                                             |                                                                                                    |  |
|              | If error is related to ME functionality:<br>+CME ERROR: <err></err>                 |                                                                                                    |  |
|              | Parameter                                                                           |                                                                                                    |  |
|              | <code></code>                                                                       |                                                                                                    |  |
|              | SIM PIN authenti                                                                    | cation                                                                                                    |  |
|              | READY                                                                               | PIN has already been entered. No further entry needed.                                                                                                    |  |
|              | SIM PIN                                                                             | ME is waiting for SIM PIN1.                                                                                                    |  |
|              | SIM PUK                                                                             | ME is waiting for SIM PUK1 if PIN1 was dis-<br>abled after three failed attempts to enter PIN1.                                                                                                    |  |
|              | SIM PIN2                                                                            | ME is waiting for PIN2, when the attempt to ac-<br>cess PIN2 requiring features was acknowledged<br>with +CME ERROR:17 (e.g. if client attempts to<br>edit the FD phonebook). This is only applicable<br>if the AT+CPIN read command also prompts for<br>SIM PIN2. Normally, the AT+CPIN2 command is<br>intended for SIM PIN2.     |  |
|              | SIM PUK2                                                                            | ME is waiting for PUK2 to unblock a disabled<br>PIN2. Necessary if preceding command was<br>acknowledged with error +CME ERROR:18 and<br>only if the AT+CPIN read command also<br>prompts for SIM PUK2. Normally, the AT+CPIN2<br>command is intended for SIM PUK2.                                                                |  |
|              | Phone security lo                                                                   | cks:                                                                                                    |  |
|              | PH-SIM PIN                                                                          | ME is waiting for phone-to-SIM card password if<br>"PS" lock is active and user inserts other SIM<br>card than the one used for the lock. ("PS" lock is<br>also referred to as phone or antitheft lock).                                                                                                    |  |
|              | PH-SIM PUK                                                                          | ME is waiting for Master Phone Code, if the above "PS" lock password was incorrectly entered three times.                                                                                                    |  |
|              | Factory set SIM I                                                                   | ocks                                                                                                    |  |
|              | PH-FSIM PIN                                                                         | ME is waiting for phone-to-very-first-SIM card.<br>Necessary when "PF" lock was set. When pow-<br>ered up the first time, ME locks itself to the first<br>SIM card put into the card holder. As a result,<br>operation of the mobile is restricted to this one<br>SIM card (unless the PH-FSIM PUK is used as<br>described below). |  |
|              |                                                                                     |                                                                                                    |  |

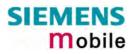

|                                                | PH-FSIM PUK                                                                                                    | ME is waiting for phone-to-very-first-SIM card<br>unblocking password to be given. Necessary<br>when "PF" lock is active and other than first SIM<br>card is inserted.                                                                                                    |
|------------------------------------------------|----------------------------------------------------------------------------------------------------|----------------------------------------------------------------------------------------------------|
|                                                | PH-NET PIN                                                                                                    | ME is waiting for network personalisation pass-<br>word                                                                                                    |
|                                                | PH-NET PUK                                                                                                    | ME is waiting for network personalisation un-<br>blocking password                                                                                                    |
|                                                | PH-NS PIN                                                                                                    | ME is waiting for network subset personalisation<br>password                                                                                                    |
|                                                | PH-NS PUK                                                                                                    | ME is waiting for network subset unblocking<br>password                                                                                                    |
|                                                | PH-SP PIN                                                                                                    | ME is waiting for service provider<br>personalisation password                                                                                                    |
|                                                | PH-SP PUK                                                                                                    | ME is waiting for service provider<br>personalisation unblocking password                                                                                                    |
|                                                | PH-C PIN                                                                                                    | ME is waiting for corporate personalisation<br>password                                                                                                    |
|                                                | PH-C PUK                                                                                                    | ME is waiting for corprorate personalisation un-<br>blocking password                                                                                                    |
|                                                | See Chapters 4.21 and 8.14                                                                                                    | 4 for information on lock types.                                                                                                    |
| AT+CPIN= <pin><br/>[,<new pin="">]</new></pin> | Response         The write command lets the ME store the entered password. This may be for example the SIM PIN1 to register to the GSM network, or the SIM PUK1 to replace a disabled PIN with a new one, or the PH-SIM PIN if the client has taken precautions for preventing damage in the event of loss or theft etc. See above for the list of passwords.         OK         If error is related to ME functionality:         +CME ERROR: <err>          If no PIN request is pending (for example if PIN authentication has been done and the same PIN is entered again) ME responds +CME ERROR: operation not allowed. No action is required from your part.         Parameter         <pin> password (string type), for example SIM PIN or, if requested, one of the unblocking keys, such as SIM-PUK or PH-SIM PUK.         <new pin="">       If the ME is waiting for an unblocking key, use <pin> to enter the unblocking key, followed by <newpin> to specify the password. See Chapter 4.35.1 for more information about when you may</newpin></pin></new></pin></err>                                                                                                    |                                                                                                    |
| Reference                                      | Note                                                                                                    |                                                                                                    |
| GSM 07.07                                      | <ul> <li>need access to data on The response in these c</li> <li>Successful PIN authention</li> <li>Support of the second second</li></ul> | a password with AT+CPIN all other commands that<br>the SIM card may be blocked for up to 20 seconds.<br>ases will be "+CME Error: 14" (SIM busy).<br>cation only confirms that the entered PIN was rec-<br>e output of the result code <b>OK</b> does not necessarily<br>registered to the desired network. |

Typical example: PIN was entered and accepted with **OK**, but the ME fails to register to the network. This may be due to missing network coverage, denied network access with currently used SIM card, no valid roaming agreement between home network and currently available operators etc. MC35i offers various options to verify the present status of network registration: For example, the AT+COPS? (Chapter 4.30) command indicates the currently used network. With AT+CREG (Chapter 4.41) you can also check the current status and activate an unsolicited result code which appears whenever the status of the network registration changes (e.g. when the ME is powered up, or when the network cell changes).

- Wait 10 seconds after PIN input before using SMS related commands.
- <pin> and <new pin> can also be entered in quotation marks (e.g. "1234").
- To check the number of remaining attempts to enter the passwords use the AT^SPIC command. See Chapter 8.37.
  - See also Chapter 9.2 "Summary of PIN requiring AT Commands".
  - See Chapters 4.38 and 8.41 for information on passwords.

code

## 4.35.1 What to do if PIN or password authentication fails?

PIN1 / PUK1: After three failures to enter PIN1, the SIM card is blocked (except for emergency calls). +CME ERROR: 12 will prompt the client to unblock the SIM card by entering the associated PUK (= PIN Unblocking Key / Personal Unblocking Key). After ten failed attempts to enter the PUK, the SIM card will be invalidated and no longer operable. In such a case, the card needs to be replaced. PIN1 consists of 4 to 8 digits, PUK1 is an 8-digit code only.

To unblock a disabled PIN1 you have two options:

- You can enter AT+CPIN=PUK1, new PIN1.
- You can use the ATD command followed by the GSM code \*\*05\*PUK\*newPIN\*newPIN#;.
- PIN2 / PUK2: PIN2 allows access to the features listed in Chapter 4.36. The handling of PIN2 varies with the provider. PIN2 may either be a specific code supplied along with an associated PUK2, or a default code such as 0000. In either case, the client is advised to replace it with an individual code. Incorrect input of PUK2 will permanently block the additional features subject to PIN2 authentification, but usually has no effect on PIN1. PIN2 consists of 4 digits, PUK2 is an 8-digit code only. To unblock a disabled PIN2 you have three options:
  - You can enter AT+CPIN2=PUK2, new PIN2.
  - You can enter AT+CPIN2=POK2, new PIN2.
     You can enter AT+CPWD="P2", PUK2, new PIN2.
  - You can use the ATD command followed by the GSM
- \*\*052\*PUK\*newPIN\*newPIN#;.
   Phone lock: If the mobile was locked to a specific SIM card (= "PS" lock or phone lock), the PUK that came with the SIM card cannot be used to remove the lock. After three failed attempts to enter the correct password, ME returns +CPIN: PH-SIM PUK (= response to read command AT+CPIN?), i.e. it is now waiting for the Master Phone Code. This is

read command AT+CPIN?), i.e. it is now waiting for the Master Phone Code. This is an 8-digit device code associated to the IMEI number of the mobile which can only by obtained from the manufacturer of the MC35i module. When needed, contact Siemens AG and request the Master Phone Code of the specific module.

There are three ways to enter the Master Phone Code:

- You can enter AT+CPIN=Master Phone Code, new password.
- You can enter AT+CPWD="PS",Master Phone Code,new password.
- You can use the ATD command followed by the GSM code \*\*052\*PUK\*newPIN\*newPIN#;.

Usually, the Master Phone Code will be supplied by mail or e-mail. The received number may be enclosed in the \*# codes typically used for the ATD option. If you use the AT+CPIN or AT+CPWD command, it is important to crop the preceding \*#0003\* characters and the appended #.

Example: You may be given the string \*#0003\*12345678#. When prompted for the PH-SIM PUK simply enter 12345678.

If incorrectly input, the Master Phone Code is governed by a specific timing algorithm: (n-1)\*256 seconds (see table below). The timing should be considered by system integrators when designing an individual MMI.

 Table 12: Timing algorithm of incorrect password input

| Number of failed attempts                   | Time to wait before next input is allowed |
|---------------------------------------------|-------------------------------------------|
| 1 <sup>st</sup> failed attempt              | No time to wait                           |
| 2 <sup>nd</sup> failed attempt              | 4 seconds                                 |
| 3 <sup>rd</sup> failed attempt              | 3 * 256 seconds                           |
| 4 <sup>th</sup> failed attempt              | 4 * 256 seconds                           |
| 5 <sup>th</sup> failed attempt              | 5 * 256 seconds                           |
| 6 <sup>th</sup> failed attempt and so forth | 6 * 256 seconds and so forth              |

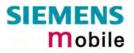

- SIM locks: These are factory set locks, such as "PF", "PN", "PU", "PP", "PC". An 8-digit unlocking code is required to operate the mobile with a different SIM card, or to lift the lock. The code can only be obtained from the provider.
   Failure to enter the password is subject to the same timing algorithm as the Master Phone Code (see Table 12).
- Call barring: Supported modes are "AO", "OI", "OX", "AI", "IR", "AB", "AG", "AC". If the call barring password is entered incorrectly three times, the client will need to contact the service provider to obtain a new one.

Summary of related chapters: For further instructions and examples see Chapters 4.21 (AT+CLCK Facility lock), Chapter 4.21.1 (examples), 8.14 (AT^SLCK Facility lock, 4.38 (AT+CPWD Change password) and 8.41 (AT^SPWD Change password for a lock, 4.35 (AT+CPIN Enter PIN), 4.36 (AT+CPIN2 Enter PIN2) A complete list of \*# codes is provided in Chapter 9.4. Related +CME errors are listed in Chapter 9.1.1. To check the number of remaining attempts to enter the correct password use the AT^SPIC command. See Chapter 8.37.

| 4.36 AT+CPIN                                                         | 2 Enter Pl                                                                                                    | IN2                                                                                                    |                                                                                                    |
|----------------------------------------------------------------------|----------------------------------------------------------------------------------------------------|----------------------------------------------------------------------------------------------------|----------------------------------------------------------------------------------------------------|
| Test command                                                         | Response                                                                                                    |                                                                                                    |                                                                                                    |
| AT+CPIN2=?                                                           | ОК                                                                                                    |                                                                                                    |                                                                                                    |
| Read command                                                         | Response                                                                                                    |                                                                                                    |                                                                                                    |
| AT+CPIN2?                                                            | TA returns an alphanumeric string indicating whether some password is require<br>or not.<br>+CPIN2: <code> OK<br/>If error is related to ME functionality:</code> |                                                                                                    |                                                                                                    |
|                                                                      | +CME ERR                                                                                                    |                                                                                                    | shanty.                                                                                                    |
|                                                                      | Parameter                                                                                                    |                                                                                                    |                                                                                                    |
|                                                                      |                                                                                                    | EADY                                                                                                    | ME is not pending for any password                                                                                                    |
|                                                                      |                                                                                                    | IM PIN2                                                                                                    | ME is waiting for SIM PIN2.<br>This <code> is returned only when PIN2 authenti-<br/>cation has not yet been done or has failed (+CME<br/>ERROR:17).</code>                                                                                                    |
|                                                                      | S                                                                                                    | IM PUK2                                                                                                    | ME is waiting for SIM PUK2.<br>This < <b>code</b> > is returned only when PIN2 authenti-<br>cation has failed and ME is pending for SIM PUK2<br>(i.e. +CME ERROR:18).                                                                                                    |
| Write command<br>AT+CPIN2=<br><pin>[,<new<br>pin&gt;]</new<br></pin> | ample the S<br>replace a di<br>PIN1 auther                                                                                                    | SIM PIN2 to benefi                                                                                                    | ME store the entered password. This may be for ex-<br>it from the features listed below, or the SIM PUK2 to<br>a new one. Note that PIN2 can only be entered if<br>a.                                                                                                    |
|                                                                      | OK                                                                                                    |                                                                                                    |                                                                                                    |
|                                                                      | If error is rel<br>+CME ERR                                                                                                    | lated to ME function<br>OR: <err></err>                                                                                                    | onality:                                                                                                    |
|                                                                      | Parameter                                                                                                    |                                                                                                    |                                                                                                    |
|                                                                      | <pin></pin>                                                                                                    | Password (string                                                                                                    | type), usually SIM PIN2 or, if requested, SIM PUK2                                                                                                    |
|                                                                      | <new pin=""></new>                                                                                                    | If the ME is waitin<br>followed by <new< td=""><td>ng for SIM PUK2, use <pin> to enter the SIM PUK2,<br/>vpin&gt; to specify the new PIN2.<br/>5.1 for more information about when you may need</pin></td></new<> | ng for SIM PUK2, use <pin> to enter the SIM PUK2,<br/>vpin&gt; to specify the new PIN2.<br/>5.1 for more information about when you may need</pin>                                                                                                    |
| Reference                                                            | Note                                                                                                    |                                                                                                    |                                                                                                    |
|                                                                      | <ul> <li>AT+CAC</li> <li>AT+CAM</li> <li>AT+CLC</li> <li>AT^SLCH</li> <li>AT+CPW</li> <li>AT+CPW</li> <li>AT+CPU</li> <li>AT+CPIN</li> <li>Edit Fixe</li> </ul>   | IM: Accumulated of<br>K: Facility lock to<br>K: Facility lock to '<br>VD: Change "P2"p<br>/D: Change "P2"p<br>JC: Price per unit a<br>N2: Enter SIM PIN                                                           | call meter (reset ACM value)<br>call meter maximum (set ACMmax value)<br>"FD" (activate Fixed dialing phonebook)<br>'FD" (activate Fixed dialing phonebook)<br>assword (specify new PIN2, unblock disabled PIN2)<br>assword (specify new PIN2, unblock disabled PIN2)<br>and currency table (change currency or units)<br>2 or SIM PUK2 if requested.<br>tok: PIN2 validation must be performed before write |
|                                                                      | changes to I                                                                                                    | READY. After 300                                                                                                    | been entered correctly, PIN2 authentication code<br>s, a repetition of the authentication process is re-<br>ode changes from READY to SIM PIN2).                                                                                                    |

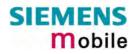

| Example 1 | To change PIN2:                                                    |                                                                                                    |
|-----------|--------------------------------------------------------------------|----------------------------------------------------------------------------------------------------|
|           | AT+CPWD="P2","0000","8888"                                         | (where "0000" = old PIN2 and "8888"<br>= new PIN2)                                                                                                    |
| Example 2 | To unblock a disabled PIN2.<br>AT+CPIN2?<br>+CPIN2: SIM PUK2<br>OK |                                                                                                    |
|           | AT+CPWD="P2","11223344","8888"                                     | (where "11223344" = PUK2 and "8888" = new PIN2).                                                                                                    |
| Example 3 | To write to "FD" phonebook:.<br>AT+CPBS="FD"<br>OK                 |                                                                                                    |
|           | AT+CPBW=2,"+493012345678",145,"C<br>+CME ERROR: SIM PIN2 required  | harly"                                                                                                    |
|           | or, in numeric format: +CME Error 17                               | Access is denied due to missing<br>PIN2 authentication. The error code<br>appears, for example, when PIN2<br>has not been entered at all, or after<br>PIN2 validation has expired. |
|           | AT+CPIN2=8888<br>OK                                                |                                                                                                    |
|           | AT+CPBW=2,"+493012345678",145,"C<br>OK                             | harly"                                                                                                    |

# 4.37 AT+CPUC Price per unit and currency table

| Test command                                                              | Response                                                                                                    |
|---------------------------------------------------------------------------|----------------------------------------------------------------------------------------------------|
| AT+CPUC=?                                                                 | ОК                                                                                                    |
| Read command                                                              | Response                                                                                                    |
| AT+CPUC?                                                                  | Read command returns the current parameters of PUC.                                                                                                    |
|                                                                           | +CPUC: <currency>, <ppu> OK</ppu></currency>                                                                                                    |
|                                                                           | If error is related to ME functionality:                                                                                                    |
|                                                                           | +CME ERROR: <err></err>                                                                                                    |
|                                                                           | Parameter                                                                                                    |
|                                                                           | See write command                                                                                                    |
| Write command                                                             | Response                                                                                                    |
| AT+CPUC= <curr<br>ency&gt;,<ppu>[,<br/><passwd>]</passwd></ppu></curr<br> | Write command sets the parameters of Advice of Charge related price per unit<br>and currency table. SIM PIN2 is usually required to set the parameters.<br>If error is related to ME functionality:<br>+CME ERROR: <err></err> |
|                                                                           | Parameter                                                                                                    |

|                       | <currency></currency>       | string type; three-character currency code (e.g. "GBP", "EUR");<br>character set as specified with AT+CSCS. If the currency name is<br>longer than three characters, all characters will be cut off after the<br>third position. Before they are written to the SIM Card, these char-<br>acters are converted to the standard GSM alphabet.                                                                                                    |
|-----------------------|-----------------------------|----------------------------------------------------------------------------------------------------|
|                       | <ppu></ppu>                 | string type; price per unit; dot is used as a decimal separator (e.g. "2.66"). The length is limited to 20 characters. If the string length is exceeded, the command is terminated with an error. This string may only contain digits and a dot. Leading zeros are removed from the string. The minimum and maximum value are determined by the structure of the SIM-PUCT file. The maximum price per unit value is 999 999 999.00. When successfully entered, this value is rounded to maximum accuracy. |
|                       |                             | Note: Due to storage in mantisse (range 0-4095) and exponent (-7 to 7) it is possible that rounding errors occur.                                                                                                    |
|                       | <passwd></passwd>           | string type; SIM PIN2. String parameter which can contain any combination of characters. The maximum string length is limited to 8 characters. If this value is exceeded, the command terminates with an error message. If the PIN2 is incorrect, a CME error (+CME ERROR: incorrect password) is output.                                                                                                    |
| Reference             | Note                        |                                                                                                    |
| GSM 07.07<br>Examples | To change cu                | urrency and/or price per unit you have two ways:                                                                                                    |
|                       | You can ente                | er PIN2 along with the AT+CPUC command.                                                                                                    |
|                       |                             | EUR", "0.10", "8888" (where "8888" = PIN2)                                                                                                    |
|                       | execute the attentication e | you can first use the AT+CPIN2 command to enter PIN2. When you AT+CPUC command, subsequently, take into account that PIN2 au-<br>expires after 300ms (see notes in Chapter 4.36).                                                                                                    |
|                       | Ok                          | Successful.                                                                                                    |
|                       | AT+CPUC="H                  | EUR","0.10"                                                                                                    |
|                       | +CME ERROF                  | R: SIM PIN2 required or, in numeric format: +CME Error 17<br>Attempt not successful. PIN2 au-<br>thentication has expired.                                                                                                    |

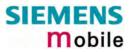

## 4.38 AT+CPWD Change password

### Use this command when you want to

- change PIN1 or PIN2,
- change the password supplied from your provider for call barring,
- set individual phone security passwords,
- enter the unblocking key (e.g. PUK. PUK2, Master Phone Code) to restore a disabled password.

See Chapters 4.21 and 8.14 for more information on the various lock features. The AT^SPWD command is a Siemens defined command equivalent to AT+CPWD. See Chapter 8.41.

| Test command                                                         | Response                                                                                                    |  |  |  |
|----------------------------------------------------------------------|----------------------------------------------------------------------------------------------------|--|--|--|
| AT+CPWD=?                                                            | TA returns a list of pairs which represent the available facilities and the maxi-<br>mum length of the associated password.<br>+CPWD: (list of supported ( <fac>, <pwdlength>)s) OK<br/>If error is related to ME functionality:</pwdlength></fac>                                                                                                    |  |  |  |
|                                                                      | +CME ERROR: <err></err>                                                                                                    |  |  |  |
|                                                                      | Parameter                                                                                                    |  |  |  |
|                                                                      | <fac> see execute command<br/><pwdlength> integer max. length of password</pwdlength></fac>                                                                                                    |  |  |  |
| Execute command                                                      | Response                                                                                                    |  |  |  |
| AT+CPWD =<br><fac>, [<oldpwd>],<br/><newpwd></newpwd></oldpwd></fac> | TA sets a new password for the facility lock function.<br>OK                                                                                                    |  |  |  |
|                                                                      | If error is related to ME functionality:<br>+CME ERROR: <err></err>                                                                                                    |  |  |  |
|                                                                      | Parameter                                                                                                    |  |  |  |
|                                                                      | <b>Final Control Final Reserve State Final Reserve State Final Reserve State Sime State Sime State <b>Sime State <b>Sime State <b>Sime State <b>Sime State&lt;</b></b></b></b></b> |  |  |  |
|                                                                      | Note: SIM PIN1 and SIM PIN2 are each assigned a PUK to unblock a disabled PIN.<br>The "PS" password, however, is never associated with a PUK. If it is incorrectly entered three times, the Master Phone Code is required. See Chapter 4.35.1                                                                                                    |  |  |  |
|                                                                      | Factory set SIM locks:         "PF"       Lock Phone to the very first SIM card         "PN"       Network Personalisation         "PU"       Network-subset Personalisation         "PP"       Service-Provider Personalisation         "PC"       Corporate Personalisation         "PC"       Corporate Personalisation         Note:       Typical examples of factory set locks are prepaid phones or network locks (e.g. if the operation of a mobile is restricted to a specific provider or operator). The locks can only be set by the manufacturer of the MC35i modules and need to be agreed upon                                                                                                    |  |  |  |

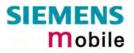

|           |                                                                                                    | between the parties concerned, e.g. provider, operator, distribu-<br>tor etc. on the one side and the manufacturer on the other side.<br>For details contact your local dealer or Siemens AG.<br>The client should be aware that each of these lock types can<br>only be unlocked if the associated password is available. See<br>Chapter 4.35 and 4.35.1 for further instructions.                                                                                                    |   |
|-----------|----------------------------------------------------------------------------------------------------|----------------------------------------------------------------------------------------------------|---|
|           |                                                                                                    | ementary Service: Call barring<br>BAOC (Bar All Outgoing Calls)<br>BOIC (Bar Outgoing International Calls)<br>BOIC-exHC (Bar Outgoing International Calls except to Home<br>Country)<br>BAIC (Bar All Incoming Calls)<br>BIC-Roam (Bar Incoming Calls when Roaming outside the home<br>country)<br>All Barring services<br>All outGoing barring services<br>All inComing barring services<br>The availability of the Supplementary Services varies with the<br>network. To benefit from call barring services the client will need<br>to subscribe them, though a limited number of call barring types<br>may be included in the basic tariff package. Call barring is pro-<br>tected by a password supplied from the provider or operator. | 1 |
|           |                                                                                                    | Usually there is <u>one</u> password supplied from the provider of operator.<br>Usually there is <u>one</u> password which applies to all call barring<br>options. For details contact your provider. With AT+CPWD or<br>AT^SPWD the default password can be changed individually.                                                                                                    |   |
|           | <oldpwd></oldpwd>                                                                                                    | Password specified for the facility.<br>Can be ignored if no old password was allocated to the facility.<br>Take into account that a password may have already been set<br>by factory, or that the service is subject to a password issued by<br>the provider. See notes above or contact provider.                                                                                                    | , |
|           | <newpwd></newpwd>                                                                                                    | New password. Mandatory, if <oldpwd> was an unblocking key<br/>(such as PUK1, PUK2, Master Phone Code).</oldpwd>                                                                                                    |   |
|           | <fac><br/>AT+C<br/>If <fac<br>the 8<br/>If <fac<br>the 8<br/>If <fac<br>If <fac< td=""><td>ength of the old and new password depends on the associated<br/>. The maximum length can be queried using the Test command<br/>PWD=?.<br/>&gt;&gt; = "SC": SIM PIN comprising 4 – 8 digits. After 3 failed attempts<br/>digit SIM PUK is required.<br/>&gt;&gt; = "P2": SIM PIN2 comprising 4 - 8 digits. After 3 failed attempts<br/>digit SIM PUK2 is required.<br/>&gt;&gt; = "PS": User defined 4-digit password. After 3 failed attempts<br/>digit Master Phone Code is required.<br/>&gt;&gt; = "AO""AC" (call barring): 4-digit network password.<br/>assword use the following syntax:<br/>&gt;&gt;.<oldpwd></oldpwd></td><td></td></fac<></fac<br></fac<br></fac<br></fac> | ength of the old and new password depends on the associated<br>. The maximum length can be queried using the Test command<br>PWD=?.<br>>> = "SC": SIM PIN comprising 4 – 8 digits. After 3 failed attempts<br>digit SIM PUK is required.<br>>> = "P2": SIM PIN2 comprising 4 - 8 digits. After 3 failed attempts<br>digit SIM PUK2 is required.<br>>> = "PS": User defined 4-digit password. After 3 failed attempts<br>digit Master Phone Code is required.<br>>> = "AO""AC" (call barring): 4-digit network password.<br>assword use the following syntax:<br>>>. <oldpwd></oldpwd>                                                                                                    |   |
| Reference | Note                                                                                                    |                                                                                                    |   |
| GSM 07.07 | 1010                                                                                                    |                                                                                                    |   |
| Example 1 | To change PI<br>AT+CPWD="P                                                                                                    | N2:<br>2", "0000", "8888" (where "0000" = old PIN2 an<br>"8888" = new PIN2)                                                                                                    | d |
|           |                                                                                                    |                                                                                                    |   |

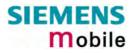

| Example 2 | To set password used to enable or disable AT+CPWD="ao", "0000", "3333"                             | barring of all outgoing calls:                                                                                                    |
|-----------|----------------------------------------------------------------------------------------------------|----------------------------------------------------------------------------------------------------|
| Example 3 | To change the "PS" lock password, using t<br>AT+CPWD="PS", "1111", "2222"                          |                                                                                                    |
|           | To specify a new "PS" lock password, afte after three failed attempts to enter the pas available): |                                                                                                    |
|           | AT+CPWD="PS","12345678","1111"                                                                     | (where 12345678 is the Master<br>Phone Code and 1111 is the new<br>password. You may also use<br><newpwd> to restore the former<br/>disabled password). This operation<br/>deactivates the present phone lock<br/>and sets a new one. See also<br/>Chapter 4.35.1.</newpwd> |
|           | Alternatively, without giving a new passwo                                                         | rd:                                                                                                    |
|           | AT+CPWD="PS","12345678"                                                                            | Deactivates the present phone lock.                                                                                                    |

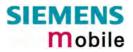

| 4.39 AT+CR Se                         | ervice reporting control                                                                                                    |  |  |  |
|---------------------------------------|----------------------------------------------------------------------------------------------------|--|--|--|
| Test command<br>AT+CR=?               | Response<br>+CR: (list of supported <mode>s) OK<br/>Parameter<br/>See write command</mode>                                                                                                    |  |  |  |
| Read command<br>AT+CR?                | Response<br>+CR: <mode> OK<br/>Parameter<br/>See write command</mode>                                                                                                    |  |  |  |
| Write command<br>AT+CR= <mode></mode> | Response         Configures the TA whether or not to transmit an intermediate result code +CR: <serv> to TE when a call is being set up.         OK         Parameter         <mode> (numeric)         0       disable         1       enable         The selected mode can be stored to the user profile (AT&amp;W) and reset to its factory default (AT&amp;F).</mode></serv>                                            |  |  |  |
|                                       | Intermediate result code If enabled, an intermediate result code is transmitted at the point during connect negotiation when the TA has determined the speed and quality of service to be used, before any error control or data compression reports are transmitted, and before any final result code (e.g. CONNECT) appears. +CR: <serv> Parameter <serv> REL ASYNC asynchronous non-transparent GPRS GPRS</serv></serv> |  |  |  |
| Reference<br>GSM 07.07                | <ul> <li>Note</li> <li>The PLMN influences the second air interface (to the terminator), therefore another mode may be established from the network.</li> </ul>                                                                                                    |  |  |  |

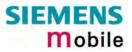

| 4.40 AT+CRC                 | Set Cell                                                                                                    | ular Result Co   | des for incoming call indication |  |
|-----------------------------|----------------------------------------------------------------------------------------------------|------------------|----------------------------------|--|
| Test command                | Response                                                                                                    |                  |                                  |  |
| AT+CRC=?                    | +CRC: (list of supported <mode>s) OK</mode>                                                                                                    |                  |                                  |  |
|                             | Parameter                                                                                                    |                  |                                  |  |
|                             | See write                                                                                                    | e command        |                                  |  |
| Read command                | Response                                                                                                    |                  |                                  |  |
| AT+CRC?                     | +CRC: <                                                                                                    | <mode> OK</mode> |                                  |  |
|                             | Parameter                                                                                                    |                  |                                  |  |
|                             | See write                                                                                                    | e command        |                                  |  |
| Write command               | Response                                                                                                    |                  |                                  |  |
| AT+CRC=<br>[ <mode>]</mode> | Specifies whether or not to use the extended format of incoming call indication. $\mathbf{O}\mathbf{K}$                                             |                  |                                  |  |
|                             | Parameter                                                                                                    | S                |                                  |  |
|                             | <mode> (numeric)<br/><u>0</u> disable extended format<br/>1 enable extended format</mode>                                                           |                  |                                  |  |
|                             | The selected mode can be stored to the user profile (AT&W) and reset to its factory default (AT&F).                                                 |                  |                                  |  |
|                             | Unsolicited                                                                                                    | d result code    |                                  |  |
|                             | If enabled, the unsolicited result code +CRING: <type> replaces the normal RING code to indicate the incoming call and the type of the call.</type> |                  |                                  |  |
|                             | Parameter                                                                                                    |                  |                                  |  |
|                             | <type></type>                                                                                                    | REL ASYNC        | asynchronous non-transparent     |  |
|                             | J I -                                                                                                    | FAX              | facsimile                        |  |
|                             |                                                                                                    | VOICE            | voice                            |  |
|                             |                                                                                                    |                  |                                  |  |
| Reference                   | Note                                                                                                    |                  |                                  |  |
| GSM 07.07                   |                                                                                                    |                  |                                  |  |

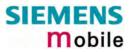

| 4.41 AT+CREG                            | Network                                                                                                    | regis                                                        | stration                                                                                                    |  |
|-----------------------------------------|----------------------------------------------------------------------------------------------------|--------------------------------------------------------------|----------------------------------------------------------------------------------------------------|--|
| Test command                            | Response                                                                                                    |                                                              |                                                                                                    |  |
| AT+CREG=?                               | +CREG: (list of supported <n>s) OK</n>                                                                                                    |                                                              |                                                                                                    |  |
|                                         | Parameter                                                                                                    |                                                              |                                                                                                    |  |
|                                         | See write command                                                                                                    |                                                              |                                                                                                    |  |
| Read command<br>AT+CREG?                | ME returns the URC presentation mode $\langle n \rangle$ and an integer $\langle stat \rangle$ that shows the registration status of the ME. The location information elements $\langle lac \rangle$ and $\langle ci \rangle$ are returned only when $\langle n \rangle = 2$ and ME is registered to the network. |                                                              |                                                                                                    |  |
|                                         | Response<br>+CREG: <n<br>OK</n<br>                                                                                                    | >, <sta< td=""><td>t&gt;[,<lac>,<ci>]</ci></lac></td></sta<> | t>[, <lac>,<ci>]</ci></lac>                                                                                                    |  |
|                                         |                                                                                                    |                                                              | rs which is related to ME functionality:<br>err> (for error text see Chapter 9.1.1. or set AT+CMEE=2)                                                                                                    |  |
| Write command<br>AT+CREG=<br>[ <n>]</n> |                                                                                                    | vailab                                                       | mmand to select the type of URC. There are two types of le, both explained below: $=1$ .                                                                                                    |  |
|                                         | or                                                                                                    |                                                              |                                                                                                    |  |
|                                         | +CREG: <s< td=""><td>tat&gt;[,&lt;</td><td>lac&gt;,<ci>] if <n>=2.</n></ci></td></s<>                                                                                                    | tat>[,<                                                      | lac>, <ci>] if <n>=2.</n></ci>                                                                                                    |  |
|                                         | Response<br>OK                                                                                                    |                                                              |                                                                                                    |  |
|                                         | or if an erro<br>+CME ERR                                                                                                    |                                                              | rs which is related to ME functionality:<br>err>                                                                                                    |  |
|                                         | <err></err>                                                                                                    | 256                                                          | If $ = 0$ : Attempt to set once again $=0$ causes error code 256.<br>If $ > 0$ : Attempt to activate a URC mode that is already                                                                                                 |  |
|                                         |                                                                                                    |                                                              | active is acknowledged with OK.                                                                                                    |  |
|                                         | Parameter                                                                                                    |                                                              |                                                                                                    |  |
|                                         | <n></n>                                                                                                    | <u>0</u>                                                     | disable URCs                                                                                                    |  |
|                                         |                                                                                                    | 1                                                            | enable URC +CREG: <stat> to report status change of net-<br/>work registration</stat>                                                                                                    |  |
|                                         |                                                                                                    | 2                                                            | enable URC +CREG: <stat>[,<lac>,<ci>] to report status<br/>change of network registration including location informa-<br/>tion. Please note that optional parameters will not be dis-<br/>played during call.</ci></lac></stat> |  |
|                                         | <stat></stat>                                                                                                    | 0                                                            | not registered, ME is currently not searching for new opera-<br>tor                                                                                                    |  |
|                                         |                                                                                                    | 1                                                            | registered, home network                                                                                                    |  |
|                                         |                                                                                                    | 2                                                            | not registered, but ME is currently searching for a new op-<br>erator                                                                                                    |  |
|                                         |                                                                                                    | 3                                                            | registration denied                                                                                                    |  |
|                                         |                                                                                                    | 4                                                            | unknown                                                                                                    |  |
|                                         |                                                                                                    | 5                                                            | registered, roaming                                                                                                    |  |
|                                         | <lac></lac>                                                                                                    |                                                              | g type; two byte location area code in hexadecimal format<br>"00C3" equals 193 in decimal)                                                                                                    |  |
|                                         | <ci></ci>                                                                                                    | string                                                       | y type; two byte cell ID in hexadecimal format                                                                                                    |  |

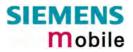

|           | Unsolicited result code<br>If <n>=1 and there is a change in the ME network registration status:<br/>+CREG: <stat><br/>If <n>=2 and there is a change in the ME network registration status or a<br/>change of the network cell:<br/>+CREG: <stat>[,<lac>,<ci>]</ci></lac></stat></n></stat></n> |                                                                                          |  |
|-----------|----------------------------------------------------------------------------------------------------|------------------------------------------------------------------------------------------|--|
| Reference | Note                                                                                                    |                                                                                          |  |
| GSM 07.07 | Optional parameters will not be displayed during a call.                                                                                                    |                                                                                          |  |
| Example   | AT+CREG=2<br>OK                                                                                                    | Activates extended URC mode.                                                             |  |
|           | AT+COPS=0<br>OK                                                                                                    | Forces ME to automatically search network operator.                                      |  |
|           | +CREG: 2<br>+CREG: 1,"0145","291A"                                                                                                    | URC reports that ME is currently searching.<br>URC reports that operator has been found. |  |

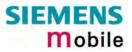

| 4.42 AT+CRLP<br>data call                                                                 | Select radio link protocol param. for orig. non-transparent                                                                                                    |  |  |  |
|-------------------------------------------------------------------------------------------|----------------------------------------------------------------------------------------------------|--|--|--|
| Test command<br>AT+CRLP=?                                                                 | Response<br>TA returns values supported by the TA as a compound value.<br>+CRLP: (list of supported <iws>s), (list of supported <mws>s), (list of supported<br/><t1>s), (list of supported <n2>s)<br/>OK<br/>Parameter<br/>See write command</n2></t1></mws></iws>                                                 |  |  |  |
| Read command<br>AT+CRLP?                                                                  | Response<br>TA returns current settings for the supported RLP version 0.<br>+CRLP: <iws>,<mws>,<t1>,<n2>[,<verx>]<br/>OK<br/>Parameter<br/>See write command</verx></n2></t1></mws></iws>                                                                                                    |  |  |  |
| Write command<br>AT+CRLP= [ <iws><br/>[,<mws> [,<t1><br/>[,<n2>]]]]</n2></t1></mws></iws> | Response<br>TA sets radio link protocol (RLP) parameters used when non-transparent data<br>calls are originated.<br><b>OK</b><br>Parameter                                                                                                    |  |  |  |
|                                                                                           | <iws>0-61Interworking window size (IWF to MS)<mws>0-61Mobile window size (MS to IWF)<t1>48-78-255Acknowledgement timer (T1 in 10 ms units)<n2>1-6-255Re-transmission attempts N2<verx>0RLP version number in integer format; when version indication is not present it shall equal 0.</verx></n2></t1></mws></iws> |  |  |  |
| Reference<br>GSM 07.07                                                                    | <ul> <li>Note</li> <li>RLP version 0: single-link basic version;</li> <li>RLP version 1: single-link extended version (e.g. extended by data compression);</li> <li>RLP version 2: multi-link version.</li> <li>Compression and multi-link are not supported.</li> </ul>                                           |  |  |  |

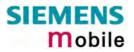

| 4.43 AT+CRSM                                                                                                    | Restricted SIM acc                                                                                                    | ess                                                                                                    |  |  |
|----------------------------------------------------------------------------------------------------|----------------------------------------------------------------------------------------------------|----------------------------------------------------------------------------------------------------|--|--|
| Test command                                                                                                    | Response                                                                                                    |                                                                                                    |  |  |
| AT+CRSM=?                                                                                                    | ОК                                                                                                    |                                                                                                    |  |  |
| Write command<br>AT+CRSM= <com<br>mand&gt;[,<field><br/>[,<p1>,<p2>,<p3><br/>[,<data>]]]</data></p3></p2></p1></field></com<br> | By using this command the TE has access to the SIM database. SIM access is restricted to the commands which are listed below.<br>As response to the command the ME sends the current SIM information parameters and response data. ME error result code +CME ERROR may be returned if the command cannot be passed to the SIM, e.g. if the SIM is not inserted. However, errors related to SIM data are reported in <sw1> and <sw2> parameters as defined in GSM 11.11.<br/>This command requires PIN authentication. However, using <command/> READ BINARY and <command/> READ RECORD is possible before PIN authentication and if the SIM is blocked (after three failed PIN authentication attempts) to access the contents of the following Elementary Files: <math>EF_{ICCID}</math> (2FE2h, ICC Identification), <math>EF_{ELP}</math> (2F05h, Extended language preference), <math>EF_{LP}</math> (6F05h, Language preference), <math>EF_{SPN}</math> (6F46h, Service provider name), <math>EF_{AD}</math> (6FADh, Administrative data), <math>EF_{Phase}</math> (6FAEh, Phase Identification) and <math>EF_{ECC}</math> (6FB7h, Emergency call codes).<br/>Response +CRSM: <sw1>, <sw2> [,<response]<br>OK / ERROR / +CME ERROR: <err></err></response]<br></sw2></sw1></sw2></sw1> |                                                                                                    |  |  |
|                                                                                                    |                                                                                                    |                                                                                                    |  |  |
|                                                                                                    | Parameter                                                                                                    |                                                                                                    |  |  |
|                                                                                                    | <command/>                                                                                                    | <ul> <li>176 READ BINARY</li> <li>178 READ RECORD</li> <li>192 GET RESPONSE</li> <li>214 UPDATE BINARY</li> <li>220 UPDATE RECORD</li> <li>242 STATUS</li> </ul>                                                                                   |  |  |
|                                                                                                    | All other values are rese                                                                                                    | eserved; refer to GSM 11.11.                                                                                                    |  |  |
|                                                                                                    | <fileid></fileid>                                                                                                    | integer type; this is the identifier for an elementary data file on SIM. Mandatory for every command except STATUS                                                                                                    |  |  |
|                                                                                                    | <p1>,<p2>,<p3></p3></p2></p1>                                                                                                    | integer type, range 0 - 255<br>parameters to be passed on by the ME to the SIM; re-<br>fer to GSM 11.11.                                                                                                    |  |  |
|                                                                                                    | <data></data>                                                                                                    | information which shall be written to the SIM (hexa-<br>decimal character format)                                                                                                    |  |  |
|                                                                                                    | <sw1>, <sw2></sw2></sw1>                                                                                                    | integer type, range 0 - 255<br>status information from the SIM about the execution<br>of the actual command. These parameters are deliv-<br>ered to the TE in both cases, on successful or failed<br>execution of the command; refer to GSM 11.11. |  |  |
|                                                                                                    | <response></response>                                                                                                    | response of a successful completion of the command previously issued (hexadecimal character format)                                                                                                    |  |  |
| Reference                                                                                                    | Note                                                                                                    |                                                                                                    |  |  |
| GSM 07.07<br>GSM 11.11                                                                                                    |                                                                                                    |                                                                                                    |  |  |

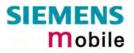

| 4.44 AT+CSCS S                              | 4.44 AT+CSCS Set TE character set                                                                                                    |  |  |  |
|---------------------------------------------|----------------------------------------------------------------------------------------------------|--|--|--|
| Test command<br>AT+CSCS=?                   | Response<br>+CSCS: (list of supported <chset>s)<br/>OK</chset>                                                                                                    |  |  |  |
| Read command<br>AT+CSCS?                    | Response<br>+CSCS: <chset><br/>OK</chset>                                                                                                    |  |  |  |
| Write command<br>AT+CSCS=[ <chset>]</chset> | Response<br>Write command informs TA which character set <chset> is used by the TE.<br/>TA is then able to convert character strings correctly between TE and ME<br/>character sets.<br/>OK</chset>                                                                                                    |  |  |  |
|                                             | <ul> <li>Parameters</li> <li><chset>:</chset></li> <li>"GSM" GSM default alphabet (GSM 03.38 subclause 6.2.1);<br/>Note: This setting may cause software flow control problems since the codes used to stop and resume data flow (XOFF = decimal 19, (XON = decimal 17) are interpreted as normal characters.</li> <li>"UCS2" 16-bit universal multiple-octet coded character set (ISO/IEC10646 [32]); UCS2 character strings are converted to hexadecimal numbers from 0000 to FFFF; e.g. "004100620063" equals three 16-bit characters with decimal values 65, 98 and 99, \$(AT R97)\$</li> </ul> |  |  |  |
| Reference<br>GSM 07.07                      | <ul> <li>Note</li> <li>Also see chapter 1.5 ("Supported character sets").</li> <li>When TA-TE interface is set to 8-bit operation and used TE alphabet is 7-bit, the highest bit will be set to zero.</li> </ul>                                                                                                    |  |  |  |

# 4.45 AT+CSNS Single Numbering Scheme

The AT+CSNS command enables the ME to accept incoming calls when no bearer capability information is provided with the call, e.g. single numbering scheme calls or calls originitating from analog devices.

The command must be set before the call comes. By default, when you do not modify the settings, all calls received without bearer element are assumed to be voice.

| Test command             | Response                                  | Response  |                                                                                                    |  |
|--------------------------|-------------------------------------------|-----------|----------------------------------------------------------------------------------------------------|--|
| AT+CSNS=?                | +CSNS: (list of supported <mode>s)</mode> |           |                                                                                                    |  |
|                          | OK                                        |           |                                                                                                    |  |
|                          |                                           |           |                                                                                                    |  |
| Read command             | Response                                  |           |                                                                                                    |  |
| AT+CSNS?                 | +CSNS: <mode></mode>                      |           |                                                                                                    |  |
|                          | OK                                        |           |                                                                                                    |  |
| Write command            | Response                                  |           |                                                                                                    |  |
| AT+CSNS=[ <mode>]</mode> | Write comma                               | ind       |                                                                                                    |  |
|                          | OK                                        |           |                                                                                                    |  |
|                          | Parameters                                |           |                                                                                                    |  |
|                          | <mode>:</mode>                            |           |                                                                                                    |  |
|                          | <u>0</u>                                  | Voice     | Each call received without bearer element is as-<br>sumed to be speech.                                                                                                    |  |
|                          | 2                                         | Fax       | Each call received without bearer element is as-<br>sumed to be an incoming fax.                                                                                                    |  |
|                          | 4                                         | Data      | Each call received without bearer element is as-<br>sumed to be a data call.<br>Please take into account that the bearer service<br>parameters set with AT+CBST apply to all data<br>calls including those received without bearer ca-<br>pability. To avoid conflicts see Chapter 4.5. |  |
| Reference                | Note                                      |           |                                                                                                    |  |
| GSM 07.07                | gine with AT                              | ^SMSO, pr | natically saved when you power down the GSM en-<br>ovided that PIN authentication has been done. This<br>nen PIN authentication is done again.                                                                                                    |  |

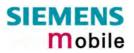

| 4.46 AT+CSQ 3   | Signal qua                                                                                                    | ality               |                                                                                                    |  |
|-----------------|----------------------------------------------------------------------------------------------------|---------------------|----------------------------------------------------------------------------------------------------|--|
| Test command    | Response                                                                                                    |                     |                                                                                                    |  |
| AT+CSQ=?        | +CSQ: (list of supported <rssi>s), (list of supported <ber>) OK<br/>Parameter</ber></rssi>                                                                                                    |                     |                                                                                                    |  |
|                 | See execut                                                                                                    | te command          |                                                                                                    |  |
| Execute command | Response                                                                                                    |                     |                                                                                                    |  |
| AT+CSQ          | TA returns<br>der> from                                                                                                    |                     | ength indication <rssi> and channel bit error rate</rssi>                                                                                                    |  |
|                 | +CSQ: <rss< td=""><td>si&gt;, <ber> OK</ber></td><td></td></rss<>                                                                                                    | si>, <ber> OK</ber> |                                                                                                    |  |
|                 | Parameter                                                                                                    |                     |                                                                                                    |  |
|                 | <rssi></rssi>                                                                                                    | Receive level:      |                                                                                                    |  |
|                 |                                                                                                    | 0                   | -113 dBm or less                                                                                                    |  |
|                 |                                                                                                    | 1                   | -111 dBm                                                                                                    |  |
|                 |                                                                                                    | 230                 | -10953 dBm                                                                                                    |  |
|                 |                                                                                                    | 31                  | -51 dBm or greater                                                                                                    |  |
|                 |                                                                                                    | 99                  | not known or not detectable                                                                                                    |  |
|                 | <ber></ber>                                                                                                    | Bit error rate:     |                                                                                                    |  |
|                 |                                                                                                    | 07                  | as RXQUAL values in the table in GSM 05.08 section 8.2.4.                                                                                                    |  |
|                 |                                                                                                    | 99                  | not known or not detectable.                                                                                                    |  |
|                 |                                                                                                    | obtain realistic va | error rate there must be a call in progress to<br>lues. If no call is set up, there is no BER to be<br>s case the indicated value may be 0 or 99,<br>SIM card. |  |
| Reference       | Note                                                                                                    |                     |                                                                                                    |  |
| GSM 07.07       | After using network related commands such as AT+CCWA, AT+CCFC, AT+CLCK, users are advised to wait 3s before entering AT+CQS. This is recommended to be be sure that any network access required for the preceding command has finished. |                     |                                                                                                    |  |

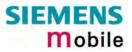

| 4.47 AT+CSSN S             | upplement                                                                                                    | tary s      | service notifications                                                                                                    |
|----------------------------|----------------------------------------------------------------------------------------------------|-------------|----------------------------------------------------------------------------------------------------|
| Test command<br>AT+CSSN=?  | Response<br>+CSSN: (list of supported <n>s), (list of supported <m>s)OK<br/>Parameter</m></n>                                                                                                    |             |                                                                                                    |
|                            | <n></n>                                                                                                    | 0           | Suppresses the +CSSI messages                                                                                                    |
|                            |                                                                                                    | 1           | Activates the +CSSI messages                                                                                                    |
|                            | <m></m>                                                                                                    | 0           | Suppresses the +CSSU messages                                                                                                    |
|                            |                                                                                                    | 1           | Activates the +CSSU messages                                                                                                    |
| Read command               | Response                                                                                                    |             |                                                                                                    |
| AT+CSSN?                   | +CSSN: <n></n>                                                                                                    | >, <m>(</m> | OK                                                                                                    |
|                            | Parameter                                                                                                    |             |                                                                                                    |
|                            | <n></n>                                                                                                    |             | Test command                                                                                                    |
|                            | <m></m>                                                                                                    | See         | Test command                                                                                                    |
| Write command              | Response                                                                                                    |             |                                                                                                    |
| AT+CSSN= <n>[,<m>]</m></n> | ОК                                                                                                    |             |                                                                                                    |
|                            | Parameter                                                                                                    |             |                                                                                                    |
|                            | <n></n>                                                                                                    | See I       | read command                                                                                                    |
|                            | <m></m>                                                                                                    | See I       | read command                                                                                                    |
|                            | Unexpected m                                                                                                    | essage      |                                                                                                    |
|                            | +CSSI: <cod< td=""><td>de1&gt;</td><td>When <math><n>=1</n></math> and a supplementary service notification is<br/>received after a mobile originated call setup, intermediate<br/>result code +CSSI: <math><code1></code1></math> is sent to TE before any<br/>other MO call setup result codes</td></cod<> | de1>        | When $=1$ and a supplementary service notification is<br>received after a mobile originated call setup, intermediate<br>result code +CSSI: $$ is sent to TE before any<br>other MO call setup result codes |
|                            | +CSSU: <co< th=""><th>ode2&gt;</th><th>When <math><m>=1</m></math> and a supplementary service notification is<br/>received during a mobile terminated call setup or during<br/>a call, unsolicited result code +CSSU: code2&gt;is sent to<br/>TE.</th></co<>                                                | ode2>       | When $=1$ and a supplementary service notification is<br>received during a mobile terminated call setup or during<br>a call, unsolicited result code +CSSU: code2>is sent to<br>TE.                        |
|                            | Parameter                                                                                                    |             |                                                                                                    |
|                            | <code1></code1>                                                                                                    | Interr      | mediate result code                                                                                                    |
|                            |                                                                                                    | 3           | Waiting call is pending                                                                                                    |
|                            | <code2></code2>                                                                                                    |             | blicited result code                                                                                                    |
|                            |                                                                                                    | 0           | The incoming call is a forwarded call.                                                                                                    |
|                            |                                                                                                    | 5           | Held call was terminated                                                                                                    |
|                            |                                                                                                    |             |                                                                                                    |
| Reference<br>GSM 07.07     | Note<br>The URCs v                                                                                                    | will be     | displayed only if the call concerned is a voice call.                                                                                                    |

| 4.48 AT+CUSD                                                      | Unstructu                                                                                                    | red s                                                                        | upplementary service data                                                                                                    |
|-------------------------------------------------------------------|----------------------------------------------------------------------------------------------------|------------------------------------------------------------------------------|----------------------------------------------------------------------------------------------------|
| Test command<br>AT+CUSD=?                                         | Response<br>+CUSD: (lis<br>Parameter<br>See write c                                                                                                    |                                                                              | pported <n>s) OK<br/>nd</n>                                                                                                    |
| Read command<br>AT+ CUSD?                                         | Response<br>TA returns<br>+CUSD: <n< td=""><td></td><td>rent <n> value.</n></td></n<>                                                                         |                                                                              | rent <n> value.</n>                                                                                                    |
|                                                                   | If error is re<br>+CME ERI                                                                                                    |                                                                              | o ME functionality:<br>err>                                                                                                    |
| Write command<br>AT+ CUSD=<br><n>[,<str>[,<dcs>]]</dcs></str></n> | GSM 02.90<br>rameter <n<br>code (USS<br/>+CUSD:<m<br>When <str<br>string to a</str<br></m<br></n<br>                                                          | ). Both<br>> is use<br>SD res<br>>[, <str<br>&gt; is giv<br/>networ</str<br> | lows control of the +CUSD: <m>[,<str>,<dcs> according to<br/>network and mobile initiated operations are supported. Pa-<br/>ed to disable/enable the presentation of an unsolicited result<br/>ponse from the network, or network initiated operation)<br/>&gt;,<dcs>] to the TE.<br/>ven, a mobile initiated USSD string or a response USSD<br/>rk initiated operation is sent to the network. The response<br/>the network is returned in a subsequent unsolicited +CUSD</dcs></dcs></str></m> |
|                                                                   | result code.<br>The interaction of this command with other commands based on other G<br>supplementary services is described in the GSM standard.<br>Parameter |                                                                              |                                                                                                    |
|                                                                   | <n></n>                                                                                                    | <u>0</u><br>1<br>2                                                           | disable the result code presentation in the TA<br>enable the result code presentation in the TA<br>cancel session (not applicable to read command re-<br>sponse)                                                                                                    |
|                                                                   | <str></str>                                                                                                    | work<br>If <dc<br>ME/T</dc<br>                                               | type USSD-string (when <str> parameter is not given, net-<br/>is not interrogated).<br/>cs&gt; indicates that GSM 03.38 default alphabet is used<br/>A converts GSM alphabet into current TE character set ac-<br/>ng to rules of GSM 07.05 Annex A.</str>                                                                                                    |
|                                                                   | <dcs></dcs>                                                                                                    | GSM                                                                          | 03.38 Cell Broadcast Data Coding Scheme in integer for-<br>default 15)                                                                                                    |
|                                                                   | <m></m>                                                                                                    | 0                                                                            | no further user action required (network initiated USSD-<br>Notify, or no further information needed after mobile initi-<br>ated operation)                                                                                                    |
|                                                                   |                                                                                                    | 1                                                                            | further user action required (network initiated USSD-<br>Request, or further information needed after mobile initi-<br>ated operation)                                                                                                    |
|                                                                   |                                                                                                    | 2                                                                            | USSD terminated by network                                                                                                    |
|                                                                   | Response<br>OK<br>If error is re                                                                                                    | elated to                                                                    | o ME functionality:                                                                                                    |
| <b>.</b> .                                                        | +CME ERI                                                                                                    |                                                                              |                                                                                                    |
| Reference<br>GSM 07.07                                            | • On an u                                                                                                    | nsolicit<br>r actior                                                         | command $=15$ is supported only.<br>The d result code with parameter $=1$ a '> ' is given for fur-<br>the user action is finished with a $$ or aborted with                                                                                                    |

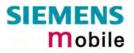

| 4.49 AT+VTD= <n> Tone</n>                         | e duration                                                                                                    |
|---------------------------------------------------|----------------------------------------------------------------------------------------------------|
| Test command<br>AT+VTD=?                          | This command refers to an integer <duration> that defines the<br/>length of tones transmitted with the +VTS command.<br/>Response<br/>+VTD (list of supported <duration>s) OK<br/>Parameter<br/>See write command</duration></duration> |
| Read command<br>AT+VTD?                           | Response<br><b><duration> OK</duration></b><br>Parameter<br>See write command                                                                                                    |
| Write command<br>AT+VTD=<br><duration></duration> | Response<br>OK<br>Parameter<br><duration> <u>1</u> – 255 duration of the tone in 1/10 second</duration>                                                                                                    |
| Reference<br>GSM 07.07                            | Note                                                                                                    |

| 4.50 AT+VTS DTMF and                                | d tone gene                                                    | ration ( <tone> in {0-9, *, #, A, B, C, D})</tone>                                                                                                 |
|-----------------------------------------------------|----------------------------------------------------------------|----------------------------------------------------------------------------------------------------|
| Test command<br>AT+VTS=?                            | Response<br>+VTS: (list of<br>OK<br>Parameter<br>See write con | f supported <dtmf>s)[, (list of supported <duration>s)]</duration></dtmf>                                                                          |
| Write command                                       | characters w                                                   | ommand is intended for sending one or more ASCII hich cause the MSC (Mobile Switching Center) to F tones to a remote subscriber.                   |
| 1.<br>AT+VTS= <dtmf-string></dtmf-string>           |                                                                | user to send a sequence of DTMF tones with a dura-<br>as defined with the AT+VTD command.                                                          |
| 2.<br>AT+VTS= <dtmf>[,<duration>]</duration></dtmf> |                                                                | user to send a single DTMF tone. In this case, the dube indvidually determined during the call.                                                    |
|                                                     | ОК                                                             |                                                                                                    |
|                                                     | +CME ERRO                                                      | ted to ME functionality:<br>R: <err></err>                                                                                                    |
|                                                     | Parameter<br><dtmfstring></dtmfstring>                         | String of ASCII characters in the set 0-9,#,*,A, B, C, D. Maximal length of the string is 29. The string must be enclosed in quotation marks (""). |
|                                                     | <dtmf></dtmf>                                                  | ASCII character in the set 0-9,#,*, A, B, C, D.                                                                                                    |
|                                                     | <duration></duration>                                          | 1-255 duration of a tone in 1/10 second (if not speci-<br>fied the current setting of AT+VTD is used, which is 1<br>upon switch-on.)               |
| Reference                                           | Note                                                           |                                                                                                    |
| GSM 07.07                                           | The Write cor                                                  | nmand can only be used during an active voice call.                                                                                                |

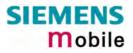

| 4.51 AT+WS46 \$        | Select wireless network         |
|------------------------|---------------------------------|
| Test command           | Response                        |
| AT+WS46=?              | (list of supported <n>s)</n>    |
|                        | ОК                              |
| Read command           | Response                        |
| AT+WS46?               | <1)>                            |
|                        | OK / ERROR / +CME ERROR         |
|                        | Parameter                       |
|                        | <n> 12 GSM digital cellular</n> |
| Write command          | Response                        |
| AT+WS46=[ <n>]</n>     | OK / ERROR / +CME ERROR         |
| Reference<br>GSM 07.07 | Note                            |

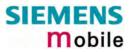

## 5 AT commands originating from GSM 07.05 for SMS

The SMS related AT Commands are according to the GSM 07.05 specification issued by ETSI (European Telecommunications Standards Institute).

| 5.1 AT+CMGC Send a                                                                               | n SMS command                                                                                                    |  |  |
|--------------------------------------------------------------------------------------------------|----------------------------------------------------------------------------------------------------|--|--|
| Test command                                                                                     | Response                                                                                                    |  |  |
| AT+CMGC=?                                                                                        | ОК                                                                                                    |  |  |
| Write command                                                                                    | Response                                                                                                    |  |  |
| if text mode (AT+CMGF=1):                                                                        | if text mode (+CMGF=1) and sending successful:                                                                                                    |  |  |
| AT+CMGC= <fo>,<ct>[,<pid><br/>[,<mn>[,<da>[,<toda>]]]]<cr></cr></toda></da></mn></pid></ct></fo> | +CMGC: <mr>[,<scts>]<br/>if sending fails:</scts></mr>                                                                                                    |  |  |
| text is entered <ctrl-z esc=""></ctrl-z>                                                         | +CMS ERROR: <err></err>                                                                                                    |  |  |
| Write command                                                                                    | Response                                                                                                    |  |  |
| if PDU mode (AT+CMGF=0):                                                                         | if PDU mode (+CMGF=0) and sending successful:                                                                                                    |  |  |
| AT+CMGC= <length><cr></cr></length>                                                              | +CMGC: <mr>[,<ackpdu>]</ackpdu></mr>                                                                                                    |  |  |
| PDU is given <ctrl-z esc=""></ctrl-z>                                                            | if sending fails:                                                                                                    |  |  |
| +CMGC=?                                                                                          | +CMS ERROR: <err></err>                                                                                                    |  |  |
|                                                                                                  |                                                                                                    |  |  |
|                                                                                                  | Parameter                                                                                                    |  |  |
|                                                                                                  | <li>length&gt;Length of PDU</li>                                                                                                    |  |  |
|                                                                                                  | <pre><pdu> See "AT+CMGL"</pdu></pre>                                                                                                    |  |  |
|                                                                                                  | <pre><mr> Message reference</mr></pre>                                                                                                    |  |  |
|                                                                                                  | <fo> depending on the command or result code: first octet of<br/>GSM 03.40 SMS-DELIVER, SMS-SUBMIT (default 17),<br/>SMS- STATUS-REPORT, or SMS -COMMAND (default 2)<br/>in integer format</fo>                                                                                                    |  |  |
|                                                                                                  | <ct> GSM 03.40 TP-Command-Type in integer format (default 0)</ct>                                                                                                    |  |  |
|                                                                                                  | <pre><pid> GSM 03.40 TP-Protocol-Identifier in integer format (default 0)</pid></pre>                                                                                                    |  |  |
|                                                                                                  | <toda> GSM 04.11 TP-Destination-Address Type-of-Address octet<br/>in integer format (when first character of <da> is + (IRA 43)<br/>default is 145, otherwise default is 129)</da></toda>                                                                                                    |  |  |
|                                                                                                  | <da> GSM 03.40 TP-Destination-Address Address-Value field in<br/>string format; BCD numbers (or GSM default alphabet<br/>characters) are converted into characters; type of address<br/>given by <toda></toda></da>                                                                                                    |  |  |
|                                                                                                  | <scts> GSM 03.40 TP-Service-Centre-Time-Stamp in time-string<br/>format (refer to <dt> )</dt></scts>                                                                                                    |  |  |
| Reference                                                                                        | Note                                                                                                    |  |  |
| GSM 07.05                                                                                        | <ul> <li>After invoking the commands CMGW, CMGS, CMGC wait for the prompt "&gt;" before entering text or PDU. After the prompt a timer will be started to observe the input.</li> <li>At baudrates below 19200 bps it is recommended to use the line termination character only (refer to ATS3, default <cr>, Chapter 2.21) before entering the text/pdu. Use of the line termination character followed by the response formating character (refer to ATS4, default <lf>, Chapter 2.22) can cause problems.</lf></cr></li> </ul> |  |  |

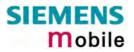

| 5.2 AT+CMGD                 | Delete SMS message                                                                                      |
|-----------------------------|----------------------------------------------------------------------------------------------------|
| Test command<br>AT+CMGD=?   | Response<br>OK                                                                                          |
|                             | Parameter                                                                                               |
| Execute command             | Response                                                                                                |
| AT+CMGD=<br><index></index> | TA deletes message from preferred message storage <mem1> location <in-<br>dex&gt;.</in-<br></mem1>      |
|                             | OK                                                                                                    |
|                             | If error is related to ME functionality:<br>+CMS ERROR <err></err>                                      |
|                             | Parameter                                                                                               |
|                             | <index> integer type; value in the range of location numbers supported by the associated memory</index> |
| Reference                   | Note                                                                                                    |
| GSM 07.05                   | If there is no SMS stored at the selected index, the response is OK too.                                |

| elect SMS message format                                                  |
|---------------------------------------------------------------------------|
| Response                                                                  |
| +CMGF: (list of supported <mode>s) OK Parameter</mode>                    |
| See write command                                                         |
|                                                                           |
| Response                                                                  |
| +CMGF: <mode> OK</mode>                                                   |
| Parameter<br>See write command                                            |
| See write command                                                         |
| Response                                                                  |
| The Write command specifies the input and output format of the short mes- |
| sages.                                                                    |
| ОК                                                                        |
| Parameter                                                                 |
| <mode> 0 PDU mode</mode>                                                  |
| 1 text mode                                                               |
|                                                                           |
| Note                                                                      |
|                                                                           |
|                                                                           |

| 5.4 AT+CMGL               | List SMS messages fro                                                                                                    | om preferred store                                                                                                    |  |
|---------------------------|----------------------------------------------------------------------------------------------------|----------------------------------------------------------------------------------------------------|--|
| Test command              | Response                                                                                                    |                                                                                                    |  |
| AT+CMGL=?                 | +CMGL: (list of supported <stat>s) OK</stat>                                                                                                |                                                                                                    |  |
|                           | Parameter                                                                                                    |                                                                                                    |  |
|                           | See execute command                                                                                                    |                                                                                                    |  |
| Execute command           | Parameter                                                                                                    |                                                                                                    |  |
| AT+CMGL                   | 1) If text mode:                                                                                                    |                                                                                                    |  |
|                           | <stat> <u>"REC UNREAD"</u></stat>                                                                                                    | Received unread messages (default)                                                                                                    |  |
| Write command             | "REC READ"                                                                                                    | Received read messages                                                                                                    |  |
| AT+CMGL=<br><stat></stat> | "STO UNSENT"                                                                                                    | Stored unsent messages                                                                                                    |  |
| olut                      | "STO SENT"                                                                                                    | Stored sent messages                                                                                                    |  |
|                           | "ALL"                                                                                                    | All messages                                                                                                    |  |
|                           | 2) If PDU mode:                                                                                                    |                                                                                                    |  |
|                           |                                                                                                    | d unread messages (default)                                                                                                    |  |
|                           |                                                                                                    | d read messages                                                                                                    |  |
|                           | 2 Stored u                                                                                                    | nsent messages                                                                                                    |  |
|                           | 3 Stored s                                                                                                    | ent messages                                                                                                    |  |
|                           | 4 All mess                                                                                                    | -                                                                                                    |  |
|                           |                                                                                                    | -3                                                                                                    |  |
|                           | storage <mem1> to the TE status in the storage change</mem1>                                                                                | messages with status value <stat> from message<br/>E. If status of the message is 'received unread',<br/>es to 'received read'.<br/>The same as the write command with the given de-</stat> |  |
|                           | DELIVERs, SMS- SUB<br>COMMANDs), the response                                                                                               | can contain different types of SMs (e.g. SMS-<br>/ITs, SMS- STATUS-REPORTs and SMS-<br>e may be a mix of the responses of different SM<br>recognize the response format by examining the    |  |
|                           | Response                                                                                                    |                                                                                                    |  |
|                           | 1) If text mode (+CMGF=1)                                                                                                    | and command successful:                                                                                                    |  |
|                           | <length>]<cr><lf><data></data></lf></cr></length>                                                                                           | n/da>,[ <alpha>],[<scts>][,<tooa toda="">,</tooa></scts></alpha>                                                                                                    |  |
|                           | <length>]<cr><lf><data></data></lf></cr></length>                                                                                           |                                                                                                    |  |
|                           | for SMS-STATUS-REPORT<br>+CMGL: <index>,<stat>,<fo<br>[<cr><lf></lf></cr></fo<br></stat></index>                                            | <sup>-</sup> S:<br>>, <mr>,[<ra>],[<tora>],<scts>,<dt>,<st></st></dt></scts></tora></ra></mr>                                                                                               |  |
|                           | +CMGL: <index>,<stat>,<fo< td=""><td>&gt;,<mr>,[<ra>],[<tora>],<scts>,<dt>,<st></st></dt></scts></tora></ra></mr></td></fo<></stat></index> | >, <mr>,[<ra>],[<tora>],<scts>,<dt>,<st></st></dt></scts></tora></ra></mr>                                                                                                    |  |

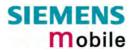

| []] OK                                                                                                    |                                                                                                    |
|----------------------------------------------------------------------------------------------------|----------------------------------------------------------------------------------------------------|
| +CMGL:                                                                                                    | COMMANDs:<br><index>,<stat>,<fo>,<ct>[<cr><lf></lf></cr></ct></fo></stat></index>                                                                                                    |
| +CMGL:                                                                                                    | <index>,<stat>,<fo>,<ct>[]] OK</ct></fo></stat></index>                                                                                                    |
| for SMS-                                                                                                    | mode (+CMGF=0) and command successful:<br>SUBMITs and/or SMS-DELIVERs:                                                                                                    |
|                                                                                                    | <index>,<stat>,[<alpha>],<length><cr><lf><pdu><br/>F&gt;+CMGL: <index>,<stat>,[alpha],<length><cr><lf><pdu></pdu></lf></cr></length></stat></index></pdu></lf></cr></length></alpha></stat></index>                                                                                                    |
|                                                                                                    | ris related to ME functionality:<br>RROR: <err></err>                                                                                                    |
| Parameter                                                                                                    |                                                                                                    |
| <alpha></alpha>                                                                                                    | string type alphanumeric representation of <da> or <oa> corre-<br/>sponding to the entry found in phonebook; implementation of this<br/>feature is manufacturer- specific</oa></da>                                                                                                    |
| <ct></ct>                                                                                                    | GSM 03.40 TP-Command-Type in integer format (default 0)                                                                                                    |
| <da></da>                                                                                                    | GSM 03.40 TP-Destination-Address Address-Value field in string format; BCD numbers (or GSM default alphabet characters) are converted into characters; type of address given by <toda></toda>                                                                                                    |
| <data></data>                                                                                                    |                                                                                                    |
|                                                                                                    | f SMS: GSM 03.40 TP-User-Data in text mode responses; format:                                                                                                    |
|                                                                                                    | cs> indicates that GSM 03.38 default alphabet is used and <fo> indicates that GSM 03.40 TP-User-Data-Header-Indication is not set:<br/>ME/TA converts GSM alphabet into current TE character set ac-<br/>cording to rules of Annex A</fo>                                                                                                    |
| - if <d< th=""><th>cs&gt; indicates that 8-bit or UCS2 data coding scheme is used, or <fo> indicates that GSM 03.40 TP-User-Data-Header-Indication is set:<br/>ME/TA converts each 8-bit octet into hexadecimal numbers con-<br/>taining two IRA characters (e.g. octet with integer value 42 is<br/>presented to TE as two characters 2A (IRA 50 and 65))</fo></th></d<> | cs> indicates that 8-bit or UCS2 data coding scheme is used, or <fo> indicates that GSM 03.40 TP-User-Data-Header-Indication is set:<br/>ME/TA converts each 8-bit octet into hexadecimal numbers con-<br/>taining two IRA characters (e.g. octet with integer value 42 is<br/>presented to TE as two characters 2A (IRA 50 and 65))</fo>                                  |
| Parameter                                                                                                    |                                                                                                    |
| <dt></dt>                                                                                                    | GSM 03.40 TP-Discharge-Time in time-string format: "yy/MM/<br>dd,hh:mm:ss±zz", where characters indicate year (two last digits),<br>month, day, hour, minutes, seconds and time zone. For example,<br>6th of May 1994, 22:10:00 GMT+2 hours equals<br>"94/05/06,22:10:00+08"                                                                                               |
| <fo></fo>                                                                                                    | depending on the command or result code: first octet of GSM 03.40<br>SMS-DELIVER, SMS-SUBMIT (default 17), SMS- STATUS-<br>REPORT, or SMS -COMMAND (default 2) in integer format                                                                                                    |
| <length></length>                                                                                                    | integer type value indicating in the text mode (+CMGF=1) the length<br>of the message body <data> (or <cdata>) in characters; or in PDU<br/>mode (+CMGF=0), the length of the actual TP data unit in octets<br/>(i.e. the RP layer SMSC address octets are not counted in the<br/>length)<br/>If the short message format is text mode (AT+CMGF =1) and the</cdata></data> |
|                                                                                                    | In the short message format is text mode (AT+GIVIOF - I) and the                                                                                                    |

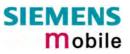

|           |                                                                                                    | character set is set to "UCS2" (see AT+CSCS) and the short mes-<br>sage is also coded in UCS2 then the length is given in octets in-<br>stead of characters. This needs to be taken into account when using<br>the commands AT+CMGL, AT+CMGR and AT^SMGL.                                                                                         |
|-----------|----------------------------------------------------------------------------------------------------|----------------------------------------------------------------------------------------------------|
|           | <index></index>                                                                                                    | integer type; value in the range of location numbers supported by the associated memory                                                                                                    |
|           | <mr></mr>                                                                                                    | GSM 03.40 TP-Message-Reference in integer format                                                                                                    |
|           | <08>                                                                                                    | GSM 03.40 TP-Originating-Address Address-Value field in string<br>format; BCD numbers (or GSM default alphabet characters) are<br>converted into characters; type of address given by <tooa></tooa>                                                                                                    |
|           | <pdu></pdu>                                                                                                    | In the case of SMS: GSM 04.11 SC address followed by GSM 03.40 TPDU in hexadecimal format: ME/TA converts each octet of TP data unit into hexadecimal numbers containing two IRA characters (e.g. octet with integer value 42 is presented to TE as two characters 2A (IRA 50 and 65)). In the case of CBS: GSM 03.41 TPDU in hexadecimal format. |
|           | <ra></ra>                                                                                                    | GSM 03.40 TP-Recipient-Address Address-Value field in string<br>format; BCD numbers (or GSM default alphabet characters) are<br>converted into characters; type of address given by <tora></tora>                                                                                                    |
|           | <scts></scts>                                                                                                    | GSM 03.40 TP- Service-Centre-Time-Stamp in time-string format (refer <dt>)</dt>                                                                                                    |
|           | <st></st>                                                                                                    | GSM 03.40 TP-Status in integer format                                                                                                    |
|           | <toda></toda>                                                                                                    | GSM 04.11 TP-Destination-Address Type-of-Address octet in inte-<br>ger format (when first character of <da> is + (IRA 43) default is 145,<br/>otherwise default is 129)</da>                                                                                                    |
|           | <tooa></tooa>                                                                                                    | GSM 04.11 TP-Originating-Address Type-of-Address octet in inte-<br>ger format (default refer <toda>)</toda>                                                                                                    |
|           | <tora></tora>                                                                                                    | GSM 04.11 TP-Recipient-Address Type-of-Address octet in integer format (default refer <toda>)</toda>                                                                                                    |
| Reference | Note                                                                                                    |                                                                                                    |
| GSM 07.05 | <ul> <li>The parameters <ra> and <tora> will only be displayed if AT^SSCONF=1 has been set before.</tora></ra></li> <li>See Chapter 8.43 for details on AT^SSCONF.</li> <li>This command can be used only after the sms data from the SIM have been read successfully for the first time. Reading starts after successful SIM authentication has been performed, and may take up to 30 seconds depending on the SIM used. While the read process is in progress, an attempt to use any of the sms read commands will result in "+CME Error: 14" (SIM busy).</li> </ul> |                                                                                                    |
|           |                                                                                                    |                                                                                                    |

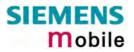

| 5.5 AT+CM0                  | GR Read SMS message                                                                                                    |
|-----------------------------|----------------------------------------------------------------------------------------------------|
| Test command                | Response                                                                                                    |
| AT+CMGR=?                   | ОК                                                                                                    |
| Execute command             | Parameter                                                                                                    |
| AT+CMGR=<br><index></index> | <index> integer type; value in the range of location numbers supported by the associated memory</index>                                                                                                    |
|                             | Response<br>TA returns SMS message with location value <index> from message storage<br/><mem1> to the TE. If status of the message is 'received unread', status in the<br/>storage changes to 'received read'.</mem1></index>                               |
|                             | 1) If text mode (+CMGF=1) and command successful:<br>for SMS-DELIVER:                                                                                                    |
|                             | +CMGR: <stat>,<oa>,[<alpha>],<scts> [,<tooa>,<fo>,<pid>,<dcs>,<br/><sca>,<tosca>,<length>]<cr><lf><data></data></lf></cr></length></tosca></sca></dcs></pid></fo></tooa></scts></alpha></oa></stat>                                                         |
|                             | for SMS-SUBMIT:<br>+CMGR: <stat>,<da>,[<alpha>] [,<toda>,<fo>,<pid>,<dcs>,[<vp>],<br/><sca>,<tosca>,<length>]<cr><lf><data></data></lf></cr></length></tosca></sca></vp></dcs></pid></fo></toda></alpha></da></stat>                                        |
|                             | for SMS-STATUS-REPORT:<br>+CMGR: <stat>,<fo>,<mr>,[<ra>],[<tora>],<scts>,<dt>,<st></st></dt></scts></tora></ra></mr></fo></stat>                                                                                                    |
|                             | for SMS- COMMAND:<br>+CMGR: <stat>,<fo>,<ct> [,<pid>,[<mn>],[<da>],[<toda>],<length><br/><cr><lf><cdata>]</cdata></lf></cr></length></toda></da></mn></pid></ct></fo></stat>                                                                                |
|                             | 2) If PDU mode (+CMGF=0) and command successful:<br>+CMGR: <stat>,[<alpha>],<length><cr><lf><pdu> OK</pdu></lf></cr></length></alpha></stat>                                                                                                    |
|                             | 3)If error is related to ME functionality:<br>+CMS ERROR: <err></err>                                                                                                    |
|                             | Parameter<br><alpha> string type alphanumeric representation of <da> or <oa> corresponding<br/>to the entry found in phonebook; implementation of this feature is manu-</oa></da></alpha>                                                                   |
|                             | <pre>facturer specific <stat> integer type in PDU mode (default 0), or string type in text mode (default</stat></pre>                                                                                                    |
|                             | <ul> <li>"REC UNREAD" received unread message (i.e. new message)</li> <li>"REC READ" received read message</li> <li>"STO UNSENT" stored unsent message (only applicable to SMs)</li> <li>"STO SENT" stored sent message (only applicable to SMs)</li> </ul> |
|                             |                                                                                                    |

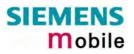

| <ct> GS</ct>                                                                                                    | SM 03.40 TP-Command-Type in integer format (default 0)                                                                                                    |
|----------------------------------------------------------------------------------------------------|----------------------------------------------------------------------------------------------------|
| BC                                                                                                    | SM 03.40 TP- Destination-Address Address-Value field in string format;<br>CD numbers (or GSM default alphabet characters) are converted into cha-<br>cters; type of address given by $<$ toda $>$                                                                                                    |
| <data><br/>In cas<br/>-if <do<br>-if <do< th=""><th>cates that GSM 03.40 TP-User-Data-Header-Indication is not set:<br/>ME/TA converts GSM alphabet into current TE character set ac-<br/>cording to rules covered in Annex A</th></do<></do<br></data> | cates that GSM 03.40 TP-User-Data-Header-Indication is not set:<br>ME/TA converts GSM alphabet into current TE character set ac-<br>cording to rules covered in Annex A                                                                                                    |
| <dcs></dcs>                                                                                                    | depending on the command or result code: GSM 03.38 SMS Data Cod-<br>ing Scheme (default 0), or Cell Broadcast Data Coding Scheme in inte-<br>ger format                                                                                                    |
| <cdata></cdata>                                                                                                    | GSM 03.40 TP-Command-Data in text mode responses; ME/TA converts each 8-bit octet into two IRA character long hexadecimal numbers (e.g. octet with integer value 42 is presented to TE as two characters 2A (IRA 50 and 65))                                                                                                    |
| <dt></dt>                                                                                                    | GSM 03.40 TP-Discharge-Time in time-string format: "yy/MM/<br>dd,hh:mm:ss±zz", where characters indicate year (two last digits),<br>month, day, hour, minutes, seconds and time zone. For example, 6th of<br>May 1994, 22:10:00 GMT+2 hours equals "94/05/06,22:10:00+08"                                                                                                    |
| <fo></fo>                                                                                                    | depending on the command or result code: first octet of GSM 03.40 SMS- DELIVER, SMS-SUBMIT (default 17), SMS-STATUS-REPORT, or SMS-COMMAND (default 2) in integer format                                                                                                    |
| <length></length>                                                                                                    | integer type value indicating in text mode (+CMGF=1) the length of the message body <data> (or <cdata>) in characters; or in PDU mode (+CMGF=0), the length of the actual TP data unit in octets (i.e. the RP layer SMSC address octets are not counted in the length).<br/>If the short message format is text mode (AT+CMGF =1) and the character set is set to "UCS2" (see AT+CSCS) and the short message is also coded in UCS2 then the length is given in octets instead of characters. This needs to be taken into account when using the commands AT+CMGL, AT+CMGR and AT^SMGL.<br/>In text mode, the maximum length of an SMS depends on the used cod-ing scheme: It is <b>160</b> characters if the 7 bit GSM coding scheme is used, and <b>140</b> characters according to the 8 bit GSM coding scheme.</cdata></data> |
| <index></index>                                                                                                    | integer type; value in the range of location numbers supported by the associated memory                                                                                                    |
| <mr><br/>&lt;0a&gt;</mr>                                                                                                    | GSM 03.40 TP-Message-Reference in integer format<br>GSM 03.40 TP-Originating-Address Address-Value field in string for-<br>mat; BCD numbers (or GSM default alphabet characters) are converted<br>into characters; type of address given by <tooa></tooa>                                                                                                    |
| <pdu></pdu>                                                                                                    | In the case of SMS: GSM 04.11 SC address followed by GSM 03.40 TPDU in hexadecimal format: ME/TA converts each octet of TP data unit into hexadecimal numbers containing two IRA characters (e.g. octet with integer value 42 is presented to TE as two characters 2A (IRA 50 and                                                                                                    |

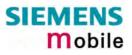

|           |                                                                                                    | 65)). In the case of CBS: <ra> GSM 03.40 TP-Recipient-Address Ad-<br/>dress-Value field in string format; BCD numbers (or GSM default alpha-<br/>bet characters) are converted into characters; type of address given by<br/><tora></tora></ra>                                                                                                    |
|-----------|----------------------------------------------------------------------------------------------------|----------------------------------------------------------------------------------------------------|
|           | <pid></pid>                                                                                                    | GSM 03.40 TP-Protocol-Identifier in integer format (default 0)                                                                                                    |
|           | <ra></ra>                                                                                                    | GSM 03.40 TP-Recipient-Address Address-Value field in string format;<br>BCD numbers (or GSM default alphabet characters) are converted to<br>characters of the currently selected TE character set (refer command<br>AT+CSCS Select TE character set.); type of address given by <tora></tora>                                                                                                    |
|           | <sca></sca>                                                                                                    | GSM 04.11 RP SC address Address-Value field in string format; BCD<br>numbers (or GSM default alphabet characters) are converted to charac-<br>ters of the currently selected TE character set (refer command<br>AT+CSCS Select TE character set); type of address given by <tosca></tosca>                                                                                                    |
|           | <scts></scts>                                                                                                    | GSM 03.40 TP-Service-Centre-Time-Stamp in time-string format (refer <dt>)</dt>                                                                                                    |
|           | <st></st>                                                                                                    | GSM 03.40 TP-Status in integer format                                                                                                    |
|           | <toda></toda>                                                                                                    | GSM 04.11 TP-Destination-Address Type-of-Address octet in integer format (when first character of <da> is + (IRA 43) default is 145, otherwise default is 129)</da>                                                                                                    |
|           | <tooa></tooa>                                                                                                    | GSM 04.11 TP-Originating-Address Type-of-Address octet in integer format (default refer <toda>)</toda>                                                                                                    |
|           | <tora></tora>                                                                                                    | GSM 04.11 TP-Recipient-Address Type-of-Address octet in integer for-<br>mat (default refer <toda>)</toda>                                                                                                    |
|           | <tosca></tosca>                                                                                                    | GSM 04.11 RP SC address Type-of-Address octet in integer format (de-<br>fault refer <toda>)</toda>                                                                                                    |
|           | <vp></vp>                                                                                                    | depending on SMS-SUBMIT <fo> setting: GSM 03.40 TP-Validity-Period<br/>either in integer format (default 167) or in time-string format (refer <dt>)</dt></fo>                                                                                                    |
| Reference | Note                                                                                                    |                                                                                                    |
| GSM 07.05 | <ul> <li>Resp</li> <li>Resp</li> <li>+CM3</li> <li>The p</li> <li>been</li> <li>This of read</li> <li>tication</li> <li>SIM to a series</li> </ul> | onse if AT+CMGR is used to read an empty record index: +CMGR: 0,,0<br>onse if AT+CMGR is used to read a non-existant record index:<br>S ERROR: invalid memory index.<br>Dearameters <ra> and <tora> will only be displayed if AT^SSCONF=1 has<br/>set before. See Chapter 8.43 for details on AT^SSCONF.<br/>command can be used only after the sms data from the SIM have been<br/>successfully for the first time. Reading starts after successful SIM authen-<br/>on has been performed, and may take up to 30 seconds depending on the<br/>used. While the read process is in progress, an attempt to use any of the<br/>read commands will result in "+CME Error: 14" (SIM busy).</tora></ra> |
|           |                                                                                                    |                                                                                                    |

| 5.6 AT+CMGS Send                                                                                                    | SMS message                                                                                                    |
|----------------------------------------------------------------------------------------------------|----------------------------------------------------------------------------------------------------|
| Test command                                                                                                    | Response                                                                                                    |
| AT+CMGS=?                                                                                                    | ОК                                                                                                    |
| Write command                                                                                                    | Response                                                                                                    |
| 1) If text mode (+CMGF=1):<br>AT+CMGS= <da><br/>[,<toda>]<cr><br/>text is entered<br/><ctrl-z esc=""></ctrl-z></cr></toda></da> | The write command serves to transmit SMS from TE to network (SMS-SUBMIT). Message reference value <mr> is returned to TE on successful message delivery. Value can be used to identify message upon unsolicited delivery status report result code.</mr>                                   |
| 2) If PDU mode                                                                                                    | 1) If text mode (+CMGF=1) and sending successful:<br>+CMGS: <mr>[,scts&gt;] OK</mr>                                                                                                    |
| (+CMGF=0):<br>AT+CMGS= <length><cr><br/>PDU is given <ctrl-z esc=""></ctrl-z></cr></length>                                     | 2) If PDU mode (+CMGF=0) and sending successful:<br>+CMGS: <mr>[,ackpdu&gt;] OK</mr>                                                                                                    |
| ESC aborts message                                                                                                    | If sending fails, the error code depends on the current setting of the parameter <cmgwmode> specified with AT^SM20 (see Chapter 8.16):</cmgwmode>                                                                                                    |
|                                                                                                    | <ul> <li>If AT^SM20=x,1 (factory default):<br/>When sending fails due to timeout: +CMS ERROR: Unknown er-</li> </ul>                                                                                                    |
|                                                                                                    | <b>ror</b> .<br>Otherwise (for example, if a message is too long or contains an invalid character): <b>OK</b>                                                                                                    |
|                                                                                                    | <ul> <li>Users should be aware that, despite the OK response, the message will not be sent.</li> <li>If AT^SM20=x,0:</li> </ul>                                                                                                    |
|                                                                                                    | Failure to send a message is always followed by<br>+CMS ERROR: <err><br/>For example, if a message was too long <err> code 305 ("Invalid</err></err>                                                                                                    |
|                                                                                                    | text mode parameter") is returned.                                                                                                    |
|                                                                                                    | Parameter <da>       GSM 03.40 TP-Destination-Address Address-Value field in string format; BCD numbers (or GSM default alphabet characters) are converted into characters; type of address given by <toda></toda></da>                                                                    |
|                                                                                                    | <toda> GSM 04.11 TP-Destination-Address Type-of-Address octet<br/>in integer format (when first character of <da> is + (IRA 43)<br/>default is 145, otherwise default is 129)</da></toda>                                                                                                  |
|                                                                                                    | <li>Iength&gt; integer type value indicating in PDU mode (+CMGF=0), the<br/>length of the actual TP data unit in octets (i.e. the RP layer<br/>SMSC address octets are not counted in the length).</li>                                                                                    |
|                                                                                                    | <mr> GSM 03.40 TP-Message-Reference in integer format</mr>                                                                                                    |
|                                                                                                    | <scts> GSM 03.40 TP-Service-Centre-Time-Stamp in time-string<br/>format (refer <dt>)</dt></scts>                                                                                                    |
|                                                                                                    | <dt> GSM 03.40 TP-Discharge-Time in time-string format:<br/>"yy/MM/ dd,hh:mm:ss±zz", where characters indicate year<br/>(two last digits), month, day, hour, minutes, seconds and<br/>time zone. For example, 6th of May 1994, 22:10:00 GMT+2<br/>hours equals "94/05/06,22:10:00+08"</dt> |
|                                                                                                    | <ackpdu>GSM 03.40 RP-User-Data element of RP-ACK PDU; format<br/>is same as for <pdu> in case of SMS, but without GSM<br/>04.11 SC address field and parameter shall be enclosed in<br/>double quote characters like a normal string type parameter</pdu></ackpdu>                         |

|                        | <b>pdu&gt;</b> For SMS: GSM 04.11 SC address followed by GSM 03.40<br>TPDU in hexadecimal format: ME/TA converts each octet of<br>TP data unit into hexadecimal numbers containing two IRA<br>characters (e.g. octet with integer value 42 is presented to<br>TE as two characters 2A (IRA 50 and 65)). In the case of<br>CBS: GSM 03.41 TPDU in hexadecimal format.                                                                                                    |
|------------------------|----------------------------------------------------------------------------------------------------|
| Reference<br>GSM 07.05 | <ul> <li>Note</li> <li>After invoking the commands CMGW, CMGS, CMGC wait for the prompt "&gt;" and then start to send text to the module. After the prompt a timer will be started to observe the input.</li> <li>To send the message simply enter <ctrl-z>. See Execute command for possible responses.</ctrl-z></li> <li>Sending can be aborted by entering <esc>. Of course, the message will not be sent, though the operation is acknowledged with OK.</esc></li> <li>When sending e-mails via SMS check that, depending on the provider, the @ symbol will be recognized and correctly interpreted. If not, make sure what character to use instead. A widely used alternative is typing "*".</li> <li>At baudrates lower than 19200 it is recommended to use the line termination character only (refer to ATS3, default <cr>, Chapter 2.21) before entering the text/pdu. Use of the line termination characters entered behind the "&gt;" prompt will be recognized as GSM characters. For example, "Backspace" (ASCII character 8) does not delete a character, but will be inserted into the SMS as an additional physical character. As a result, the character you wanted to delete still appears in the text, plus the GSM code equivalent of the Backspace key. See also Chapter 9.5 which provides the supported alphabet tables.</cr></li> <li>In text mode, the maximum length of an SMS depends on the used coding scheme: It is 160 characters if the 7 bit GSM coding scheme.</li> </ul> |

| 5.7 AT+CMGW Write                                                                                                    | SMS message to memory                                                                                                    |
|----------------------------------------------------------------------------------------------------|----------------------------------------------------------------------------------------------------|
| Test command                                                                                                    | Response                                                                                                    |
| AT+CMGW=?                                                                                                    | ОК                                                                                                    |
| Execute command<br>AT+CMGW <cr><br/>text is entered<br/><ctrl-z esc=""><br/><esc> aborts message.</esc></ctrl-z></cr>                                                                             | Response<br>The write / execute command serves to transmit SMS (either SMS-<br>DELIVER or SMS-SUBMIT) from TE to memory storage <mem2>.<br/>Memory location <index> of the stored message is returned. Message<br/>status will be set to 'stored unsent' unless otherwise given in parame-<br/>ter <stat>.</stat></index></mem2>                                                                                                    |
| Write command<br>1) If text mode (+CMGF=1):<br>AT+CMGW= <oa da=""><br/>[,tooa/toda&gt;[,stat&gt;]]<cr><br/>text is entered<br/><ctrl-z esc=""><br/><esc> aborts message.</esc></ctrl-z></cr></oa> | Note: SMS-COMMANDs and SMS-STATUS-REPORTs cannot be stored in text mode.<br>If writing is successful:<br>+CMGW: <index> OK</index>                                                                                                    |
| 2) If PDU mode<br>(+CMGF=0):<br>AT+CMGW= <length><br/>[,stat]<cr><br/>PDU is given <ctrl-z esc=""><br/><esc> aborts message.</esc></ctrl-z></cr></length>                                         | <ul> <li>If writing fails, the error code depends on the current setting of the parameter <cmgwmode> specified with AT^SM20 (see Chapter 8.16):</cmgwmode></li> <li>If AT^SM20=x,1 (factory default):<br/>When writing fails due to timeout: +CMS ERROR: Unknown error.<br/>Otherwise (for example, if a message is too long or contains an invalid character): OK<br/>Users should be aware that, in these cases, the message will not<br/>be written to the selected SMS storage.</li> <li>If AT^SM20=x,0:<br/>Failure to write a message is always followed by<br/>+CMS ERROR: <err><br/>For example, if a message was too long <err> code 305 ("Invalid<br/>text mode parameter") is returned.</err></err></li> </ul> |
|                                                                                                    | Parameter                                                                                                    |
|                                                                                                    | <oa> GSM 03.40 TP-Originating-Address Address value field in<br/>string format; BCD numbers (or GSM default alphabet char-<br/>acters) are converted into characters; type of address given<br/>by <tooa></tooa></oa>                                                                                                    |
|                                                                                                    | <da> GSM 03.40 TP-Destination-Address Address-Value field in<br/>string format; BCD numbers (or GSM default alphabet char-<br/>acters) are converted into characters; type of address given<br/>by <toda></toda></da>                                                                                                    |
|                                                                                                    | <tooa> GSM 04.11 TP-Originating-Address Type-of-Address octet<br/>in integer format (default refer <toda>)</toda></tooa>                                                                                                    |
|                                                                                                    | <toda> GSM 04.11 TP-Destination-Address Type-of-Address octet<br/>in integer format (when first character of <da> is + (IRA 43)<br/>default is 145, otherwise default is 129)</da></toda>                                                                                                    |
|                                                                                                    | <li>Icngth&gt; integer type value indicating in PDU mode (+CMGF=0), the<br/>length of the actual TP data unit in octets (i.e. the RP layer<br/>SMSC address octets are not counted in the length).</li>                                                                                                    |
|                                                                                                    | <pre><stat> integer type in PDU mode (default 2), or string type in text<br/>mode (default "STO UNSENT"); indicates the status of<br/>message in memory; defined values:</stat></pre>                                                                                                    |

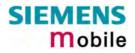

|                        |                                                                                                    | 0 "REC UNREAD"                                                                                                    | Received unread messages                                                                                                    |
|------------------------|----------------------------------------------------------------------------------------------------|----------------------------------------------------------------------------------------------------|----------------------------------------------------------------------------------------------------|
|                        |                                                                                                    | 1 "REC READ"                                                                                                    | Received read messages                                                                                                    |
|                        |                                                                                                    | 2 "STO UNSENT"                                                                                                    | Stored unsent messages (default)                                                                                                    |
|                        |                                                                                                    | 3 "STO SENT"                                                                                                    | Stored sent messages                                                                                                    |
|                        | <pdu><br/><index></index></pdu>                                                                                                    | GSM 03.40 TPDU in<br>each octet of TP data<br>taining two IRA chara<br>is presented to TE as<br>In the case of CBS: 0<br>mat.                                                                                                    | GSM 04.11 SC address followed by<br>hexadecimal format: ME/TA converts<br>a unit into hexadecimal numbers con-<br>acters (e.g. octet with integer value 42<br>s two characters 2A (IRA 50 and 65)).<br>GSM 03.41 TPDU in hexadecimal for-<br>selected storage <mem2></mem2>                                                                                                    |
| Reference              | Note                                                                                                    |                                                                                                    |                                                                                                    |
| Reference<br>GSM 07.05 | <ul> <li>After prompromision prompromision promision promision in the promision of the promision of the prom</li></ul> | pt ">" and then start to<br>pt a timer will be started<br>ore the message simp<br>d for possible response<br>ing can be aborted by e<br>will not be stored, thou<br>is sending e-mails via S<br>will not be stored, thou<br>is sending e-mails via S<br>will not be stored by the<br>udrates lower than 192<br>nation character only (<br>before entering the te<br>acter followed by the re-<br>ted to characters. For example<br>not delete a character<br>additional physical chara-<br>ed to delete still appear<br>valent of the Backspace<br>upported alphabet table<br>emarks on character s<br>at mode, the maximum<br>coding scheme: It is <b>1</b> | entering <esc>. Of course, the mes-<br/>ugh the operation is acknowledged with<br/>SMS the @ character may be replaced<br/>03.40 (3GPP TS 23.040).<br/>200 it is recommended to use the line<br/>refer to ATS3, default <cr>, Chapter<br/>xt/pdu. Use of the line termination<br/>esponse formating character (refer to<br/>er 2.22) can cause problems.<br/>nd the "&gt;" prompt will be recognized as<br/>ple, "Backspace" (ASCII character 8)<br/>c, but will be inserted into the SMS as<br/>acter. As a result, the character you<br/>rrs in the text, plus the GSM code<br/>e key. See Chapter 9.5 which provides<br/>les. Also refer to Chapter 1.5 for gen-</cr></esc> |

| 5.8 AT+CMSS S                                                                                                 | Send SMS mes                                                                                                    | sage from storage                                                                                                    |  |
|----------------------------------------------------------------------------------------------------|----------------------------------------------------------------------------------------------------|----------------------------------------------------------------------------------------------------|--|
| Test command<br>AT+CMSS=?                                                                                     | Response<br>OK<br>Parameter                                                                                                    |                                                                                                    |  |
| Write command<br>1) If text mode<br>(+CMGF=1)<br>AT+CMSS=<br><index>[,<da><br/>[,<toda>]]</toda></da></index> | sage storage <m<br>If new recipient a<br/>stead of the one<br/>to the TE on suc</m<br>                                                                 | and sends message with location value $\langle index \rangle$ from mes-<br>nem2> to the network (SMS-SUBMIT or SMS-COMMAND).<br>address $\langle da \rangle$ is given for SMS-SUBMIT, it shall be used in-<br>stored with the message. Reference value $\langle mr \rangle$ is returned<br>ccessful message delivery. Values can be used to identify<br>nsolicited delivery status report result code. |  |
| 2) If PDU mode<br>(+CMGF=0):<br>AT+CMSS=<br><index>[,<da><br/>[,<toda>]]</toda></da></index>                  | <ol> <li>If text mode (+CMGF=1) and send successful:<br/>+CMSS: <mr>[,scts&gt;] OK</mr></li> <li>If PDU mode (+CMGF=0) and send successful:</li> </ol> |                                                                                                    |  |
|                                                                                                    | +CMSS: <mr>[,ackpdu&gt;] OK<br/>3) If error is related to ME functionality:<br/>+CMS ERROR: <err></err></mr>                                           |                                                                                                    |  |
|                                                                                                    | Parameter                                                                                                    |                                                                                                    |  |
|                                                                                                    | <ackpdu></ackpdu>                                                                                                    | GSM 03.40 RP-User-Data element of RP-ACK PDU;<br>format is same as for <pdu> in case of SMS, but without<br/>GSM 04.11 SC address field and parameter shall be<br/>bounded by double quote characters like a normal string<br/>type parameter.</pdu>                                                                                                    |  |
|                                                                                                    | <index></index>                                                                                                    | integer type; value in the range of location numbers sup-<br>ported by the associated memory                                                                                                    |  |
|                                                                                                    | <da></da>                                                                                                    | GSM 03.40 TP-Destination-Address Address-Value field<br>in string format; BCD numbers (or GSM default alphabet<br>characters) are converted into characters; type of ad-<br>dress given by <toda></toda>                                                                                                    |  |
|                                                                                                    | <scts></scts>                                                                                                    | GSM 03.40 TP-Service-Centre-Time-Stamp in time-<br>string format.                                                                                                    |  |
|                                                                                                    | <toda></toda>                                                                                                    | GSM 04.11 TP-Destination-Address Type-of-Address oc-<br>tet in integer format (when first character of $\langle da \rangle$ is +<br>(IRA 43) default is 145, otherwise default is 129)                                                                                                    |  |
|                                                                                                    | <mr></mr>                                                                                                    | GSM 03.40 TP-Message-Reference in integer format                                                                                                    |  |
| Reference<br>GSM 07.05                                                                                        | Note                                                                                                    |                                                                                                    |  |

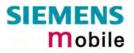

| 5.9 AT+CNMA                                    | New SMS message acknowledge to ME/TE, only phase 2+                                                                                                    |
|------------------------------------------------|----------------------------------------------------------------------------------------------------|
| Test command                                   | Response                                                                                                    |
| AT+CNMA=?                                      | 1) If text mode (+CMGF=1):<br>OK                                                                                                    |
|                                                | 2) If PDU mode (+CMGF=0):<br>+CNMA: (list of supported <n>s) OK</n>                                                                                                    |
|                                                | Parameters                                                                                                    |
|                                                | See execute command                                                                                                    |
| Execute command                                | Response                                                                                                    |
| AT+CNMA<br>Write command<br>Only for PDU mode: | The write / execute command confirms successful receipt of a new message (SMS-DELIVER or SMS-STATUS-REPORT) which is routed directly to the TE. TA shall not send another +CMT or +CDS result code to TE until previous one is acknowledged. |
| AT+CNMA= <n></n>                               | If ME does not receive acknowledgment within required time (network time-<br>out), ME sends RP-ERROR to the network. TA shall automatically disable<br>routing to TE by setting both $< mt >$ and $< ds >$ values of +CNMI to zero.          |
|                                                | Note: The command shall o n l y be used when +CSMS parameter <ser-<br>vice&gt; equals 1 (= phase 2+).</ser-<br>                                                                                                    |
|                                                | 1) If text mode:<br>OK                                                                                                    |
|                                                | 2) If PDU mode:<br>OK                                                                                                    |
|                                                | 3) If error is related to ME functionality:<br>+CMS ERROR: <err></err>                                                                                                    |
|                                                | Parameters                                                                                                    |
|                                                | <n> 0 command operates similarly as defined for the text mode</n>                                                                                                    |
| Reference                                      | Note                                                                                                    |
| GSM 07.05                                      | If multiplex mode is activated (+CMUX=0) the +CNMI parameter will be set to zero on all channels, if one channel fails to acknowledge an incoming message within the required time.                                                          |
|                                                |                                                                                                    |

| 5.10 AT+CNN                                                                               | /II New SM                                                         | /IS m                                               | essage indications                                                                                                    |
|-------------------------------------------------------------------------------------------|--------------------------------------------------------------------|-----------------------------------------------------|----------------------------------------------------------------------------------------------------|
| Test command                                                                              | Response                                                           |                                                     |                                                                                                    |
| AT+CNMI=?                                                                                 |                                                                    | t of su                                             | supported <mode>s), (list of supported <mt>s), (list of supported upported <ds>s), (list of supported <bfr>s) OK</bfr></ds></mt></mode>                                                                                                    |
| Read command                                                                              | Response                                                           |                                                     | ~<br>                                                                                                    |
| AT+CNMI?                                                                                  | +CNMI: <n<br>Parameter<br/>See set cor</n<br>                      | ,                                                   | <mt>,<bm>,<ds>,<bfr> OK</bfr></ds></bm></mt>                                                                                                    |
| Write command                                                                             | Response                                                           |                                                     |                                                                                                    |
| AT+CNMI =<br>[ <mode>]<br/>[,<mt>][,<bm>]<br/>[,<ds>][,<bfr>]</bfr></ds></bm></mt></mode> | from the ne<br>If TE is inac<br>formed as s<br>Note1: If th<br>(V. | etwork<br>ctive (e<br>specifie<br>ne DTF<br>25ter c | nd selects the procedure how the receipt of new SMS messages<br>is indicated to the TE when TE is active, e.g. DTR signal is ON.<br>e.g. DTR signal is OFF), the reception of messages shall be per-<br>ed in GSM 03.38.<br>R signal is not available or the state of the signal is ignored<br>command &D0), reliable message transfer can be ensured by us-<br>AA acknowledgment procedure. |
|                                                                                           | Note2: The                                                         | e rules                                             | < mt >= 2 and $< mt >= 3$ for storing received SM are possible only if compatibility is activated with +CSMS=1                                                                                                    |
|                                                                                           | Note3: The                                                         | e para                                              | meter <ds>=1 is only available in phase 2+</ds>                                                                                                    |
|                                                                                           | ОК                                                                 |                                                     |                                                                                                    |
|                                                                                           | If error is re<br>+CMS ERR                                         |                                                     | to ME functionality:<br>serr>                                                                                                    |
|                                                                                           | Parameter                                                          |                                                     |                                                                                                    |
|                                                                                           | <mode></mode>                                                      | [0]                                                 | Buffer unsolicited result codes in the TA. If TA result code<br>buffer is full, indications can be buffered in some other place or<br>the oldest indications may be discarded and replaced with the<br>new received indications.                                                                                                    |
|                                                                                           |                                                                    | 1                                                   | Discard indication and reject new received message<br>unsolicited result codes when TA-TE link is reserved (e.g. in<br>on-line data mode). Otherwise forward them directly to the TE.                                                                                                    |
|                                                                                           |                                                                    | 2                                                   | Buffer unsolicited result codes in the TA when TA-TE link is re-<br>served (e.g. in on-line data mode) and flush them to the TE af-<br>ter reservation. Otherwise forward them directly to the TE.                                                                                                    |
|                                                                                           |                                                                    | 3                                                   | Forward unsolicited result codes directly to the TE. TA-TE link specific inband technique used to embed result codes and data when TA is in on-line data mode.                                                                                                    |
|                                                                                           | <mt></mt>                                                          | meth<br>settir<br><sup>Note:</sup><br>ME r          | s for storing received SMS depend on the relevant data coding<br>nod (refer to GSM 03.38 [2]), preferred memory storage (+CPMS)<br>ng and this value<br>If AT command interface is acting as the only display device, the<br>must support storage of class 0 messages and messages in the<br>sage waiting indication group (discard message)                                                 |
|                                                                                           |                                                                    | [0]                                                 | No SMS-DELIVER indications are routed to the TE.                                                                                                    |
|                                                                                           |                                                                    | 1                                                   | If SMS-DELIVER is stored in ME/TA, indication of the memory location is routed to the TE using unsolicited result code: +CMTI: <mem>,<index></index></mem>                                                                                                    |

|                         |                                                                                                    | 2       | the message wai<br>routed directly to<br>+CMT: , <length><br/>+CMT: <oa>,, <so< th=""><th>except class 2 messages and messages in<br/>ting indication group (store message) are<br/>the TE using unsolicited result code:<br/><cr><lf><pdu> (PDU mode enabled)<br/>cts&gt; [,<tooa>, <fo>, <pid>, <dcs>, <sca>,<br/>-] <cr> <lf> <data> (text mode enabled)</data></lf></cr></sca></dcs></pid></fo></tooa></pdu></lf></cr></th></so<></oa></length> | except class 2 messages and messages in<br>ting indication group (store message) are<br>the TE using unsolicited result code:<br><cr><lf><pdu> (PDU mode enabled)<br/>cts&gt; [,<tooa>, <fo>, <pid>, <dcs>, <sca>,<br/>-] <cr> <lf> <data> (text mode enabled)</data></lf></cr></sca></dcs></pid></fo></tooa></pdu></lf></cr> |
|-------------------------|----------------------------------------------------------------------------------------------------|---------|----------------------------------------------------------------------------------------------------|----------------------------------------------------------------------------------------------------|
|                         |                                                                                                    | 3       | unsolicited result                                                                                                    | LIVERs are routed directly to the TE using codes defined in $=2$ . Messages of other mes result in indication as defined in $=1$ .                                                                                                    |
|                         | <bm></bm>                                                                                                    | meth    |                                                                                                    | ed CBMs depend on the relevant data coding<br>03.38 [2]), the setting of Select CBM Types<br>9:                                                                                                    |
|                         |                                                                                                    | [0]     | No CBM indication                                                                                                    | ons are routed to the TE.                                                                                                    |
|                         |                                                                                                    | 2       | sult code: +CBM                                                                                                    | outed directly to the TE using unsolicited re-<br>: <length><cr><lf><pdu> (PDU mode en-<br/><sn>,<mid>,<dcs>,<page>,<pages><cr><br/>t mode enabled).</cr></pages></page></dcs></mid></sn></pdu></lf></cr></length>                                                                                                    |
|                         |                                                                                                    | 3       | Class 3 CBMs ar<br>codes defined in                                                                                                    | e routed directly to TE using unsolicited result<br><br>bm>=2.                                                                                                    |
|                         | <ds></ds>                                                                                                    | [0]     | No SMS-STATU                                                                                                    | S-REPORTs are routed to the TE.                                                                                                    |
|                         |                                                                                                    | 1       | ited result code:                                                                                                    | EPORTs are routed to the TE using unsolic-<br>+CDS: <length><cr><lf><pdu> (PDU mode<br/>5: <fo>,<mr>,[<ra>],[<tora>],<scts>,<dt>, <st><br/>ed)</st></dt></scts></tora></ra></mr></fo></pdu></lf></cr></length>                                                                                                    |
|                         |                                                                                                    | 2       |                                                                                                    | REPORT is routed into ME/TA, indication of tion is routed to the TE using unsolicited result tem>, <index></index>                                                                                                    |
|                         | <bfr></bfr>                                                                                                    | [1]     |                                                                                                    | plicited result codes defined within this com-<br>when $<$ mode $> 13$ is entered.                                                                                                    |
| Unsolicited result code | Syntax of re<br>+CMTI: <n< th=""><th></th><th>es output when SI<br/>index&gt;</th><th>MS is received:<br/>Indicates that new message has been re-<br/>ceived</th></n<> |         | es output when SI<br>index>                                                                                                    | MS is received:<br>Indicates that new message has been re-<br>ceived                                                                                                    |
|                         | +CBMI: <n< td=""><td>nem&gt;,&lt;</td><td>index&gt;</td><td>Indicates that new CB message has been re-<br/>ceived</td></n<>                                            | nem>,<  | index>                                                                                                    | Indicates that new CB message has been re-<br>ceived                                                                                                    |
|                         | +CMT: , <le< td=""><td>ength&gt;&lt;</td><td><cr><lf><pdu></pdu></lf></cr></td><td>Short message is output directly</td></le<>                                         | ength>< | <cr><lf><pdu></pdu></lf></cr>                                                                                                    | Short message is output directly                                                                                                    |
|                         | +CBM: <le< td=""><td>ngth&gt;&lt;</td><td>CR&gt;<lf><pdu></pdu></lf></td><td>Cell broadcast message is output directly</td></le<>                                      | ngth><  | CR> <lf><pdu></pdu></lf>                                                                                                    | Cell broadcast message is output directly                                                                                                    |
|                         | Each time a Logic "1" fo                                                                                                    |         |                                                                                                    | t Message is received, the Ring Line goes                                                                                                    |

| Reference<br>GSM 07.05 | <ul> <li>General remarks:</li> <li>Parameters <mt>=2,3 and <ds>=1 are only available with GSM phase 2+ (see +CSMS=1). Incoming SMs or Status Reports have to be acknowledged with AT+CNMA=0 when using these phase 2+ parameters.</ds></mt></li> <li>The parameters <ra> and <tora> will only be displayed if AT^SSCONF=1 has been set before. See Chapter 8.43 for details on AT^SSCONF.</tora></ra></li> <li>If either a short message or a Status Report is not acknowledged, all +CNMI parameters will be set to zero on all channels.</li> </ul> |
|------------------------|----------------------------------------------------------------------------------------------------|
|                        | <ul> <li>Handling of Class 0 short messages:</li> <li>If the host application is provided with a display and AT^SSDA=1 has been set Class 0 short messages can be displayed immediately. Refer to Chapter 8.44 for details.</li> <li>If the host application does not include a display, ME handles Class 0 short messages as though there was no message class, i.e. it will ignore bits 0 and 1 in the TP-DCS and normal rules for exceeded memory capacity shall apply. This approach is compliant with GSM 03.38.</li> </ul>                      |
|                        | <ul> <li>Requirements specific to Multiplex mode:</li> <li>In multiplex mode (AT+CMUX=0) only one channel can use a phase 2+ parameter. The parameter for <mt> and <ds> on the other channels have to be set to zero.</ds></mt></li> </ul>                                                                                                    |

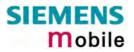

| 5.11 AT+CP                | MS Preferred SMS message storage                                                                                                    |  |  |  |  |
|---------------------------|----------------------------------------------------------------------------------------------------|--|--|--|--|
| Test command              | Response                                                                                                    |  |  |  |  |
| AT+CPMS=?                 | +CPMS: (list of supported <mem1>s), (list of supported <mem2>s), (list of supported <mem3>s)</mem3></mem2></mem1>                                                                                                    |  |  |  |  |
|                           | Parameter                                                                                                    |  |  |  |  |
|                           | See write command                                                                                                    |  |  |  |  |
| Read command              | Response                                                                                                    |  |  |  |  |
| AT+CPMS?                  | +CPMS: <mem1>,<used1>,<total1>,<mem2>,<used2>,<total2>,<br/><mem3>,<used3>,<total3> OK</total3></used3></mem3></total2></used2></mem2></total1></used1></mem1>                                                                                                    |  |  |  |  |
|                           | If error is related to ME functionality:<br>+CMS ERROR                                                                                                    |  |  |  |  |
|                           | Parameter                                                                                                    |  |  |  |  |
|                           | See write command                                                                                                    |  |  |  |  |
| Write command             | Response                                                                                                    |  |  |  |  |
| AT+CPMS=<br><mem1></mem1> | The write command selects memory storages <mem1>, <mem2> and <mem3> to be used for reading, writing, etc.</mem3></mem2></mem1>                                                                                                    |  |  |  |  |
| [, <mem2></mem2>          | +CPMS: <used1>,<total1>,<used2>,<total2>,<used3>,<total3> OK</total3></used3></total2></used2></total1></used1>                                                                                                    |  |  |  |  |
| [, <mem3>]]</mem3>        | If error is related to ME functionality:<br>+CMS ERROR: <err></err>                                                                                                    |  |  |  |  |
|                           | Parameter                                                                                                    |  |  |  |  |
|                           | <mem1> Memory to be used when listing, reading and deleting messages:</mem1>                                                                                                    |  |  |  |  |
|                           | "SM" SIM message storage                                                                                                    |  |  |  |  |
|                           | "ME" Mobile Equipment message storage                                                                                                    |  |  |  |  |
|                           | <u>"MT"</u> Sum of "ME" and "SM" storages                                                                                                    |  |  |  |  |
|                           | <mem2> Memory to be used when writing and sending messages:</mem2>                                                                                                    |  |  |  |  |
|                           | "SM" SIM message storage                                                                                                    |  |  |  |  |
|                           | "ME" Mobile Equipment message storage                                                                                                    |  |  |  |  |
|                           | <u>"MT"</u> Sum of "ME" and "SM" storages                                                                                                    |  |  |  |  |
|                           | <mem3> Received messages will be placed to this storage if routing to TE is not set. See AT+CNMI command with parameter <mt>=2 (Chapter 5.10).</mt></mem3>                                                                                                    |  |  |  |  |
|                           | "SM" SIM message storage                                                                                                    |  |  |  |  |
|                           | <u>"MT"</u> Sum of "ME" and "SM" storages                                                                                                    |  |  |  |  |
|                           | <usedx> Number of messages currently in <memx></memx></usedx>                                                                                                    |  |  |  |  |
|                           | <totalx> Number of messages storable in <memx></memx></totalx>                                                                                                    |  |  |  |  |
| Reference                 | Note                                                                                                    |  |  |  |  |
| GSM 07.05                 | General remarks                                                                                                    |  |  |  |  |
|                           | <ul> <li>The Mobile Equipment storage "ME" offers space for 25 short messages.</li> <li>"MT" is the sum of the storages "ME" (= 25) and "SM" (capacity varies with SIM card). The indices (<index>) of the "MT" storage are dependent on the order selected with AT^SSMSS (see Chapter 8.45).</index></li> </ul> |  |  |  |  |
|                           | Incoming Class 1 short messages (ME specific) will be preferably stored to<br>"ME" and may be transferred to the "SM" storage if "ME" is used up.<br>Incoming Class 2 messages (SIM specific) will be stored to the SIM card only,<br>no matter whether or not there is free "ME" space.                         |  |  |  |  |
|                           | As a result, the ^SMGO: 2 indication (see AT^SMGO in Chapter 8.19) may be                                                                                                    |  |  |  |  |

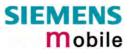

presented without prior indication of ^SMGO: 1. For more information regarding SIM and ME specific message classes refer to < dcs > and the following specifications: GSM 03.38 and 3GPP TS 23.038.

second states and second states are saved in the non-volatile memory.

Handling of <mem3> storage:

- When <mem3> is switched over from "MT" to "SM" all free "ME" locations will be filled with dummy short messages. This procedure can take up to 35 seconds, until all the 25 records are written.
  - If switching from "MT" to "SM" was not finished due to error or user break, the value of <mem3> remains "MT", but some of the dummy records remain in the "ME" storage. These records have to be deleted manually.

When <mem3> equals "SM", do not delete the dummy messages in the "ME" storage. They will be automatically deleted when you switch back from "SM" to MT". Again, this may take up to 35 seconds.

If switching from "SM" to "MT" was not finished due to an error or user break, the value of <mem3> remains "SM", but the "ME" storage will no longer be filled with dummy records. New incoming short messages may now be written to the "ME" storage, if "SM" is already full. To avoid this, repeat the AT+CPMS command as soon as possible to switch <mem3> back to "MT". As an alternative, you can manually delete the dummy records and issue AT+CPMS=MT,MT,MT.

- In Multiplex mode, the parameter <mem3> will be the same on all instances, but the settings of <mem1> and <mem2> may vary on each channel.
- While <mem3> equals "SM" and <mem1> equals "ME" it is possible that, after deleting short messages from "ME", the freed space on "ME" is reclaimed for new incoming short messages, when there is no space left on the "SM" storage. As it is often the client's concern to have received short messages stored only to the SIM card, inconsistent settings should be generally avoided. This can be achieved simply by using the same parameter for all <memx>.

| 5.12 AT+CSCA                                                 | SMS service centre address                                                                                                    |  |  |  |
|--------------------------------------------------------------|----------------------------------------------------------------------------------------------------|--|--|--|
| Test command<br>AT+CSCA=?                                    | Response<br>OK                                                                                                    |  |  |  |
| Read command<br>AT+CSCA?                                     | Response<br>+CSCA: <sca>,<tosca> OK<br/>Parameter<br/>See write command</tosca></sca>                                                                                                    |  |  |  |
| Write command<br>AT+CSCA= <sca><br/>[,<tosca>]</tosca></sca> | The write command updates the SMSC address, through which mobile origi-<br>nated SMs are transmitted. In text mode, setting is used by send and write<br>commands. In PDU mode, setting is used by the same commands, but only<br>when the length of the SMSC address coded into <pdu> parameter equals<br/>zero. Note: This command writes the service centre address to non-volatile memory. Response OK Parameter <sca> GSM 04.11 RP SC address Address value field in string format; BCD<br/>numbers (or GSM default alphabet characters) are converted into<br/>characters; type of address given by <tosca><br/>Maximum length of address: 20 characters <tosca> Service centre address format GSM 04.11 RP SC address Type-of-<br/>Address octet in integer format (default refer <toda>)</toda></tosca></tosca></sca></pdu> |  |  |  |
| Reference<br>GSM 07.05                                       | Note<br>If no parameter is entered after AT+CSCA= the content of <sca> will be deleted.<br/>The SMS service centre address should be entered as specified by the service<br/>provider.</sca>                                                                                                    |  |  |  |

| 5.13 AT+CSCB S                                                                 | elect cell broadcast messages                                                                                                    |  |
|--------------------------------------------------------------------------------|----------------------------------------------------------------------------------------------------|--|
| Test command<br>AT+CSCB=?                                                      | Response<br>+CSCB: (list of supported <mode>s)</mode>                                                                                                    |  |
|                                                                                | Parameter<br>See write command                                                                                                    |  |
| Read command<br>AT+CSCB?                                                       | Response<br>+CSCB: <mode>,<mids>,<dcss><br/>Parameter<br/>See write command</dcss></mids></mode>                                                                                                    |  |
| Write command<br>AT+CSCB=[ <mode><br/>[,<mids>[,<dcss>]]]</dcss></mids></mode> | Parameter <mode>       [0]       Accepts messages that are defined in <mids> and <dcss>         1       Does not accept messages that are defined in <mids> and <dcss> <mids>       String type; combinations of CBM message IDs (e.g. "0,1,5,320-478,922"). The number of ranges in <mids> parameter string is limited to 6         <dcss>       String type; combinations of CBM data coding schemes (e.g. "0-3,5")         Note:       If <mode>=1 is selected the parameter <mids> has to be given as only one area (e.g. "0-99")</mids></mode></dcss></mids></mids></dcss></mids></dcss></mids></mode> |  |
| Reference<br>GSM 07.05                                                         | Note                                                                                                    |  |

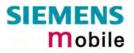

| 5.14 AT+CSDH              | Show SMS text mode parameters                                                                                                    |  |  |
|---------------------------|----------------------------------------------------------------------------------------------------|--|--|
| Test command              | Response                                                                                                    |  |  |
| AT+CSDH=?                 | +CSDH: (list of supported <show>s) OK</show>                                                                                                    |  |  |
|                           | Parameter                                                                                                    |  |  |
|                           | See write command                                                                                                    |  |  |
| Read command              | Response                                                                                                    |  |  |
| AT+CSDH?                  | +CSDH: <show>OK</show>                                                                                                    |  |  |
|                           | Parameter                                                                                                    |  |  |
|                           | See write command                                                                                                    |  |  |
| Write command             | Response                                                                                                    |  |  |
| AT+CSDH=<br><show></show> | TA sets whether or not detailed header information is shown in text mode result codes. $\mathbf{O}\mathbf{K}$                                                                                                    |  |  |
|                           | Parameter                                                                                                    |  |  |
|                           | <pre><show> [0] do not show header values defined in commands +CSCA<br/>and +CSMP (<sca>, <tosca>, <fo>, <vp>, <pid> and <dcs>)<br/>nor <length>, <toda> or <tooa> in AT+CNMI, AT+CMGL,<br/>AT+CMGR result codes for SMS-DELIVERs and SMS-<br/>SUBMITs in text mode; for SMS-COMMANDs in AT+CMGR<br/>result code, do not show <pid>, <mn>, <da>, <toda>,<br/><length> or <cdata></cdata></length></toda></da></mn></pid></tooa></toda></length></dcs></pid></vp></fo></tosca></sca></show></pre> |  |  |
|                           | 1 show the values in result codes                                                                                                    |  |  |
| Reference                 | Note                                                                                                    |  |  |
| GSM 07.05                 |                                                                                                    |  |  |

| Test command                                                                    | IP Set SMS text mode parameters Response                                                                                                    |                                                                                                    |  |  |
|---------------------------------------------------------------------------------|----------------------------------------------------------------------------------------------------|----------------------------------------------------------------------------------------------------|--|--|
| AT+CSMP=?                                                                       | OK                                                                                                    |                                                                                                    |  |  |
|                                                                                 |                                                                                                    |                                                                                                    |  |  |
| Read command                                                                    | Response                                                                                                    |                                                                                                    |  |  |
| AT+CSMP?                                                                        |                                                                                                    | <fo>,<vp scts="">,<pid>,<dcs> OK</dcs></pid></vp></fo>                                                                                                    |  |  |
|                                                                                 | Parameter                                                                                                    |                                                                                                    |  |  |
|                                                                                 | See set                                                                                                    | command                                                                                                    |  |  |
| Set command                                                                     | Response                                                                                                    |                                                                                                    |  |  |
| AT+CSMP=<br><fo>[,<vp scts="">[<br/>,<pid><br/>[,<dcs>]]]</dcs></pid></vp></fo> | TA select<br>work or<br>sible to s<br>( <vp> is<br/>terminat<br/>the enha</vp>                                                                                                    | cts values for additional parameters needed when SM is sent to the net-<br>placed in a storage when text format message mode is selected. It is pos-<br>set the validity period starting from when the SM is received by the SMSC<br>is in range 0 255) or define the absolute time of the validity period<br>ion ( $\langle vp \rangle$ is a string). The format of $\langle vp \rangle$ is given by $\langle fo \rangle$ . If TA supports<br>anced validity period format, see GSM 03.40), it shall be given as a<br>timal coded string (refer e.g. $\langle pdu \rangle$ ) with quotes. |  |  |
|                                                                                 | Note:<br>When storing a SMS_DELIVER from the TE to the preferred memory storage in<br>text mode (refer write command to Message Memory +CMGW), <vp> field can be<br/>used for <scts></scts></vp> |                                                                                                    |  |  |
|                                                                                 | Parameter                                                                                                    |                                                                                                    |  |  |
|                                                                                 | <fo></fo>                                                                                                    | depending on the command or result code: first octet of GSM 03.40<br>SMS-DELIVER, SMS-SUBMIT (default 17), or SMS-COMMAND (default 2) in integer format                                                                                                    |  |  |
|                                                                                 | <scts></scts>                                                                                                    | GSM 03.40 TP-Service-Centre-Time-Stamp in time-string format (refer <dt>)</dt>                                                                                                    |  |  |
|                                                                                 | <vp></vp>                                                                                                    | depending on SMS-SUBMIT <fo> setting: GSM 03.40 TP-Validity-Period<br/>either in integer format (default 167) ), in time-string format (refer <dt>),<br/>or if is supported, in enhanced format (hexadecimal coded string with<br/>quotes)</dt></fo>                                                                                                    |  |  |
|                                                                                 | <pid></pid>                                                                                                    | Protocol-Identifier in integer format (default 0), refer GSM 03.40                                                                                                    |  |  |
|                                                                                 | <dcs></dcs>                                                                                                    | SMS Data Coding Scheme (default 0), or Cell Broadcast Data Coding<br>Scheme in integer format depending on the command or result code:<br>GSM 03.38                                                                                                    |  |  |
| Reference                                                                       | Note                                                                                                    |                                                                                                    |  |  |
| GSM 07.05                                                                       |                                                                                                    | nmand writes the parameters to the non-volatile memory.                                                                                                    |  |  |

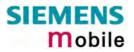

| Test command        | Response                                                                            | IS Select Message Service                                            |                                                                                                    |  |  |
|---------------------|-------------------------------------------------------------------------------------|----------------------------------------------------------------------|----------------------------------------------------------------------------------------------------|--|--|
| AT+CSMS=?           | +CSMS: (list of supported <service>s) OK</service>                                  |                                                                      |                                                                                                    |  |  |
|                     | Parameter                                                                           |                                                                      |                                                                                                    |  |  |
|                     | See write command                                                                   |                                                                      |                                                                                                    |  |  |
| Read command        | Response                                                                            |                                                                      |                                                                                                    |  |  |
| AT+CSMS?            | +CSMS: <s< td=""><td>ervice</td><td>&gt;,<mt>,<mo>,<bm> OK</bm></mo></mt></td></s<> | ervice                                                               | >, <mt>,<mo>,<bm> OK</bm></mo></mt>                                                                                                    |  |  |
|                     | Parameter                                                                           |                                                                      |                                                                                                    |  |  |
|                     | See write o                                                                         | comma                                                                | and                                                                                                    |  |  |
| Write command       | Response                                                                            |                                                                      |                                                                                                    |  |  |
| AT+CSMS=            |                                                                                     |                                                                      | no>, <bm> OK</bm>                                                                                                    |  |  |
| <service></service> | +CMS ERF                                                                            |                                                                      | to ME functionality:<br><err></err>                                                                                                    |  |  |
|                     | Parameter                                                                           |                                                                      |                                                                                                    |  |  |
|                     | <service></service>                                                                 | [0]                                                                  | GSM 03.40 and 03.41 (the syntax of SMS AT commands is<br>compatible with GSM 07.05 Phase 2 version 4.7.0; Phase 2+<br>features which do not require new command syntax may be<br>supported, e.g. correct routing of messages with new Phase 2+<br>data coding schemes)                                                                                                    |  |  |
|                     |                                                                                     | 1                                                                    | GSM 03.40 and 03.41 (the syntax of SMS AT commands is compatible with GSM 07.05 Phase 2+ version; the requirement of <service> setting 1 is mentioned under corresponding command descriptions).</service>                                                                                                    |  |  |
|                     | <mt></mt>                                                                           | Mob                                                                  | ile Terminated Messages:                                                                                                    |  |  |
|                     |                                                                                     | 0                                                                    | Type not supported                                                                                                    |  |  |
|                     |                                                                                     | [1]                                                                  | Type supported                                                                                                    |  |  |
|                     | <mo></mo>                                                                           | Mob                                                                  | ile Originated Messages:                                                                                                    |  |  |
|                     |                                                                                     | 0                                                                    | Type not supported                                                                                                    |  |  |
|                     |                                                                                     | [1]                                                                  | Type supported                                                                                                    |  |  |
|                     | <bm></bm>                                                                           | Broa                                                                 | adcast Type Messages:                                                                                                    |  |  |
|                     |                                                                                     | 0                                                                    | Type not supported                                                                                                    |  |  |
|                     |                                                                                     | [1]                                                                  | Type supported                                                                                                    |  |  |
| Reference           | Note                                                                                |                                                                      |                                                                                                    |  |  |
| GSM 07.05           | parame<br>pear. It<br>values to<br>Phase 2<br>used:<br>- Cont<br>AT+<br>- Ackr      | ters ar<br>is reco<br>pefore<br>2+ (AT<br>figuring<br>CNMI<br>nowled | e is switched from Phase 2+ to Phase 2 and one or more CNMI<br>re Phase 2+ specific a '+CMS ERROR: unknown error' will ap-<br>ommended to switch the CNMI parameters to Phase 2 specific<br>entering Phase 2.<br>+CSMS=1) must be set <u>before</u> the following features can be<br>g procedures for indicating received short messages with the<br>parameters <mt>=2 or 3 and <ds>=1.<br/>lging incoming short messages (+CMT:) with AT+CNMA.</ds></mt> |  |  |
|                     | AT+                                                                                 | CNMA                                                                 | Status Reports (+CDS:) and acknowledging them with<br><br>ers: 5.9 (AT+CNMA), 5.10 (AT+CNMI).                                                                                                    |  |  |

## 6 GPRS AT commands

This chapter provides GPRS specific AT commands. For additional information on using GPRS commands in multiplex mode see chapter 4.28. Detailed step-by-step procedures for starting and using GPRS are described in [3].

## 6.1 GPRS AT commands in accordance with GSM 07.07

This clause defines commands that a TE (Terminal Equipment, i.e. an application running on a controlling PC) may use to control a GPRS MT (Mobile Termination, the Wireless Module). Refer to Chapter 6.4 for selected examples of using GPRS AT commands.

| 6.1.1 AT+CGACT                                                                       | PDP context activate or deactivate                                                                                                    |  |  |
|--------------------------------------------------------------------------------------|----------------------------------------------------------------------------------------------------|--|--|
| Test command<br>AT+CGACT=?                                                           | The test command is used for requesting information on the supported PDP context activation states.<br>Response<br>+CGACT: (list of supported <state>s)</state>                                                                                                    |  |  |
|                                                                                      | OK / ERROR / +CME ERROR Parameter <state> See write command</state>                                                                                                    |  |  |
|                                                                                      |                                                                                                    |  |  |
| Read command<br>AT+CGACT?                                                            | The read command returns the current activation states for all the defined PDP contexts.<br>Response                                                                                                    |  |  |
|                                                                                      | +CGACT: <cid>, <state> [<cr><lf>+CGACT: <cid>, <state>]</state></cid></lf></cr></state></cid>                                                                                                    |  |  |
|                                                                                      | OK / ERROR / +CME ERROR                                                                                                    |  |  |
|                                                                                      | Parameter <cid>       See write command         <state>       See write command</state></cid>                                                                                                    |  |  |
| Write command<br>AT+CGACT=<br>[ <state>[,<cid>[,<cid><br/>[,]]]]</cid></cid></state> | This command is used to activate or deactivate the specified PDP con-<br>text(s). After the command has completed, the MT remains in V.25ter com-<br>mand state. If any PDP context is already in the requested state, the state<br>for that context remains unchanged. If the MT is not GPRS attached when<br>the activation form of the command is executed, the MT first performs a<br>GPRS attach and then attempts to activate the specified contexts. If no<br><cid>s are specified the activation/deactivation form of the command acti-<br/>vates/deactivates all defined contexts.</cid> |  |  |
|                                                                                      | If the MT is not able to activate a context because of a failed attach, com-<br>mand returns "ERROR" or "+CME ERROR: unknown" after 385 seconds<br>(timer T3310 expired).                                                                                                    |  |  |
|                                                                                      | If the MT is attached but is not able to activate a context for more than 160 seconds (timer T3380 expired), command returns "ERROR" or "+CME ER-ROR: unspecified GPRS error. In this case AT+CEER returns "+CEER: 51,3,0".                                                                                                    |  |  |
|                                                                                      | If the MT is in dedicated mode, command returns " +CME ERROR: opera-<br>tion temporary not allowed".                                                                                                    |  |  |

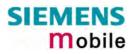

|                        | Response<br>OK / ERRO<br>Parameter                                                                                                    | R / +CME ERROR                                                                                                    |
|------------------------|----------------------------------------------------------------------------------------------------|----------------------------------------------------------------------------------------------------|
|                        | <state></state>                                                                                                    | <ul> <li>indicates the state of PDP context activation</li> <li>deactivated (this is the default for new defined contexts)</li> <li>activated</li> </ul>                                                                                                    |
|                        | <cid></cid>                                                                                                    | PDP Context Identifier is a numeric parameter which specifies<br>a particular PDP context definition. The parameter is local to<br>the TE-MT interface and is used in other PDP context-related<br>commands.<br>Note: The range of supported cids is returned by<br>AT+CGDCONT=? |
|                        | ·                                                                                                    | ist of supported <state>s)<br/>R / +CME ERROR</state>                                                                                                    |
| Reference<br>GSM 07.07 | <ul> <li>Note</li> <li>ATH deactivates any PDP context. See Chapters 2.12 and 6.3.3 for more details.</li> <li>If the user has activated 2 contexts on one interface (e.g. Mux1), then it is possible to activate another, 3<sup>rd</sup> context on another interface (e.g. Mux2). If the user has activated 2 contexts on different channels (e.g. Mux1 and Mux2), then it is not possible to activate another, 3<sup>rd</sup> context. Remember that contexts may be activated implicitly by using the ATD*98 or ATD*99 GPRS compatibility commands without specifying a <cid>. Trying to activate more contexts than allowed, will cause "+CME ER-ROR: operation temporary not allowed". Note that, depending on the provider, the number of activated contexts may be restricted further. In such cases "+CME ERROR: unspecified GPRS error" will be returned and AT+CEER returns " +CEER: 50,26,0".</cid></li> </ul> |                                                                                                    |

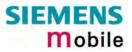

| 6.1.2 AT+CG                                      | ATT GPRS attach and detach                                                                                                    |
|--------------------------------------------------|----------------------------------------------------------------------------------------------------|
| Test command<br>AT+CGATT=?                       | The test command is used for requesting information on the supported GPRS service states.                                                                                                    |
|                                                  | Response<br>+CGATT: (list of supported <state>s)</state>                                                                                                    |
|                                                  | OK / ERROR / +CME ERROR                                                                                                    |
|                                                  | Parameter                                                                                                    |
|                                                  | <state> See write command</state>                                                                                                    |
| Read command<br>AT+CGATT?                        | The read command returns the current GPRS service state.                                                                                                    |
|                                                  | +CGACT: <state></state>                                                                                                    |
|                                                  | OK / ERROR / +CME ERROR                                                                                                    |
|                                                  | Parameter <state> See write command</state>                                                                                                    |
|                                                  |                                                                                                    |
| Write command<br>AT+CGATT=<br>[ <state>]</state> | The execution command enables the MT get attached to or detached from the GPRS service. After the command has completed, the MT remains in V.25ter command state. If the MT is already in the requested state, the command is ignored and the OK response is returned. Any active PDP contexts will be automatically deactivated when the attachment state changes to detached. |
|                                                  | If the MT is not able to attach for more than 385 seconds (timer T3310 expired), the command returns "ERROR" or "+CME ERROR: unknown", though the MT is still trying to attach.                                                                                                    |
|                                                  | If the MT is not able to detach for more than 1 minute, command returns with "ERROR" or "+CME ERROR: unknown", but MT is still trying to detach. If an at-<br>tach is issued during a running detach, command returns with "ERROR" or "+CME ERROR: unspecified GPRS error".                                                                                                    |
|                                                  | If the MT is in dedicated mode, command returns "+CME ERROR: operation temporary not allowed".                                                                                                    |
|                                                  | Parameter<br><state> indicates the state of GPRS attachment</state>                                                                                                    |
|                                                  | 0 detach(ed) (power-on default)<br>[1] attach(ed)                                                                                                    |
|                                                  | Response OK / ERROR / +CME ERROR                                                                                                    |
| Reference                                        |                                                                                                    |
| GSM 07.07                                        |                                                                                                    |

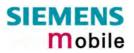

| Test command<br>AT+CGDATA=?       The test command is used for requesting information on the supported layer 2<br>protocols to be used between the TE and MT.         Response<br>+CCDATA: (list of supported <l2p>s)<br/>OK / ERROR /+CME ERROR         Parameter<br/><l2p>       See write command         Vite command<br/>+CCDATA=[CL2P&gt;,<br/>[CGID1_<cid2],< td="">       The execution command causes the MT to perform whatever actions are nec-<br/>ection or more OPP context activations. Comming a GPRS attach and<br/>one or more OPP context activations. Commands following +CGDATA com-<br/>mand in the AT command line shall not be processed by the MT.         Parameter<br/><l2p>       layer 2 protocol to be used between the TE and MT<br/>[PPP] or 1 for layer2 protocol PPD<br/>context is local to the TE-MT interface and is used in PDP<br/>context-related commands. If no context is specified, an<br/>internal context 0 with default CoS (network subscribed)<br/>and APN from EEPROM (if there is one) is used.<br/>1         Response       If successful, the MT issues the intermediate result code CONNECT and en-<br/>ters V-25ter online data state:<br/>CONNECT         After data transfer is complete, and the layer 2 protocol termination procedure<br/>has completed successfully, the command state is re-entered and the MT returns an<br/>ERROR or +CME ERROR         In the event of erroneous termination or a failure to start up, the command<br/>state is re-entered and the MT returns<br/>or, if enabled,<br/>+CME ERROR         In the event of erroneous termination or a failure to start up, the command<br/>state is re-entered and the MT returns<br/>NO CARRIER<br/>or, if enabled,<br/>+CME ERROR         If the MT is in dedicated mode, command returns with "+CME ERROR: op-<br/>eration temporary not allowed".</l2p></cid2],<></l2p></l2p> | 6.1.3 AT+CGDA          | TA Enter data state                                                                                                    |
|----------------------------------------------------------------------------------------------------|------------------------|----------------------------------------------------------------------------------------------------|
| +CGDATA: (list of supported <l2p>s)         OK / ERROR / +CME ERROR         Parameter         <l2p>       See write command         Write command         +CGDATA=[<l2p>,         [<cid>&lt;</cid></l2p></l2p></l2p>                                                                                                    |                        |                                                                                                    |
| OK / ERROR / +CME ERROR         Virite command         +C3DATA=[-L2P-         [ <cid>cid&gt;[.<cid>,]]]]         The execution command causes the MT to perform whatever actions are nec-<br/>essary to establish communication between the TE and the network using one<br/>or more GPRS PDP types. This may include performing a GPRS attach and<br/>one or more OPP context activations. Commands following +CGDATA com-<br/>mand in the AT command line shall not be processed by the MT.         Parameter       4.2P&gt;         (a) PDP Context Identifier is a numeric parameter which<br/>specifies a particular PDP context definition. The parame-<br/>ter is local to the TE-MT interface and is used in PDP<br/>context-related commands. If no context is specified, an<br/>internal context 0 with defaul COS (network subscribed)<br/>and APN from EEPROM (if there is one) is used.<br/>1         2       Response         If successful, the MT issues the intermediate result code CONNECT and en-<br/>ters V.25fer online data state:<br/>CONNECT         After data transfer is complete, and the layer 2 protocol termination procedure<br/>has completed successfully, the command state is re-entered and the MT re-<br/>turns the final result code         OK       If the &lt;1.2P&gt; parameter value is unacceptable to the MT, the MT returns an<br/>ERROR or +CME ERROR         In the event of erroneous termination or a failure to start up, the command<br/>state is re-entered and the MT returns<br/>NO CARRIER<br/>or, if enabled,<br/>+CME ERROR         If the MT is in dedicated mode, command returns with " +CME ERROR: op-<br/>eration temporary not allowed".</cid></cid>                                                                                                    |                        |                                                                                                    |
| Vite command         Vite command         +CGDATA=[<12P>,         [ <cid>1         [<cid>1         (<cid>1         (<cid>1</cid></cid></cid></cid></cid></cid></cid></cid></cid></cid></cid></cid></cid></cid></cid></cid></cid></cid></cid></cid></cid></cid></cid></cid></cid></cid></cid></cid></cid></cid></cid></cid></cid></cid></cid></cid></cid></cid></cid></cid></cid></cid></cid></cid></cid>                                                                                                    |                        |                                                                                                    |
| <l2p>       See write command         Write command       +CGDATA={<l2p>         [<cid>&lt;[,cid&gt;,]]]]       The execution command causes the MT to perform whatever actions are nec-<br/>essary to establish communication between the TE and the network using one<br/>or more GPRS PDP types. This may include performing a GPRS statch and<br/>one or more PDP context activations. Commands following +CGDATA com-<br/>mand in the AT command line shall not be processed by the MT.         Parameter       <l2p>         layer 2 protocol to be used between the TE and MT<br/>[PPP] or 1 for layer2 protocol PPP         <cid>&gt;       PDP Context Identifier is a numeric parameter which<br/>specifies a particular PDP context definition. The parame-<br/>ter is local to the TE-MT interface and is used in PDP<br/>context-related commands. If no context is specified, an<br/>intermal context / 0 with default CoS (network subscribed)<br/>and APN from EEPROM (if there is one) is used.         1       2         Response       If successful, the MT issues the intermediate result code CONNECT and en-<br/>ters V.25ter online data state:         CONNECT       After data transfer is complete, and the layer 2 protocol termination procedure<br/>has completed successfully, the command state is re-entered and the MT re-<br/>turns the final result code         OK       If the <l2p> parameter value is unacceptable to the MT, the MT returns an<br/>ERROR r+CME ERROR         In the event of eroneous termination or a failure to start up, the command<br/>state is re-entered and the MT returns         NO CARRIER<br/>or, if enabled,<br/>+CME ERROR       If the MT is in dedicated mode, command returns with " +CME ERROR: op-<br/>er</l2p></cid></l2p></cid></l2p></l2p>                                                                                        |                        | OK / ERROR / +CME ERROR                                                                                                    |
| <ul> <li>+CGDATA=[<l2p>,<br/>[<cid>[,<cid>,]]]</cid></cid></l2p></li> <li>essary to establish communication between the TE and the network using one<br/>or more GPRS PDP types. This may include performing a GPRS attach and<br/>one or more GPRS PDP types. This may include performing a GPRS attach and<br/>one or more GPD context activations. Commands following +CGDATA com-<br/>mand in the AT command line shall not be processed by the MT.</li> <li>Parameter</li> <li>&lt;1.2P</li> <li>layer 2 protocol to be used between the TE and MT<br/>[PPP] or 1 for layer2 protocol PPP</li> <li><cid>PDP Context Identifier is a numeric parameter which<br/>specifies a particular PDP context definition. The parame-<br/>ter is local to the TE-MT interface and is used in PDP<br/>context-related commands. If no context is specified, an<br/>internal context 0 with default QOS (network subscribed)<br/>and APN from EEPROM (if there is one) is used.<br/>1</cid></li> <li>Response</li> <li>If successful, the MT issues the intermediate result code CONNECT and en-<br/>ters V.25ter online data state:</li> <li>CONNECT</li> <li>After data transfer is complete, and the layer 2 protocol termination procedure<br/>has completed successfully, the command state is re-entered and the MT re-<br/>turns the final result code</li> <li>OK</li> <li>If the &lt;1.2P&gt; parameter value is unacceptable to the MT, the MT returns an<br/>ERROR or +CME ERROR</li> <li>In the event of erroneous termination or a failure to start up, the command<br/>state is re-entered and the MT returns</li> <li>NO CARRIER</li> <li>or, if enabled,<br/>+CME ERROR</li> <li>If the MT is in dedicated mode, command returns with " +CME ERROR: op-<br/>eration temporary not allowed".</li> </ul>                                                                                                   |                        |                                                                                                    |
| <ul> <li>L2P&gt; layer 2 protocol to be used between the TE and MT [PPP] or 1 for layer2 protocol PPP</li> <li><cid>PDP Context Identifier is a numeric parameter which specifies a particular PDP context definition. The parameter is local to the TE-MT interface and is used in PDP context-related commands. If no context is specified, an internal context 0 with default QoS (network subscribed) and APN from EEPROM (if there is one) is used.         <ol> <li>2</li> </ol> </cid></li> <li>Response</li> <li>If successful, the MT issues the intermediate result code CONNECT and enters V.25ter online data state:</li> <li>CONNECT</li> <li>After data transfer is complete, and the layer 2 protocol termination procedure has completed successfully, the command state is re-entered and the MT returns the final result code</li> <li>OK</li> <li>If the <l2p> parameter value is unacceptable to the MT, the MT returns an ERROR or +CME ERROR</l2p></li> <li>In the event of erroneous termination or a failure to start up, the command state is re-entered and the MT returns successful, the MT returns</li> <li>NO CARRIER</li> <li>or, if enabled, +CME ERROR</li> <li>If the MT is in dedicated mode, command returns with " +CME ERROR: operation temporary not allowed".</li> </ul>                                                                                                    | +CGDATA=[ <l2p>,</l2p> | essary to establish communication between the TE and the network using one<br>or more GPRS PDP types. This may include performing a GPRS attach and<br>one or more PDP context activations. Commands following +CGDATA com-                                                                    |
| (PPP) or 1 for layer2 protocol PPP <cid><cid> PDP Context Identifier is a numeric parameter which specifies a particular PDP context definition. The parameter is local to the TE-MT interface and is used in PDP context-related commands. If no context is specified, an internal context 0 with default QoS (network subscribed) and APN from EEPROM (if there is one) is used. 1 2 Response If successful, the MT issues the intermediate result code CONNECT and enters V.25ter online data state: CONNECT After data transfer is complete, and the layer 2 protocol termination procedure has completed successfully, the command state is re-entered and the MT returns the final result code OK If the <l2p> parameter value is unacceptable to the MT, the MT returns an ERROR or +CME ERROR In the event of erroneous termination or a failure to start up, the command state is re-entered and the MT returns NO CARRIER or, if enabled, +CME ERROR If the MT is in dedicated mode, command returns with " +CME ERROR: operation temporary not allowed".</l2p></cid></cid>                                                                                                    |                        |                                                                                                    |
| specifies a particular PDP context definition. The parame-<br>ter is local to the TE-MT interface and is used in PDP<br>context-related commands. If no context is specified, an<br>internal context 0 with default QoS (network subscribed)<br>and APN from EEPROM (if there is one) is used.<br>1<br>2<br>Response<br>If successful, the MT issues the intermediate result code CONNECT and en-<br>ters V.25ter online data state:<br>CONNECT<br>After data transfer is complete, and the layer 2 protocol termination procedure<br>has completed successfully, the command state is re-entered and the MT re-<br>turns the final result code<br>OK<br>If the <l2p> parameter value is unacceptable to the MT, the MT returns an<br/>ERROR or +CME ERROR<br/>In the event of erroneous termination or a failure to start up, the command<br/>state is re-entered and the MT returns<br/>NO CARRIER<br/>or, if enabled,<br/>+CME ERROR<br/>If the MT is in dedicated mode, command returns with " +CME ERROR: op-<br/>eration temporary not allowed".</l2p>                                                                                                    |                        | [ <b>PPP</b> ] or 1 for layer2 protocol PPP                                                                                                    |
| Response         If successful, the MT issues the intermediate result code CONNECT and enters V.25ter online data state:         CONNECT         After data transfer is complete, and the layer 2 protocol termination procedure has completed successfully, the command state is re-entered and the MT returns the final result code         OK         If the <l2p> parameter value is unacceptable to the MT, the MT returns an ERROR or +CME ERROR         In the event of erroneous termination or a failure to start up, the command state is re-entered and the MT returns         NO CARRIER         or, if enabled,         +CME ERROR         If the MT is in dedicated mode, command returns with " +CME ERROR: operation temporary not allowed".</l2p>                                                                                                    |                        | specifies a particular PDP context definition. The parame-<br>ter is local to the TE-MT interface and is used in PDP<br>context-related commands. If no context is specified, an<br>internal context 0 with default QoS (network subscribed)<br>and APN from EEPROM (if there is one) is used. |
| If successful, the MT issues the intermediate result code CONNECT and en-<br>ters V.25ter online data state:<br>CONNECT<br>After data transfer is complete, and the layer 2 protocol termination procedure<br>has completed successfully, the command state is re-entered and the MT re-<br>turns the final result code<br>OK<br>If the <l2p> parameter value is unacceptable to the MT, the MT returns an<br/>ERROR or +CME ERROR response:<br/>ERROR/+CME ERROR<br/>In the event of erroneous termination or a failure to start up, the command<br/>state is re-entered and the MT returns<br/>NO CARRIER<br/>or, if enabled,<br/>+CME ERROR<br/>If the MT is in dedicated mode, command returns with " +CME ERROR: op-<br/>eration temporary not allowed".</l2p>                                                                                                    |                        | 2                                                                                                    |
| After data transfer is complete, and the layer 2 protocol termination procedure<br>has completed successfully, the command state is re-entered and the MT re-<br>turns the final result code<br>OK<br>If the <l2p> parameter value is unacceptable to the MT, the MT returns an<br/>ERROR or +CME ERROR response:<br/>ERROR/+CME ERROR<br/>In the event of erroneous termination or a failure to start up, the command<br/>state is re-entered and the MT returns<br/>NO CARRIER<br/>or, if enabled,<br/>+CME ERROR<br/>If the MT is in dedicated mode, command returns with " +CME ERROR: op-<br/>eration temporary not allowed".</l2p>                                                                                                    |                        | If successful, the MT issues the intermediate result code CONNECT and en-                                                                                                    |
| has completed successfully, the command state is re-entered and the MT re-<br>turns the final result code<br>OK<br>If the <l2p> parameter value is unacceptable to the MT, the MT returns an<br/>ERROR or +CME ERROR response:<br/>ERROR/+CME ERROR<br/>In the event of erroneous termination or a failure to start up, the command<br/>state is re-entered and the MT returns<br/>NO CARRIER<br/>or, if enabled,<br/>+CME ERROR<br/>If the MT is in dedicated mode, command returns with " +CME ERROR: op-<br/>eration temporary not allowed".</l2p>                                                                                                    |                        | CONNECT                                                                                                    |
| If the <l2p> parameter value is unacceptable to the MT, the MT returns an ERROR or +CME ERROR response:<br/>ERROR/+CME ERROR<br/>In the event of erroneous termination or a failure to start up, the command state is re-entered and the MT returns<br/>NO CARRIER<br/>or, if enabled,<br/>+CME ERROR<br/>If the MT is in dedicated mode, command returns with " +CME ERROR: op-<br/>eration temporary not allowed".</l2p>                                                                                                    |                        | has completed successfully, the command state is re-entered and the MT re-                                                                                                    |
| ERROR or +CME ERROR response:<br>ERROR/+CME ERROR<br>In the event of erroneous termination or a failure to start up, the command<br>state is re-entered and the MT returns<br>NO CARRIER<br>or, if enabled,<br>+CME ERROR<br>If the MT is in dedicated mode, command returns with " +CME ERROR: op-<br>eration temporary not allowed".                                                                                                    |                        | OK                                                                                                    |
| In the event of erroneous termination or a failure to start up, the command<br>state is re-entered and the MT returns<br><b>NO CARRIER</b><br>or, if enabled,<br>+ <b>CME ERROR</b><br>If the MT is in dedicated mode, command returns with " +CME ERROR: op-<br>eration temporary not allowed".                                                                                                    |                        | ERROR or +CME ERROR response:                                                                                                    |
| state is re-entered and the MT returns<br><b>NO CARRIER</b><br>or, if enabled,<br>+ <b>CME ERROR</b><br>If the MT is in dedicated mode, command returns with " +CME ERROR: op-<br>eration temporary not allowed".                                                                                                    |                        |                                                                                                    |
| +CME ERROR<br>If the MT is in dedicated mode, command returns with " +CME ERROR: op-<br>eration temporary not allowed".                                                                                                    |                        | state is re-entered and the MT returns NO CARRIER                                                                                                    |
| If the MT is in dedicated mode, command returns with "+CME ERROR: op-<br>eration temporary not allowed".                                                                                                    |                        |                                                                                                    |
| eration temporary not allowed".                                                                                                    |                        |                                                                                                    |
| Reference Note                                                                                                    |                        |                                                                                                    |
|                                                                                                    | Reference              | Note                                                                                                    |
| GSM 07.07 The commands +++ and ATO are supported for GPRS connections too.                                                                                                    | GSM 07.07              | The commands +++ and ATO are supported for GPRS connections too.                                                                                                    |

| 6.1.4 AT+CGDCO                                                                                                    | NT Define PDP                                                                                                    | Context                                                                                                    |  |
|----------------------------------------------------------------------------------------------------|----------------------------------------------------------------------------------------------------|----------------------------------------------------------------------------------------------------|--|
| Test command                                                                                                    |                                                                                                    | d returns values supported as a compound value. If the                                                                                                    |  |
| AT+CGDCONT=?                                                                                                    | MT supports several PDP types, the parameter value ranges for each <pdp_type> are returned on a separate line.</pdp_type>                                                                                                    |                                                                                                    |  |
|                                                                                                    | Response                                                                                                    |                                                                                                    |  |
|                                                                                                    | +CGDCONT: (rar                                                                                                    | nge of supported <cid>s), <pdp_type>,,,(list of supported<br/>of supported <h_comp>s) [<cr><lf>+CGDCONT:]</lf></cr></h_comp></pdp_type></cid>                                                                                                    |  |
|                                                                                                    | OK / ERROR / +C                                                                                                    | ME ERROR                                                                                                    |  |
|                                                                                                    | Parameter                                                                                                    |                                                                                                    |  |
|                                                                                                    | <cid></cid>                                                                                                    | See write command                                                                                                    |  |
|                                                                                                    | <pdp type=""></pdp>                                                                                                    | See write command                                                                                                    |  |
|                                                                                                    | <d_comp></d_comp>                                                                                                    | numeric parameter that controls PDP data compres-<br>sion<br>[0] off                                                                                                    |  |
|                                                                                                    | <h_comp></h_comp>                                                                                                    | numeric parameter that controls PDP header com-<br>pression<br>[0] off                                                                                                    |  |
| Read command<br>AT+CGDCONT?                                                                                        |                                                                                                    | d returns the current settings for each defined context. If define simply $\mathbf{OK}$ will be returned.                                                                                                    |  |
|                                                                                                    | Response                                                                                                    |                                                                                                    |  |
|                                                                                                    | +CGDCONT: <cid>, <pdp type="">, <apn>, <pdp addr="">, <data comp="">,</data></pdp></apn></pdp></cid>                                                                                                    |                                                                                                    |  |
|                                                                                                    |                                                                                                    | R> <lf>+CGDCONT:]</lf>                                                                                                    |  |
|                                                                                                    | OK / ERROR / +C                                                                                                    | ME ERROR                                                                                                    |  |
|                                                                                                    | Parameter                                                                                                    |                                                                                                    |  |
|                                                                                                    | <cid></cid>                                                                                                    | See write command                                                                                                    |  |
|                                                                                                    | <pdp type=""></pdp>                                                                                                    | See write command                                                                                                    |  |
|                                                                                                    | <apn></apn>                                                                                                    | See write command                                                                                                    |  |
|                                                                                                    | <pdp_addr></pdp_addr>                                                                                                    | See write command                                                                                                    |  |
|                                                                                                    | _<br><d_comp></d_comp>                                                                                                    | See test command                                                                                                    |  |
|                                                                                                    | <h_comp></h_comp>                                                                                                    | See test command                                                                                                    |  |
| Write command<br>AT+CGDCONT=[ <cid><br/>[,<pdp_type>[,<apn><br/>[,<pdp_addr>]]]]</pdp_addr></apn></pdp_type></cid> | This command specifies PDP context parameter values for a PDP context identified by the (local) context identification parameter, <cid>. A special form of the set command, +CGDCONT= <cid> causes the values for context number <cid> to become undefined. AT&amp;F and ATZ will undefine every context which is not active or not online.</cid></cid></cid> |                                                                                                    |  |
|                                                                                                    | Parameter                                                                                                    |                                                                                                    |  |
|                                                                                                    | <cid></cid>                                                                                                    | This PDP Context Identifier is a numeric parameter<br>which specifies a particular PDP context definition.<br>The parameter is local to the TE-MT interface and is<br>also used in other PDP context-related commands. If<br>no cid is given, nothing will be changed (neither con-<br>text definition nor undefinition).<br>1 |  |
|                                                                                                    |                                                                                                    |                                                                                                    |  |

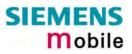

|                        |                       | Resket Data Bratagal type is a string parameter which                                                                                                    |
|------------------------|-----------------------|----------------------------------------------------------------------------------------------------|
|                        | <pdp_type></pdp_type> | Packet Data Protocol type is a string parameter which<br>specifies the type of packet data protocol:<br>IP Internet Protocol (IETF STD 5)                                                                                                    |
|                        | <apn></apn>           | Access Point Name is a string parameter (framed by quotation marks) which is a logical name that is used to select the GGSN or the external packet data network. If the value is null or omitted, then the subscription value will be requested.                                                        |
|                        | <pdp_addr></pdp_addr> | String parameter that identifies the MT in the address<br>space applicable to the PDP (e.g. IP V4 address for<br>PDP type IP). If the value is null or omitted, then a<br>value may be provided by the TE during the PDP<br>startup procedure or, failing that, a dynamic address<br>will be requested. |
|                        | Response              |                                                                                                    |
|                        | OK / ERROR / +C       | ME ERROR                                                                                                    |
| Reference<br>GSM 07.07 |                       |                                                                                                    |

| 6.1.5 AT+CGPADDR Show PDP address                                  |                                                                                                    |                                                                                                    |  |
|--------------------------------------------------------------------|----------------------------------------------------------------------------------------------------|----------------------------------------------------------------------------------------------------|--|
| Test command<br>AT+CGPADDR=?                                       | The test command returns a list of defined <cid>s.</cid>                                                            |                                                                                                    |  |
|                                                                    | Response                                                                                                    |                                                                                                    |  |
|                                                                    | +CGPADDR: (list                                                                                                    | of supported <cid>s)</cid>                                                                                              |  |
|                                                                    | Parameter                                                                                                    |                                                                                                    |  |
|                                                                    | See write command                                                                                                   |                                                                                                    |  |
| Write command<br>AT+CGPADDR =[ <cid><br/>[,<cid> [,]]]</cid></cid> | The write command returns a list of PDP addresses for the specified con-<br>text identifiers.                       |                                                                                                    |  |
|                                                                    | Response                                                                                                    |                                                                                                    |  |
|                                                                    | +CGPADDR: <cid>, <pdp_addr>  <cr>&gt;LF&gt;+CGPADDR:<br/><cid>,<pdp_addr>[]]</pdp_addr></cid></cr></pdp_addr></cid> |                                                                                                    |  |
|                                                                    | Parameter                                                                                                    |                                                                                                    |  |
|                                                                    | <cid>:</cid>                                                                                                    | a numeric parameter which specifies a particular PDP context definition (see +CGDCONT command).                         |  |
|                                                                    | <pdp_address>:</pdp_address>                                                                                        | a string that identifies the MT in the address space<br>applicable to the PDP. The address may be static or<br>dynamic. |  |
| Reference                                                          | Note                                                                                                    |                                                                                                    |  |
| GSM 07.07                                                          | If no <cid> is spe<br/>contexts.</cid>                                                                              | cified, the write command will return a list of all defined                                                             |  |

| 6.1.6 AT+CGQMIN                                                                                                    | Quality of Ser                                                                                                    | vice Profile (Minimum acceptable)                                                                                                    |
|----------------------------------------------------------------------------------------------------|----------------------------------------------------------------------------------------------------|----------------------------------------------------------------------------------------------------|
| Test command<br>AT+CGQMIN=?                                                                                                    | The test comman<br>MT supports seve<br>type are returned<br>Response<br>+CGQMIN: <pd<br>ported <delay>s)</delay></pd<br>                                                                                                    | d returns values supported as a compound value. If the<br>eral PDP types, the parameter value ranges for each PDP<br>on a separate line.<br>P_type>, (list of supported <precedence>s), (list of sup-<br/>, (list of supported <reliability>s) , (list of supported<br/>supported <mean>s) [<cr><lf>+CGQMIN:]</lf></cr></mean></reliability></precedence> |
| Read command                                                                                                    | Response                                                                                                    |                                                                                                    |
| AT+CGQMIN?                                                                                                    | no minimum profi<br>returned, but defa<br>+CGQMIN: <cid><br/>[<cr><lf>+CGO<br/>OK / ERROR / +O<br/>Parameter<br/><cid><br/><precedence><br/><delay><br/><reliability><br/><peak><br/><mean></mean></peak></reliability></delay></precedence></cid></lf></cr></cid>                                                                                                    | See write command<br>See write command<br>See write command<br>See write command<br>See write command<br>See write command<br>See write command                                                                                                    |
| Write command<br>AT+CGQMIN=<br>[ <cid>[,<precedence><br/>[,<delay>[,<reliability><br/>[,<peak>[,<mean>]]]]]]</mean></peak></reliability></delay></precedence></cid> | This command allows the TE to specify a minimum acceptable profile<br>which is checked by the MT against the negotiated profile returned in the<br>Activate PDP Context Accept message.<br>The set command specifies a profile for the context identified by the (local)<br>context identification parameter, <cid>.<br/>A special form of the set command, +CGQMIN= <cid> causes the mini-<br/>mum acceptable profile for context number <cid> to become undefined. In<br/>this case no check is made against the negotiated profile.<br/>AT&amp;F and ATZ will undefine the minimum QoS profiles of every context<br/>which is not active or not online.</cid></cid></cid> |                                                                                                    |

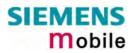

| Parameter                   |                                                                                                    |                                                                       |                              |
|-----------------------------|----------------------------------------------------------------------------------------------------|-----------------------------------------------------------------------|------------------------------|
| <cid></cid>                 |                                                                                                    | ntext Identifier; if no cid<br>nanged (no profile defini              |                              |
| <precedence></precedence>   | <ul> <li><u>0</u> network subscr</li> <li>1 High Priority<br/>Service commit<br/>precedence cla</li> <li>2 Normal priority<br/>Service commit<br/>precedence cla</li> <li>3 Low priority</li> </ul> | tments shall be maintair<br>isses 2 and 3<br>tments shall be maintair | ned ahead of<br>ned ahead of |
| <delay></delay>             | 0 network subsci                                                                                                    |                                                                       |                              |
|                             | SDU size: 128 of<br>Delay Class                                                                                                    |                                                                       | 95 percentile<br>Delay       |
|                             | 1 (Predictive)                                                                                                    | <0.5                                                                  | <1.5                         |
|                             | 2 (Predictive)                                                                                                    | < 5                                                                   | < 25                         |
|                             | <ul><li>3 (Predictive)</li><li>4 (Best Effort)</li></ul>                                                                                                    | < 50<br>Unspecified                                                   | < 250                        |
|                             | SDU size: 1024 d                                                                                                    | octets:                                                               |                              |
|                             | Delay Class                                                                                                    | Mean Transfer Delay                                                   | 95 percentile<br>Delay       |
|                             | 1 (Predictive)                                                                                                    | <0.5                                                                  | <1.5                         |
|                             | 2 (Predictive)                                                                                                    | < 5                                                                   | < 25                         |
|                             | 3 (Predictive)                                                                                                    |                                                                       | < 250                        |
|                             | 4 (Best Effort)                                                                                                    | Unspecified                                                           |                              |
|                             |                                                                                                    | es the end-to-end trar<br>SDUs through the GPR                        |                              |
| <reliability></reliability> | numeric paramet<br>0 network subsci                                                                                                    | ter for the reliability clas                                          | s                            |
|                             | 1 Non real-time                                                                                                    | e traffic , error-sensitive<br>cope with data loss                    | application                  |
|                             | 2 Non real-time                                                                                                    | e traffic, error-sensitive<br>e with infrequent data lo               |                              |
|                             | 3 Non real-time                                                                                                    | e traffic, error-sensitive<br>e with data loss, GMM/S                 | application                  |
|                             |                                                                                                    | affic, error-sensitive appl                                           |                              |
|                             | 5 Real-time tra                                                                                                    | affic, error non-sensitive<br>e with data loss                        | application                  |
|                             |                                                                                                    |                                                                       |                              |

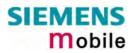

| <peak></peak>                              | numeric parameter for th     | e peak throughput class         |
|--------------------------------------------|------------------------------|---------------------------------|
|                                            | 0 network subscribed val     | ue                              |
|                                            | Peak Throughput              | Class Peak Throughput           |
|                                            | <b>3</b>                     | (in octets per second)          |
|                                            | 1                            | Up to 1 000 (8 kbit/s)          |
|                                            | 2                            | Up to 2 000 (16 kbit/s)         |
|                                            | 3                            | Up to 4 000 (32 kbit/s)         |
|                                            |                              |                                 |
|                                            | 4                            | Up to 8 000 (64 kbit/s)         |
|                                            | 5                            | Up to 16 000 (128 kbit/s)       |
|                                            | 6                            | Up to 32 000 (256 kbit/s)       |
|                                            | 7                            | Up to 64 000 (512 kbit/s)       |
|                                            | 8                            | Up to 128 000 (1 024 kbit/s)    |
|                                            | 9                            | Up to 256 000 (2 048 kbit/s)    |
| <mean></mean>                              | numeric parameter for th     | e mean throughput class         |
|                                            | 0 network subscribed val     |                                 |
|                                            | Mean Throughput Class        |                                 |
|                                            |                              | (in octets per hour)            |
|                                            | 1                            | 100 (~0.22 bit/s)               |
|                                            | 2                            | 200 (~0.44 bit/s)               |
|                                            | 3                            | 500 (~1.11 bit/s)               |
|                                            | 4                            | 1 000 (~2.2 bit/s)              |
|                                            | 5                            | 2 000 (~4.4 bit/s)              |
|                                            | 6                            | 5 000 (~11.1 bit/s)             |
|                                            | 7                            | 10 000 (~22 bit/s)              |
|                                            | 8                            | 20 000 (~44 bit/s)              |
|                                            | 9                            |                                 |
|                                            |                              | 50 000 (~111 bit/s)             |
|                                            | 10                           | 100 000 (~0.22 kbit/s)          |
|                                            | 11                           | 200 000 (~0.44 kbit/s)          |
|                                            | 12                           | 500 000 (~1.11 kbit/s)          |
|                                            | 13                           | 1 000 000 (~2.2 kbit/s)         |
|                                            | 14                           | 2 000 000 (~4.4 kbit/s)         |
|                                            | 15                           | 5 000 000 (~11.1 kbit/s)        |
|                                            | 16                           | 10 000 000 (~22 kbit/s)         |
|                                            | 17                           | 20 000 000 (~44 kbit/s)         |
|                                            | 18                           | 50 000 000 (~111 kbit/s)        |
|                                            | 31                           | best effort.                    |
| Note: If parameters                        | s are not defined, the par   | ameter default values depend    |
| •                                          | subscribed default values    | •                               |
| Definitions of para<br>"Quality of Service |                              | d GSM 03.60 paragraph 15.2      |
| If some of the Qo                          | S parameters are omittee     | d, they will keep their current |
| value (or the defau<br>at+cgdcont=1,"ip"   | It value if not specified so | far), e.g.                      |
| OK                                         |                              |                                 |
| at+cgqmin=                                 |                              |                                 |
| OK                                         |                              |                                 |
| at+cgqmin?                                 |                              |                                 |
| OK<br>at+cgqmin=1,0                        |                              |                                 |
| at cyqnin – 1,0                            |                              |                                 |

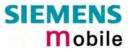

|           | OK                                                                  |
|-----------|---------------------------------------------------------------------|
|           | at+cgqmin?                                                          |
|           | +CGQMIN:1,0,0,0,0,0                                                 |
|           | OK                                                                  |
|           | at+cgqmin=1,0,0,0,1                                                 |
|           | OK                                                                  |
|           |                                                                     |
|           | at+cgqmin?                                                          |
|           | +CGQMIN:1,0,0,0,1,0                                                 |
|           | OK                                                                  |
|           | at+cgqmin=1,1                                                       |
|           | OK                                                                  |
|           | at+cgqmin?                                                          |
|           | +CGQMIN:1,1,0,0,1,0                                                 |
|           | ОК                                                                  |
|           |                                                                     |
|           |                                                                     |
|           | Definitions of parameters in GSM 02.60 and GSM 03.60 paragraph 15.2 |
|           | "Quality of Service Profile".                                       |
|           |                                                                     |
|           | Response                                                            |
|           | OK / ERROR / +CME ERROR                                             |
|           |                                                                     |
| Reference |                                                                     |
|           |                                                                     |
| GSM 07.07 |                                                                     |

| 6.1.7 AT+CGQRE                                                                          | Q Quality of So                                                                                                    | ervice Profile (Requested)                                                                                                |  |
|-----------------------------------------------------------------------------------------|----------------------------------------------------------------------------------------------------|----------------------------------------------------------------------------------------------------|--|
| Test command<br>AT+CGQREQ=?                                                             | The test command returns values supported as a compound value. If the N supports several PDP types, the parameter value ranges for each PDP types are returned on a separate line.                                                                                                    |                                                                                                    |  |
|                                                                                         | Response<br>+CGQREQ: <pdp_type>, (list of supported <precedence>s), (list of sup-<br/>ported <delay>s), (list of supported <reliability>s), (list of supported<br/><peak>s), (list of supported <mean>s) [<cr><lf>+CGQREQ:]<br/>OK / ERROR / +CME ERROR</lf></cr></mean></peak></reliability></delay></precedence></pdp_type> |                                                                                                    |  |
|                                                                                         | Parameter                                                                                                    |                                                                                                    |  |
|                                                                                         | <pdp_type></pdp_type>                                                                                                    | String parameter of Packet Data Protocol type<br>IP                                                                       |  |
|                                                                                         | <precedence></precedence>                                                                                                    | See write command                                                                                                    |  |
|                                                                                         | <delay></delay>                                                                                                    | See write command                                                                                                    |  |
|                                                                                         | <reliability><br/><peak></peak></reliability>                                                                                                    | See write command<br>See write command                                                                                    |  |
|                                                                                         | <mean></mean>                                                                                                    | See write command                                                                                                    |  |
|                                                                                         |                                                                                                    |                                                                                                    |  |
| Read command<br>AT+CGQREQ?                                                              | The read command returns the current settings for each defined context. I no requested profile was explicitly specified for a context, simply <b>OK</b> will be returned, but default values will be used for that context.                                                                                                   |                                                                                                    |  |
|                                                                                         | Response                                                                                                    |                                                                                                    |  |
|                                                                                         | +CGQREQ: <cid><br/> <cr><lf>+CGQ</lf></cr></cid>                                                                                                    | , <precedence>, <delay>, <reliability>, <peak>, <mean><br/>REQ:]</mean></peak></reliability></delay></precedence>         |  |
|                                                                                         | OK / ERROR / +C                                                                                                    | ME ERROR                                                                                                    |  |
|                                                                                         | <cid></cid>                                                                                                    | See write command                                                                                                    |  |
|                                                                                         | <precedence></precedence>                                                                                                    | See write command                                                                                                    |  |
|                                                                                         | <delay></delay>                                                                                                    | See write command                                                                                                    |  |
|                                                                                         | <reliability></reliability>                                                                                                    | See write command                                                                                                    |  |
|                                                                                         | <peak></peak>                                                                                                    | See write command                                                                                                    |  |
| Write command                                                                           | <mean></mean>                                                                                                    | See write command                                                                                                    |  |
| AT+CGQREQ=<br>[ <cid>[,<precedence></precedence></cid>                                  | used when the MT network.                                                                                                    | ows the TE to specify a Quality of Service Profile that is<br>sends an Activate PDP Context Request message to the        |  |
| , <delay>[,<reliability>[<br/>,<peak>[,<mean>]]]]]]</mean></peak></reliability></delay> | The set command specifies a profile for the context identified by the (local) context identification parameter, <cid>.</cid>                                                                                                    |                                                                                                    |  |
| , poar [, moart ]]]]]                                                                   | A special form of the set command, +CGQREQ= <cid> causes the re-<br/>quested profile for context number <cid> to become undefined.</cid></cid>                                                                                                    |                                                                                                    |  |
|                                                                                         | AT&F and ATZ wi<br>active or not online                                                                                                    | Il undefine the QoS profiles of every context which is not e.                                                             |  |
|                                                                                         | Parameter                                                                                                    |                                                                                                    |  |
|                                                                                         | will b<br>1                                                                                                    | eric PDP Context Identifier; if no cid is specified, nothing<br>the changed (neither profile definition nor undefinition) |  |
|                                                                                         | 2                                                                                                    |                                                                                                    |  |

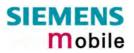

| <precedence></precedence>   | <ul> <li><u>0</u> network subscr</li> <li>1 High Priority</li> <li>Service commit<br/>precedence cla</li> <li>2 Normal priority</li> <li>Service commit<br/>precedence cla</li> <li>3 Low priority</li> </ul>                                                                                                    | ments shall be maintaine<br>sses 2 and 3<br>ments shall be maintaine                                                                                                    | d ahead of<br>d ahead of                                                                            |
|-----------------------------|----------------------------------------------------------------------------------------------------|----------------------------------------------------------------------------------------------------|----------------------------------------------------------------------------------------------------|
| -                           | <u>0</u> network subscr<br>SDU size: 128 of<br><i>Delay Class</i><br>1 (Predictive)<br>2 (Predictive)<br>3 (Predictive)<br>4 (Best Effort)<br>SDU size: 1024 of<br><i>Delay Class</i><br>1 (Predictive)<br>2 (Predictive)<br>3 (Predictive)<br>3 (Predictive)<br>4 (Best Effort)<br>parameter defines<br>mission of SDUs t | <pre>ctets:<br/>Mean Transfer Delay<br/>&lt;0.5<br/>&lt; 5<br/>&lt; 50<br/>Unspecified<br/>octets:<br/>Mean Transfer Delay<br/>&lt;0.5<br/>&lt; 5<br/>&lt; 50</pre>                                                                                   | Delay<br><1.5<br>< 25<br>< 250<br>95 percentile<br>Delay<br><1.5<br>< 25<br>< 250<br>delay incurred |
| <reliability></reliability> | <ul> <li><u>0</u> network subscr</li> <li>1 Non real-time cannot cope v</li> <li>2 Non real-time can cope with</li> <li>3 Non real-time can cope with</li> <li>4 Real-time traff cope with data</li> </ul>                                                                                                    | ribed value<br>traffic, error-sensitive ap<br>vith data loss<br>traffic, error-sensitive ap<br>infrequent data loss<br>traffic, error-sensitive ap<br>data loss, GMM/SM, and<br>fic, error-sensitive applica<br>a loss<br>fic, error non-sensitive ap | plication that-<br>plication that<br>d SMS<br>ation that can                                        |

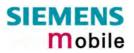

| <peak></peak>          | numeric parameter for the                                                                                                    | e peak throughput class                       |
|------------------------|----------------------------------------------------------------------------------------------------|-----------------------------------------------|
|                        | 0 network subscribed valu                                                                                                    | le                                            |
|                        | Peak Throughput                                                                                                    | Class Peak Throughput                         |
|                        |                                                                                                    | (in octets per second)                        |
|                        | 1                                                                                                    | Up to 1 000 (8 kbit/s).                       |
|                        | 2                                                                                                    | Up to 2 000 (16 kbit/s).                      |
|                        | 3                                                                                                    | Up to 4 000 (32 kbit/s).                      |
|                        | 4                                                                                                    | Up to 8 000 (64 kbit/s).                      |
|                        | 5                                                                                                    | Up to 16 000 (128 kbit/s).                    |
|                        | 6                                                                                                    | Up to 32 000 (256 kbit/s).                    |
|                        | 7                                                                                                    | Up to 64 000 (512 kbit/s).                    |
|                        | 8                                                                                                    | Up to 128 000 (1 024 kbit/s).                 |
|                        | 9                                                                                                    | Up to 256 000 (2 048 kbit/s).                 |
| <mean></mean>          | numeric parameter for the                                                                                                    | e mean throughput class                       |
|                        | 0 network subscribed valu                                                                                                    |                                               |
|                        | Mean Throughput Class                                                                                                    | Mean Throughput<br>(in octets per hour)       |
|                        | 1                                                                                                    | 100 (~0.22 bit/s)                             |
|                        | 2                                                                                                    | 200 (~0.44 bit/s)                             |
|                        | 3                                                                                                    | 500 (~1.11 bit/s)                             |
|                        | 4                                                                                                    | 1 000 (~2.2 bit/s)                            |
|                        | 5                                                                                                    | 2 000 (~4.4 bit/s)                            |
|                        | 6                                                                                                    | 5 000 (~11.1 bit/s)                           |
|                        | 7                                                                                                    | 10 000 (~22 bit/s)                            |
|                        | 8                                                                                                    | 20 000 (~44 bit/s)                            |
|                        | 9                                                                                                    | 50 000 (~111 bit/s)                           |
|                        | 10                                                                                                    | 100 000 (~0.22 kbit/s)                        |
|                        | 11                                                                                                    | 200 000 (~0.44 kbit/s)                        |
|                        | 12                                                                                                    | 500 000 (~1.11 kbit/s)                        |
|                        | 13                                                                                                    | 1 000 000 (~2.2 kbit/s)                       |
|                        | 14                                                                                                    | 2 000 000 (~4.4 kbit/s)                       |
|                        | 15                                                                                                    | 5 000 000 (~11.1 kbit/s)                      |
|                        | 16                                                                                                    | 10 000 000 (~22 kbit/s)                       |
|                        | 17                                                                                                    | 20 000 000 (~44 kbit/s)                       |
|                        | 18                                                                                                    | 50 000 000 (~111 kbit/s)                      |
|                        | 31                                                                                                    | best effort.                                  |
|                        |                                                                                                    |                                               |
|                        | ers are not defined, the paran<br>subscribed default values.                                                                                                    | neter default values depend on                |
|                        | oS parameters are omitted, to fault value if not specified so fault value if not specified so | hen they will keep their current<br>ar), e.g. |
| at+cgdcont=1,"ip<br>OK | •                                                                                                    |                                               |
| at+cgqreq=<br>OK       |                                                                                                    |                                               |
| at+cgqreq?             |                                                                                                    |                                               |
| OK                     |                                                                                                    |                                               |
| at+cgqreq=1,0          |                                                                                                    |                                               |

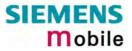

|                        | OK<br>at+cgqreq?<br>+CGQREQ:1,0,0,0,0,0<br>OK<br>at+cgqreq=1,0,0,1<br>OK<br>at+cgqreq?<br>+CGQREQ:1,0,0,1,0,0<br>OK<br>at+cgqreq=1,1<br>OK<br>at+cgqreq?<br>+CGQREQ:1,1,0,1,0,0<br>OK<br>Definitions of parameters in GSM 02.60 and GSM 03.60 paragraph 15.2<br>"Quality of Service Profile".<br>Response<br>OK / ERROR / +CME ERROR |
|------------------------|----------------------------------------------------------------------------------------------------|
| Reference<br>GSM 07.07 |                                                                                                    |

| 6.1.8 AT+CG                              | GREG GPRS network registration status                                                                                                    |  |  |
|------------------------------------------|----------------------------------------------------------------------------------------------------|--|--|
| Test command                             | Response                                                                                                    |  |  |
| AT+CGREG=?                               | +CGREG: (list of supported <n>s)</n>                                                                                                    |  |  |
|                                          | ОК                                                                                                    |  |  |
|                                          | Parameter                                                                                                    |  |  |
|                                          | See write command                                                                                                    |  |  |
| Read command<br>AT+CGREG?                | The read command returns the status of result code presentation and an integer <stat> which shows whether the network has currently indicated the registration of the MT. Location information elements <lac> and <ci> are returned only when <n>=2 and MT is registered in the network.</n></ci></lac></stat>                               |  |  |
|                                          | Response                                                                                                    |  |  |
|                                          | +CGREG: <n>,<stat>[,<lac>,<ci>]</ci></lac></stat></n>                                                                                                    |  |  |
|                                          | ОК                                                                                                    |  |  |
|                                          | Parameter                                                                                                    |  |  |
|                                          | See write command                                                                                                    |  |  |
| Write command<br>AT+CGREG<br>=[ <n>]</n> | The write command controls the presentation of an unsolicited result code $+CGREG: $ when $=1$ and there is a change in the MT's GPRS network registration status.                                                                                                    |  |  |
|                                          | Parameter                                                                                                    |  |  |
|                                          | <n>:</n>                                                                                                    |  |  |
|                                          | 0 disable network registration unsolicited result code                                                                                                    |  |  |
|                                          | 1 enable network registration unsolicited result code +CGREG: <stat></stat>                                                                                                    |  |  |
|                                          | <stat>:</stat>                                                                                                    |  |  |
|                                          | 0 not registered, ME is not currently searching an operator to register to<br>The MS is in GMM state GMM-NULL or GMM-DEREGISTERED-<br>INITIATED.                                                                                                    |  |  |
|                                          | The GPRS service is disabled, the MS is allowed to attach for GPRS if re-<br>quested by the user.                                                                                                    |  |  |
|                                          | 1 registered, home networkThe MS is in GMM state GMM-REGISTERED or<br>GMM-ROUTING-AREA-UPDATING-INITIATED INITIATED on the home<br>PLMN                                                                                                    |  |  |
|                                          | 2 not registered, but ME is currently trying to attach or searching an operator<br>to register to. The MS is in GMM state GMM-DEREGISTERED or GMM-<br>REGISTERED-INITIATED. The GPRS service is enabled, but an allow-<br>able PLMN is currently not available. The MS will start a GPRS attach as<br>soon as an allowable PLMN is available |  |  |
|                                          | 3 registration denied. The MS is in GMM state GMM-NULL. The GPRS ser-<br>vice is disabled, the MS is not allowed to attach for GPRS if requested by<br>the user                                                                                                    |  |  |
|                                          | 4 unknown                                                                                                    |  |  |
|                                          | 5 registered, roaming. The MS is in GMM state GMM-REGISTERED or<br>GMM-ROUTING-AREA-UPDATING-INITIATED on a visited PLMN                                                                                                    |  |  |
|                                          | <li><lac>: string type; two byte location area code in hexadecimal format (e.g. "00C3" equals 195 in decimal</lac></li>                                                                                                    |  |  |
|                                          | <ci>: string type; two byte cell ID in hexadecimal format</ci>                                                                                                    |  |  |
| Reference                                | Note                                                                                                    |  |  |
| GSM 07.07                                | Parameter <n> cannot be stored using <b>AT&amp;W</b>.</n>                                                                                                    |  |  |

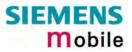

| 6.1.9 AT+CGSMS                                       | S Select service for MO SMS messages                                                                                                    |  |
|------------------------------------------------------|----------------------------------------------------------------------------------------------------|--|
| Test command<br>AT+CGSMS=?                           | The test command lists the services and service preferences which can be selected with the AT+CGSMS write command.                                                                                       |  |
|                                                      | Response<br>+CGSMS: (list of supported <service>s<br/>OK</service>                                                                                                    |  |
|                                                      | Parameter                                                                                                    |  |
|                                                      | <service> See write command</service>                                                                                                    |  |
| Read command<br>AT+CGSMS?                            | The read command returns the currently selected service or service preference.                                                                                                    |  |
|                                                      | Response                                                                                                    |  |
|                                                      | +CGSMS: <service></service>                                                                                                    |  |
|                                                      | OK / ERROR / +CME ERROR                                                                                                    |  |
|                                                      | <service> See write command</service>                                                                                                    |  |
| Write command<br>AT+CGSMS=<br>[ <service>]</service> | The write command specifies what service or service preference the MT shall use when sending MO SMS messages. If parameter <b><service></service></b> is not given, the current value remains unchanged. |  |
|                                                      | Parameter                                                                                                    |  |
|                                                      | <service> a numeric parameter which indicates the service or service preference to be used.</service>                                                                                                    |  |
|                                                      | 0 GPRS                                                                                                    |  |
|                                                      | 1 circuit switched                                                                                                    |  |
|                                                      | 2 GPRS preferred (use circuit switched if mobile is not<br>GPRS attached or during a CS call)                                                                                                    |  |
|                                                      | [3] circuit switched preferred (use GPRS if circuit switched is not available)                                                                                                    |  |
|                                                      | Response<br>OK / ERROR / +CME ERROR                                                                                                    |  |
| Reference                                            | Note:                                                                                                    |  |
| GSM 07.07                                            | <ul> <li>Power-on default value is 3 (circuit switched preferred).</li> <li>Parameter cannot be stored to user profile (AT&amp;W).</li> </ul>                                                            |  |
|                                                      |                                                                                                    |  |

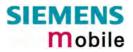

## 6.2 Siemens defined GPRS AT commands

| 6.2.1 AT^SG                 | ACT Query all PDP context activations                                                                                                    |
|-----------------------------|----------------------------------------------------------------------------------------------------|
| Test command<br>AT^SGACT=?  | Response<br>^SGACT: (range of supported <ifc>s),(list of supported <state>s)<br/>OK</state></ifc>                                                                                                    |
| Read command<br>AT^SGACT=?  | The read command lists the activation states for all activated PDP contexts of the ME. Contexts which are created internally by the GPRS modem compatibility commands will be displayed only if activated. The output of this command is unsorted.  Response ^SGACT: <ifc>,<cid>,<state> []] OK Parameters <iifc> Interface (numeric) Specifies the interface on which a particular PDP context was definied. Every PDP context defined with AT+CGDCONT or internally by the GPRS modem compatibility commands is identified one-to-one by its (local) context identifier and the interface on which it was defined. The</iifc></state></cid></ifc> |
|                             | <ul> <li>range of supported interfaces is returned by the test command.</li> <li>0 – Multiplex channel 1</li> <li>1 – Multiplex channel 2</li> <li>2 – Multiplex channel 3</li> <li><cid> PDP context identifier (numeric)</cid></li> <li>The interface local identifier which was used to define a PDP context using the AT+CGDCONT or which was created internally by using the GPRS modem compatibility commands.</li> <li>The range of supported values is returned by the AT+CGDCONT test command. Value "0" is used by the GPRS modem compatibility commands if no context identifier was specified as the command was invoked.</li> </ul>    |
|                             | <pre><state> PDP context activation state (numeric) Indicates the state of the PDP context activation. 0 – deactivated 1 - activated</state></pre>                                                                                                    |
| Execute command<br>AT^SGACT | The execute command returns the sum of all activated PDP contexts of the ME. Response ^SGACT: <sum> OK Parameters <sum> The sum of all activated PDP contexts of the ME (numeric)</sum></sum>                                                                                                    |
| Reference<br>Siemens        | Note                                                                                                    |

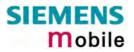

| 6.2.2 AT^SGA                                 | UTH Set type of authentication for PPP connection                                                                                                    |
|----------------------------------------------|----------------------------------------------------------------------------------------------------|
| Test command<br>AT^SGAUTH=?                  | Response         ^SGAUTH: (list of supported <auth>s)         OK / ERROR / +CME ERROR         Parameter         <auth>         indicates types of supported authentication         0       None         1       PAP         2       CHAP         3       PAP and CHAP</auth></auth> |
| Read command<br>AT^SGAUTH?                   | Response<br>+CGACT: <auth><br/>OK/ ERROR/ + CME ERROR<br/>Parameter<br/>See test command</auth>                                                                                                    |
| Write command<br>AT^SGAUTH=<br><auth></auth> | Response<br>OK/ ERROR/ + CME ERROR<br>Parameter<br>See test command                                                                                                    |
| Reference<br>Siemens                         | <ul><li>Note:</li><li>Power on default value is 3 (PAP and CHAP)</li><li>Parameter cannot be stored using AT&amp;W</li></ul>                                                                                                    |

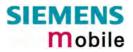

| 6.2.3 AT^SGCO                                                | NF Configuration                                                                                       | of GPRS related Parameters                                                                              |
|--------------------------------------------------------------|----------------------------------------------------------------------------------------------------|----------------------------------------------------------------------------------------------------|
| Test command                                                 | Response                                                                                               |                                                                                                    |
| AT^SGCONF =?                                                 | $\label{eq:sgconf} \begin{tabular}{llc_pdu_length} > s), (list of supported < class>es) \end{tabular}$ |                                                                                                    |
|                                                              | Parameter                                                                                              |                                                                                                    |
|                                                              | See write command                                                                                      |                                                                                                    |
| Read command                                                 | Response                                                                                               |                                                                                                    |
| AT^SGCONF?                                                   | ^SGCONF: <llc_pdu_< td=""><td>length&gt;,<class></class></td></llc_pdu_<>                              | length>, <class></class>                                                                                |
|                                                              | OK                                                                                                    |                                                                                                    |
|                                                              | Parameter                                                                                              |                                                                                                    |
|                                                              | See write command                                                                                      |                                                                                                    |
| Write command                                                | The write command allows to set GPRS parameters.                                                       |                                                                                                    |
| [ <llc_pdu_length>]</llc_pdu_length>                         | Response                                                                                               |                                                                                                    |
| [, <class>]</class>                                          | OK /ERROR/+CME E                                                                                       | RROR                                                                                                    |
|                                                              |                                                                                                    |                                                                                                    |
|                                                              | Parameter                                                                                              |                                                                                                    |
|                                                              | <llc_pdu_length></llc_pdu_length>                                                                      | LLC-PDU-length (numeric)                                                                                |
|                                                              |                                                                                                    | 0 no negotiation with network (500 will be used)                                                        |
|                                                              |                                                                                                    | 1401520 (lower values diminish performance)<br>Power on default is 1520.                                |
|                                                              |                                                                                                    |                                                                                                    |
|                                                              | <class>:</class>                                                                                       | GPRS Multislot Class. The parameter can be changed only when the MT is detached, otherwise              |
|                                                              |                                                                                                    | "CME ERROR: operation temporary not allowed" will                                                       |
|                                                              |                                                                                                    | be returned. The value can be one of the classes in-<br>dicated with the Test command.                  |
|                                                              |                                                                                                    |                                                                                                    |
| Reference                                                    | Note                                                                                                   |                                                                                                    |
| Siemens +CME ERROR: invalid index: Parameter is out of range |                                                                                                    | _                                                                                                    |
|                                                              |                                                                                                    | ation temporary not allowed: The command is blocked as ady in use (as long as mobile is GPRS attached). |
|                                                              | Writing to user profile                                                                                | with AT&W and restoring with AT&F are not supported.                                                    |
|                                                              |                                                                                                    |                                                                                                    |

## 6.3 Modem compatibility commands for MTs supporting GPRS

This subclause describes how existing AT commands, designed for use with a modem, may be used to control a GPRS MT. This is to provide backwards compatibility with existing communications software.

## 6.3.1 ATD \*99# Request GPRS service

| ATD*99["[ <called_address><br/>["[<l2p>]["[<cid>]]]]#<br/>The V25ter 'D' (Dia) command causes the MT to enter the V25<br/>online data state and, with the TE, to start the specified layer 2 pro<br/>col. No further commands may follow on the AT command line. GPI<br/>attachment and DPD context to be used is already activated, it<br/>be deactivated first. This ensures that the right context parameters<br/>be used (e.g. QOS changes since the last context activation provided in chapter 6.5.<br/>Response<br/>To confirm acceptance of the command to entering the V.25ter onlidata state:<br/>CONNECT<br/>When the layer 2 protocol has terminated, either as a result of an<br/>derly shut down of the PDP or an error, the MT enters V.25ter com<br/>mad state and returns<br/>NO CARRIER<br/>If the MT is in dedicated mode, command returns +CME ERRC<br/>phone busy'.<br/>Parameter<br/><called_addresss<br>IF V4 addresss in the form w.x.y.z, see chapter "Using the<br/>GPRS dial command ATD", pg. 198 which identifies the<br/>called address and returns<br/>NO CARRIER<br/>If the MT is in dedicated mode, the MT will automatically set<br/>a virtual call to the specified<br/>address after the context has<br/>been activated. This parameter is currently not used and<br/>needs not be specified.<br/><l2p> layer 2 protocol to be used between the TE and MT<br/>[PPP] or layer2 for PPP protocol<br/><cid><br/><cid><br/><cid<br><cid><br/><cid><br/><cid<br><cid><br/><cid<br><cid><br/><cid<br><cid><br/><cid<br><cid<br><cid><br/><cid<br><cid<br><cid<br><cid<br><cid<br><cid<br><cid<br><cid< th=""><th>•</th><th></th></cid<></cid<br></cid<br></cid<br></cid<br></cid<br></cid<br></cid<br></cid></cid<br></cid<br></cid></cid<br></cid></cid<br></cid></cid<br></cid></cid></cid<br></cid></cid></l2p></called_addresss<br></cid></l2p></called_address> | •         |                                                                                                    |
|----------------------------------------------------------------------------------------------------|-----------|----------------------------------------------------------------------------------------------------|
| When the layer 2 protocol has terminated, either as a result of an derly shut down of the PDP or an error, the MT enters V.25ter command state and returns         NO CARRIER         If the MT is in dedicated mode, command returns +CME ERROPhone busy".         Parameter <called_address>         IP V4 address in the form w.x.y.z, see chapter "Using the GPRS dial command ATD", pg. 198 which identifies the called party; if it is provided, the MT will automatically set a virtual call to the specified address after the context has been activated. This parameter is currently not used and needs not be specified.         <l2p>       layer 2 protocol to be used between the TE and MT [PPP] or layer2 for PPP protocol         <cid>:       numeric parameter which specifies a particular PDP conted definition (see +CGDCONT command). If no context is specified, an internal context 0 with default QoS (network subscribed) and APN from EEPROM (if there is one) is used.         1       2         Note: The +CGDCONT, +CGQREQ, etc. commands may be used put to set values for cid, PDP type, APN, QoS etc</cid></l2p></called_address>                                                                                                    |           | This command causes the MT to perform whatever actions are nec-<br>essary to establish communication between the TE and the external<br>PDN.<br>The V.25ter 'D' (Dial) command causes the MT to enter the V.25ter<br>online data state and, with the TE, to start the specified layer 2 proto-<br>col. No further commands may follow on the AT command line. GPRS<br>attachment and PDP context activation procedures may take place<br>prior to or during the PDP startup if they have not yet been performed<br>using the +CGACT (see Chapter 6.1.1) and +CGATT (see Chapter<br>6.1.2) commands. If the context to be used is already activated, it will<br>be deactivated first. This ensures that the right context parameters will<br>be used (e.g. QoS changes since the last context activation or the<br>called address specified by ATD).<br>Examples on how to use this command are provided in chapter 6.5.<br>Response<br>To confirm acceptance of the command to entering the V.25ter online<br>data state: |
| Parameter <called_address>         IP V4 address in the form w.x.y.z, see chapter "Using the GPRS dial command ATD", pg. 198 which identifies the called party; if it is provided, the MT will automatically set a virtual call to the specified address after the context has been activated. This parameter is currently not used and needs not be specified.         <l2p>       layer 2 protocol to be used between the TE and MT [PPP] or layer2 for PPP protocol         <cid>:       numeric parameter which specifies a particular PDP context definition (see +CGDCONT command). If no context is specified, an internal context 0 with default QoS (network subscribed) and APN from EEPROM (if there is one) is used.         1       2         Note: The +CGDCONT, +CGQREQ, etc. commands may be used prito set values for cid, PDP type, APN, QoS etc         Reference       Note</cid></l2p></called_address>                                                                                                    |           | When the layer 2 protocol has terminated, either as a result of an or-<br>derly shut down of the PDP or an error, the MT enters V.25ter com-<br>mand state and returns<br><b>NO CARRIER</b><br>If the MT is in dedicated mode, command returns +CME ERROR:                                                                                                    |
| <l2p>       layer 2 protocol to be used between the TE and MT         [PPP] or layer2 for PPP protocol         <cid>:       numeric parameter which specifies a particular PDP conted definition (see +CGDCONT command). If no context is specified, an internal context 0 with default QoS (network subscribed) and APN from EEPROM (if there is one) is used.         1       2         Note: The +CGDCONT, +CGQREQ, etc. commands may be used proto set values for cid, PDP type, APN, QoS etc         Reference       Note</cid></l2p>                                                                                                    |           | Parameter<br><called_address><br/>IP V4 address in the form w.x.y.z, see chapter "Using the<br/>GPRS dial command ATD", pg. 198 which identifies the<br/>called party; if it is provided, the MT will automatically set up<br/>a virtual call to the specified address after the context has<br/>been activated. This parameter is currently not used and</called_address>                                                                                                    |
| to set values for cid, PDP type, APN, QoS etc       Reference       Note                                                                                                    |           | <l2p> layer 2 protocol to be used between the TE and MT<br/>[PPP] or layer2 for PPP protocol<br/><cid>: numeric parameter which specifies a particular PDP context<br/>definition (see +CGDCONT command). If no context is<br/>specified, an internal context 0 with default QoS (network<br/>subscribed) and APN from EEPROM (if there is one) is<br/>used.<br/>1</cid></l2p>                                                                                                    |
|                                                                                                    | Deference |                                                                                                    |
|                                                                                                    |           |                                                                                                    |

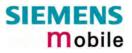

# 6.3.2 ATD \*98# Request GPRS IP service

| Execute command<br>ATD*98[* <cid>]#</cid> | This command causes the MT to perform whatever actions are necessary to establish a communication between the TE and the external PDN.<br>The V.25ter 'D' (Dial) command causes the MT to enter the V.25ter online data state and, with the TE, to start the layer 2 protocol.<br>GPRS attachment and PDP context activation procedures may take place prior to or during the PDP startup if they have not yet been performed using the +CGACT (see Chapter 6.1.1) and +CGATT (see Chapter 6.1.2) commands. If the context to be used is already activated, it will be deactivated first. This ensures that the right context parameters will be used (e.g. QoS changes since the last context activation).<br>Note: An example of how to use this command can be seen in chapter 6.5<br>Response<br>To confirm acceptance of the command to entering the V.25ter online data state:<br><b>CONNECT</b><br>When the layer 2 protocol has terminated, either as a result of an orderly shut down of the PDP or an error, the MT enters V.25ter command state and return<br><b>NO CARRIER</b><br>If the MT is in dedicated mode, command returns +CME ERROR: phone busy".<br>Parameter<br><cid>: numeric parameter which specifies a particular PDP context definition (see +CGDCONT command). If no context is specified, an internal context 0 with default QoS (network subscribed) and APN from EEPROM (if there is one) is used.<br/>1 2<br/>Note: The +CGDCONT, +CGQREQ, etc. commands may be used prior to set values for cid, PDP type, APN, QoS etc</cid> |
|-------------------------------------------|----------------------------------------------------------------------------------------------------|
| Reference                                 | Note:                                                                                                    |
| GSM 07.07                                 | ATD is used as a standard V.25ter AT command, too.                                                                                                    |

| 6.3.3 ATH Manual rejection of a network request for PDP context activation |                                                                                                    |  |
|----------------------------------------------------------------------------|----------------------------------------------------------------------------------------------------|--|
| Execute command<br>ATH                                                     | Response<br>The V.25ter 'H' or 'H0' (On-hook) command may be used to deactivate all PDP<br>contexts which are active or online on the same interface.<br>The MT responds with<br>OK                                                                                                    |  |
| Reference<br>GSM 07.07                                                     | <ul> <li>Note</li> <li>In contrast to GSM 07.07 it is possible to cancel a connection with ATH after a break. This is done for compatibility reasons due to the "dial-up network" ("DFÜ-Netzwerk") drivers of Microsoft<sup>®</sup> Windows<sup>®</sup>.</li> <li>ATH is used as a standard V.25ter AT Command, too. See Chapter 2.12.</li> </ul> |  |

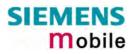

### 6.4 Using GPRS AT commands (examples)

#### Defining and using a Context Definition Id (CID):

Every time a CID is used as a parameter for a GPRS command the CID has to be defined before by the AT+CGDCONT command. To get the parameter of a CID use the AT+CGDCONT read option. If the response of 'AT+CGDCONT?' is OK only, there is no CID defined.

| AT+CGDCONT? |                            |
|-------------|----------------------------|
| ОК          | // there is no CID defined |

All parameters of the CID are initiated by NULL or not present values and the CID itself is set to be undefined. To define a CID use the AT+CGDCONT Command with at least one CID parameter. At the moment the mobile supports CID 1 and CID 2 by using the AT+CGDCONT command.

#### Examples:

AT+CGDCONT=1, "IP" OK

// defines CID 1 and sets the PDP type to IP
// access point name and IP address aren't set

AT+CGDCONT=2, "IP", "internet.t-d1.gprs", "111.222.123.234" OK // defines CID 2 ans sets PDP type, APN and IP addr

A following read command will respond AT+CGDCONT? +CGDCONT:1, "IP","","0,0 +CGDCONT:2, "IP"," internet.t-d1.gprs","111.222.123.234" OK

AT+CGDCONT=1 OK // sets the CID 1 to be undefined

A following read command will respond AT+CGDCONT? +CGDCONT:2, "IP", "internet.t-d1.gprs","111.222.123.234" OK

Quality of Service (QoS) is a special parameter of a CID which consists of several parameters itself. The QoS consists of

- the precedence class
- the delay class
- the reliability class
- the peak throughput class
- the mean throughput class

and is devided in "requested QoS" and "minimum acceptable QoS".

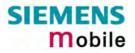

All parameters of the QoS are initiated by default to the "network subscribed value (= 0)" but the QoS itself is set to be undefined. To define a QoS use the AT+CGQREQ or AT+CGQMIN command.

#### Examples:

| AT+CGQREQ=1,2<br>OK                           | // overwrites the precedence class of QoS of CID 1 and sets<br>// the QoS of CID 1 to be present                                                                                                    |
|-----------------------------------------------|----------------------------------------------------------------------------------------------------|
| A following read comm<br>AT+CGQREQ?           | and will response                                                                                                    |
| +CGQREQ: 1,2,0,0,0,0<br>OK                    | // all QoS values of CID 1 are set to network subscribed<br>// except precedence class which is set to 2                                                                                                    |
| AT+CGQREQ=1<br>OK                             | // set the QoS of CID 1 to not present                                                                                                    |
| Once defined, the CID                         | it can be activated. To activate a CID use                                                                                                    |
| AT+CGACT=1,2<br>OK                            | // activate CID 2                                                                                                    |
| If the CID is already ac                      | tive, the mobile responses OK at once.                                                                                                    |
| If no CID is given, all de<br>AT+CGACT=<br>OK | efined CIDs will be activated by<br>// NO CID and NO STATE given<br>// all defined CIDs will be activated                                                                                                    |
|                                               | mobile responses +CME ERROR: invalid index<br>s NOT attached by AT+CGATT=1 before activating, the attach is automatically<br>T command.                                                                                      |
| After defining and activ                      | ating a CID it may be used to get online by                                                                                                    |
| AT+CGDATA="PPP",1<br>CONNECT                  | // the mobile is connected using the parameters of CID 1                                                                                                    |
| AT+CGDATA=<br>CONNECT                         | // the mobile is connected using defaults "PPP" and CID 0                                                                                                    |
| Remark: If the mobile                         | ayer 2 Protocol (L2P) PPP only.<br>is NOT attached by AT+CGATT=1 and the CID is NOT activated before con-<br>activating is automatically done by the AT+CGDATA command.                                                      |
| use the Microsoft Wind                        | D2 or E-Plus) require to use an APN to establish a GPRS connection. So if you dows Dial-Up Network and ATD*9 to connect to GPRS you must provide the art of the modem definition (Modem properties/Connection/Advanced/Extra |

settings). As an alternative, you can define and activate the context in a terminal program (e.g. Micro-

soft Hyperterminal) and then use the Dial-Up Network to send the ATD command only.

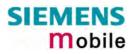

## 6.5 Using the GPRS dial command ATD

In addition to the GPRS AT Commands you can use the "D" command to dial into to the GPRS network.

There are two GPRS Service Codes for the ATD Command: Values 98 and 99. Examples:

| ATD*99#              |                                                                                                    |  |
|----------------------|----------------------------------------------------------------------------------------------------|--|
| CONNECT              | // establish a connection by service code 99                                                                                                    |  |
| ATD*99*123.124.125.1 | 26*PPP*1#                                                                                                    |  |
| CONNECT              | <ul> <li>// establish a connection by service code 99, IP address 123</li> <li>//and L2P = PPP and using CID 1.</li> <li>// The CID has to be defined by AT+CGDCONT</li> </ul> |  |
| ATD*99**PPP#         |                                                                                                    |  |
| CONNECT              | // establish a connection by service code 99 and L2P = PPP                                                                                                    |  |
| ATD*99***1#          |                                                                                                    |  |
| CONNECT              | // establish a connection by service code 99 and using CID 1                                                                                                    |  |
| ATD*99**PPP*1#       |                                                                                                    |  |
| CONNECT              | <pre>// establish a connection by service code 99 and L2P = PPP and<br/>// using CID 1. The CID has to be defined by AT+CGDCONT</pre>                                          |  |
| ATD*98#              |                                                                                                    |  |
| CONNECT              | // establish an IP connection by service code 98                                                                                                    |  |
| ATD*98*1#            |                                                                                                    |  |
| CONNECT              | // establish an IP connection by service code 98 using CID 1<br>// The CID has to be defined by AT+CGDCONT                                                                     |  |

# 7 AT Commands for SIM Application Toolkit (GSM 11.14)

SIM Application Toolkit (SAT) is a technology that lets the SIM card execute a great variety of additional applications. Conventionally, SIM cards are intended to store user specific data, such as phonebooks, secure user identification codes and messages, but they can also hold a lot of value-added mobile applications.

The SAT functionality integrated in MC35i allows to execute network specific applications implemented on the SIM card. Typical examples are online banking and information services.

The commands exchanged between SAT and the SIM application fall into two categories:

- Proactive commands sent from the SIM application to the module's SAT, e.g. DISPLAY TEXT.
- Envelope commands sent from the module's SAT to the SIM application, e.g. MENU SELEC-TION.

The SAT implementation supports SAT class 3, GSM 11.14 Release 98, support of letter class "c". GSM 11.14 describes Proactive and Envelope Commands in detail.

Note: To give you an idea, this chapter contains a brief overview of the AT commands and responses related to the SIM Application Toolkit (SAT) implementation. The full set of SAT specific AT commands and a detailed descripton of the SAT functions is provided in [4].

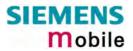

| 7.1 AT^SST                                                              | A Remote-SAT Interface Activation                                                                                                    |
|-------------------------------------------------------------------------|----------------------------------------------------------------------------------------------------|
| 7.1 AT*SSTA<br>Test command<br>AT*SSTA=?<br>Read command<br>AT*SSTA?    | Response         ^SSTA:(list of supported <state>s), (list of supported <alphabet>s)         Parameter description see below.         The read command can be used to request the current operating status and the used alphabet of the Remote-SAT interface.         Response         ^SSTA:<state>,<alphabet>,<allowedinstance>,<satprofile></satprofile></allowedinstance></alphabet></state></alphabet></state>                                                                                                    |
|                                                                         | <state> device state:<br/><allowedinstance><br/>0 SAT is already used on an other instance (logical channel in<br/>case of the multiplex protocol). Only test and read com-<br/>mands can be used.<br/>1 SAT may be started on this instance via the write version of<br/>this command (see below).<br/><satprofile><br/>SAT profile according to GSM 11.14.<br/>The profile tells the SIM application which features are<br/>supported by the SIM Application Toolkit implemented by the<br/>ME.</satprofile></allowedinstance></state>                                                                                                    |
| Write command<br>AT^SSTA=<br><mode><br/>[,<alphabet>]</alphabet></mode> | The write command is used to activate the AT command interface to the SIM<br>Application Toolkit in the ME, and must be issued after every power on. How-<br>ever, removing and inserting the SIM does not affect the activation status.<br>SAT commands which are not using the AT interface (non MMI related SAT<br>commands , e.g. PROVIDE LOCAL INFORMATION) may be executed without<br>activating Remote-SAT.<br>Response<br>OK<br>Parameter<br><mode><br/>1 Activate Remote-SAT (to enter state IDLE)<br/><alphabet><br/>0 ANSI character set<br/>Input of a character requests one byte , e.g. "Y".<br/>1 UCS2<br/>To display the 16 bit value of characters represented in<br/>UCS2 alphabet a 4 byte string is required, e.g. "0059" is cod-</alphabet></mode> |
| Reference<br>Siemens                                                    | ing the character "Y". For details please refer to ISO/IEC 10646.                                                                                                    |

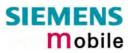

| 7.2 ^SSTN                                    | Remote-SAT Notification                                                                                                    |
|----------------------------------------------|----------------------------------------------------------------------------------------------------|
| Proactive<br>Commands                        | Every time the SIM application issues a proactive command, via the ME, the TA<br>will receive a notification. This indicates the type of proactive command issued.<br>AT^SSTGI must then be used by the TA to request the parameters of the proac-<br>tive command from the ME.<br>Upon receiving the ^SSTGI response from the ME, the TA must send AT^SSTR<br>to confirm the execution of the proactive command and provide any required user<br>response, e.g. selected menu item.<br>Unsolicited result code<br>^SSTN: <cmdtype><br/>Parameters<br/><cmdtype> Proactive command ID</cmdtype></cmdtype> |
| Terminate<br>Proactive<br>Command            | When the SIM application has issued a proactive command, via the ME, to the TA, it is possible that this command must be terminated. The ^SSTN Unsolicited Result Code is sent but with a different command type to indicate the termination of the specified command.<br>Unsolicited result code<br>^SSTN: <cmdterminatevalue></cmdterminatevalue>                                                                                                    |
| SIM Applica-<br>tion returns to<br>main menu | Notification to the TA when the SIM Application has finished a command cycle<br>and again enters its main menue.<br>This URC should be used to open this menue on the sreen.<br>Unsolicited result code<br>^SSTN: <254>                                                                                                    |
| Reference<br>Siemens                         | Note                                                                                                    |

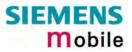

| 7.3 AT^SST                                        | GI Remote-SAT Get Information                                                                                                    |
|---------------------------------------------------|----------------------------------------------------------------------------------------------------|
| Test command<br>AT^SSTGI=?                        | Response<br>^SSTGI:(list of supported <state>s), (list of supported <cmdtype>s)<br/>OK</cmdtype></state>                                                                                                    |
| Read command<br>AT^SSTGI?                         | Response         ^SSTGI: <state>, <cmdtype>         OK         Parameters         <state>       Remote-SAT interface states (refer to AT^SSTA)         <cmdtype>       Ongoing Proactive Command</cmdtype></state></cmdtype></state>                                                                                                    |
| Write command<br>AT^SSTGI=<br><cmdtype></cmdtype> | Regularly this Write command is used upon receipt of an unsolicited result code ^SSTN: <cmdtype>.<br/>The TA is expected to acknowledge the ^SSTGI response with AT^SSTR to confirm that the proactive command has been executed.<br/>AT^SSTR will also provide any user information, e.g. a selected menu item.<br/>The command type value is returned to the ME to identify which ^SSTN is being responded to.</cmdtype> |
| Reference<br>Siemens                              | Note                                                                                                    |

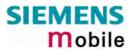

| 7.4 AT^SST                                                                                                    | R Remote-SAT                                                | Response                                                                                                    |
|----------------------------------------------------------------------------------------------------|-------------------------------------------------------------|----------------------------------------------------------------------------------------------------|
| Test command<br>AT^SSTR=?                                                                                                    | Response<br>^SSTR:(list of sup<br>OK                        | oported <state>s), (list of supported <cmdtype>s)</cmdtype></state>                                                                                              |
| Read command<br>AT^SSTR?                                                                                                    | Response<br>^SSTR: <state>, •<br/>OK<br/>Parameters</state> | <cmdtype></cmdtype>                                                                                                    |
|                                                                                                    | <state><br/><cmdtype></cmdtype></state>                     | Remote-SAT interface state<br>Ongoing Proactive Command                                                                                                    |
| Write command<br>AT^SSTR=<br><cmdtype>,<br/><status><br/>[,<itemid>]<br/>[,<inputstring>]</inputstring></itemid></status></cmdtype> | The TA is expec<br>confirm that                             | ted to acknowledge the ^SSTGI response with AT^SSTR to<br>the proactive command has been executed.<br>o provide any user information, e.g. a selected menu item. |
|                                                                                                    | <status></status>                                           | Command status return regarding the type of action that has taken place, e.g. action performed by the user.<br>id of menu item selected by user                  |
|                                                                                                    | <inputstring></inputstring>                                 | string response entered by user                                                                                                    |
| Reference<br>Siemens                                                                                                    | Note                                                        |                                                                                                    |

# 8 Siemens defined AT commands for enhanced functions

Self-defined commands do not have to be implemented in accordance with the official syntax. The "+C" string can therefore be replaced by " $^{S}$ " (" $^{n}$ " = 0x5E). If a self-defined command with the same syntax will be included in future in the GSM recommendations, the command can be addressed with both strings.

| 8.1 AT+CXXCID   | Display card ID (identical to AT^SCID)                                                                                      |
|-----------------|----------------------------------------------------------------------------------------------------|
| Test command    | Response                                                                                                    |
| AT+CXXCID=?     | ОК                                                                                                    |
|                 | If error is related to ME functionality:<br>+CME ERROR: <err></err>                                                         |
|                 | Parameter                                                                                                    |
| Execute command | Response                                                                                                    |
| AT+CXXCID       | TA returns the card identification number in SIM (SIM file EF ICCID, see GSM 11.11 Chap.10.1.1) as string type. See $^SCID$ |
|                 | Parameter                                                                                                    |
|                 | See ^SCID                                                                                                    |
| Reference       | Note                                                                                                    |
| Siemens         |                                                                                                    |

### 8.2 AT^MONI Monitor idle mode and dedicated mode

Cell information can be issued in the form of periodic outputs (depending on *<period>* set with the Write command), or it can be queried directly using the Execute command.

| Test command                                    | Response                                                                                                    |
|-------------------------------------------------|----------------------------------------------------------------------------------------------------|
| AT^MONI=?                                       | ^MONI: (list of supported < period >s) OK                                                                                                    |
| Write command<br>AT^MONI<br>= <period></period> | This command can be used to retrieve information of the serving/dedicated cell <i>automatically</i> every <i>n</i> seconds. To stop the presentation type any character.    |
|                                                 | Note:                                                                                                    |
|                                                 | The two header lines (see below) are output after every ten data lines.                                                                                                    |
|                                                 | Response                                                                                                    |
|                                                 | See execute command                                                                                                    |
|                                                 | Parameter                                                                                                    |
|                                                 | <pre><period> 1 – 254 Display period in seconds</period></pre>                                                                                                    |
| Execute command<br>AT^MONI                      | This command can be used to retrieve the cell parameters of the serving/dedicated cell <i>on request</i> .                                                                  |
|                                                 | Note:                                                                                                    |
|                                                 | The length of following output lines exceeds 80 characters. Therefore a terminal program may draw a carriage return on a screen. However, this is not part of the response. |

#### Response (Examples)

MS is not connected:

```
a) MS is camping on a cell and registered to the network:
      Serving Cell
                                                                                        I Dedicated channel
     chann rs dBm MCC MNC LAC cell NCC BCC PWR RXLev Cl I chann TS timAdv PWR dBm Q ChMod
1013 21 -71 001 01 1001 0103 7 7 33 -105 33 I No connection
      b) MS is camping on a cell but <u>not registered</u> to the network (only emergency call allowed):
      Serving Cell
                                                                                         I Dedicated channel
      chann rs dBm MCC MNC LAC cell NCC BCC PWR RXLev C1 I chann TS timAdv PWR dBm Q ChMod
       477 21 -71 123 456 A123 B456 5 3 33 -105 33 I Limited Service
      c) MS is camping on a cell but searching for a better cell (cell reselection)
                                                                                        I Dedicated channel
      Serving Cell
     chann rs dBm MCC MNC LAC cell NCC BCC PWR RXLev C1 I chann TS timAdv PWR dBm Q ChMod 1013 4 -106 001 01 1001 0103 7 7 33 -105 -1 I Cell Reselection
      d) MS is searching, could not (yet) find a suitable cell
      Serving Cell
                                                                                          I Dedicated channel
      chann rs dBm MCC MNC LAC cell NCC BCC PWR RXLev C1 I chann TS timAdv PWR dBm Q ChMod
        Searching
MS is connected:
      Serving Cell
                                                                                        I Dedicated channel

        chann rs
        dBm
        MCC
        MNC
        LAC
        cell
        NCC
        BCC
        PWR
        RXLev
        C1
        I
        chann
        TS
        timAdv
        PWR
        dBm
        Q
        ChMod

        1013
        19
        -76
        001
        01
        1001
        0103
        7
        7
        33
        -105
        33
        I
        1015
        1
        0
        5
        -76
        0
        S
        HR
```

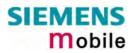

| Serving                                        | Cell:                                                                                                    |
|------------------------------------------------|----------------------------------------------------------------------------------------------------|
| chann                                          | ARFCN (Absolute Frequency Channel Number) of the BCCH carrier                                                                                                    |
| rs                                             | RSSI value 0 – 63 (RSSI = Received signal strength indication)                                                                                                    |
| dBm                                            | receiving level of the BCCH carrier in dBm                                                                                                    |
| MCC                                            | Mobile Country Code (first part of the PLMN code)                                                                                                    |
| MNC                                            | Mobile Network Code (second part of the PLMN code)                                                                                                    |
| LAC                                            | location area code, see note below.                                                                                                    |
| cell                                           | cell ID, see note below.                                                                                                    |
| NCC                                            | PLMN colour code                                                                                                    |
| BCC                                            | base station colour code                                                                                                    |
| PWR                                            | maximal power level used on RACH channel in dBm                                                                                                    |
| RXLev                                          | minimal receiving level (in dBm) to allow registration                                                                                                    |
| C1                                             | cell selection criterion                                                                                                    |
|                                                |                                                                                                    |
|                                                |                                                                                                    |
| Dedicate                                       | ed channel:                                                                                                    |
| chann                                          | ARFCN (Absolute Frequency Channel Number) of the TCH carrier<br>Note: $\langle chann \rangle = h$ indicates frequency hopping.                                                                                                    |
| TS                                             | timeslot number                                                                                                    |
| timAdv                                         | timing advance in bits                                                                                                    |
| PWR                                            | current power level                                                                                                    |
| dBm                                            | receiving level of the traffic channel carrier in dBm                                                                                                    |
| Q                                              | receiving quality (0–7)                                                                                                    |
| ChMod                                          | channel mode (S_HR: Half rate, S_FR: Full rate, S_EFR: Enhanced Full Rate)                                                                                                    |
|                                                |                                                                                                    |
|                                                |                                                                                                    |
|                                                | ng on the service state, an additional textual output is generated (refer<br>ne response examples):                                                                                                    |
|                                                | ng' - The MS is searching, but could not (yet) find a suitable cell. This out-<br>ears after restart of the MS or after loss of coverage.                                                                                                    |
|                                                | <b>Aection'</b> - The MS is camping on a cell and registered to the network. The state is 'idle', i.e. there is no connection established or a dedicated channel                                                                                                    |
|                                                | election' - The MS has not yet lost coverage but is searching for a better e the cell reselection criterion is fulfilled.                                                                                                    |
| Only em<br>- no S<br>- neith<br>- regis<br>man | Service' - The MS is camping on a cell but <u>not</u> registered to the network.<br>ergency calls are allowed. The MS enters this state, for example, when<br>IM card is inserted, or PIN has not been given,<br>her Home PLMN nor any other allowed PLMN are found,<br>stration request was not answered or denied by the network (use com-<br>d AT+CREG to query the registration status),<br>entication failed. |
|                                                | chann<br>rs<br>dBm<br>MCC<br>MNC<br>LAC<br>cell<br>NCC<br>BCC<br>PWR<br>RXLev<br>C1<br>Dedicate<br>chann<br>TS<br>timAdv<br>PWR<br>dBm<br>Q<br>ChMod<br>Dependi<br>also to th<br>'Searchin<br>put appe<br>'No com<br>service s<br>in use.<br>'Cell Res<br>cell, sinc<br>'Cell Res<br>cell, sinc                                                                                                    |

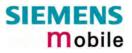

| Reference   | Note                                                                                                    |
|-------------|----------------------------------------------------------------------------------------------------|
| 1.010101100 |                                                                                                    |
| Siemens     | <ul> <li>The parameters LAC and cell are presented as hexadecimal digits, the remaining parameters are composed of decimal digits.</li> <li>If the radio cell changes during a connection, the parameters PWR, RXLev and C1 of the 'Serving Cell' part are not available under certain conditions and therefore, are displayed as "-" (for conditions see also +CREG, pg 137). This is because the MS does not update the cell selection and reselection parameters since, in this mode, they are not relevant for operation. When the connection ends, and the mobile is back to IDLE mode, correct values will be given. If the radio cell changes during a connection, it normally takes 1 or 2 seconds to update the parameters cell, NCC and BCC. Until the information is received from the new base station, the default values will be shown instead: cell="0000", NCC="-", BCC="-".</li> <li>If the BS supports frequency hopping during a connection, the dedicated channel (parameter chann) is not stable. This mode is indicated by chann = 'h'.</li> <li>To some extent, the cell monitoring command AT^SMONC covers the same parameters. The receiving level, for example, can be queried with both com-</li> </ul> |
|             | mands. Yet the resulting values may be slightly different, even though obtained<br>over a time period of a few seconds. This is quite normal and nothing to worry<br>about, as the cell information is permanently updated.                                                                                                    |

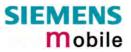

# 8.3 AT^MONP Monitor neighbour cells

Cell information can be issued in the form of periodic outputs (depending on <period> set with the Write command), or it can be queried directly using the Execute command.

| conseONP: (list of supported < period >s) OKas command can be used to retrieve information of up to six neighbour cellsbomatically every n seconds. To stop the presentation type any character.bonsee execute commandmeterriod> $1 - 254$ Display period in seconds                                                                                                    |
|----------------------------------------------------------------------------------------------------|
| s command can be used to retrieve information of up to six neighbour cells<br><i>comatically</i> every <i>n</i> seconds. To stop the presentation type any character.                                                                                                    |
| omatically every <i>n</i> seconds. To stop the presentation type any character.                                                                                                    |
|                                                                                                    |
| <ul> <li>a command can be used to obtain information of up to six neighbour cells on uest.</li> <li>a meters</li> <li>a ARFCN (Absolute Frequency Channel Number) of the BCCH carrier RSSI value 0 – 63 (RSSI = Received signal strength indication)</li> <li>a Receiving level in dBm</li> <li>C Mobile Country Code (first part of the PLMN code)</li> <li>C Mobile Network Code (second part of the PLMN code)</li> <li>C Base Station colour code cell selection selection criterion cell reselection criterion</li> </ul>                                                                                                    |
| MONP         nn rs       dBm MCC MNC BCC       C1       C2         4       18       -78       262       03       1       27       27         6       15       -83       262       03       3       22       22         1       13       -88       262       03       1       17       17         0       10       -93       262       03       7       12       12         6       9       -95       262       03       7       10       10         7       8       -97       262       03       4       8       8                                                                                                    |
| e to the fact that not all necessary information of the neighbour cells can be<br>oded <u>during a connection</u> , there are several constraints to be considered:<br>Only neighbour cells that have already been visible in IDLE mode will be fur-<br>ther updated, as long as they are still included in the list.<br>Though new neighbour cells can be added to the list (e.g. due to handover),<br>their C1 and C2 parameters cannot be displayed until the connection is re-<br>eased. In this case "-" is presented for C1 and C2.<br>To some extent, the cell monitoring command AT^SMONC covers the same<br>barameters. The receiving level, for example, can be queried with both com-<br>mands. Yet the resulting values may be slightly different, even though ob-<br>tained over a time period of a few seconds. This is quite normal and nothing<br>to worry about, as the cell information is permanently updated. |
|                                                                                                    |

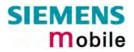

| 8.4 AT^SAC                        | M Advice of charge and query                                                                         | of ACM and ACMmax                                                                                                    |
|-----------------------------------|----------------------------------------------------------------------------------------------------|----------------------------------------------------------------------------------------------------|
| Test command<br>AT^SACM=?         | Response<br>^SACM: (list of supported <n>s) OK</n>                                                   |                                                                                                    |
|                                   | Parameter                                                                                            |                                                                                                    |
|                                   | See write command                                                                                    |                                                                                                    |
| Execute command<br>AT^SACM        |                                                                                                    | to query the current mode of the Advice of SIM values of the accumulated call meter aximum (ACMmax).                                                                            |
|                                   | Response<br>^SACM: <n>,<acm max=""> OK</acm></n>                                                     |                                                                                                    |
|                                   | If error is related to ME functionality:<br>+CME ERROR: <err></err>                                  |                                                                                                    |
|                                   | Parameter                                                                                            |                                                                                                    |
|                                   | <n> See write command</n>                                                                            |                                                                                                    |
|                                   |                                                                                                    | ytes of the current ACM value in hexadeci-<br>' indicates decimal value 30) 000000–                                                                                             |
|                                   |                                                                                                    | ee bytes of the max. ACM value in hexade-<br>E" indicates decimal value 30) 000000 dis-<br>0001-FFFFFF                                                                          |
|                                   | mat (e.g. "00001E" indica                                                                            | the current CCM value in hexadecimal for-<br>tes decimal value 30); bytes are coded in<br>ax value in the SIM 000000-FFFFFF                                                     |
| Write command<br>AT^SACM= <n></n> | The write command enables or disat report the call charges.                                          | les the presentation of unsolicited result to                                                                                                    |
|                                   | Response                                                                                             |                                                                                                    |
|                                   | OK or if error is related to ME function                                                             | ality: +CME ERROR: <err></err>                                                                                                    |
|                                   | Parameter                                                                                            |                                                                                                    |
|                                   | <n> <u>0</u> suppress unsolicite</n>                                                                 |                                                                                                    |
|                                   | 1 display unsolicited                                                                                | result code                                                                                                    |
|                                   | presentation mode will be<br>URC it is recommended t                                                 | reset the ME with AT+Cronx-1, The orce<br>reset to its default. To benefit from the<br>o have the setting included in the user pro-<br>to select $=1$ every time you reboot the |
|                                   | Unsolicited result code                                                                              |                                                                                                    |
|                                   | When activated, an unsolicited result<br>but not more often than every 10 seco<br>+CCCM: <ccm></ccm> | code is sent when the CCM value changes,<br>nds                                                                                                    |
| Reference                         | Note                                                                                                 |                                                                                                    |
| Siemens                           | See also GSM07.07: AT+CACM, AT+                                                                      | CAMM, AT+CAOC                                                                                                    |
|                                   |                                                                                                    |                                                                                                    |

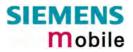

| 8.5 AT^SAIC                                                        | Audio Interface Configuration                                                                                                    |
|--------------------------------------------------------------------|----------------------------------------------------------------------------------------------------|
| Test command                                                       | Response                                                                                                    |
| AT^SAIC =?                                                         | <pre>^SAIC: (list of supported <io>s), (list of supported <mic>s), (list of supported<br/><ep>s)</ep></mic></io></pre> Parameter See write command                                                                                                    |
| Read command                                                       | Response                                                                                                    |
| AT^SAIC?                                                           | ^SAIC: <io>,<mic>,<ep> OK Parameter See write command</ep></mic></io>                                                                                                    |
| Write command<br>AT^SAIC= <io>[,<br/><mic>[,<ep>]]</ep></mic></io> | This command configures the interface connections of the active audio mode.<br>Response<br>OK<br>Parameter<br><io> Input and output<br/>1 Not supported.<br/>2 Type of audio interface: Analog<br/><mic> Selects the microphone input (if parameter is not specified, the current<br/>value is used)<br/>1 Selects the microphone 1 connected to analog interface 1.<br/>2 Selects the microphone 2 connected to analog interface 2.<br/><ep> Selects differential earpiece amplifier (if parameter is not specified, the<br/>current value is used)<br/>1 Selects the microphone 1.<br/>2 Selects the microphone 1.<br/>3 Selects the microphone 1.<br/>4 Selects the microphone 1.<br/>5 Selects the microphone 1.<br/>5 Selects the select 1.<br/>5 Selects the microphone 1.<br/>5 Select 1.<br/>5 Select 1.<br/>5 Select 1.<br/>5 Select 1.<br/>5 Select 1.<br/>5 Select 1.<br/>5 Select 1.<br/>5 Select 1.<br/>5 Select 1.<br/>5 Select 1.<br/>5 Select 1.<br/>5 Select 1.<br/>5 Select 1.<br/>5 Select 1.<br/>5 Select 1.<br/>5 Select 1.<br/>5 Sele</ep></mic></io> |
|                                                                    | <ol> <li>Selects the earpiece amplifier 2.</li> <li>Selects both amplifiers. Note that both amplifiers are connected in parallel and therefore, get the same output power if <ep>=3.</ep></li> </ol>                                                                                                    |
| Reference<br>Siemens                                               | <ul> <li>Note</li> <li>The AT^SAIC Write command is usable only in audio modes 2 – 6. If<br/>AT^SNFS=1, any attempt to use the AT^SAIC Write command returns "+CME<br/>ERROR: operation not allowed". This is because all default parameters in au-<br/>dio mode 1 are determined for type approval and are not adjustable.</li> <li>For use after restart of MC35i, you are advised to store the settings of<br/>AT^SAIC and AT^SNFS to the audio profile set with AT^SNFW. Otherwise,<br/>audio mode 1 (AT^SNFS=1) and audio interface 1 (AT^SAIC=2,1,1) will be<br/>active each time MC35i is powered up.</li> <li>The factory defaults of AT^SAIC vary with the selected audio mode.<br/>If AT^SNFS=1 or 4 or 5, then AT^SAIC=2,2,2 (Although given by default, this<br/>setting applies to MC35i module only, it cannot be used with the MC35i Ter-<br/>minal where the 2<sup>nd</sup> audio interface is not connected. Nevertheless, you can<br/>configure MC35i Terminal for operation with audio modes 2, 3 or 6 by setting<br/>AT^SAIC=2,1,1 instead. See examples provided with AT^SNFS.)<br/>AT^SNFD can be used to reset the factory defaults.</li> <li>To allocate a specific audio mode to each analog audio interface, first select<br/>the audio mode with AT^SNFS and then choose the interface using AT^SAIC.</li> <li>See Chapter 8.25 for SNFD, Chapter 8.30 for AT^SNFS and Chapter 8.32 for<br/>AT^SNFW.</li> </ul>                                                                                                    |

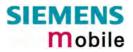

| 8.6 AT^SBC                            | Battery c                                                                            | harge and charger control                                                                                                    |
|---------------------------------------|--------------------------------------------------------------------------------------|----------------------------------------------------------------------------------------------------|
| · · · · · · · · · · · · · · · · · · · |                                                                                      | to MC35i, it is not intended for MC35i Terminal.                                                                                             |
| Test command                          | Response                                                                             |                                                                                                    |
| AT^SBC=?                              | ^SBC: (list consumptio                                                               | of supported <bcs>s),(list of supported <bcl>s),<mpc> module power<br/>on</mpc></bcl></bcs>                                                  |
| Read command<br>AT^SBC?               | The Read command can be used to query the average current consumption of the module. |                                                                                                    |
|                                       | Response                                                                             |                                                                                                    |
|                                       |                                                                                      | >, <bcl>,<mpc></mpc></bcl>                                                                                                    |
|                                       |                                                                                      |                                                                                                    |
|                                       | Parameter                                                                            |                                                                                                    |
|                                       | <bcs></bcs>                                                                          | Connection status of charging adapter. Not relevant for MC35i.                                                                               |
|                                       |                                                                                      | 0 No charging adapter is connected.                                                                                                    |
|                                       | <bcl></bcl>                                                                          | Battery capacity. Not relevant for MC35i.                                                                                                    |
|                                       |                                                                                      | 0 Indicates that no battery is available.                                                                                                    |
|                                       | <mpc></mpc>                                                                          | Average power consumption.                                                                                                    |
|                                       |                                                                                      | 0 – 5000 ME's power consumption in mA averaged over a couple of seconds.                                                                     |
| Write command<br>AT^SBC= <n></n>      |                                                                                      | command determines the presentation of Unsolicited Result Codes icate undervoltage conditions.                                               |
|                                       | Response                                                                             |                                                                                                    |
|                                       | OK                                                                                   |                                                                                                    |
|                                       | Parameter                                                                            |                                                                                                    |
|                                       | <n></n>                                                                              | 0 Disables presentation of Undervoltage URC                                                                                                  |
|                                       |                                                                                      | 1 Enables presentation of Undervoltage URC                                                                                                   |
|                                       |                                                                                      |                                                                                                    |
|                                       | Unsolicited res                                                                      | sult code                                                                                                    |
|                                       | ^SBC: Und                                                                            | ervoltage                                                                                                    |
|                                       |                                                                                      | vill be sent if undervoltage is detected. If the module is in IDLE mode it ally one minute to deregister from the network and to switch off. |
| Reference                             | Note                                                                                 |                                                                                                    |
| Siemens                               |                                                                                      |                                                                                                    |
|                                       |                                                                                      |                                                                                                    |

| 8.7 AT^SCI      | D Display SIM card identification number                                             |
|-----------------|--------------------------------------------------------------------------------------|
| Test command    | Response                                                                             |
| AT^SCID=?       | ОК                                                                                   |
|                 | If error is related to ME functionality:<br>+CME ERROR: <err></err>                  |
|                 | Parameter                                                                            |
| Execute command | Response                                                                             |
| AT^SCID         | TA returns the identification number of the SIM card (see GSM 11.11 Chapter 10.1.1). |
|                 | ^SCID: <cid>OK</cid>                                                                 |
|                 | If error is related to ME functionality:<br>+CME ERROR: <err></err>                  |
|                 | Parameter                                                                            |
|                 | <cid> string type: card identification number of SIM card</cid>                      |
| Reference       | Note                                                                                 |
| Siemens         |                                                                                      |

| 8.8 AT^SCM<br>nection             | (S Set SIM connection presentation mode and query SIM con-<br>status                                                                                                    |
|-----------------------------------|----------------------------------------------------------------------------------------------------|
| Test command<br>AT^SCKS=?         | Response<br>^SCKS: (list of supported <n>s) OK<br/>Parameter<br/>See write command</n>                                                                                                    |
| Read command<br>AT^SCKS?          | Response<br>TA returns the URC presentation mode and the status of the SIM card connection.<br>^SCKS: <n>, <m> OK<br/>Parameter<br/>See write command</m></n>                                                                                                    |
| Write command<br>AT^SCKS= <n></n> | Response         TA enables or disables the presentation of URCs to report whether or not the SIM card is connected.         When the ME is powered down or reset with AT+CFUN=1,1 the presentation mode <n> will not be restored to its default. To benefit from the URCs, it is recommended to have the setting <n>=1 included in the user profile saved with AT&amp;W, or activate the setting every time you reboot the ME.         OK         Parameter         <n>       0         Suppress unsolicited result codes         1       Output unsolicited result codes         <n>       0         No card         1       Card in card reader         Unsolicited result code         When the status "SIM connected" has changed, an unsolicited result code is sent to the TE.         ^SCKS: <m>         Parameter         see write command</m></n></n></n></n> |
| Reference<br>Siemens              | Note Note that the connection status of $$ reflects only the status of the card holder tray. If an empty SIM card tray is inserted, two URCs will be output, indicating the status 1 and 0, as shown in the example below .                                                                                                    |
| Example                           | at^scks=1       Activates the presentation of unsolicited result codes:         OK         Now, after inserting an empty card tray the following URCs appear:         ^SCKS:       1         Tray connected         ^SCKS:       0         No SIM card found.                                                                                                    |

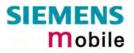

| 8.9 AT^SCN                              | List Call                                                                                                    | Number Information                                                                                                    |
|-----------------------------------------|----------------------------------------------------------------------------------------------------|----------------------------------------------------------------------------------------------------|
| Test command<br>AT^SCNI=?               | Response<br>OK                                                                                                    |                                                                                                    |
| Execute command<br>AT <sup>^</sup> SCNI | Response<br>TA returns a list of current calls of ME.<br>[^SCNI: <id1>[,<cs>[,<number>,<type>]]]<br/>[^SCNI: <id2>[,<cs>[,<number>,<type>]]]<br/>[] OK<br/>If error is related to ME functionality:<br/>+CME ERROR: <err></err></type></number></cs></id2></type></number></cs></id1> |                                                                                                    |
|                                         | Parameter<br><idx></idx>                                                                                                    | <ul> <li>1–7 integer type; call identification number as described in GSM 02.30[19] subclause 4.5.5.1; this number can be used in +CHLD command operations</li> </ul> |
|                                         | < <u>cs</u> >                                                                                                    | <ul> <li>Call status of respective call number (first parameter)</li> <li>call hold</li> <li>call in progress</li> <li>Waiting call</li> </ul>                        |
|                                         | <number></number>                                                                                                    | string type phone number in format specified by <type></type>                                                                                                    |
|                                         | <type></type>                                                                                                    | type of address octet in integer format; 145 when dialing string includes international access code character "+", otherwise 129                                      |
| Reference<br>Siemens                    | Note<br>See also G                                                                                                    | SM 07.07: AT+CLCC                                                                                                    |

### 8.10 AT^SCTM Set critical operating temperature presentation mode or query temperature

This command can be used to monitor the temperature of the module. CAUTION: During the first 15 seconds after start-up, the module operates in an automatic report mode: URCs can be always displayed regardless of the selected mode <n>.

| Test command     | Response                                                                                                    |  |  |
|------------------|----------------------------------------------------------------------------------------------------|--|--|
| AT^SCTM=?        | If parameter $\langle p \rangle = 0$ :                                                                                                    |  |  |
|                  | ^SCTM: (list of supported <n>s) OK</n>                                                                                                    |  |  |
|                  | If parameter = 1:                                                                                                    |  |  |
|                  | SCTM: (list of supported $s$ ),(range of $$ in degrees Celsius) OK                                                                              |  |  |
|                  | Parameters                                                                                                    |  |  |
|                  | See write command                                                                                                    |  |  |
|                  |                                                                                                    |  |  |
| Read command     | TA returns the following parameters                                                                                                    |  |  |
| AT^SCTM?         | URC presentation mode                                                                                                    |  |  |
|                  | <ul> <li>Information about the current temperature range of the module.</li> <li>The beard temperature in degreese Calcius if cap =1</li> </ul> |  |  |
|                  | • The board temperature in degrees Celsius if =1.                                                                                               |  |  |
|                  | Response                                                                                                    |  |  |
|                  | If parameter $\langle p \rangle = 0$ :                                                                                                    |  |  |
|                  | ^SCTM: <n>, <m> OK</m></n>                                                                                                    |  |  |
|                  | lá na marta a se a tr                                                                                                    |  |  |
|                  | If parameter $\langle p \rangle = 1$ :                                                                                                    |  |  |
|                  | ^SCTM: <n>, <m>, <temp>OK</temp></m></n>                                                                                                    |  |  |
|                  | Parameters                                                                                                    |  |  |
|                  | <n> See Write command.</n>                                                                                                    |  |  |
|                  | <m> -2 Low temperature limit is exceeded (causes switch-off)</m>                                                                                |  |  |
|                  | -1 Board is close to low temperature limit                                                                                                    |  |  |
|                  | 0 Normal operating temperature                                                                                                    |  |  |
|                  | 1 Board is close to high temperature limit                                                                                                    |  |  |
|                  | 2 High temperature limit is exceeded (causes switch-off)                                                                                        |  |  |
|                  | <temp> Current board temperature in degrees Celsius. The value is comprised</temp>                                                              |  |  |
|                  | between lowest and upper temperature limits.                                                                                                    |  |  |
| Write command    | Response                                                                                                    |  |  |
| AT^SCTM= <n></n> | ОК                                                                                                    |  |  |
| [,p>]            | Parameters                                                                                                    |  |  |
|                  | < n > 0 Suppress URCs (except for $< m >$ equal to $-2$ or $+2$ ).                                                                              |  |  |
|                  | 1 Enable presentation of URCs.                                                                                                    |  |  |
|                  | $<\mathbf{p}>$ <u>0</u> Suppress output of <temp> in Test and Read command.</temp>                                                              |  |  |
|                  | 1 Enable presentation of <temp> in Test and Read command.</temp>                                                                                |  |  |
|                  | The settings will not be stored upon Power Down, i.e. after restart or reset, the de-                                                           |  |  |
|                  | faults $=0$ and $=0$ will be restored. To benefit from the URCs $=1$ needs to                                                                   |  |  |
|                  | be selected every time you reboot the module. The same applies to $=1$ .                                                                        |  |  |
|                  |                                                                                                    |  |  |
|                  |                                                                                                    |  |  |

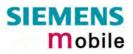

| Unsolicited result code | URCs will be automatically sent to the TA when the temperature reaches or exceeds the critical level, or when it is back to normal.                                                                                                    |
|-------------------------|----------------------------------------------------------------------------------------------------|
|                         | ^SCTM_B: <m> Temperature range of the MC35i board. See Test com-<br/>mand for defined values.</m>                                                                                                    |
| Reference<br>Siemens    | <ul> <li>Note</li> <li>Important: <ul> <li>Please refer to [1] for specifications on critical temperature ranges.</li> <li>To avoid damage the module will shut down once the critical temperature is exceeded. The procedure is equivalent to the power-down initiated with AT^SMSO.</li> <li>URCs indicating the alert level "1" or "-1" are intended to enable the user to take appropriate precautions, such as protect the module or battery from exposure to extreme conditions, or save or back up data etc. The presentation of "1" or "-1" URCs depends on the settings selected with the write command: If <n>=0: Presentation is enabled for 15 s time after the module was switched on. After 15 s operation, the presentation will be disabled, i.e. no URCs will be generated.</n></li> <li>Level "2" or "-2" URCs are followed by immediate shutdown. The presentation of these URCs is <u>always</u> enabled, i.e. they will be output even though the factory setting AT^SCTM=0 was never changed.</li> <li>If the temperature limit is exceeded while an emergency call is in progress the module continues to measure the temperature and to deliver alert messages, but deactivates the shutdown functionality. Once the call is terminated full temperature control will be resumed. If the temperature is still out of range MC35i switches off immediately.</li> </ul></li></ul> |
| Examples                | URCs issued when the board temperature is out of range:^SCTM_B: 1Caution: Board is close to upper temperature limit.^SCTM_B: 2Alert: Board exceeds upper temperature limit and switches off.^SCTM_B: -1Caution: Board close to low temperature limit.^SCTM_B: -2Alert: Board exceeds low temperature limit and switches off.                                                                                                    |
| Example                 | URC issued when board temperature is back to normal ^SCTM_B: 0                                                                                                    |

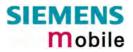

| 8.11 AT^SDLD Delete the "last number redial" memory |                                                                  |  |
|-----------------------------------------------------|------------------------------------------------------------------|--|
| Test command                                        | Response                                                         |  |
| AT^SDLD=?                                           | ок                                                               |  |
| Execute command                                     | The execute command deletes all numbers stored in the LD memory. |  |
| AT^SDLD                                             | Response                                                         |  |
|                                                     | OK / ERROR / +CME ERROR                                          |  |
| Reference                                           | Note                                                             |  |
| Siemens                                             |                                                                  |  |

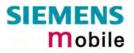

# 8.12 AT^SHOM Display Homezone

|                 | • •                                    |      |                           |
|-----------------|----------------------------------------|------|---------------------------|
| Test command    | Response                               |      |                           |
| AT^SHOM=?       | ОК                                     |      |                           |
|                 | Parameter                              |      |                           |
|                 | See execute command                    |      |                           |
| Execute command | Response                               |      |                           |
| AT^SHOM         | TA returns homezone stat               | te   |                           |
|                 | ^SHOM: <homezonestate></homezonestate> | > OK |                           |
|                 |                                        |      |                           |
|                 | Parameters                             |      |                           |
|                 | <homezonestate></homezonestate>        | 0    | ME is out of Homezone     |
|                 |                                        | 1    | ME is within the Homezone |
| Reference       | Note                                   |      |                           |
| Siemens         |                                        |      |                           |

| 8.13 AT^SLC     | D Display Last Call Duration                                                                                                    |  |  |
|-----------------|----------------------------------------------------------------------------------------------------|--|--|
| Test command    | Response                                                                                                    |  |  |
| AT^SLCD=?       | OK                                                                                                    |  |  |
|                 | Parameter                                                                                                    |  |  |
|                 | See execute command                                                                                                    |  |  |
| Execute command | Response                                                                                                    |  |  |
| AT^SLCD         | TA returns last call duration or current call duration                                                                                                    |  |  |
|                 | ^SLCD: <time> OK</time>                                                                                                    |  |  |
|                 | Parameter                                                                                                    |  |  |
|                 | <time> string type value; format is "hh:mm:ss", where characters indicate hours,<br/>minutes, seconds; e.g. 22:10:00 "22:10:00",<br/>max values are 9999:59:59</time> |  |  |
| Reference       | Note                                                                                                    |  |  |
| Siemens         |                                                                                                    |  |  |

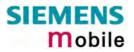

| 8.14 AT^SLCK                                                                                               | Facility lock                                                                                                    |  |  |
|----------------------------------------------------------------------------------------------------|----------------------------------------------------------------------------------------------------|--|--|
| Test command                                                                                               | Response                                                                                                    |  |  |
| AT+CLCK=?                                                                                                  | +CLCK: (list of supported <fac>s) OK</fac>                                                                                                    |  |  |
| AT OLOR-:                                                                                                  | Parameter                                                                                                    |  |  |
|                                                                                                    | See execute command                                                                                                    |  |  |
| Execute command<br>AT+CLCK= <fac>,<br/><mode><br/>[,<passwd><br/>[,<class>]]</class></passwd></mode></fac> | Use this command to lock, unlock or interrogate a ME or a network facility < <b>fac</b> >. The command can be aborted when network facilities are being set or interrogated.<br>Response                                                                                                    |  |  |
| [, 61266-1]                                                                                                | If $<$ mode> $\neq$ 2 and command is successful OK                                                                                                    |  |  |
|                                                                                                    | If $<$ mode $> = 2$ and command is successful                                                                                                    |  |  |
|                                                                                                    | +CLCK: <status>[,<class1>[<cr><lf></lf></cr></class1></status>                                                                                                    |  |  |
|                                                                                                    | +CLCK: <status>, class2]] OK</status>                                                                                                    |  |  |
|                                                                                                    |                                                                                                    |  |  |
|                                                                                                    | If error is related to ME functionality:<br>+CME ERROR: <err></err>                                                                                                    |  |  |
|                                                                                                    | Desembles                                                                                                    |  |  |
|                                                                                                    | Parameter <fac> Phone security locks:</fac>                                                                                                    |  |  |
|                                                                                                    | <ul> <li>"SC" SIM (lock SIM cards). SIM requests password upon ME power-<br/>up and when this lock command is issued.</li> <li><password>: SIM PIN1. The password can be modified with<br/>AT+CPWD or AT^SPWD (see Chapters 4.38 and 8.41).</password></li> <li>"PS" Phone locked to SIM card. ME requests password when other<br/>than current SIM card is inserted.</li> <li><password>: User defined password. It is needed before the first<br/>use of <fac>"PS and, therefore, must first be specified with<br/>AT+CPWD or AT^SPWD.</fac></password></li> <li>"FD" SIM fixed dialing memory: If the mobile is locked to "FD", only<br/>the phone numbers stored to the "FD" memory can be dialed<br/>(depending on the SIM card, usually up to 7 numbers).</li> <li><password>: SIM PIN2 (or equivalent authorisation via<br/>AT+CPIN2, see Chapter 4.36.)</password></li> <li>If a lock on the SIM fixed dialing memory is active, call related<br/>Supplementary Services such as call barring, call waiting or call<br/>forwarding cannot be accessed via AT command. The response<br/>will be " +CME ERROR: call barred". In this case, access to call<br/>related Supplementary Services is possible only if the corre-</li> </ul> |  |  |
|                                                                                                    | <ul> <li>sponding public MMI *# code is stored in the fixed dialing number phonebook, or by deactivation of the SIM fixed dialing facility lock)</li> <li>Note: "PS" lock is frequently referred to as "phone lock", or "device lock". Accordingly, the password may be called "phone code" or "device code". The "PS" password is not associated with the PUK of the SIM card. If incorrectly entered three times, the Mas-</li> </ul>                                                                                                    |  |  |
|                                                                                                    | ter Phone Code is required to lift the lock. This is an 8-digit de-<br>vice code associated to the IMEI number of the mobile which can<br>only by obtained from the manufacturer of the MC35i module.<br>Once the Master Phone Code has been acctepted, the mobile is<br>operational, and the "PS" lock is no longer active. See Chapter<br>4.35.1 and examples below for further details.                                                                                                    |  |  |

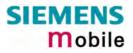

| Factory set SIM locks<br><pre> <pre> &lt;</pre></pre> |
|----------------------------------------------------------------------------------------------------|
| <ul> <li>Note: Typical examples of factory set SIM locks are prepaid phones or network locks, used to restrict the operation of a mobile to a specific provider or operator. The end user should be aware that each of these lock types can only be unlocked if the associated password is available. For example, a mobile can be locked to accept only SIM cards from the respective provider, or even one single SIM card. Once a different SIM card is inserted the ME will prompt the client to enter a specific code. This is not the PUK of the SIM card, but usually an 8-digit code which needs to be requested from the provider.</li> <li>The locks can only be set by the manufacturer of the MC35i modules and need to be agreed upon between the parties concerned, e.g. provider, operator, distributor etc. on the one side and the manufacturer on the other side. For details contact your local dealer or Siemens AG. See Chapter 4.35 and 4.35.1 for further instructions.</li> </ul>                                                                                                    |
| Supplementary Service: Call barring:                                                                                                    |
| sword>: Network dependent password. See note below.                                                                                                    |
| "AO" BAOC (Bar All Outgoing Calls)<br>"OI" BOIC (Bar Outgoing International Calls)                                                                                                    |
| "OX" BOIC-exHC (Bar Outgoing International Calls except to Home Country)                                                                                                    |
| "AI" BAIC (Bar All Incoming Calls)                                                                                                    |
| "IR" BIC-Roam (Bar Incoming Calls when Roaming outside the home country)                                                                                                    |
| <ul> <li>"AB" All Barring services (applicable only for <mode>=0)</mode></li> <li>"AG" All outGoing barring services (applicable only for <mode>=0)</mode></li> <li>"AC" All inComing barring services (applicable only for <mode>=0)</mode></li> </ul>                                                                                                    |
| Note: The availability of the Supplementary Services varies with the network. To benefit from call barring services the client will need to subscribe them, though a limited number of call barring types may be included in the basic tariff package. Call barring is protected by a password supplied from the provider or operator. Usually there is <u>one</u> password which applies to all call barring options. For details contact your provider. With AT+CPWD or AT^SPWD the default password can be changed individually. After 3 failed attempts to enter the correct password, the client is required to contact the provider. When you attempt to set a <fac> or <class> which is not provisioned, not yet subscribed to, or not supported by the module, the setting will not take effect regardless of the response returned. The responses in these cases vary with the network (for example "OK", "Operation not allowed", "Operation not supported" etc.). To make sure check the call barring status with &lt;<b>mode&gt;=2</b>.</class></fac>                                                                                                    |
| <mode> 0 unlock<br/>1 lock<br/>2 query status</mode>                                                                                                    |

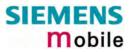

|                                                   | sswd>password. For each <fac> a different type of password is required.<br/>See Chapters 4.38 and 8.41 for instructions of how to specify pass-<br/>words.</fac>                                                                                                    |  |
|---------------------------------------------------|----------------------------------------------------------------------------------------------------|--|
|                                                   | <pre><class> integer or sum of integers each representing a <class> of information:     1 voice     2 data     4 fax     8 short message service     16 data circuit sync     32 data circuit async     64 dedicated packet access     128 dedicated PAD access     x combination of some of the above classes.     For example, the default setting <u>7</u> represents the sum of the     integers 1, 2 and 4 (call barring for voice, data and fax). The     value 255 covers all classes. If the <class> parameter is     omitted, the default value <u>7</u> is used.     See examples in 4.21.3 for correct handling of class numbers.     </class></class></class></pre> <class> 2 (data) comprises all those <class> values between 16 and     128, that are supported both by the network and the MS. This means,     a setting made for <class> 2 applies to all remaining data classes,     but deactivate it for a specific data class. <status> 0 off     1 on</status></class></class></class> |  |
| Reference<br>GSM 07.07<br>GSM 02.04,<br>GSM 02.88 | Note<br>See also specification of AT+CLCK in GSM 07.07 and further details in Chapter<br>4.21.<br>The command has been implemented with the full set of <class> parameters<br/>according to GSM 07.07. For actual applicability of a specific <fac> to a specific<br/>service or service group (a specific <class> value) please consult table A.1 of<br/>GSM 02.04.</class></fac></class>                                                                                                    |  |

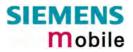

| 8.15 AT^SLMS List Memory Storage |                                                       |                                                                                                    |  |
|----------------------------------|-------------------------------------------------------|----------------------------------------------------------------------------------------------------|--|
| Test command                     | Response                                              |                                                                                                    |  |
| AT^SLMS=?                        | ОК                                                    |                                                                                                    |  |
| Execute command<br>AT^SLMS       | Response<br>^SLMS: "S<br>^SLMS: "N<br>^SLMS: "N<br>OK |                                                                                                    |  |
|                                  | <total1><br/><total2></total2></total1>               | (numeric)<br>Available storage entries of SIM message storage (physical storage)<br>(numeric)<br>Available storage entries of Mobile Equipment message storage |  |
|                                  | <total3></total3>                                     | (physical storage)<br>(numeric)<br>Available storage entries of SIM ("SM") and Mobile Equipment ("ME")                                                         |  |
|                                  | <used1></used1>                                       | (numeric)<br>Number of messages currently used in SIM message storage (physi-<br>cal storage)                                                                  |  |
|                                  | <used2></used2>                                       | (numeric)<br>Number of messages currently used in Mobile Equipment message<br>storage (physical storage)                                                       |  |
|                                  | <used3></used3>                                       | (numeric)<br>Concatenated logical storage of SIM ("SM") and Mobile Equipment<br>message storage ("ME")                                                         |  |
| Reference                        | Note                                                  |                                                                                                    |  |
| Siemens                          |                                                       |                                                                                                    |  |

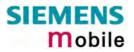

| 8.16 AT^SM20                      | Set M20 Com                                                                  | patibility                                                                                                    |
|-----------------------------------|------------------------------------------------------------------------------|----------------------------------------------------------------------------------------------------|
| Test command<br>AT^SM20=?         | Response<br>OK                                                               |                                                                                                    |
| Read command<br>AT^SM20?          | Response<br>^SM20: <n>,<m><br/>OK<br/>Parameters<br/>See write comma</m></n> |                                                                                                    |
| Write command<br>AT^SM20= <n></n> | mand selects dif<br>commands ATD                                             | er, widely used SIEMENS GSM engine. The AT^SM20 com-<br>ferent modes of responses returned upon execution of the two<br>and AT+CMGW. Please note that the AT^SM20 command has<br>other features and is not intended to adjust other differences<br>d MC35i. |
|                                   | OK<br>Parameters                                                             |                                                                                                    |
|                                   | <callmode></callmode>                                                        | Call setup response mode (numeric). Applies only to voice calls.                                                                                                    |
|                                   |                                                                              | 0 Set compatibility to Siemens mobile phones.<br>ME will return "OK" immediately after attempting a call<br>with the ATD command. In case of failure, additional call<br>release indications, such as "NO DIAL TONE, "NO<br>CARRIER", "BUSY" will follow.   |
|                                   |                                                                              | <ol> <li>Default call setup mode, compatible to M20.<br/>ME will respond "OK" in case of a successful connec-<br/>tion, otherwise one of the call release indications "NO<br/>DIAL TONE, "NO CARRIER", "BUSY" is returned.</li> </ol>                       |
|                                   |                                                                              | Note: If ATD is used while there is already an active call, then "OK" will always be presented immediately after dialing was completed, regardless of the settings selected with AT^SM20. See notes and example given in Chapter 2.5.                       |
|                                   | <cmgwmode></cmgwmode>                                                        | Response mode for sending and writing short messages (numeric).<br>Applies to the commands AT+CMGS and AT+CMGW command. See also Chapters 5.6 and 5.7 for more details.                                                                                     |
|                                   |                                                                              | <ul> <li>Set compatibility to Siemens mobile phones.<br/>ME will return +CMS ERROR: <err> when writing or<br/>sending of short messages fails. See Chapter 9.1.3 for a<br/>list of result codes.</err></li> </ul>                                           |
|                                   |                                                                              | <ol> <li>Default mode for sending and writing short messages,<br/>compatible to M20.</li> <li>ME will return "OK", no matter whether or not AT+CMGS<br/>or AT+CMGW was successfully executed.</li> </ol>                                                    |
| Reference<br>Siemens              | Note                                                                         |                                                                                                    |

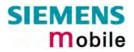

| 8.17 AT^SMGL                                    | List SMS messages from preferred storage                                                                                                    |  |  |
|-------------------------------------------------|----------------------------------------------------------------------------------------------------|--|--|
| Test command                                    | Response                                                                                                    |  |  |
| AT^SMGL=?                                       | See command AT+CMGL                                                                                                    |  |  |
|                                                 | Parameters                                                                                                    |  |  |
|                                                 | See command AT+CMGL                                                                                                    |  |  |
| Execute/Write com-                              | Response                                                                                                    |  |  |
| <sup>mand</sup><br>AT^SMGL<br>[= <stat>]</stat> | TA returns messages with status value $<$ stat> from message storage $<$ mem1> to the TE. The status of the messages is u n c h a n g e d (unread remains unread).                                                                                                    |  |  |
|                                                 | Otherwise: See command AT+CMGL                                                                                                    |  |  |
|                                                 | Parameters                                                                                                    |  |  |
|                                                 | See command AT+CMGL                                                                                                    |  |  |
| Reference                                       | Note                                                                                                    |  |  |
| Siemens                                         | See Chapter 5.4 for AT+CMGL.                                                                                                    |  |  |
|                                                 | See also GSM 07.05: AT+CMGL                                                                                                    |  |  |
|                                                 | <ul> <li>This command can be used only after the SMS data from the SIM have<br/>been read successfully for the first time. Reading starts after successful SIM<br/>authentication has been performed, and may take up to 30 seconds depend-<br/>ing on the SIM used. While the read process is in progress, an attempt to<br/>use any of the sms read commands will result in "+CME Error: 14" (SIM<br/>busy).</li> </ul> |  |  |

| 8.18 AT^SMGR                | Read SMS message without set to REC READ                                                                                                    |
|-----------------------------|----------------------------------------------------------------------------------------------------|
| Test command                | Response                                                                                                    |
| AT^SMGR=?                   | ОК                                                                                                    |
| Execute command             | Parameter                                                                                                    |
| AT^SMGR=<br><index></index> | See command AT+CMGR                                                                                                    |
| Reference                   | Note                                                                                                    |
| GSM 07.05                   | <ul> <li>The AT^SMGR command is a specific Siemens command with the same<br/>syntax as "AT+CMGR Read SMS message". The only difference is that the<br/>status "REC_UNREAD" of a short message is not overwritten to<br/>"REC_READ".</li> </ul>                                                                                                    |
|                             | <ul> <li>This command can be used only after the SMS data from the SIM have<br/>been read successfully for the first time. Reading starts after successful SIM<br/>authentication has been performed, and may take up to 30 seconds depend-<br/>ing on the SIM used. While the read process is in progress, an attempt to<br/>use any of the sms read commands will result in "+CME Error: 14" (SIM<br/>busy).</li> </ul> |
|                             | See Chapter 5.5 for AT+CMGR.                                                                                                    |

| 8.19 AT^SMC<br>overflow           | SO Set or query SMS overflow presentation mode or query SMS                                                                                                    |  |
|-----------------------------------|----------------------------------------------------------------------------------------------------|--|
| Test command<br>AT^SMGO=?         | Response<br>^SMGO: (list of supported <n>s) OK<br/>Parameter<br/>See write command</n>                                                                                                    |  |
| Read command<br>AT^SMGO?          | Response<br>TA returns overflow presentation mode and SMS overflow status<br>^SMGO: <n>,<mode> OK<br/>If error is related to ME functionality:<br/>+CME ERROR: <err><br/>Parameter<br/>See write command</err></mode></n>                                                                                                    |  |
| Write command<br>AT^SMGO= <n></n> | Response         TA sets overflow presentation mode         OK         Parameter <n>         SMS overflow presentation mode         [0]       disable         1       enable          mode&gt;         SMS overflow status       0         0       space available         1       SMS buffer full (buffer for received short messages is <mem3>. See AT+CPMS in Chapter 5.11.         2       Buffer full and new message waiting in SC for delivery to ME</mem3></n>                                                                                                    |  |
|                                   | Unsolicited result code<br>When the SIM overflow status changes, a URC is sent to TE.<br>^SMGO: <mode><br/>Parameter<br/>See write command</mode>                                                                                                    |  |
| Reference<br>Siemens              | <ul> <li>Note</li> <li>Indication during data transfer via break (100 ms).</li> <li>Incoming Class 1 short messages (ME specific) will be preferably stored to "ME" and may be transferred to the "SM" storage if "ME" is used up. Incoming Class 2 messages (SIM specific) will be placed to the "SM" storage only. If messages with different classes are received, the ^SMGO: 2 indication may be presented, without prior indication of ^SMGO: 1. The indication ^SMGO: 1 means that both buffers ("ME" and "SM") are full. See also Chapter 5.11.</li> <li>For more information regarding SIM and ME specific message classes refer to <des> and the following specifications: GSM 03.38 and 3GPP TS 23.038.</des></li> </ul> |  |

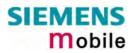

| 8.20 AT^SMO                            | NC Cell I                                                                                                    | Monitoring                                                                                                    |  |
|----------------------------------------|----------------------------------------------------------------------------------------------------|----------------------------------------------------------------------------------------------------|--|
| Test command                           | Response                                                                                                    |                                                                                                    |  |
| AT^SMONC=?                             | OK                                                                                                    |                                                                                                    |  |
| Execute command<br>AT <sup>SMONC</sup> | <rssi>1,<br/><chann>2<br/>OK / If er</chann></rssi>                                                                                                    | <pre><mcc>1 , <mnc>1 , <lac>1 , <cell>1 , <bsic>1 , <chann>1 ,<br/><c1>1 , <c2>1 , <mcc>2 , <mnc>2 , <lac>2 , <cell>2 , <bsic>2 ,<br/>, <rssi>2 , <c1>2 , <c2>2 ,<br/>ror is related to ME functionality: +CME ERROR: <err></err></c2></c1></rssi></bsic></cell></lac></mnc></mcc></c2></c1></chann></bsic></cell></lac></mnc></mcc></pre> |  |
|                                        | station is t                                                                                                    | t contains 9 values from a maximum of 7 base stations. The first base<br>he serving cell.<br>one base station in output order:                                                                                                    |  |
|                                        | MCC                                                                                                    | Mobile country code, 3 decimal digits, e.g. 232<br>Value 000: not decoded                                                                                                    |  |
|                                        | MNC                                                                                                    | Mobile network code, 2 or 3 decimal digits, e.g. 03<br>Value 000: not decoded                                                                                                    |  |
|                                        | LAC                                                                                                    | Location area code, 4 hexadecimal digits, e.g. 3010<br>Value 0000: not decoded<br>Cell ID, 4 hexadecimal digits, e.g. 4EAF                                                                                                    |  |
|                                        | ten                                                                                                    | Value 0000: not decoded                                                                                                    |  |
|                                        | BSIC                                                                                                    | Base station identity code, 2 decimal digits, e.g. 32<br>Value 00: not decoded                                                                                                    |  |
|                                        | chann                                                                                                    | ARFCN (Absolute Frequency Channel Number) of the BCCH carrier, decimal, e.g. 82.                                                                                                    |  |
|                                        |                                                                                                    | Value 0: not decoded. In this case, all remaining parameters related to the same channel are neither decoded. For example, a non-existing cell appears as follows: 000,000,0000,0000,000,0,0,-,-                                                                                                    |  |
|                                        | RSSI                                                                                                    | Received signal level of the BCCH carrier, decimal value from 0 to 63.                                                                                                    |  |
|                                        |                                                                                                    | The indicated value is composed of the measured value in dBm plus<br>an offset. This is in accordance with a formula specified in 3GPP TS<br>05.08.                                                                                                    |  |
|                                        | C1<br>C2                                                                                                    | Coefficient for base station reselection, decimal, e.g. 30<br>Coefficient for base station reselection, decimal, e.g. 30                                                                                                    |  |
| Example (response)                     | AT <sup>SMONC</sup><br>AT <sup>SMONC</sup><br>AT <sup>SMONC</sup> |                                                                                                    |  |
| Reference                              | Note                                                                                                    |                                                                                                    |  |
| Siemens                                | <ul> <li>In dedicated mode, under certain conditions the parameters C1 and C2 cannot be updated. In such cases, a '-' is presented for C1 and C2.</li> <li>To some extent, the cell monitoring commands AT^MONI, AT^MONP and AT^SMONC cover the same parameters. The receiving level, for example, can be queried with all three commands. Yet the resulting values may be slightly different, even though obtained over a time period of a few seconds. This is quite normal and nothing to worry about, as the cell information is permanently updated.</li> </ul>                                                                                                    |                                                                                                    |  |

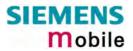

| 8.21 AT^SMON                                        |                                                                                                    | S Monitor                                                                              |                                                                                     |                                      |                                                 |                                                   |                                                                                              |               |
|-----------------------------------------------------|----------------------------------------------------------------------------------------------------|----------------------------------------------------------------------------------------|-------------------------------------------------------------------------------------|--------------------------------------|-------------------------------------------------|---------------------------------------------------|----------------------------------------------------------------------------------------------|---------------|
| Test command                                        | Response                                                                                                    |                                                                                        |                                                                                     |                                      |                                                 |                                                   |                                                                                              |               |
| AT^SMONG=?                                          | ^SMONG: (list of supported s,(list of supported period >s) OK                                                                                                    |                                                                                        |                                                                                     |                                      |                                                 |                                                   |                                                                                              |               |
| Write command<br>AT^SMONG=<br>[, <period>]</period> | This command can be used to retrieve GPRS specific cell information <i>directly on request</i> or <i>automatically</i> every <i>n</i> seconds. To stop the presentation type any character. |                                                                                        |                                                                                     |                                      |                                                 |                                                   |                                                                                              |               |
|                                                     | Response<br>Cell Info<br>OK / ERI                                                                                                    | Table<br>ROR / +CME                                                                    | ERROR                                                                               |                                      |                                                 |                                                   |                                                                                              |               |
|                                                     | Parameters                                                                                                    | 3                                                                                      |                                                                                     |                                      |                                                 |                                                   |                                                                                              |               |
|                                                     |                                                                                                    | 1                                                                                      | Cell Inf                                                                            | o Tab                                | le                                              |                                                   |                                                                                              |               |
|                                                     | <period></period>                                                                                                    | 1 – 100                                                                                | If <period<br>only on<br/>issued)<br/>If <period<br>edly on</period<br></period<br> | od> is<br>ce on<br>od> is<br>10 da   | a single<br>given, t<br>ata lines               | the cell data<br>line (as if Ex<br>he cell data v | will be present<br>ecute comman<br>vill be listed rep<br>ata line is follov<br>olumn titles. | d was<br>eat- |
|                                                     | Values d                                                                                                    | isplayed by <                                                                          | table>:                                                                             |                                      |                                                 |                                                   |                                                                                              |               |
|                                                     | BCCH                                                                                                    | ARFCN of B                                                                             | CCH car                                                                             | rier                                 |                                                 |                                                   |                                                                                              |               |
|                                                     | G                                                                                                    | GPRS suppo                                                                             | orted ("1"                                                                          | ) or no                              | ot suppo                                        | rted "-"                                          |                                                                                              |               |
|                                                     | РВССН                                                                                                    | If PBCCH is                                                                            | present,                                                                            | indica                               | ation of A                                      | RFCN, else '                                      | "_"                                                                                          |               |
|                                                     |                                                                                                    | or if Frequen                                                                          | су Норрі                                                                            | ng is                                | used "⊦                                         | l"                                                |                                                                                              |               |
|                                                     | PAT                                                                                                    | <ol> <li>Packet ac</li> <li>Spare, sh</li> <li>Spare, sh</li> <li>Packet ac</li> </ol> | ccess is n<br>all be into<br>all be into<br>ccess is a                              | ot allo<br>erpret<br>erpret<br>llowe | owed in t<br>ed as "0<br>ed as "0<br>d for pric | 00" (packet a<br>00" (packet a                    | ccess not allow                                                                              |               |
|                                                     | MCC                                                                                                    | Mobile Colou                                                                           |                                                                                     |                                      | ·                                               | •                                                 |                                                                                              |               |
|                                                     | MNC                                                                                                    | Mobile Netw                                                                            | ork Code                                                                            |                                      |                                                 |                                                   |                                                                                              |               |
|                                                     | NOM                                                                                                    | Network Ope                                                                            | eration M                                                                           | ode (*                               | 13)                                             |                                                   |                                                                                              |               |
|                                                     | ТА                                                                                                    | Timing Adva                                                                            | nce Valu                                                                            | е                                    |                                                 |                                                   |                                                                                              |               |
|                                                     | RAC                                                                                                    | Routing Area                                                                           | a Code (a                                                                           | is hex                               | adecima                                         | al value)                                         |                                                                                              |               |
| Execute command<br>AT^SMONG                         | This command can be used to retrieve GPRS specific cell information <i>directly on request</i> . The cell data will be output only once on a single line.                                   |                                                                                        |                                                                                     | directly                             |                                                 |                                                   |                                                                                              |               |
|                                                     | Response<br>Cell Info<br>OK / ERI                                                                                                    | Table<br>ROR / +CME                                                                    | ERROR                                                                               |                                      |                                                 |                                                   |                                                                                              |               |
| Example (response                                   |                                                                                                    | itor<br>PBCCH PAT M                                                                    | 1CC MNC<br>234 05                                                                   | NOM<br>2                             | TA<br>00                                        | RAC<br>OB                                         | # Cell #                                                                                     |               |
| Reference                                           | Note                                                                                                    |                                                                                        |                                                                                     |                                      |                                                 |                                                   |                                                                                              |               |
| Siemens                                             |                                                                                                    |                                                                                        |                                                                                     |                                      |                                                 |                                                   |                                                                                              |               |

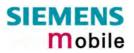

| 8.22 AT^SMSO    | Switch off mobile station                                                                                                    |
|-----------------|----------------------------------------------------------------------------------------------------|
| Test command    | Response                                                                                                    |
| AT^SMSO=?       | ОК                                                                                                    |
| Execute command | Response                                                                                                    |
| AT^SMSO         | ^SMSO: MS OFF                                                                                                    |
|                 | ОК                                                                                                    |
|                 | After this response, the power-off procedure will start. Low level of the VDD pin verifies that the procedure has completed and the module has entered the POWER DOWN mode. Therefore, be sure not to disconnect the operating voltage until VDD is low. Otherwise, you run the risk of losing data. For further details on how to turn off the module see [1]. |
| Reference       | Note                                                                                                    |
| Siemens         | Do not send any further AT command after AT^SMSO.                                                                                                    |

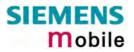

| 8.23 AT^SNF                                  | A Set or query microphone attenuation                                                                                                    |  |  |
|----------------------------------------------|----------------------------------------------------------------------------------------------------|--|--|
| Test command<br>AT^SNFA=?                    | Response<br>^SNFA: (list of supported <atten>s)<br/>Parameter<br/>See read command</atten>                                                                                                    |  |  |
| Read command<br>AT^SNFA?                     | Response<br>TA returns the current attenuation value on the microphone path for the current<br>audio device (selected with AT^SNFS, see section 8.30).<br>^SNFA: <atten> OK</atten>                                                                                                    |  |  |
|                                              | <pre><atten> Integer type value. Range: 0 – 65535.<br/>Multiplication factor for input samples. Parameter <atten> is identical<br/>with <incalibrate> of AT^SNFI.<br/>Formula used to calculate microphone attenuation (negative gain):<br/>Gain in dB = 20 * log(<atten>/32768)</atten></incalibrate></atten></atten></pre>                                                                                                    |  |  |
|                                              | 0 = Microphone is muted.                                                                                                    |  |  |
|                                              | 32767 = No attenuation on the microphone path. Values greater than 32767 are not used.                                                                                                    |  |  |
| Write command<br>AT^SNFA=<br><atten></atten> | <ul> <li>TA controls the large-scale attenuation on the microphone path for the current audio device (selected with AT^SNFS, see 8.30) with the following restrictions: <ul> <li>It is not allowed for audio device 1.</li> </ul> </li> <li>As long as the microphone is muted, the write command is temporarily disabled.</li> <li>Setting of value 0 is not allowed (use AT^SNFM=0 for this; see section 8.27).</li> <li>For values greater than 32767, 32767 will be used.</li> </ul> <li>Response <ul> <li>OK</li> </ul> </li> <li>If error is related to ME functionality <ul> <li>+CME ERROR: <err></err></li> </ul> </li> <li>Parameter</li> <li>See read command</li> |  |  |
| Reference                                    | <ul> <li>Note</li> <li>The command is provided for compatibility with M20 and is a subset to AT^SNFI (see Chapter 8.26) The parameter <incalibrate> of AT+SNFI is identical with <atten> of AT^SNFA.</atten></incalibrate></li> <li>To make the changes persistent use AT^SNFW (see Chapter 8.32). To restore factory defaults use AT^SNFD (see Chapter 8.25).</li> <li>The write command works only in audio modes 2 to 6.</li> <li>Command does not require a PIN.</li> </ul>                                                                                                    |  |  |
| Examples                                     | <pre>^SYSSTART at^snfa=? ^SNFA: (0-65535) OK at^snfa?</pre>                                                                                                    |  |  |

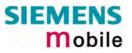

```
^SNFA: 32767
OK
at^snfs=4
OK
at^snfa=1
OK
at^snfa?
^SNFA: 1
OK
at^snfi?
^SNFI: 5,1
OK
at^snfi=5,45
OK
at^snfa?
^SNFA: 45
OK
```

### 8.24 Audio programming model

The following figure illustrates how the signal path can be adjusted with the AT command parameters described in the Chapters 8.23 to 8.32.

The programming model is the same for all three interfaces, except for the parameters <outBbcGain> and <inBbcGain> which cannot be modified if the digital audio interface is being used, since in this case the DAC is switched off.

The parameters inBbcGain and inCalibrate can be set with AT^SNFI. All the other parameters are adjusted with AT^SNFO.

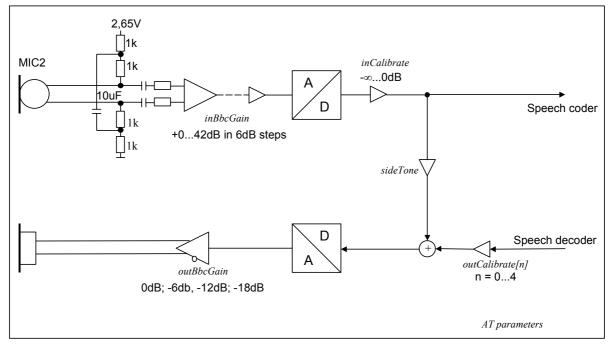

Figure 1: AT audio programming model

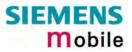

| 8.25 AT^SNFD Set a         | audio param                                                                               | eters to manufacturer default values                                                                                          |
|----------------------------|-------------------------------------------------------------------------------------------|----------------------------------------------------------------------------------------------------|
| Execute command<br>AT^SNFD | TA resets the parameters currently selected in audio modes 2 – 6 to their factory values. |                                                                                                    |
|                            | The restored v<br>AT^SNFI:                                                                | alues are:<br><inbbcgain>, <incalibrate> (or the equivalent AT^SNFA<br/>parameters)</incalibrate></inbbcgain>                 |
|                            | AT^SNFO:                                                                                  | <outbbcgain>, <outcalibrate[0]> <outcalibrate[4]>,<br/><side tone=""></side></outcalibrate[4]></outcalibrate[0]></outbbcgain> |
|                            | AT^SAIC:                                                                                  | <io>,<mic>,<ep></ep></mic></io>                                                                                               |
|                            | AT^SNFS:                                                                                  | <audmode></audmode>                                                                                                    |
|                            |                                                                                           | ot reset to its default. Instead, the current value will be re-<br>te ME is powered down with AT^SMSO or restarted with       |
|                            | Response<br>OK                                                                            |                                                                                                    |
| Reference<br>Siemens       | Note                                                                                      |                                                                                                    |

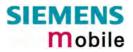

| 8.26 AT^SNFI Set m                                                                 | nicrophone pa                                                                                                    | th parameters                                                                                                    |
|------------------------------------------------------------------------------------|----------------------------------------------------------------------------------------------------|----------------------------------------------------------------------------------------------------|
| Test command<br>AT^SNFI=?                                                          | Response<br>^SNFI: (list of<br>brate>s) OK<br>Parameters<br>See write comma                                                                                   | supported <inbbcgain>s), (list of supported <incali-<br>and</incali-<br></inbbcgain>                                                                                                    |
| Read command<br>AT^SNFI?                                                           | Response<br>^SNFI: < inBbcO<br>Parameters<br>See write comma                                                                                                  | Gain >, <incalibrate> OK<br/>and</incalibrate>                                                                                                    |
| Write command<br>AT^SNFI= <inbbcgain>,<br/><incalibrate></incalibrate></inbbcgain> | Response<br>TA sets microph<br>OK                                                                                                    | one path amplifying.                                                                                                    |
|                                                                                    | Parameters<br><inbbcgain><br/><incalibrate></incalibrate></inbbcgain>                                                                                         | ADC gain adjustable in eight 6 dB steps from 0 dB to<br>42 dB:<br>0 - 7 (where 0 = 0 dB and 7 = 42 dB)<br>Multiplication factor for input samples:<br>0 - 32767<br>Formula to calculate the negative gain (attenuation) of<br>the input signal:                                                                                                    |
| Reference<br>Siemens                                                               | <ul> <li>The write con</li> <li>The range of<br/>32767. Value</li> <li>Changed value<br/>start. To restore</li> <li>Caution: Whe<br/>maximum allow</li> </ul> | Gain in dB = 20 * log (inCalibrate / 32768)<br>write commands refer to the active audio mode.<br>mmand works only in audio modes 2 to 6.<br><incalibrate> is up to 65535 but will be suppressed to<br/>s above <incalibrate> = 65535 will cause a failure.<br/>ues need to be stored with AT^SNFW for use after re-<br/>pore factory defaults use AT^SNFD.<br/>en you adjust the audio parameters avoid exceeding the<br/>bwed level. Bear in mind that exposure to excessive lev-<br/>an cause physical damage to users.</incalibrate></incalibrate> |

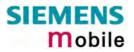

| 8.27 AT^SNFM Mut                        | e microphone                                                                                                    |
|-----------------------------------------|----------------------------------------------------------------------------------------------------|
| Test command<br>AT^SNFM=?               | Response<br>^SNFM: (list of supported <mute>s) OK</mute>                                                                                                    |
|                                         | Parameter                                                                                                    |
|                                         | See write command                                                                                                    |
| Read command<br>AT^SNFM?                | The read command returns whether the microphone is on or off. It can be used no matter whether or not a voice call is in progress.                                                                                                    |
|                                         | Response                                                                                                    |
|                                         | ^SNFM: <mute> OK</mute>                                                                                                    |
|                                         | Parameter                                                                                                    |
|                                         | See write command                                                                                                    |
| Write command<br>AT^SNFM= <mute></mute> | The write command serves to switch on or off the microphone input. The command can be used in all audio modes (1 to 6), but is allowed only during a voice call.                                                                                                    |
|                                         | Response                                                                                                    |
|                                         | ОК                                                                                                    |
|                                         | Parameter                                                                                                    |
|                                         | <mute> 0 Mute microphone</mute>                                                                                                    |
|                                         | <u>1</u> Microphone on                                                                                                    |
| Reference                               | Note                                                                                                    |
| Siemens                                 | During a voice call, users should be aware that when they switch back<br>and forth between different audio modes (for example handsfree on/off)<br>the value of < <b>mute</b> > does not change. This means that the status of mute<br>operaton is retained until explicitly changed.<br>As an alternative, you can use the AT+CMUT command described in<br>Chapter 4.27. |

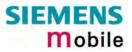

| 8.28 AT^SNFO Set                                                                                             | t audio output                                                                                                    | (= loudspeaker path) parameter                                                                                                    |
|----------------------------------------------------------------------------------------------------|----------------------------------------------------------------------------------------------------|----------------------------------------------------------------------------------------------------|
| Test command                                                                                                 | Response                                                                                                    |                                                                                                    |
| AT^SNFO=?                                                                                                    | ^SNFO: (list of su                                                                                                    | <pre>upported <outbbcgain>s) (list of supported <outcali-<br>upported <outstep>s) (list of supported <sidetone>s)</sidetone></outstep></outcali-<br></outbbcgain></pre>                                                                                                    |
|                                                                                                    | See write comma                                                                                                    | nd                                                                                                    |
| Read command<br>AT^SNFO?                                                                                     | Response<br>^SNFO: <outbbc<br><sidetone><br/>OK<br/>Parameter<br/>See write comma</sidetone></outbbc<br>                                                                             | Gain>, <outcalibrate[0]>,<outcalibrate[4]>, <outstep>,</outstep></outcalibrate[4]></outcalibrate[0]>                                                                                                    |
| Write command<br>AT^SNFO=                                                                                    | Set TA's loudspea                                                                                                    | aker path parameters.                                                                                                    |
| <outbbcgain>,<br/><outcalibrate[0]>,<br/><outcalibrate[4]>,</outcalibrate[4]></outcalibrate[0]></outbbcgain> | Response<br>OK                                                                                                    |                                                                                                    |
| <outstep>,<sidetone></sidetone></outstep>                                                                    | Parameters                                                                                                    |                                                                                                    |
|                                                                                                    | <outbbcgain></outbbcgain>                                                                                                    | Negative DAC gain (attenuation) adjustable in four 6 dB steps from 0 dB to $-18$ dB:<br>0 - 3 (where 0 = 0 dB and 3 = -18 dB)                                                                                                    |
|                                                                                                    | <outcalibrate[0]></outcalibrate[0]>                                                                                                    | • <outcalibrate[4]><br/>Multiplication factor for output samples:<br/>0 - 32767</outcalibrate[4]>                                                                                                    |
|                                                                                                    |                                                                                                    | Formula to calculate the value of the 5 volume steps selectable with parameter <outstep>:<br/>Gain in dB = 20 * log (2 * outCalibrate[n] / 32768).</outstep>                                                                                                    |
|                                                                                                    | <outstep></outstep>                                                                                                    | Volume steps 0 – <u>4</u> , each defined with <outcalibrate[n]></outcalibrate[n]>                                                                                                    |
|                                                                                                    | <sidetone></sidetone>                                                                                                    | Multiplication factor for the sidetone gain:<br>0 to 32767                                                                                                    |
|                                                                                                    |                                                                                                    | Formula to calculate how much of the original microphone signal is added to the earpiece signal: Sidetone gain in dB = 20 * log (sideTone / 32768).                                                                                                    |
| Reference                                                                                                    | Note                                                                                                    |                                                                                                    |
| Siemens                                                                                                    | <ul> <li>The write com</li> <li><outcalibrate><br/>range of <outcalibrate><br/>32767. A value</outcalibrate></outcalibrate></li> <li>The range of &lt;<br/>32767. A value</li> </ul> | write commands refer to the active audio mode.<br>mand works only in audio modes 2 to 6.<br>> specifies the amount of volume of each <outstep>. The<br/>Calibrate&gt; is up to 65535, but will be suppressed to<br/>e above <outcalibrate> = 65535 will cause an error.<br/><sidetone> is up to 65535, but will be suppressed to<br/>e above <sidetone> = 65535 will cause an error.<br/><outstep> takes effect in audio modes 2 to 6. That is,</outstep></sidetone></sidetone></outcalibrate></outstep> |

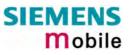

when you change  $\langle outStep \rangle$  and then select another mode with AT^SNFS, the same step will be applied. Nevertheless, the sound quality and the amount of volume are not necessarily the same, since all remaining audio parameters can use different values in either mode. Audio mode 1 is fixed to  $\langle outStep \rangle = 4$ .

- The value of <outStep> is stored non-volatile when the ME is powered down with AT^SMSO or reset with AT+CFUN=1,1. Any other parameters changed with AT^SNFO need to be saved with AT^SNFW for use after restart. See also AT^SNFD for details on restoring factory defaults.
- Caution: When you adjust audio parameters avoid exceeding the maximum allowed level. Bear in mind that exposure to excessive levels of noise can cause physical damage to users!
- <outStep> can also be selected with AT^SNFV (see Chapter 8.31) and AT+CLVL (see Chapter 4.24).

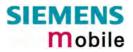

| 8.29 AT^SNF   | PT Call progress tones                                                                                                    |
|---------------|----------------------------------------------------------------------------------------------------|
| Test command  | Response                                                                                                    |
| AT^SNFPT =?   | ^SNFPT: (list of supported <pt>s)</pt>                                                                                                    |
|               | Parameter                                                                                                    |
|               | See write command                                                                                                    |
|               |                                                                                                    |
| Read command  | Response                                                                                                    |
| AT^SNFPT?     | ^SNFPT: <pt> OK</pt>                                                                                                    |
|               |                                                                                                    |
|               | Parameter See write command                                                                                                    |
|               | See write command                                                                                                    |
| Write command | The write command controls the Call Progress Tones generated at the beginning                                                                                                    |
| AT^SNFPT=     | of a mobile originated call setup.                                                                                                    |
| <pt></pt>     | Deserves                                                                                                    |
|               | Response<br>OK                                                                                                    |
|               | OK .                                                                                                    |
|               | Parameter                                                                                                    |
|               | <pt>: 0 Call Progress Tones off</pt>                                                                                                    |
|               | <u>1</u> Call Progress Tones on (audible tones shortly heard on the phone when ME starts to set up a call).                                                                        |
|               | Please note that the setting is stored volatile, i.e. after restart or reset, the default value <u>1</u> will be restored. Also, there is no way to store AT^SNFPT to the user de- |
|               | fined profile.                                                                                                    |
| Reference     | Note                                                                                                    |
| Siemens       |                                                                                                    |

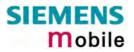

| 8.30 AT^SN                                       | S Select audi                                                                                                    | o hardware set                                                                                                    |  |
|--------------------------------------------------|----------------------------------------------------------------------------------------------------|----------------------------------------------------------------------------------------------------|--|
| Test command<br>AT^SNFS=?                        | Response<br>^SNFS: (list of su<br>Parameter<br>See write comma                                                                                                    | pported <audmode>s) OK<br/>nd</audmode>                                                                                                    |  |
| Read command<br>AT^SNFS?                         | Response<br>^SNFS: <audmod<br>Parameter<br/>See write comma</audmod<br>                                                                                                    |                                                                                                    |  |
| Write command<br>AT^SNFS=<br><audmode></audmode> | The write command serves to set the audio mode required for the connected equipment. For use after restart of MC35i, you are advised to store the selected mode to the audio profile set with AT^SNFW. Otherwise, audio mode 1 will be active each time MC35i is powered up.<br>AT^SNFS can also be used in conjunction with AT^SAIC. This is useful, for example, if both interfaces are operated alternatively to benefit from different devices. Each audio mode can be assigned a specific interface. To do so, first select the audio mode with AT^SNFS, then activate the audio interface with AT^SAIC and finally enter AT^SNFW to store the settings to your audio profile. To switch back and forth it is sufficient to use AT^SNFS. See Chapters 8.5 for AT^SAIC and 8.32 for AT^SNFW. |                                                                                                    |  |
|                                                  |                                                                                                    |                                                                                                    |  |
|                                                  | Response<br>OK<br>If error is related to ME functionality:<br>+ CME ERROR: <error></error>                                                                                                    |                                                                                                    |  |
|                                                  | Parameters                                                                                                    |                                                                                                    |  |
|                                                  | <audmode> 1</audmode>                                                                                                    | Audio mode 1: Standard mode optimized for the default hand-<br>set, that can be connected to the analog interface 1 (see your<br>"Hardware Interface Description" for information on this hand-<br>set.) To adjust the volume use the knob of the default handset.<br>In audio mode 4 and 5, this handset can be used with user de-<br>fined parameters.<br>Note: The default parameters are determined for type approval<br>and are not adjustable with AT commands.<br>AT^SNFD restores <audmode>1.</audmode> |  |
|                                                  | 2                                                                                                    | Audio mode 2: Customer specific mode for a basic handsfree<br>device (Siemens Car Kit Portable).<br>Analog interface 2 is assumed as default.                                                                                                    |  |
|                                                  | 3                                                                                                    | Audio mode 3: Customer specific mode for a mono-headset.<br>Analog interface 2 is assumed as default.                                                                                                    |  |
|                                                  | 4                                                                                                    | Audio mode 4: Customer specific mode for a user handset.<br>Analog interface 1 is assumed as default.                                                                                                    |  |
|                                                  | 5                                                                                                    | Audio mode 5: Customer specific mode.<br>Analog interface 1 is assumed as default.                                                                                                    |  |
|                                                  | 6                                                                                                    | Audio mode 6: Customer specific mode.<br>Analog interface 2 is assumed as default.                                                                                                    |  |
|                                                  | In modes 2 – 6, a                                                                                                    | udio parameters can be adjusted with AT commands.                                                                                                    |  |

| Reference | Note                                                                                                    |
|-----------|----------------------------------------------------------------------------------------------------|
| Siemens   | The write command can be used during a voice call to switch back and forth between different modes. This allows the user, for example, to switch handsfree operation on and off.<br>Users should be aware that <outstep> is a global setting, i.e. when selecting another audio mode the value of <outstep> does not change. This is also true for mute operation which can be set with AT^SNFM or AT+CMUT: If the microphone is muted and the user changes to another audio mode then the microphone remains muted until explicitly changed. Exception: In audio mode 1 <outstep>=4 is fix.</outstep></outstep></outstep>                                                                                                    |
| Example 1 | Suppose a user wishes to use alternatively a handsfree device and a handset. The handset can be connected to the first analog interface and adjusted to audio mode 4. The handsfree device can be attached to the second analog interface and adjusted to audio mode 2.  Settings for the handset: <pre>at^snfs=4 ok at^saic? Factory default of AT^SAIC assigned to audio mode 4. ^SAIC: 2,1,1 Settings for the handsfree device: <pre>at^snfs=2 ok at^saic? To store the configuration to the user defined audio profile: <pre>at^snfw</pre> Stores the audio mode and the interface. <pre>ok at^snfs=4 Stores the audio mode and the interface. </pre> Stores the audio mode and the interface. <pre>ok at^snfs=4 Switches to the handset connected to analog interface 1. </pre> Stores to the handset connected to analog interface 2.</pre></pre> |
| Example 2 | The following example illustrates a combination of a handset and a handsfree device connected to other interfaces than those assumed as factory default.<br>Settings for a handset connected to the second analog interface and adjusted to audio mode 4:<br>at^snfs=4<br>ok<br>at^saic=2,2,2<br>Settings for a handsfree device connected to the first analog interface and ad-<br>justed to audio mode 2:<br>at^snfs=2<br>ok<br>at^saic=2,1,1<br>ok<br>To store the configuration to the user defined audio profile:<br>at^snfw Stores the audio mode and the interface.                                                                                                    |

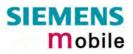

|               | ok                                                                      |                                                                                                    |  |  |
|---------------|-------------------------------------------------------------------------|----------------------------------------------------------------------------------------------------|--|--|
|               | To switch back and forth                                                | n:                                                                                                    |  |  |
|               | at^snfs=4<br>ok                                                         | Switches to the handset at analog interface 2.                                                                                                    |  |  |
|               | at^snfs=2                                                               | Switches to the handsfree device at analog interface 1.                                                                                                    |  |  |
| Example 3     | To configure MC35i Terminal for handsfree operation:                    |                                                                                                    |  |  |
| (MC35i Termi- |                                                                         |                                                                                                    |  |  |
| nal only)     | First, select audio mode 2 (especially designed for handsfree devices): |                                                                                                    |  |  |
|               | at^snfs=2                                                               |                                                                                                    |  |  |
|               | OK                                                                      |                                                                                                    |  |  |
|               | at <sup>saic?</sup>                                                     | Queries the current audio interface settings.                                                                                                    |  |  |
|               | ^SAIC: 2,2,2                                                            | The factory default of AT^SAIC automatically assigned to audio mode 2 cannot be used with MC35i Terminal since the $2^{nd}$ audio interface is not connected. Therefore, the default setting needs to be changed as follows: |  |  |
|               | AT <sup>SAIC=2,1,1</sup><br>OK                                          | Allocates the 1 <sup>st</sup> audio interface to the selected audio mode 2.                                                                                                    |  |  |
|               | Now, store the current configuration to the user defined audio profile: |                                                                                                    |  |  |
|               | at <sup>snfw</sup>                                                      | Stores the selected audio mode and the selected inter-<br>face.                                                                                                    |  |  |
|               | OK                                                                      |                                                                                                    |  |  |

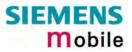

| 8.31 AT^SNE                                         | V Set loudspeaker volume                                                                                                    |
|-----------------------------------------------------|----------------------------------------------------------------------------------------------------|
| Test command<br>AT^SNFV=?                           | Response<br>The test command returns the supported value of the parameter <outstep>.<br/>^SNFV: (list of supported <outstep>s) OK<br/>Parameter<br/>See write command</outstep></outstep>                                                                                                    |
| Read command<br>AT^SNFV?                            | Response<br>The read command returns the current value of the parameter <outstep>.<br/>^SNFV: <outstep><br/>OK<br/>Parameter<br/>See write command</outstep></outstep>                                                                                                    |
| Write command<br>AT^SNFV= <out<br>Step&gt;</out<br> | Response         TA sets the volume of the loudspeaker to the value <outcalibrate> addressed by         <outstep>.         OK         Parameter         <outstep>         Volume steps 0 to 4. In each audio mode, factory default is 4.<br/>The actual volume of each step is defined by the parameter <out-calibrate[n]> which can be set with AT^SNFO.</out-calibrate[n]></outstep></outstep></outcalibrate>                                                                                                    |
| Reference<br>Siemens                                | <ul> <li>Note</li> <li>The read and write commands refer to the active audio mode.</li> <li>The write command works only in audio modes 2 to 6.</li> <li>Any change to <outstep> takes effect in audio modes 2 to 6. That is, when you change <outstep> and then select another mode with AT^SNFS, the same step will be applied. Nevertheless, the actual volume can be quite different, depending on the values of <outcalibrate[n]> set in each mode. The only exception is audio mode 1 which is fixed to <outstep>=4.</outstep></outcalibrate[n]></outstep></outstep></li> <li><outstep> is stored non-volatile when the ME is powered down with AT^SMSO or reset with AT+CFUN=1,1. It is not stored with AT^SNFW.</outstep></li> <li><outstep> can also be changed with AT^SNFO (Chapter 8.28) and AT+CLVL (Chapter 4.24).</outstep></li> </ul> |

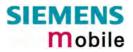

| 8.32 AT^SN                 | W rite audio setting in non-volatile store                                                                                                    |
|----------------------------|----------------------------------------------------------------------------------------------------|
| Test command<br>AT^SNFW=?  | Response<br>OK                                                                                                    |
| Execute command<br>AT^SNFW | TA writes the parameters currently selected in audio modes 2 – 6 to the non-<br>volatile store.<br>Response<br>OK<br>If error is related to ME functionality:<br>+ CME ERROR: <error><br/><error> memory failure Flash write error</error></error>                                                                                                    |
| Reference<br>Siemens       | <ul> <li>Note</li> <li>Execute command works only in audio mode 2 to 6.</li> <li>The audio profile saved with AT^SNFW includes the following parameters:<br/>AT^SNFI: <inbbcgain>, <incalibrate> (or the equivalent AT^SNFA parameters)<br/>AT^SNFO: <outbbcgain>, <outcalibrate[0]> <outcalibrate[4]>, <side tone=""><br/>AT^SAIC: <io>, <mic>, <ep><br/>AT^SNFS: <audmode></audmode></ep></mic></io></side></outcalibrate[4]></outcalibrate[0]></outbbcgain></incalibrate></inbbcgain></li> </ul> |

# 8.33 AT^SPBC Search the first entry in the sorted telephonebook

This command searches the active phonebook for the index of the first entry that matches the character specified with <schar>. The sort order follows the algorithm described in Chapter 9.6. CAUTION: Please note that the sorted entries are assigned an index of their own which is not identical with the location numbers used in the various phonebooks. Therefore, the index retrieved with the AT^SPBC command can be used only as an index for AT^SPBG. Do not use the listed index numbers to dial out or modify entries.

| Test command<br>AT^SPBC=?   | The test command returns a list of phonebooks that can be searched through with AT^SBPC. Response ^SPBC: (list of supported <storage>S)</storage>                                                                                                    |
|-----------------------------|----------------------------------------------------------------------------------------------------|
|                             | ^ <b>SPBC:</b> "FD", "SM", "ME"                                                                                                    |
|                             | ОК                                                                                                    |
|                             | ERROR / +CME ERROR                                                                                                    |
| Write command               | Parameter                                                                                                    |
| AT^SPBC=<br><schar></schar> | <schar> First character of searched entry. Character coding and formatting according to the settings made with AT+CSCS.</schar>                                                                                                    |
|                             | <index> In the active phonebook, the first (lowest) index of an entry beginning with <schar> within its parameter <text>.</text></schar></index>                                                                                                    |
|                             | If no matching entry has been found <index>=0 will be returned.</index>                                                                                                    |
|                             | Response                                                                                                    |
|                             | ^SPBC: <index></index>                                                                                                    |
|                             | OK/ERROR/+CME ERROR                                                                                                    |
|                             |                                                                                                    |
| Reference                   | Note                                                                                                    |
| Siemens                     | <ul> <li>There is no difference between small and capital letters.</li> <li>The index numbers are identical with those displayed by AT^SPBG and are intended for reading only (see further explanations in Chapter 8.35).</li> <li>The minimum valid phonebook index for AT^SPBG is 1.</li> <li>The AT^SPBC command can be used only after the phonebook data from the SIM have been read successfully for the first time. Reading starts after</li> </ul> |
|                             | successful SIM authentication has been performed, and may take up to 30 seconds depending on the SIM used. While the read process is in progress, an attempt to use any of the phonebook commands will result in "+CME Error: 14" (SIM busy).                                                                                                    |

#### 8.34 AT^SPBD Purge phonebook memory storage

This command is used to purge the selected phonebook <storage>, i.e. all entries previously stored in the selected phonebook storage will be deleted.

CAUTION! The operation cannot be stopped nor reversed!

An automatic purge of the phonebooks is performed when the SIM card is removed and replaced with a dfferent SIM card. This affects the ME based part of the "LD" storage, and storages "MC" and "RC". Storage "ME" is not affected.

In order to delete all entries stored in "FD" phonebook, PIN2 authentication must be performed first.

For unsuccessful automatic call attempts, a "blacklist" functionality according to GSM02.07, Annex A is implemented. Since the module cannot determine whether user interaction is taking place, the blacklist must be deleted by the application, when applicable. This can be done using command AT<sup>SPBD</sup> with parameter "BL". The "blacklist" phonebook is not otherwise accessible by phonebook commands.

| Test command                          | Response                                                                                                    |              |                                       |
|---------------------------------------|----------------------------------------------------------------------------------------------------|--------------|---------------------------------------|
| AT^SPBD=?                             | ^SPBD: (list of supported <b><str< b="">&gt;s)</str<></b>                                                                                                    |              |                                       |
|                                       | OK                                                                                                    |              |                                       |
| Write command<br>AT^SPBD= <str></str> | The write command deletes all numbers stored in the <str> phonebook.</str>                                                                                                    |              |                                       |
|                                       | Response                                                                                                    |              |                                       |
|                                       | OK / ERROF                                                                                                    | R / +CME ERI | ROR                                   |
|                                       | Parameter                                                                                                    |              |                                       |
|                                       | <str></str>                                                                                                    | Phonebook    | to be deleted                         |
|                                       |                                                                                                    | "SM"         | SIM phonebook                         |
|                                       |                                                                                                    | "FD"         | SIM fixed-dialing-phonebook           |
|                                       |                                                                                                    | "LD"         | Last dialed numbers list              |
|                                       |                                                                                                    | "MC"         | ME missed (unanswered received) calls |
|                                       |                                                                                                    | "RC"         | ME received calls list                |
|                                       |                                                                                                    | "ON"         | Own numbers (MSISDN) phonebook        |
|                                       |                                                                                                    | "ME"         | ME Phonebook (250 entries)            |
|                                       |                                                                                                    | "BL"         | ME Blacklist (GSM02.07 Annex A)       |
| Reference                             | Note                                                                                                    |              |                                       |
| Siemens                               | <ul> <li>See Chapter 4.33 for further information on the "SM", "FD", "LD", "MC", "RC", "ON", "ME" phonebooks. Details on the Blacklist can be found in Chapter 2.5.</li> <li>This command can be used only after the phonebook data from the SIM have been read successfully for the first time. Reading starts after successful SIM authentication has been performed, and may take up to 30 seconds depending on the SIM used. While the read process is in progress, an attempt to use any of the phonebook commands will result in "+CME Error: 14" (SIM busy).</li> </ul> |              |                                       |

### 8.35 AT^SPBG Read entry from active telephonebook via sorted index

This command sorts the active phonebook records by name, in alphabetical order. There are two ways to use the AT^SPBG command:

| neter <reallocreq> is omitted:<br/>e sorted list is assigned an index of its own which is not identical with location<br/>in the various phonebooks. For example, it helps you find entries starting with<br/>acters. However, do not use the listed index numbers to dial out with ATD&gt; or to<br/>with AT+CPBW.<br/>neter <reallocreq> is included:<br/>entry found with AT^SPBG for writing or dialing, enter AT^SPBG with the parame-<br/>eq&gt;=1. Then extract the "real" location number of the entry from the response pa-<br/>tion&gt; and use this "real" location number with ATD&gt;, AT+CPBR or AT+CPBW.</reallocreq></reallocreq> |  |  |
|----------------------------------------------------------------------------------------------------|--|--|
| The test command returns the index range supported by the current storage, the                                                                                                    |  |  |
| maximum length of <number> field, and the maximum length of <text> field.<br/>Note: The length may not be available while SIM storage is selected. If storage<br/>does not offer format information, the format list should be empty parenthesises.<br/>Response</text></number>                                                                                                    |  |  |
| ^SPBG: (1- <maxindex), <nlength="">, <tlength><br/>OK / ERROR / +CME ERROR</tlength></maxindex),>                                                                                                    |  |  |
| The write command selects the index of the phonebook entry, that is to be dis-                                                                                                    |  |  |
| played in the sorted list of entries, or the range of indices to be displayed.<br>If no <index2> is given, only the entry at <index1> will be displayed. The sorted<br/>index always starts with 1, referring to the entry whose <text> is first in the sorted<br/>list. Consequentially, the highest index corresponds to the number of currently<br/>used entries in the selected phonebook.</text></index1></index2>                                                                                                    |  |  |
| If parameter <realocreq>=1, the actual location of the entry displayed will be<br/>indicated in parameter <location>. If <reallocreq> is omitted or <real-<br>LocReq&gt;=0, parameter <location> will not be displayed. The indices displayed in<br/>the first parameter of the write command response are indices in the sorted list of<br/>entries, and not related to the entries' location in the phonebook. They may not<br/>be used for dialing from phonebook with " ATD&gt; ". Instead, parameter <location><br/>must be used for these purposes.</location></location></real-<br></reallocreq></location></realocreq>                    |  |  |
| Response                                                                                                    |  |  |
| ^SPBG: <index1>, <number>, <type>, <text>[,<location>]<br/>^SPBG: <index2>, <number>, <type>, <text>[,<location>]</location></text></type></number></index2></location></text></type></number></index1>                                                                                                    |  |  |
| OK / ERROR / +CME ERROR                                                                                                    |  |  |
| Parameter                                                                                                    |  |  |
| <index1> (numeric)<br/>The first (lowest) index number within phonebook memory for<br/>which the corresponding entry is to be displayed. The supported<br/>range is given in the test command response.</index1>                                                                                                    |  |  |
| If <index 1=""> exceeds the upper bound <maxindex> (as indicated<br/>by the test command), the AT command will return a CME ERROR<br/>21.</maxindex></index>                                                                                                    |  |  |
|                                                                                                    |  |  |

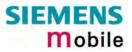

| <index2></index2>                                                                                                    | <pre>(numeric) The last (highest) index number within phonebook memory for which the corresponding entry is to be displayed. The supported range is given in the test command response. If both <index1> and <index 2=""> are used the following behaviour applies: If both <index1> and <index 2=""> are in the range indicated by the test command in parameter <maxindex>, the list of entries will be output and terminated with OK. If <index 2=""> exceeds the range indicated by the test command in parameter <maxindex>, the list of entries will be output but termi- nated with a +CME error 21 "invalid index".</maxindex></index></maxindex></index></index1></index></index1></pre> |
|----------------------------------------------------------------------------------------------------|----------------------------------------------------------------------------------------------------|
| <reallocreq2< td=""><td><ul> <li>Is a display of the "real" location number of the entry required?</li> <li><u>0</u>: Do not display an entry's "real" location number.<br/>Parameter <location> will not be displayed</location></li> <li>1 Display the "real" location number as parameter<br/><location> at the end of the entry</location></li> </ul></td></reallocreq2<> | <ul> <li>Is a display of the "real" location number of the entry required?</li> <li><u>0</u>: Do not display an entry's "real" location number.<br/>Parameter <location> will not be displayed</location></li> <li>1 Display the "real" location number as parameter<br/><location> at the end of the entry</location></li> </ul>                                                                                                    |
| <number></number>                                                                                                    | (string)<br>String type phone number in format specified by <type>. The num-<br/>ber parameter may be an empty string.</type>                                                                                                    |
| <type></type>                                                                                                    | <ul> <li>(numeric)</li> <li>Type of address octet</li> <li>145 Dialing string <number> includes international access code character '+'</number></li> <li>209 Dialing string <number> contains printable non-alphabetic non-digit characters saved with the number string. For further detail, check the parameter descriptions for AT command AT+CPBW .</number></li> <li>129 Otherwise</li> </ul>                                                                                                    |
| <text></text>                                                                                                    | (string)<br>Text assigned to the phone number. The maximum length of this<br>parameter is given in test command response <tlength>. The text<br/>string is returned in the character set and format as specified with<br/>AT+CSCS.</tlength>                                                                                                    |
| <location></location>                                                                                                    | (numeric)<br>The location within phonebook memory at which the corresponding<br>entry is located. This location may be used to locate the entry with<br>the read command AT+CPBR , to modify the entry using the write<br>command AT+CPBW , or for direct dialing from phonebook with<br>ATD> .                                                                                                    |
| <maxindex></maxindex>                                                                                                    | (numeric)<br>Max. index for the currently selected storage. Since it indicates the<br>maximum index in a sorted list, <maxindex> will always be equal to<br/>the actual number of entries currently used in the phonebook.</maxindex>                                                                                                    |
| <nlength></nlength>                                                                                                    | (numeric)<br>Max. length of phone number for "normal" locations. Depending on<br>the storage, a limited number of locations with extended memory<br>is available per phonebook. Please refer to AT command<br>AT+CPBW for detail.                                                                                                    |
| <tlength></tlength>                                                                                                    | (numeric)<br>Max. length of <text> assigned to the telephone number.</text>                                                                                                    |

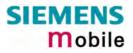

| Reference<br>Siemens,<br>Unicode Techni-<br>cal Standard<br>#10, "Unicode<br>Collation Algo-<br>rithm" | <ul> <li>Note</li> <li>The AT^SPBG feature is able to sort by the first 6 matching characters only.<br/>All the following characters will be ignored.</li> <li>The write command can be used for the phonebooks "SM", "FD", "ME" (cf. AT+CPBS ).</li> </ul>                                                                                                    |
|----------------------------------------------------------------------------------------------------|----------------------------------------------------------------------------------------------------|
| Example 1                                                                                              | <ul> <li>Using AT^SPBG without <reallocreq></reallocreq></li> <li>1. First, run the <i>test command</i> to find out the range of phonebook entries stored in the active phonebook:<br/>AT^SPBG=?<br/>TA returns the number of entries in the format: ^SPBG: (1-33),20,17 where 33 is the total number of entries.</li> <li>2. Now, run the <i>write command</i> to display the phonebook entries by alphabetical order. It is recommended to enter the full range to obtain best results.<br/>AT^SPBG=1,33<br/>TA returns phonebook entries by alphabetical order:<br/>^SPBG: 1, "+999999",145, "Arthur"<br/>^SPBG: 2, "+77777",145, "Bill"<br/>^SPBG: 3, "+888888",145, "Charlie"<br/>The numbers at the beginning of each line are not the memory locations in the phonebook, but only serial numbers assigned to the alphabetical list.</li> </ul> |
| Example 2                                                                                              | Using AT^SPBG with <reallocreq></reallocreq>                                                                                                    |
|                                                                                                    | <ol> <li>First, run the <i>Test command</i> to find out the range of phonebook entries stored<br/>in the active phonebook:<br/>AT^SPBG=?<br/>TA returns the number of entries in the format: ^SPBG: (1-33),20,17 where 33<br/>is the total number of entries.</li> </ol>                                                                                                    |
|                                                                                                    | 2. Now, run the <i>Write command</i> to display the phonebook entries by alphabetical order. It is recommended to enter the full range to obtain best results. AT^SPBG=1,33,1                                                                                                    |
|                                                                                                    | TA returns phonebook entries by alphabetical order:                                                                                                    |
|                                                                                                    | <pre>^SPBG: 1,"+999999",145,"Arthur", 17<br/>^SPBG: 2,"+777777",145,"Bill", 24<br/>^SPBG: 3,"+888888",145,"Charlie", 5</pre>                                                                                                    |
|                                                                                                    | The numbers at the end of each line are now the memory locations in the phonebook and can be used for dialing or editing phonebook entries:                                                                                                    |
|                                                                                                    | AT+CPBR=17 Read out phonebook location 17.                                                                                                    |
|                                                                                                    | +CPBR: 17, "+999999", 145, "Arthur"<br>This location can be edited with<br>AT+CPBW                                                                                                    |
|                                                                                                    |                                                                                                    |

#### 8.36 AT^SPBS Step through the selected phonebook alphabetically

This command can be used to flick through the active phonebook records in sorted order by name. There are two ways to use the AT^SPBS command:

- Optional parameter <RealLocReq> is omitted: In this case, the sorted list is assigned an index of its own which is not identical with location numbers used in the various phonebooks. For example, it helps you find entries starting with matching characters. However, do not use the listed index numbers to dial out with ATD> or to modify entries with AT+CPBW.
- Optional parameter <RealLocReq> is included: To access an entry found with AT^SPBS for writing or dialing, enter AT^SPBS with the parameter <RealLocReq>=1. Then extract the "real" location number of the entry from the response parameter <location> and use this "real" location number with ATD>, AT+CPBR or AT+CPBW.

| Test command                                                                  | Response                                                                                                    |                                                                                                    |  |
|-------------------------------------------------------------------------------|----------------------------------------------------------------------------------------------------|----------------------------------------------------------------------------------------------------|--|
| AT^SPBS=?                                                                     | ^SPBS: (list of sup                                                                                                    | oported <value>s)</value>                                                                                                    |  |
|                                                                               | OK                                                                                                    |                                                                                                    |  |
|                                                                               |                                                                                                    |                                                                                                    |  |
|                                                                               | Parameter                                                                                                    |                                                                                                    |  |
|                                                                               | See write comma                                                                                                    | nd                                                                                                    |  |
|                                                                               |                                                                                                    |                                                                                                    |  |
| Write command<br>AT^SPBS=<br><value><br/>[,<reallocreq>]</reallocreq></value> | Every time the write command is executed, 3 rows of phonebook records are returned. Each triplet overlaps with the next one, i.e. the last two records of the preceding triplet will be presented on top of the next one. The parameter <value> determines whether the index increases or decreases. After the last record of the phonebook (<maxindex> of the AT^SPBG command) has been reached, the internal counter switches over to the first. See examples below. The command allows the user to scroll sequentially through the phonebook. To quickly reset the internal counter it is recommended to use the commands ATZ or AT&amp;F. If you do so, take into account that other settings will be reset, too. See Chapters 2.32 and 2.35 for details on AT&amp;F and ATZ</maxindex></value> |                                                                                                    |  |
|                                                                               | Response                                                                                                    |                                                                                                    |  |
|                                                                               |                                                                                                    | , <number>,<type>,<text>[,<location>]</location></text></type></number>                                                              |  |
|                                                                               | ^SPBS: <index a="">, <number>, <type>, <text>[, <location>]</location></text></type></number></index>                                                                                                    |                                                                                                    |  |
|                                                                               | ^SPBS: <index c="">,<number>,<text>[,<location>]</location></text></number></index>                                                                                                    |                                                                                                    |  |
|                                                                               | ОК                                                                                                    |                                                                                                    |  |
|                                                                               | If error is related to ME functionality:                                                                                                    |                                                                                                    |  |
|                                                                               | +CME ERROR: <err></err>                                                                                                    |                                                                                                    |  |
|                                                                               | Parameter                                                                                                    |                                                                                                    |  |
|                                                                               | <value></value>                                                                                                    | (numeric)                                                                                                    |  |
|                                                                               |                                                                                                    | 1 To make a step forward in the alphabetically sorted<br>phonebook <index a=""> = (internal counter) + 1</index>                     |  |
|                                                                               |                                                                                                    | 2 To make a step backward in the alphabetically sorted<br>phonebook <index a="">= (internal counter) – 1</index>                     |  |
|                                                                               | <reallocreq></reallocreq>                                                                                                    | Is a display of the "real" location number of the entry re-<br>quired?                                                               |  |
|                                                                               |                                                                                                    | <ul> <li>Do not display an entry's "real" location number.</li> <li>Parameter <location> will not be displayed</location></li> </ul> |  |
|                                                                               |                                                                                                    | <ul> <li>Display the "real" location number as parameter <loca-<br>tion&gt; at the end of the entry</loca-<br></li> </ul>            |  |
|                                                                               |                                                                                                    |                                                                                                    |  |

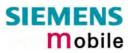

| <location></location>                                                                                                    | (numeric)<br>The "real" location number of the entry returned in the response.<br>The number can be used to locate the entry with the read com-<br>mand AT+CPBR or to modify the entry using the write command<br>AT+CPBW.                                                                                                    |
|----------------------------------------------------------------------------------------------------|----------------------------------------------------------------------------------------------------|
| <index a=""></index>                                                                                                    | <ul> <li>(numeric)</li> <li>1 maxindex</li> <li>Index in the sorted list of phonebook records that identifies the first entry displayed.</li> <li>The value of <index a=""> is determined by the value of the internal counter and by parameter <value>. After a write command has terminated successfully with "OK", the value from parameter <index a=""> is saved and retained as the new internal counter value. Mind after the last record of phonebook, the first entry follows.</index></value></index></li> </ul> |
| <index b=""></index>                                                                                                    | (numeric)<br>1 maxindex<br>Index in the sorted list of phonebook records that identifies the<br>second entry displayed.<br><index b="">=(<index a="">+1)<br/>Mind after the last record of phonebook, the first entry follows.</index></index>                                                                                                    |
| <index c=""></index>                                                                                                    | (numeric)<br>1 maxindex<br>Index in the sorted list of phonebook records that identifies the<br>third entry displayed. <index c="">=(<index b="">+1)<br/>Mind after the last record of phonebook, the first entry follows.</index></index>                                                                                                    |
| <number></number>                                                                                                    | (string)<br>String type phone number in format specified by <type>.<br/>The number parameter may be an empty string.</type>                                                                                                    |
| <type></type>                                                                                                    | <ul> <li>(numeric)</li> <li>Type of address octet</li> <li>145 Dialing string <number> includes international access code character '+'</number></li> <li>209 Dialing string <number> contains printable non-alphabetic non-digit characters saved with the number string. For phonebook entries with this <type>, dialing from phone book with ATD&gt; is not possible. For further detail, check the parameter descriptions for at command</type></number></li> <li>AT+CPBW .</li> <li>129 Otherwise</li> </ul>         |
| <text></text>                                                                                                    | (string)<br>Text assigned to the phone number.                                                                                                    |
| Note                                                                                                    | late list of sorted entries can be retrieved using AT command                                                                                                    |
| <ul> <li>The complete list of sorted entries can be retrieved using AT command AT^SPBG.</li> <li>This command can be used only after the phonebook data from the SIM have been read successfully for the first time. Reading starts after successful SIM authentication has been performed, and may take up to 30 seconds depending on the SIM used. While the read process is in progress, an attempt to use any of the phonebook commands will result in "+CME Error: 14" (SIM busy).</li> <li>This command can be used for the ME, SM and FD phonebook.</li> </ul> |                                                                                                    |
|                                                                                                    | <index a=""><br/><index a=""><br/><index b=""><br/><index c=""><br/><index c=""><br/><rumber><br/><type><br/><type><br/><text><br/>Note<br/>• The comp<br/>AT^SPBG<br/>• This comn<br/>have been<br/>ful SIM au<br/>depending<br/>tempt to u<br/>14" (SIM b</text></type></type></rumber></index></index></index></index></index>                                                                                                    |

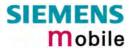

| Example 1 | Using AT^SPBS without <reallocreq> parameter:<br/>First, AT&amp;F is issued to make sure that AT^SPBS=1 starts from the first charac-<br/>ter in alphabetical order. The example illustrates how to search down and up<br/>again.</reallocreq>               |
|-----------|----------------------------------------------------------------------------------------------------|
|           | at&f Reset internal counter to 0.<br>OK<br>at^spbs=1<br>^SPBS: 1,"01799999999",129,"Charly"<br>^SPBS: 2,"+4917555555",145,"Dave"<br>^SPBS: 3,"+49177222222",145,"Esther"                                                                                     |
|           | OK<br>at^spbs=1<br>^SPBS: 2,"+49175555555",145,"Dave"<br>^SPBS: 3,"+49177222222",145,"Esther"<br>^SPBS: 4,"0304444444",129,"Gilbert"                                                                                                    |
|           | OK<br>at^spbs=1<br>^SPBS: 3,"+49177222222",145,"Esther"<br>^SPBS: 4,"0304444444",129,"Gilbert"<br>^SPBS: 5,"0303333333",129,"Harry"                                                                                                    |
|           | OK<br>at^spbs=2<br>^SPBS: 2,"+49175555555",145,"Dave"<br>^SPBS: 3,"+49177222222",145,"Esther"<br>^SPBS: 4,"0304444444",129,"Gilbert"                                                                                                    |
| Example 2 | OK<br>If the last record in the phonebook has been reached, then the counter pro-<br>ceeds to the first record:<br>at^spbs=1<br>^SPBS: 100,"+49301234567",145,"Tom Tailor"<br>^SPBS: 1,"01799999999",129,"Charly"<br>^SPBS: 2,"+4917555555",145,"Dave"<br>OK |
| Example 3 | <pre>Using AT^SPBS with <reallocreq>=1 in order to obtain the entries' location numbers. at^spbs=1,1 ^SPBS:1,"9999999",145,"Arthur",17 ^SPBS:2, "7777777",145,"Bill",24 ^SPBS:3," 8888888",145," Charlie",5</reallocreq></pre>                               |
|           | The numbers at the end of each line are now the memory locations in the phonebook and can be used for dialing or editing phonebook entries:<br>This entry can now be read with AT+CPBR or edited with AT+CPBW .<br>AT+CPBR=17                                |
|           | Read out phonebook location 17.<br>+CPBR:17, "+9999999", 145, "Arthur"                                                                                                    |

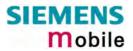

| 8.37 AT^SPIC               | C Display PIN counter                                                                                                    |
|----------------------------|----------------------------------------------------------------------------------------------------|
| Test command               | Response                                                                                                    |
| AT^SPIC=?                  | ОК                                                                                                    |
| Execute command<br>AT^SPIC | TA returns the number of attempts still available for entering a required password,<br>e.g. the PIN, SIM PUK, PH-SIM PUK etc.<br>To check whether or not you need to enter a password use the "AT+CPIN?" or<br>"AT+CPIN2 command.<br>Response<br>^SPIC: <counter> OK<br/>If error is related to ME functionality:<br/>+CME ERROR: <err><br/>Parameter</err></counter>                                                                                                    |
| Reference<br>Siemens       | <ul> <li><counter> Number of attempts counted down after each failure.</counter></li> <li>Note</li> <li>Whenever the required password changes, <counter> changes the reflect that change.</counter></li> <li>For passwords associated to the phone lock ("PS" lock) or factory set locks, such as "PF", "PN", "PU", "PP", "PC" the number of attempts is subject to a timing algorithm explained in Chapter 4.35.1. If these passwords are incorrectly entered the counter first returns 3, 2 and 1 remaining attempt(s), but then gives the total number of attempts which amounts to 63 (see example below).</li> <li>See also Chapters 4.21, 4.35 4.36, 4.38, 8.14 for further information on locks and passwords.</li> </ul> |
| Example 1                  | +CPIN: SIM PIN<br>OK Currently required password is PIN1.<br>at^spic<br>^SPIC: 3                                                                                                    |
|                            | OK 3 attempts left.<br>at+cpin="9999"<br>+CME ERROR: incorrect password                                                                                                    |
|                            | at^spic<br>^SPIC: 2 (2 attempts left)<br>OK<br>at+cpin="9999"<br>+CME ERROR: incorrect password<br>OK                                                                                                    |
|                            | at^spic<br>^SPIC: 1<br>OK<br>at+cpin="9999"<br>+CME ERROR: incorrect password<br>at+cpin?<br>+CPIN: SIM PUK                                                                                                    |
|                            | OK - (now required password is PUK 1)                                                                                                    |

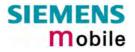

|           | <pre>at^spic<br/>^SPIC: 10<br/>OK - (10 attempts left for PUK 1)<br/>at+cpin="01234567","1234"<br/>+CME ERROR: incorrect password<br/>at^spic<br/>^SPIC: 9<br/>OK - (9 attempts left for PUK 1)</pre>                                                                                                    |
|-----------|----------------------------------------------------------------------------------------------------|
| Example 2 | Though a mobile is locked to a specific SIM card (phone lock), the client attempts<br>to operate it with another SIM card. The client correctly enters the SIM PIN of the<br>SIM card currently inserted, but then fails to give the "PS" lock password (PH-SIM<br>PUK):<br>at+cpin=9999<br>OK<br>at+cpin?<br>+CPIN: PH-SIM PIN ME is waiting for the phone lock password<br>OK<br>at^spic<br>^SPIC: 3<br>OK<br>at+cpin="4711"<br>+CME ERROR: PH-SIM PIN required<br>at+cpin="4712"<br>+CME ERROR: incorrect password<br>at^spic<br>^SPIC: 1 1 1 attempt left.<br>OK<br>at+cpin="4714"<br>+CME ERROR: incorrect password |
|           | at^spic<br>^SPIC: 63<br>OK<br>at+cpin="4715"<br>+CME ERROR: incorrect password<br>at^spic<br>^SPIC: 63                                                                                                    |

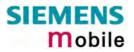

| 8.38 AT^SPL     | M Read the                                                                                                    | PLMN list                                                                           |  |
|-----------------|----------------------------------------------------------------------------------------------------|-------------------------------------------------------------------------------------|--|
| Test command    | Response                                                                                                    |                                                                                     |  |
| AT^SPLM=?       | ОК                                                                                                    |                                                                                     |  |
|                 |                                                                                                    | ed to ME functionality:<br>1E ERROR: <err></err>                                    |  |
| Execute command | Response                                                                                                    |                                                                                     |  |
| AT^SPLM         | TA returns the list of operator names from the ME. Each operator code $$ that has an alphanumeric equivalent $$ in the ME memory is returned. |                                                                                     |  |
|                 | ^SPLM: numeric <numeric1>,long alphanumeric <alpha1><cr><lf>^SPLM:OK</lf></cr></alpha1></numeric1>                                            |                                                                                     |  |
|                 | If error is related to ME functionality:<br>+CME ERROR: <err></err>                                                                           |                                                                                     |  |
|                 | Parameter                                                                                                    |                                                                                     |  |
|                 | <numericn></numericn>                                                                                                    | string type; operator in numeric form; GSM location area identifica-<br>tion number |  |
|                 | <alphan></alphan>                                                                                                    | string type; operator in long alphanumeric format; can contain up to 16 characters  |  |
| Reference       | Note                                                                                                    |                                                                                     |  |
| Siemens         | See also GSM                                                                                                    | 1 07.07: +COPN, +COPS                                                               |  |

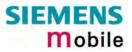

| 8.39 AT^SPL                                            | R Read entry from the preferred operators list                                                                                                    |  |  |
|--------------------------------------------------------|----------------------------------------------------------------------------------------------------|--|--|
| Test command                                           | Response                                                                                                    |  |  |
| AT^SPLR=?                                              | TA returns the whole index range supported by the SIM.<br>^SPLR: (list of supported <index>s) OK</index>                                                                                                    |  |  |
|                                                        | If error is related to ME functionality:<br>+CME ERROR: <err></err>                                                                                                    |  |  |
|                                                        | Parameter                                                                                                    |  |  |
|                                                        | See write command                                                                                                    |  |  |
| Write command                                          | Response                                                                                                    |  |  |
| AT^SPLR=<br><index1>[,<br/><index2>]</index2></index1> | TA returns used entries from the SIM list of preferred operators with $\langle index \rangle$ be-<br>tween $\langle index1 \rangle$ and $\langle index2 \rangle$ . If $\langle index2 \rangle$ is not given, only entry with $\langle index1 \rangle$ is<br>returned. |  |  |
|                                                        |                                                                                                    |  |  |
|                                                        | ^SPLR: <index1>, <oper>     ^SPLR:</oper></index1>                                                                                                    |  |  |
|                                                        |                                                                                                    |  |  |
|                                                        | ^SPLR: <index2>, <oper> OK</oper></index2>                                                                                                    |  |  |
|                                                        | If error is related to ME functionality:<br>+CME ERROR: <err></err>                                                                                                    |  |  |
|                                                        | Parameter                                                                                                    |  |  |
|                                                        | <index1> location number to read from</index1>                                                                                                    |  |  |
|                                                        | <index2> location number to read to</index2>                                                                                                    |  |  |
|                                                        | <oper> string type; operator in numeric form; GSM location area identification<br/>number</oper>                                                                                                    |  |  |
| Reference                                              | Note                                                                                                    |  |  |
| Siemens                                                | GSM 07.07: AT+CPOL                                                                                                    |  |  |

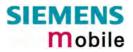

| 8.40 AT^SPL                                      | W Write an entry to the preferred operators list                                                                                                    |  |  |
|--------------------------------------------------|----------------------------------------------------------------------------------------------------|--|--|
| Test command                                     | Response                                                                                                    |  |  |
| AT^SPLW=?                                        | TA returns the whole index range supported by the SIM.<br>^SPLW: (list of supported <index>s) OK</index>                                                                                                    |  |  |
|                                                  | If error is related to ME functionality:<br>+CME ERROR: <err></err>                                                                                                    |  |  |
|                                                  | Parameter                                                                                                    |  |  |
|                                                  | See write command                                                                                                    |  |  |
| Write command                                    | Parameter                                                                                                    |  |  |
| AT^SPLW=<br><index><br/>[,<oper>]</oper></index> | TA writes an entry to the SIM list of preferred operators at location number <in-<br>dex&gt;. If <index> is given but <oper> is left out, the entry is deleted.</oper></index></in-<br>                                                   |  |  |
|                                                  | <index> location number</index>                                                                                                    |  |  |
|                                                  | <pre><oper> string type; operator in numeric form (= GSM location area identification<br/>number) Consists of a three digit country code followed by a two or three<br/>digit network code (see GSM 04.08 section 10.5.1.3).</oper></pre> |  |  |
|                                                  | Response<br>OK                                                                                                    |  |  |
|                                                  | If error is related to ME functionality:<br>+CME ERROR: <err></err>                                                                                                    |  |  |
| Reference                                        | Note                                                                                                    |  |  |
| Siemens                                          | See also GSM 07.07: AT+CPOL                                                                                                    |  |  |

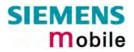

| 8.41 AT^SPV                                                            | VD Change password for a lock                                                                                                    |  |  |
|------------------------------------------------------------------------|----------------------------------------------------------------------------------------------------|--|--|
| Test command                                                           | Response                                                                                                    |  |  |
| AT^SPWD=?                                                              | TA returns a list of pairs which represent the available facilities and the maximum length of the associated password.<br>^SPWD: (list of supported ( <fac>, <pwdlength>s) OK</pwdlength></fac>                                                                                                    |  |  |
|                                                                        | If error is related to ME functionality:<br>+CME ERROR: <err></err>                                                                                                    |  |  |
|                                                                        | Parameter                                                                                                    |  |  |
|                                                                        | <fac> see execute command<br/><pwdlength> integer max. length of password</pwdlength></fac>                                                                                                    |  |  |
| Write command                                                          | Response                                                                                                    |  |  |
| AT^SPWD=<br><fac>, <oldp-<br>wd&gt;,<newpwd></newpwd></oldp-<br></fac> | TA sets a new password for the facility lock function.<br>OK                                                                                                    |  |  |
|                                                                        | If error is related to ME functionality:<br>+CME ERROR: <err></err>                                                                                                    |  |  |
|                                                                        | Parameter                                                                                                    |  |  |
|                                                                        | <fac> Phone security locks:</fac>                                                                                                    |  |  |
|                                                                        | "SC" SIM (lock SIM card). SIM asks SIM PIN1 when ME is switched on                                                                                                    |  |  |
|                                                                        | and when this lock command is issued.<br>"P2" SIM PIN2. Used to access the functions listed in Chapter 4.36.                                                                                                    |  |  |
|                                                                        | <ul> <li>"PS" Phone locked to SIM (device code). Password is user defined and<br/>must be set before the "PS" lock can be activated with AT+CLCK or<br/>AT^SLCK.</li> </ul>                                                                                                    |  |  |
|                                                                        | Note: SIM PIN1 and SIM PIN2 are each assigned a PUK to unblock a disabled PIN.                                                                                                    |  |  |
|                                                                        | The "PS" password, however, is never associated with a PUK. If it is incorrectly entered three times, the Master Phone Code is required. See Chapter 4.35.1                                                                                                    |  |  |
|                                                                        | Factory set SIM locks:                                                                                                    |  |  |
|                                                                        | "PF" Lock Phone to the very first SIM card                                                                                                    |  |  |
|                                                                        | "PN" Network Personalisation<br>"PU" Network-subset Personalisation                                                                                                    |  |  |
|                                                                        | "PP" Service-Provider Personalisation                                                                                                    |  |  |
|                                                                        | "PC" Corporate Personalisation                                                                                                    |  |  |
|                                                                        | Note: Typical examples of factory set locks are prepaid phones or net-<br>work locks (e.g. if the operation of a mobile is restricted to a specific                                                                                                    |  |  |
|                                                                        | provider or operator). The locks can only be set by the manufac-<br>turer of the MC35i modules and need to be agreed upon between<br>the parties concerned, e.g. provider, operator, distributor etc. on the<br>one side and the manufacturer on the other side. For details contact<br>your local dealer or Siemens AG. |  |  |
|                                                                        | The client should be aware that each of these lock types can only<br>be unlocked if the associated password is available. See Chapter<br>4.35 and 4.35.1 for further instructions.                                                                                                    |  |  |

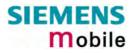

|           |                                                                                                    | ementary Service: Call barring                                                                                                    |
|-----------|----------------------------------------------------------------------------------------------------|----------------------------------------------------------------------------------------------------|
|           |                                                                                                    | BAOC (Bar All Outgoing Calls)                                                                                                    |
|           | "OI"                                                                                                    |                                                                                                    |
|           | "OX"                                                                                                    |                                                                                                    |
|           |                                                                                                    | Country)                                                                                                    |
|           | "AI"                                                                                                    | BAIC (Bar All Incoming Calls)                                                                                                    |
|           | "IR"                                                                                                    | BIC-Roam (Bar Incoming Calls when Roaming outside the home                                                                                                    |
|           |                                                                                                    | country)                                                                                                    |
|           | "AB"                                                                                                    | All Barring services                                                                                                    |
|           | "AG"                                                                                                    | All outGoing barring services                                                                                                    |
|           | "AC"                                                                                                    | All inComing barring services                                                                                                    |
|           | Note:                                                                                                    | The availability of the Supplementary Services varies with the net-<br>work. To benefit from call barring services the client will need to<br>subscribe them, though a limited number of call barring types may<br>be included in the basic tariff package. Call barring is protected by a<br>password supplied from the provider or operator. Usually there is<br><u>one</u> password which applies to all call barring options. For details<br>contact your provider. With AT+CPWD or AT^SPWD the default<br>password can be changed individually. |
|           | <oldpwd></oldpwd>                                                                                                | Password specified for the facility.<br>Can be ignored if no old password was allocated to the facility.<br>Take into account that a password may have already been set by<br>factory, or that the service is subject to a password issued by the<br>provider. See notes above or contact provider.                                                                                                    |
|           | <newpwd></newpwd>                                                                                                | New password. Mandatory, if <oldpwd> was an unblocking key (such as PUK1, PUK2, Master Phone Code).</oldpwd>                                                                                                    |
|           | The n                                                                                                    | ength of the old and new password depends on the associated <fac>.<br/>naximum length can be queried using the Test command<br/>PWD=?.</fac>                                                                                                    |
|           | lf <fac< td=""><td>c&gt; = "SC": SIM PIN comprising 4 – 8 digits. After 3 failed attempts the</td></fac<>        | c> = "SC": SIM PIN comprising 4 – 8 digits. After 3 failed attempts the                                                                                                    |
|           | 8-digit SIM PUK is required.<br>If <fac> = "P2": SIM PIN2 comprising 4 - 8 digits. After 3 failed attempts</fac> |                                                                                                    |
|           |                                                                                                    |                                                                                                    |
|           |                                                                                                    | digit SIM PUK2 is required.                                                                                                    |
|           |                                                                                                    | c> = "PS": User defined 4-digit password. After 3 failed attempts the                                                                                                    |
|           | 8-digi                                                                                                    | t Master Phone Code is required.                                                                                                    |
|           | lf <fac< td=""><td>c&gt; = "AO""AC" (call barring): 4-digit network password.</td></fac<>                        | c> = "AO""AC" (call barring): 4-digit network password.                                                                                                    |
|           | To delete a password use the following syntax:<br>AT^SPWD= <fac>,<oldpwd></oldpwd></fac>                         |                                                                                                    |
| Reference | Note                                                                                                    |                                                                                                    |
|           |                                                                                                    | cification of AT+ CDMD in CSM 07.07 and further datails in Chapter                                                                                                    |
| Siemens   | See also specification of AT+ CPWD in GSM 07.07 and further details in Chapter 4.38.                             |                                                                                                    |
|           | 4.00.                                                                                                    |                                                                                                    |
|           |                                                                                                    |                                                                                                    |

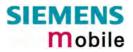

| 8.42 AT^SRTC Select, query, test ring tone parameters                          |                                                                                                    |                                                                                                    |  |
|--------------------------------------------------------------------------------|----------------------------------------------------------------------------------------------------|----------------------------------------------------------------------------------------------------|--|
| Test command<br>AT^SRTC=?                                                      | Response<br>^SRTC: (list of supported <type>s), (list of supported <vol>s), (list of<br/>supported <event>s) OK</event></vol></type>                                                                                                    |                                                                                                    |  |
| Read command<br>AT^SRTC?                                                       | Response<br>^SRTC: <type> of event=0, <vol> of event=0, <type> of event=1, <vol><br/>of event=1,<stat>OK</stat></vol></type></vol></type>                                                                                                    |                                                                                                    |  |
|                                                                                | Parameters                                                                                                    |                                                                                                    |  |
|                                                                                | <type></type>                                                                                                    | 0 – 7. Type of sound. You have a choice of 7 different ringing tones and melodies. All will be played from the audio output selected with AT^SAIC and AT^SNFS. Factory setting is <type>=3. <type>=0 is only intended for muting. See Write command for details.</type></type> |  |
|                                                                                | <vol></vol>                                                                                                    | Volume of ringing tone. Varies from low to high.                                                                                                    |  |
|                                                                                |                                                                                                    | <u>0</u> Mute (factory setting)                                                                                                    |  |
|                                                                                |                                                                                                    | 1 Very low (initial setting after firmware update)                                                                                                    |  |
|                                                                                |                                                                                                    | 2 Identical with 1                                                                                                    |  |
|                                                                                |                                                                                                    | 3 Low                                                                                                    |  |
|                                                                                |                                                                                                    | 4 Identical with 3                                                                                                    |  |
|                                                                                |                                                                                                    | 5 Middle                                                                                                    |  |
|                                                                                |                                                                                                    | 6 Identical with 5                                                                                                    |  |
|                                                                                |                                                                                                    | 7 High                                                                                                    |  |
|                                                                                | <stat></stat>                                                                                                    | Status of test ringing. Indicates whether or not a melody is currently being played back for testing.                                                                                                    |  |
|                                                                                |                                                                                                    | <u>0</u> Playback is off.                                                                                                    |  |
|                                                                                |                                                                                                    | 1 Playback is on.                                                                                                    |  |
|                                                                                | <event></event>                                                                                                    | Event to be indicated. All settings of <type> and <vol> apply to the selected event only.</vol></type>                                                                                                    |  |
|                                                                                |                                                                                                    | [0] All MTCs (voice, data etc.)                                                                                                    |  |
|                                                                                |                                                                                                    | <ol> <li>Incoming short message. The ring tone or melody<br/>will only be played if the URC for incoming SMS is<br/>activated with AT+CNMI as described in Chapter<br/>5.10.</li> </ol>                                                                                        |  |
|                                                                                | The Read command can be used while test playback is off or on. the latter case, see Execute command for details.                                                                                                    |                                                                                                    |  |
| Write command<br>AT^SRTC=[ <type>][,<vol>]<br/>[,<event>]</event></vol></type> | Response ^SRTC: <type>, <vol>, <event> OK</event></vol></type>                                                                                                    |                                                                                                    |  |
|                                                                                | Parameters                                                                                                    |                                                                                                    |  |
|                                                                                | See Read                                                                                                    | command                                                                                                    |  |
|                                                                                | The Write command chooses the type and volume of ringing tones for<br>the selected event. It can be used while test playback is off or on. In<br>the latter case, see Execute command for details.<br>The selected type and volume apply to all audio modes. They are<br>saved in the non-volatile Flash memory. If no optional parameter is<br>entered, the old value will be kept. |                                                                                                    |  |
|                                                                                |                                                                                                    |                                                                                                    |  |

|                            | Before first using ringing tones:<br>We have chosen to let you decide your own preferences when you<br>start using ringing tones. Therefore, factory setting is<br>AT^SRTC: 3,0,3,0,0 (ringing tones are muted). To activate ringing<br>tones for the very first time, first enter the Write command and simply<br>change the volume.<br><type>=0:<br/>AT^SRTC=0 can be entered to quickly mute the ringing tone or<br/>melody currently played to indicate an <event>. No settings will be<br/>changed or saved. <type>=0 immediately stops the audible ringing<br/>tone, but does not terminate the URC (for example RING).</type></event></type>                                                                                                    |
|----------------------------|----------------------------------------------------------------------------------------------------|
| Execute Command<br>AT^SRTC | The Execute command is intended for testing. It starts to play a mel-<br>ody from the audio output currently selected with the AT^SNFS com-<br>mand.<br>Response<br><b>OK</b><br>To stop the test use AT^SRTC again. During test playback, you can<br>enter the Write command to select another melody and adjust the<br>volume. Also, you can enter the Read command to check the type<br>and volume of the current ringing tone, and to view the status of play-<br>back (on / off).<br>The test ringing signal cannot be activated when an MTC is ringing<br>(ERROR).<br>If an MTC arrives during test playback, test ringing stops and "normal"<br>ringing is activated (RING).<br>Selecting <vol>=0 during the test, immediately stops playback. After<br/>this, ringing tones will be muted until you change <vol> using the</vol></vol> |
| Reference<br>SIEMENS       | Write command.                                                                                                    |

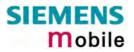

| 8.43 AT^SSC                 | ONF SMS Configuration                                                                                                    |  |  |
|-----------------------------|----------------------------------------------------------------------------------------------------|--|--|
| Test command                | Response                                                                                                    |  |  |
| AT^SSCONF=?                 | ^SSCONF: (list of supported <ra>s)</ra>                                                                                                    |  |  |
|                             | Parameter                                                                                                    |  |  |
|                             | See write command                                                                                                    |  |  |
| Read command                | Response                                                                                                    |  |  |
| AT^SSCONF?                  | ^SSCONF: <ra> OK</ra>                                                                                                    |  |  |
|                             | Parameter                                                                                                    |  |  |
|                             | See write command                                                                                                    |  |  |
| Write command<br>AT^SSCONF= | The write command serves to control the presentation of the recipient address parameters <ra> and <tora>.</tora></ra>                                                                                   |  |  |
| <ra></ra>                   | Response                                                                                                    |  |  |
|                             | OK                                                                                                    |  |  |
|                             |                                                                                                    |  |  |
|                             | Parameter                                                                                                    |  |  |
|                             | <ra>: display recipient address</ra>                                                                                                    |  |  |
|                             | [0] the mobile station shall not display the parameter <ra> and<br/><tora>.</tora></ra>                                                                                                    |  |  |
|                             | 1 the mobile station shall display the parameter <ra> and <tora>.</tora></ra>                                                                                                    |  |  |
|                             | Please note that the setting is stored volatile, i.e. after restart or reset, the default value $\underline{0}$ will be restored. Also, there is no way to store AT^SSCONF to the user defined profile. |  |  |
| Reference                   | Note                                                                                                    |  |  |
| Siemens                     | The parameters <ra> and <tora> appear in the result codes of the AT commands AT+CMGL, AT^SMGL, AT+CMGR, AT^SMGR and the unsolicited result code +CDS.</tora></ra>                                       |  |  |

## 8.44 AT^SSDA Set Display Availability

Use the AT^SSDA command to specify whether your MC35i product is designed to provide a display. If there is one available, AT^SSDA enables or disables the mobile station to present incoming Class 0 short messages directly on the display. The command is not required for other short message Classes.

| Test command<br>AT^SSDA=? | Response         ^SSDA: (list of supported <da>s)         Parameter         See write command</da>                                                                                                    |
|---------------------------|----------------------------------------------------------------------------------------------------|
| Read command              | Response                                                                                                    |
| AT^ SSDA?                 | ^SSDA: <da> OK</da>                                                                                                    |
|                           | Parameter                                                                                                    |
|                           | See write command                                                                                                    |
| Write command             | Response                                                                                                    |
| AT^SSDA=<br><da></da>     | ОК                                                                                                    |
| uu                        | Parameter                                                                                                    |
|                           |                                                                                                    |
|                           | <da>: display availability</da>                                                                                                    |
|                           | <u>0</u> the mobile station is not capable of displaying short messages                                                                                                    |
|                           | 1 the mobile station is capable of displaying short messages                                                                                                    |
|                           | Please note that the setting is stored volatile, i.e. after restart or reset, the default value $\underline{0}$ will be restored. Also, there is no way to store AT^SSDA to the user defined profile.                                                                                                    |
| Reference                 | Note                                                                                                    |
| Siemens                   | <ul> <li>If a mobile station is able to display short messages, class 0 messages can be displayed immediately. If the mobile station has no display, class 0 messages shall be treated as though there was no message class. Refer to GSM 03.38.</li> <li>The only effect of AT^SDA is to influence the behavior of the <mt> parameter specified with AT+CNMI: If <da>=1 and <mt>=1, then Class 0 short messages need to be acknowledged with AT+CNMA. See also Chapters 5.9 for CNMA, 5.10 for AT+CNMI and 5.16 for AT+CSMS.</mt></da></mt></li> <li>Multiplex protocol: If one instance is set to <da>=1 and <mt>=1, then all other instances must be configured for <mt>=0.</mt></mt></da></li> </ul> |

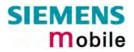

| 8.45 AT^SSN                               | ISS Set Short Message Storage Sequence                                                                                                    |
|-------------------------------------------|----------------------------------------------------------------------------------------------------|
| Test command<br>AT^SSMSS=?                | Response<br>^SSMSS: (list of supported <seq>s)<br/>Parameter<br/>See write command</seq>                                                                                                    |
| Read command<br>AT^SSMSS?                 | Response<br>^SSMSS: <seq><br/>OK<br/>Parameter<br/>See write command</seq>                                                                                                    |
| Write command<br>AT^SSMSS=<br><seq></seq> | The short message storage "MT" is a logical storage. It consists of two physical storages "ME" and "SM". This command allows to select the sequence of addressing this storage. The storage types "MT", "ME" and "SM" are detailed in Chapter 5.11, AT+CPMS. Response OK Parameter [0] MT storage is ME then SM 1 MT storage is SM then ME |
| Reference<br>Siemens                      | Note<br>Access to the SIM storage is faster. Because of compatibility reasons to previous<br>software releases, the MT sequence <seq>=0 is the factory default.</seq>                                                                                                    |

#### 8.46 AT^SSYNC Configure SYNC Pin

The ^SSYNC command serves to configure the SYNC pin of the MC35i application interface. Please note that the pin may be assigned different functions, depending on the design of the host application.

For detailed information on the SYNC pin of the MC35i module refer to [1]. Before changing the mode of the SYNC pin, carefully read the technical specifications.

| Test command<br>AT^SSYNC=?                  | Response<br>^SSYNC: (list of supported <mode>s) OK</mode>                                                                                                    |  |  |
|---------------------------------------------|----------------------------------------------------------------------------------------------------|--|--|
|                                             | Parameter:<br>See write command                                                                                                    |  |  |
| Read command<br>AT^SSYNC?                   | Response<br>+SSYNC: <mode> OK</mode>                                                                                                    |  |  |
|                                             | Parameter:<br>See write command                                                                                                    |  |  |
| Write command<br>AT^SSYNC=<br><mode></mode> | Response         OK         Parameter <mode>       ① Enables the SYNC pin to indicate growing power consumption during a transmit burst. You can make use of the signal generated by the SYNC pin, if power consumption is your concern. To do so, ensure that your application is capable of processing the signal. Your platform design must be such that the incoming signal causes other components to draw less current. In short, this allows your application to accommodate current drain and thus, supply sufficient current to the GSM engine if required. Note: Mode 0 is default mode of the <i>MC35i module</i>.         1       Enables the SYNC pin to control a status LED. On the <i>MC35i Terminal</i>, this is the LED placed on the front panel. If you use the <i>MC35i module</i>, the SYNC pin can control an LED installed in your application. The LED functions described in Table 13 are applicable both to the module and the terminal. Note: Mode 1 is the default mode of the <i>MC35i Terminal</i>.</mode> |  |  |
| Note                                        | The SYNC pin mode is stored to the non-volatile Flash memory, and thus retained after Power Down.                                                                                                    |  |  |

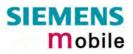

| Table 13: ( | Operating modes | of the ME indicated b | v status LED (i              | f < mode > = 1): |
|-------------|-----------------|-----------------------|------------------------------|------------------|
| 10010 101 1 | opolating modeo |                       | <i>y</i> olalao <u></u> D (! | 111040 1/.       |

| LED mode                                  | Function                                                                                                    |
|-------------------------------------------|----------------------------------------------------------------------------------------------------|
| Off                                       | <i>MC35i module:</i> ME is off or running in SLEEP, Alarm or Charge-only mode.<br><i>MC35i Terminal:</i> ME is off or in SLEEP mode. |
| 600 ms On / 600ms Off                     | No SIM card inserted or no PIN entered, or network search in progress, or ongoing user authentication, or network login in progress. |
| 75 ms On / 3 s Off                        | Logged to network (monitoring control channels and user interactions). No call in progress.                                          |
| 75 ms on / 75 ms Off / 75 ms On / 3 s Off | One or more GPRS contexts activated.                                                                                                 |
| Flashing                                  | LED is ON when data packets were exchanged in GPRS online mode during the last second.                                               |
| On                                        | Depending on type of call:                                                                                                    |
|                                           | Voice call: Connected to remote party.                                                                                               |
|                                           | <i>Data call:</i> Connected to remote party or exchange of parameters while setting up or disconnecting a call.                      |

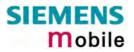

| 8.47 AT^STCD Display Total Call Duration |                                                                                                    |  |
|------------------------------------------|----------------------------------------------------------------------------------------------------|--|
| Test command                             | Response                                                                                                    |  |
| AT^STCD=?                                | ОК                                                                                                    |  |
| Execute command                          | Response                                                                                                    |  |
| AT^STCD                                  | TA returns total call duration (accumulated duration of all calls)                                                                                                 |  |
|                                          | ^STCD: <time> OK</time>                                                                                                    |  |
|                                          | Parameter                                                                                                    |  |
|                                          | <time> string type value; format is "hh:mm:ss", where characters indicate<br/>hours, minutes, seconds; E.g. 22:10:00 "22:10:00"<br/>max value is 9999:59:59</time> |  |
| Reference                                | Note                                                                                                    |  |
| Siemens                                  | The Total Call Duration will not be reset by power off or other means.                                                                                             |  |

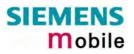

# 9 APPENDIX

#### 9.1 Summary of ERRORS and Messages

The final result codes +CME ERROR: <err> and +CMS ERROR: <err> indicate errors related to mobile equipment or network. The effect is similar to an ERROR result code.

A final result error code terminates the execution of the command and prevents the execution of all remaining commands that may follow on the same command line. If so, neither **ERROR** nor **OK** result code are returned for these commands. A 30 seconds timeout causes **ERROR** to be returned when the input of a command is not complete.

The format of  $\langle err \rangle$  can be either numeric or verbose. This is set with the AT+CMEE command (see Chapter 4.25).

| Code of <err></err> | Meaning                                  |
|---------------------|------------------------------------------|
| 0                   | phone failure                            |
| 1                   | no connection to phone                   |
| 2                   | phone-adapter link reserved              |
| 3                   | Operation not allowed                    |
| 4                   | Operation not supported                  |
| 5                   | PH-SIM PIN required                      |
| 6                   | PH-FSIM PIN required                     |
| 7                   | PH-FSIM PUK required                     |
| 10                  | SIM not inserted                         |
| 11                  | SIM PIN required                         |
| 12                  | SIM PUK required                         |
| 13                  | SIM failure                              |
| 14                  | SIM busy                                 |
| 15                  | SIM wrong                                |
| 16                  | Incorrect password                       |
| 17                  | SIM PIN2 required                        |
| 18                  | SIM PUK2 required                        |
| 20                  | Memory full                              |
| 21                  | invalid index                            |
| 22                  | not found                                |
| 23                  | Memory failure                           |
| 24                  | text string too long                     |
| 25                  | invalid characters in text string        |
| 26                  | dial string too long                     |
| 27                  | invalid characters in dial string        |
| 30                  | no network service                       |
| 31                  | Network timeout                          |
| 32                  | Network not allowed emergency calls only |
| 40                  | Network personalization PIN required     |
| 41                  | Network personalization PUK required     |

#### 9.1.1 Summary of CME ERRORS related to GSM 07.07

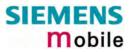

| Code of <err></err> | Meaning                                                                                                  |
|---------------------|----------------------------------------------------------------------------------------------------|
| 42                  | Network subset personalization PIN required                                                              |
| 43                  | Network subset personalization PUK required                                                              |
| 44                  | service provider personalization PIN required                                                            |
| 45                  | service provider personalization PUK required                                                            |
| 46                  | Corporate personalization PIN required                                                                   |
| 47                  | Corporate personalization PUK required                                                                   |
|                     | PH-SIM PUK required                                                                                      |
| 48                  | (PH-SIM PUK may also be referred to as Master Phone Code. For further details see 4.21, 4.35 and 4.35.1) |
| 100                 | Unknown                                                                                                  |
| 132                 | service option not supported                                                                             |
| 133                 | requested service option not subscribed                                                                  |
| 134                 | service option temporarily out of order                                                                  |
| 256                 | Operation temporary not allowed                                                                          |
| 257                 | call barred                                                                                              |
| 258                 | phone is busy                                                                                            |
| 259                 | user abort                                                                                               |
| 260                 | invalid dial string                                                                                      |
| 261                 | ss not executed                                                                                          |
| 262                 | SIM blocked                                                                                              |

Note: Values below 256 are reserved.

# 9.1.2 Summary of GPRS-related CME ERRORS

| Code of <err></err> | Meaning                                   |  |
|---------------------|-------------------------------------------|--|
| 103                 | Illegal MS                                |  |
| 106                 | Illegal ME                                |  |
| 107                 | GPRS services not allowed                 |  |
| 111                 | PLMN not allowed                          |  |
| 112                 | Location area not allowed                 |  |
| 113                 | Roaming not allowed in this location area |  |
| 148                 | unspecified GPRS error                    |  |
| 149                 | PDP authentication failure                |  |
| 150                 | invalid mobile class                      |  |

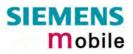

| Code of <err></err> | Meaning                                                  |
|---------------------|----------------------------------------------------------|
| 1                   | Unassigned (unallocated) number                          |
| 8                   | Operator determined barring                              |
| 10                  | Call barred                                              |
| 21                  | Short message transfer rejected                          |
| 27                  | Destination out of service                               |
| 28                  | Unidentified subscriber                                  |
| 29                  | Facility rejected                                        |
| 30                  | Unknown subscriber                                       |
| 38                  | Network out of order                                     |
| 41                  | Temporary failure                                        |
| 42                  | Congestion                                               |
| 47                  | Resources unavailable, unspecified                       |
| 50                  | Requested facility not subscribed                        |
| 69                  | Requested facility not implemented                       |
| 81                  | Invalid short message transfer reference value           |
| 95                  | Invalid message, unspecified                             |
| 96                  | Invalid mandatory information                            |
| 97                  | Message type non-existent or not implemented             |
| 98                  | Message not compatible with short message protocol state |
| 99                  | Information element non-existent or not implemented      |
| 111                 | Protocol error, unspecified                              |
| 127                 | Interworking, unspecified                                |
| 128                 | Telematic interworking not supported                     |
| 129                 | Short message Type 0 not supported                       |
| 130                 | Cannot replace short message                             |
| 143                 | Unspecified TP-PID error                                 |
| 144                 | Data coding scheme (alphabet) not supported              |
| 145                 | Message class not supported                              |
| 159                 | Unspecified TP-DCS error                                 |
| 160                 | Command cannot be actioned                               |
| 161                 | Command unsupported                                      |
| 175                 | Unspecified TP-Command error                             |
| 176                 | TPDU not supported                                       |
| 192                 | SC busy                                                  |
| 193                 | No SC subscription                                       |
| 194                 | SC system failure                                        |
| 195                 | Invalid SME address                                      |
| 196                 | Destination SME barred                                   |
| 197                 | SM Rejected-Duplicate SM                                 |
| 198                 | TP-VPF not supported                                     |
| 199                 | TP-VP not supported                                      |
| 208                 | D0 SIM SMS storage full                                  |
| 209                 | No SMS storage capability in SIM                         |
| 210                 | Error in MS                                              |
| 211                 | Memory Capacity Exceeded                                 |
| 212                 | SIM Application Toolkit Busy                             |
|                     |                                                          |

#### 9.1.3 Summary of CMS ERRORS related to GSM 07.05

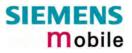

| Code of <err></err> | Meaning                             |
|---------------------|-------------------------------------|
| 213                 | SIM data download error             |
| 255                 | Unspecified error cause             |
| 300                 | ME failure                          |
| 301                 | SMS service of ME reserved          |
| 302                 | Operation not allowed               |
| 303                 | Operation not supported             |
| 304                 | Invalid PDU mode parameter          |
| 305                 | Invalid text mode parameter         |
| 310                 | SIM not inserted                    |
| 311                 | SIM PIN required                    |
| 312                 | PH-SIM PIN required                 |
| 313                 | SIM failure                         |
| 314                 | SIM busy                            |
| 315                 | SIM wrong                           |
| 316                 | SIM PUK required                    |
| 317                 | SIM PIN2 required                   |
| 318                 | SIM PUK2 required                   |
| 320                 | Memory failure                      |
| 321                 | Invalid memory index                |
| 322                 | Memory full                         |
| 330                 | SMSC address unknown                |
| 331                 | no network service                  |
| 332                 | Network timeout                     |
| 340                 | NO +CNMA ACK EXPECTED               |
| 500                 | Unknown error                       |
| 512                 | User abort                          |
| 513                 | unable to store                     |
| 514                 | invalid status                      |
| 515                 | invalid character in address string |
| 516                 | invalid length                      |
| 517                 | invalid character in pdu            |
| 518                 | invalid parameter                   |
| 519                 | invalid length or character         |
| 520                 | invalid character in text           |
| 521                 | timer expired                       |
| 522                 | Operation temporary not allowed     |

Note:

If you attempt to use SMS related AT commands before inserting a SIM card or entering the SIM PIN, the resulting errors will be delivered in the form of CME errors instead of CMS errors.

This is a normal behavior since the GSM 07.05 based CMS errors are mapped to GSM 07.07 based CME errors if SIM PIN authentication has not been done.

| Example 1 | The application tries to send a short message though the SIM card is not present: |
|-----------|-----------------------------------------------------------------------------------|
|           | AT+CMGF=1<br>OK                                                                   |

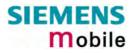

|           | AT+CMGS=123456<br>+CME ERROR: 10                                                                                             | // Equivalent to +CMS ERROR: 310       |
|-----------|----------------------------------------------------------------------------------------------------|----------------------------------------|
| Example 2 | The application tries to send a short mess<br>PIN authentication has not yet been done.<br>AT+CMGF=1<br>OK<br>AT+CMGS=123456 | age while the SIM card is present, but |
|           | +CME ERROR: 11                                                                                                    | // Equivalent to +CMS ERROR: 311       |

#### 9.1.4 Summary of Unsolicited Result Codes (URC)

A URC is a report message sent from the ME to the TE. An unsolicited result code can either be delivered automatically when an event occurs or as a result of a query the ME received before. However, a URC is not issued as a *direct* response to an executed AT command.

Typical URCs may be information about incoming calls, received SMS, changing temperature, status of the battery etc. A summary of URCs is listed in Table 14 and Table 15.

When sending a URC the ME activates its Ring Line (Logic "1"), i.e. the line goes active low for 1 second.

If an event that delivers a URC coincides with the execution of an AT command, the URC will be output after command execution has completed.

For each of these messages, you can configure the ME whether or not to send an unsolicited result code. Remember that the presentation mode of URCs will be reset to the default values

- when you power down the GSM engine, e.g. with AT^SMSO or when disconnecting power supply,
- when you reset the engine with AT+CFUN=1,1
- when you restore the factory settings with AT&F.

To take advantage of the messages, you need to activate the desired URC every time you reboot the GSM engine or have the parameters included in the user profile saved with AT&W. If you do so, take into account that the presentation mode of some URCs cannot be saved to the user profile, for example ^SBC, ^SCTM, +CSSI and +CSSU. A list of parameters saved with AT&W is provided in Chapter 2.38.

The URCs SYSSTART and SYSSTART ALARM MODE are not user definable. This is also true for the Fax Class 2 URCS listed in Table 15.

| Message                                                                                                    | Meaning                                                            | How to activate<br>URC      |
|----------------------------------------------------------------------------------------------------|--------------------------------------------------------------------|-----------------------------|
| RING                                                                                                    | Incoming calls                                                     | Not defined by user         |
| +CCCM: <ccm></ccm>                                                                                                    | Current call meter value                                           | AT^SACM=1                   |
| +CREG: <stat>[,<lac>,<ci>]</ci></lac></stat>                                                                                                    | Registration to ME network changed                                 | AT+CREG=1 or<br>AT+CREG=2   |
| +CRING: <type></type>                                                                                                    | Indication of an incoming call                                     | AT+CRC=1                    |
| +CLIP: <number>,<type>,<cli va-<br="">lidity&gt;</cli></type></number>                                                                                                  | Telephone number of caller                                         | AT+CLIP=1                   |
| +CMTI: <mem>,<index></index></mem>                                                                                                    | Indication of a new short message (text and PDU mode)              | AT+CNMI=1,1                 |
| +CMT:, <length><cr><lf><pdu></pdu></lf></cr></length>                                                                                                    | Short message is output directly to the TE (in PDU mode)           | Example:<br>AT+CNMI=1,2     |
| +CMT: <oa>,,<scts>[,<tooa>,<fo>,<br/><pid>,<dcs>,<sca>,<tosca>,<br/><length>]<cr><lf><data></data></lf></cr></length></tosca></sca></dcs></pid></fo></tooa></scts></oa> | Short message is output directly to the TE (in text mode)          | Example:<br>AT+CNMI=1,2     |
| +CBM: <sn>,<mid>,<dcs>,<page>,<br/><pages><cr> <lf><data></data></lf></cr></pages></page></dcs></mid></sn>                                                              | Cell broadcast message is output directly to the TE (in text mode) | Example:<br>AT+CNMI=1,0,2   |
| +CBM: <length><cr><lf><pdu></pdu></lf></cr></length>                                                                                                    | Cell broadcast message is output directly to the TE (in PDU mode)  | Examples:<br>AT+CNMI=1,0,2  |
| +CDS: <length><cr><lf><pdu></pdu></lf></cr></length>                                                                                                    | SMS status report routed directly to TE (in PDU mode)              | Example:<br>AT+CNMI=1,0,0,1 |
| +CDS: <fo>,<mr>,[<ra>],[<tora>],<br/><scts>,<dt>, <st></st></dt></scts></tora></ra></mr></fo>                                                                           | SMS status report routed directly to TE (in text mode)             |                             |

Table 14: Summary of URCs

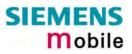

| Message                                                                                                   | Meaning                                                                                                    | How to activate<br>URC                                                                                          |
|----------------------------------------------------------------------------------------------------|----------------------------------------------------------------------------------------------------|----------------------------------------------------------------------------------------------------|
| +CDSI: <mem>,<index></index></mem>                                                                        | SMS status report routed ME/TA. Can be queried from the memory with location index number (text and PDU mode)                                                                                                    | Example:<br>AT+CNMI=1,0,0,2                                                                                     |
| +CSSI: <code1><br/>+CSSU: <code2></code2></code1>                                                         | Supplementary service intermedi-<br>ate/unsolicited result code                                                                                                    | AT+CSSN=1,x<br>AT+CSSN=1,x                                                                                      |
| ^SMGO: <mode></mode>                                                                                      | SMS overflow indicator                                                                                                    | AT^SMGO=1                                                                                                    |
| ^SCKS: <m></m>                                                                                            | Indicates whether card has been re-<br>moved or inserted                                                                                                    | AT^SCKS=1                                                                                                    |
| ^SCTM_B: <m></m>                                                                                          | Board is close to or beyond critical tem-<br>perature limit. If <m>=2 or <m>-2, ME<br/>switches off.</m></m>                                                                                                    | AT^SCTM=1                                                                                                    |
| ^SBC: Undervoltage                                                                                        | Undervoltage detected. ME will be switched off within a minute.                                                                                                    | AT^SBC=1                                                                                                    |
| ^SYSSTART                                                                                                 | Indicates that ME has successfully been started.<br>Note that this URC will not appear if autobauding is enabled.                                                                                                    | Not defined by user                                                                                             |
| ^SYSSTART ALARM MODE<br>or, if individual text available:<br>^SYSSTART ALARM MODE<br>+CALA: <text></text> | Indicates that ME has entered Alarm<br>mode.<br>RTC alert set with the AT+CALA com-<br>mand. Executed when ME has been<br>powered down. Causes ME to wake up<br>from Power Down mode. Preventing ME<br>from unintentionally registering to the<br>network, Alarm mode allows limited op-<br>eration. Limited number of AT com-<br>mands is accessible. Do not confuse with<br>reminder message.<br>Note that this URC will not appear if<br>autobauding is enabled. | AT+CALA=<br><time>,0,0,<text><br/>or<br/>AT+CALA=<br/><time><br/>Power down ME.</time></text></time>            |
| +CALA: <text></text>                                                                                      | Reminder message set with AT+CALA<br>command. Executed while ME is in nor-<br>mal operation. Do not confuse with Alarm<br>mode.                                                                                                    | AT+CALA=<br><time>,0,0,<text><br/>or<br/>AT+CALA=<br/><time><br/>Do not power down<br/>ME.</time></text></time> |
| +CIEV: <text></text>                                                                                      | Reports changes from indicators listed in<br>the AT+CIND command specification.<br>Discard CIEV unsolicited result codes<br>when TA-TE link is reserved (e.g. in on-<br>line data mode); otherwise forward them<br>directly to the TE                                                                                                    | AT+CMER=1,0,0,2                                                                                                 |
| +CIEV: <text></text>                                                                                      | Reports changes from indicators listed in<br>the AT+CIND command specification.<br>Buffer CIEV unsolicited result codes in<br>the TA when TA-TE link is reserved (e.g.<br>in on-line data mode) and flush them to<br>the TE after reservation. Otherwise for-<br>ward them directly to the TE.                                                                                                    | AT+CMER=2,0,0,2                                                                                                 |

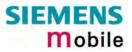

| Message                                                                                     | Meaning                                                                                                    | How to activate<br>URC               |
|---------------------------------------------------------------------------------------------|----------------------------------------------------------------------------------------------------|--------------------------------------|
| +CIEV: <text></text>                                                                        | Reports changes from indicators listed in<br>the AT+CIND command specification.<br>forward CIEV unsolicited result codes di-<br>rectly to the TE; TA-TE link specific in-<br>band technique used to embed result<br>codes and data when TA is in on-line<br>data mode | AT+CMER=3,0,0,2                      |
| +CCWA: <number>,<type>,<br/><class>,,<cli validity=""></cli></class></type></number>        | Call waiting indication (for data calls, pa-<br>rameter <class> states the actual bearer<br/>service group, with a <class> value be-<br/>tween 16 and 128)</class></class>                                                                                            | AT+CCWA=1,1, <cla<br>ss&gt;</cla<br> |
| ^SCWA:                                                                                      | Indicate that a waiting call has been re-<br>ceived while ME was engaged in a CSD<br>call, but that this waiting call was hang<br>up by the other part before ME went<br>back to command mode.                                                                        | AT+CCWA=1,1, <cla<br>ss&gt;</cla<br> |
| +CUSD: <m>[,<str>,<dcs><br/>(Unstructured supplementary ser-<br/>vice data)</dcs></str></m> | USSD response from the network after a mobile originated or network initiated action.                                                                                                    | AT+ CUSD=1                           |

Table 15: Summary of Fax Class 2 URCs defined by EIA PN-2388

| Message                                                                                 | Meaning                                                                       |
|-----------------------------------------------------------------------------------------|-------------------------------------------------------------------------------|
| +FCON                                                                                   | Indicates connection with a fax machine                                       |
| +FNSF: <param/>                                                                         | Reports non-standard setup frame                                              |
| +FTSI:" <id>"</id>                                                                      | Reports the remote ID, transmit station ID                                    |
| +FCSI:" <id>"</id>                                                                      | Reports the remote ID, called station ID                                      |
| +FDCS: <vr>,<br/>,<wd>,<ln>,<br/><df>,<ec>,<bf>,<st></st></bf></ec></df></ln></wd></vr> | Reports the current session parameter<br>(refer to EIA PN-2388, table 3.10)   |
| +FDIS: <vr>,<br/>,<wd>,<ln>,<br/><df>,<ec>,<bf>,<st></st></bf></ec></df></ln></wd></vr> | Reports the remote station capabilities<br>(refer to EIA PN-2388, table 3.10) |
| +FHNG: <stat></stat>                                                                    | Reports call terminated with status                                           |
| +FPTS: <stat></stat>                                                                    | Reports received page status                                                  |
| +FET: <stat></stat>                                                                     | Reports post page message                                                     |

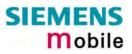

## 9.1.5 Result codes

| Indication        | Numeric | Meaning                                          |
|-------------------|---------|--------------------------------------------------|
| OK                | 0       | Command executed, no errors, Wake up after reset |
| CONNECT           | 1       | Link established                                 |
| RING              | 2       | Ring detected                                    |
| NO CARRIER        | 3       | Link not established or disconnected             |
| ERROR             | 4       | Invalid command or command line too long         |
| NO DIALTONE       | 6       | No dial tone, dialing impossible, wrong mode     |
| BUSY              | 7       | Remote station busy                              |
| CONNECT 2400/RLP  | 47      | Link with 2400 bps and Radio Link Protocol       |
| CONNECT 4800/RLP  | 48      | Link with 4800 bps and Radio Link Protocol       |
| CONNECT 9600/RLP  | 49      | Link with 9600 bps and Radio Link Protocol       |
| CONNECT 14400/RLP | 50      | Link with 14400 bps and Radio Link Protocol      |
| ALERTING          |         | Alerting at called phone                         |
| DIALING           |         | Mobile phone is dialing                          |

# 9.1.6 Cause Location ID for the extended error report (AT+CEER)

| ID  | Description                                                                | <b>Reference</b><br>(related chapter) |
|-----|----------------------------------------------------------------------------|---------------------------------------|
| 0   | No error (default)                                                         | (related chapter)                     |
| 1   | SIEMENS L2 cause                                                           | (none)                                |
| 2   | GSM cause for L3 Radio Resource Sublayer (GSM 04.08 annex F)               | 9.1.7                                 |
| 3   | SIEMENS cause for L3 Radio Resource Sublayer                               | 9.1.8                                 |
| 4   | GSM cause for L3 Mobility Management (GSM 04.08 annex G)                   | 9.1.9                                 |
| 5   | SIEMENS cause for L3 Mobility Management                                   | 9.1.10                                |
| 6   | GSM cause for L3 Mobility Management via MMR-SAP (GSM 04.08 annex G)       | 9.1.9                                 |
| 7   | SIEMENS cause for L3 Mobility Management via MMR-SAP                       | 9.1.10                                |
| 8   | GSM cause for L3 Call Control (GSM 04.08 10.5.4.11 and annex H)            | 9.1.11                                |
| 9   | SIEMENS cause for L3 Call Control                                          | 9.1.12                                |
| 11  | SIEMENS cause for L3 Advice of Charge Entity                               | 9.1.13                                |
| 12  | GSM cause for L3 SMS CP Entity                                             |                                       |
| 13  | SIEMENS cause for L3 SMS CP Entity                                         |                                       |
| 14  | GSM cause for L3 SMS RL Entity                                             |                                       |
| 15  | SIEMENS cause for L3 SMS RL Entity                                         |                                       |
| 16  | GSM cause for L3 SMS TL Entity                                             |                                       |
| 17  | SIEMENS cause for L3 SMS TL Entity                                         |                                       |
| 18  | SIEMENS cause for DSM Entity                                               |                                       |
| 21  | GSM cause for L3 Call-related Supplementary Services                       | 9.1.14                                |
| 22  | SIEMENS cause for L3 Call related Supplementary Services                   | 9.1.15                                |
| 32  | SIEMENS cause for Supplementary Services Entity                            | 9.1.16                                |
| 33  | SIEMENS cause for Supplementary Services Manager                           | 9.1.17                                |
| 34  | Network cause for Supplementary Services (GSM 04.08 10.5.4.11 and annex H) | 9.1.14                                |
| 35  | Supplementary Services network error (GSM 04.80 3.6.6)                     | 9.1.14                                |
| 48  | GSM cause for GPRS Mobility Management (GSM 04.08 annex G.6)               |                                       |
| 49  | SIEMENS cause for GPRS Mobility Management                                 |                                       |
| 50  | GSM cause for Session Management (GSM 04.08 annex I)                       | 9.1.18                                |
| 51  | SIEMENS cause for Session Management                                       | 9.1.19                                |
| 127 | GSM cause for L3 Protocol module or other local cause                      | 9.1.22                                |
| 128 | Supplementary Services general problem (GSM 04.80 3.6.7)                   | 9.1.14                                |
| 129 | Supplementary Services invoke problem (GSM 04.80 3.6.7)                    | 9.1.14                                |
| 130 | Supplementary Services result problem (GSM 04.80 3.6.7)                    | 9.1.14                                |
| 131 | Supplementary Services error problem (GSM 04.80 3.6.7)                     | 9.1.14                                |
| 241 | SIEMENS cause for GPRS API                                                 | 9.1.20                                |
| 242 | SIEMENS cause for Link Management                                          |                                       |
| 243 | SIEMENS cause for Embedded Netcore (Internet Protocol Stack)               | 9.1.21                                |

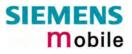

## 9.1.7 GSM release cause for L3 Radio Resource (RR) (AT+CEER)

| Number | Description                                      |
|--------|--------------------------------------------------|
| 0      | Normal event                                     |
| 1      | Abnormal release, unspecified                    |
| 2      | Abnormal release, channel unacceptable           |
| 3      | Abnormal release, timer expired                  |
| 4      | Abnormal release, no activity on the radio path  |
| 5      | Pre-emptive release                              |
| 8      | Handover impossible, timing advance out of range |
| 9      | Channel mode unacceptable                        |
| 10     | Frequency not implemented                        |
| 65     | Call already cleared                             |
| 95     | Semantically incorrect message                   |
| 96     | Invalid mandantory information                   |
| 97     | Message type non-existent or not implemented     |
| 98     | Message type not compatible with protocol state  |
| 100    | Conditional information element error            |
| 101    | No cell allocation available                     |
| 111    | Protocol error unspecified                       |

## 9.1.8 Siemens release cause for L3 Radio Resource (RR) (AT+CEER)

| Number | Description                                               |
|--------|-----------------------------------------------------------|
| 1      | Racchs not answered                                       |
| 2      | Racchs rejected                                           |
| 3      | Access class of the SIM is barred by the network provider |
| 4      | SABM failure                                              |
| 5      | Radio link counter expiry or PerformAbnormalRelease       |
| 6      | Confirm ABORT of the MM                                   |
| 7      | Respond to DEACT_REQ                                      |
| 8      | Loss of coverage                                          |
| 9      | Reestablishment not possible                              |

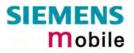

# 9.1.9 GSM release cause for Mobility Management (MM) (AT+CEER)

| Number                 | Description                                                     |  |  |
|------------------------|-----------------------------------------------------------------|--|--|
| Causes relate          | elated to MS identification                                     |  |  |
| 2                      | IMSI unknown in HLR                                             |  |  |
| 3                      | Illegal MS                                                      |  |  |
| 4                      | IMSI unknown in VLR                                             |  |  |
| 5                      | IMEI not accepted                                               |  |  |
| 6                      | Illegal ME                                                      |  |  |
| Cause related          | to subscription options                                         |  |  |
| 11                     | PLMN not allowed                                                |  |  |
| 12                     | Location Area not allowed                                       |  |  |
| 13                     | Roaming not allowed in this location area                       |  |  |
| Causes relate          | d to PLMN specific network failures and congestion              |  |  |
| 17                     | Network failure                                                 |  |  |
| 22                     | Congestion                                                      |  |  |
| Causes relate          | d to nature of request                                          |  |  |
| 32                     | Service option not supported                                    |  |  |
| 33                     | Requested service option not subscribed                         |  |  |
| 34                     | Service option temporarily out of order                         |  |  |
| 38                     | Call cannot be identified                                       |  |  |
| Causes relate          | d to invalid messages                                           |  |  |
| 95                     | Semantically incorrect message                                  |  |  |
| 96                     | Invalid mandantory information                                  |  |  |
| 97                     | Message type non-existent or not implemented                    |  |  |
| 98                     | Message not compatible with protocol state                      |  |  |
| 99                     | Information element non-existent or not implemented             |  |  |
| 100                    | Conditional information element error                           |  |  |
| 101                    | Messages not compatible with protocol state                     |  |  |
| 111                    | Protocol error, unspecified                                     |  |  |
| Causes related to GPRS |                                                                 |  |  |
| 7                      | GPRS services not allowed                                       |  |  |
| 8                      | GPRS services not allowed in combination with non-GPRS services |  |  |
| 9                      | MS identity cannot be identified by the network                 |  |  |
| 10                     | Implicitly detached                                             |  |  |
| 14                     | GPRS services not allowed in current PLMN                       |  |  |
| 16                     | MSC temporarily unreachable                                     |  |  |

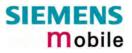

## 9.1.10 Siemens release cause for L3 Mobility Management (MM) (AT+CEER)

| Number | Description                                                      |
|--------|------------------------------------------------------------------|
| 1      | No SIM available                                                 |
| 8      | No MM connection                                                 |
| 9      | Authentification failure                                         |
| 11     | MM performs detach                                               |
| 17     | The registration failed and will be re-attempted in a short term |
| 18     | The CM connection establishment failed                           |
| 19     | The registration failed and will be re-attempt in a long term    |
| 20     | The RR connection is released                                    |
| 21     | The MS tries to register                                         |
| 22     | The SPLMN is not available                                       |
| 23     | An MTC is in progress                                            |
| 24     | A PLMN scan is in progress                                       |
| 25     | The MM is detached, the MS is in MS class C GPRS only            |

## 9.1.11 GSM release cause for L3 Call Control (CC) (AT+CEER)

| Number       | Description                               |  |  |
|--------------|-------------------------------------------|--|--|
| 0            | No error                                  |  |  |
| Normal class |                                           |  |  |
| 1            | Unassigned (unallocated) number           |  |  |
| 3            | No route to destination                   |  |  |
| 6            | Channel unacceptable                      |  |  |
| 8            | Operator determined barring               |  |  |
| 16           | Normal call clearing                      |  |  |
| 17           | User busy                                 |  |  |
| 18           | No user responding                        |  |  |
| 19           | User alerting, no answer                  |  |  |
| 21           | Call rejected                             |  |  |
| 22           | Number changed                            |  |  |
| 25           | Pre-emption                               |  |  |
| 26           | Non-selected user clearing                |  |  |
| 27           | Destination out of order                  |  |  |
| 28           | Invalid number format (incomplete number) |  |  |
| 29           | Facility rejected                         |  |  |
| 30           | Response to STATUS ENQUIRY                |  |  |
| 31           | Normal, unspecified                       |  |  |
| Resource una | Resource unavailable class                |  |  |
| 34           | No circuit/channel available              |  |  |
| 38           | Network out of order                      |  |  |
| 41           | Temporary failure                         |  |  |
| 42           | Switching equipment congestion            |  |  |
| 43           | Access information discarded              |  |  |
| 44           | Requested circuit/channel not available   |  |  |
| 47           | Resource unavailable, unspecified         |  |  |

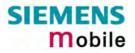

| Number                                | Description                                                        |  |
|---------------------------------------|--------------------------------------------------------------------|--|
| Service or option not available class |                                                                    |  |
| 49                                    | Quality of service unavailable                                     |  |
| 50                                    | Requested facility not subscribed                                  |  |
| 55                                    | Incoming calls barred within the CUG                               |  |
| 57                                    | Bearer capability not authorized                                   |  |
| 58                                    | Bearer capability presently not available                          |  |
| 63                                    | Service or option not available, unspecified                       |  |
| Service or opt                        | ion not implemented                                                |  |
| 65                                    | Bearer service not implemented                                     |  |
| 68                                    | ACM equal or greater than ACMmax                                   |  |
| 69                                    | Requested facility not implemented                                 |  |
| 70                                    | Only restricted digital information bearer capability is available |  |
| 79                                    | service or option not implemented, unspecified                     |  |
| Invalid messa                         | ge (e.g. parameter out of range) class                             |  |
| 81                                    | Invalid transaction identifier value                               |  |
| 87                                    | User not member of CUG                                             |  |
| 88                                    | Incompatible destination                                           |  |
| 91                                    | Invalid transit network selection                                  |  |
| 95                                    | Semantically incorrect message                                     |  |
| Protocol error                        | (e.g. unknown message) class                                       |  |
| 96                                    | Invalid mandantory information                                     |  |
| 97                                    | Message type non-existant or not implemented                       |  |
| 98                                    | Message type not comaptible with protocol state                    |  |
| 99                                    | Information element non-existent or not implemented                |  |
| 100                                   | Conditional information element error                              |  |
| 101                                   | Message not compatible with protocol                               |  |
| 102                                   | Recovery on timer expiry                                           |  |
| 111                                   | Protocol error, unspecified                                        |  |
| Interworking c                        |                                                                    |  |
| 127                                   | Interworking, unspecified                                          |  |

# 9.1.12 Siemens release cause for L3 Call Control (CC) (AT+CEER)

| Number        | Description                                                                                         |
|---------------|----------------------------------------------------------------------------------------------------|
| 1             | Call dropped                                                                                        |
| 2             | Service not available                                                                               |
| 3             | Hold procedure not available                                                                        |
| 4             | Temporary no service, previous procedure not yet finished                                           |
| 5             | No speech service available                                                                         |
| 6             | Call reestablishment procedure active                                                               |
| 7             | Mobile received a release (complete) message during a modify procedure (modify reject)              |
| 8             | Call clearing, because loss of radio connection, if no reestablishment is allowed (call not active) |
| 10            | Number not included in FDN list                                                                     |
| Notifications |                                                                                                    |
| 300           | Called party barred incoming call                                                                   |

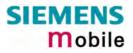

# 9.1.13 Siemens release cause for L3 Advice of Charge (AOC) (AT+CEER)

| Number | Description                                 |
|--------|---------------------------------------------|
| 1      | SIM data not available                      |
| 2      | SIM does not support AOC                    |
| 3      | SIM data access error                       |
| 4      | ACM limit almost reached ACM range overflow |
| 5      | ACM range overflow                          |

## 9.1.14 GSM release cause for Supplementary Service call (AT+CEER)

| Number         | Description                 |  |  |
|----------------|-----------------------------|--|--|
| 0              | No error (default)          |  |  |
| 1              | UnknownSubscriber           |  |  |
| 9              | IllegalSubscriber           |  |  |
| 10             | BearerServiceNotProvisioned |  |  |
| 11             | TeleserviceNotProvisioned   |  |  |
| 12             | IllegalEquipment            |  |  |
| 13             | CallBarred                  |  |  |
| 15             | CUGReject                   |  |  |
| 16             | IllegalSSOperation          |  |  |
| 17             | SSErrorStatus               |  |  |
| 18             | SSNotAvailable              |  |  |
| 19             | SSSubscriptionViolation     |  |  |
| 20             | SSIncompatibility           |  |  |
| 21             | FacilityNotSupported        |  |  |
| 27             | AbsentSubscriber            |  |  |
| 29             | ShortTermDenial             |  |  |
| 30             | LongTermDenial              |  |  |
| 34             | SystemFailure               |  |  |
| 35             | DataMissing                 |  |  |
| 36             | UnexpectedDataValue         |  |  |
| 37             | PWRegistrationFailure       |  |  |
| 38             | NegativePWCheck             |  |  |
| 43             | NumberOfPWAttemptsViolation |  |  |
| 71             | UnknownAlphabet             |  |  |
| 72             | USSDBusy                    |  |  |
| 126            | MaxNumsOfMPTYCallsExceeded  |  |  |
| 127            | ResourcesNotAvailable       |  |  |
| General Proble | General Problem Codes       |  |  |
| 300            | Unrecognized Component      |  |  |
| 301            | Mistyped Component          |  |  |
| 302            | Badly Structured Component  |  |  |
| Invoke Probler | n Codes                     |  |  |
| 303            | Duplicate Invoke ID         |  |  |
| 304            | Unrecognized Operation      |  |  |
| 305            | Mistyped Parameter          |  |  |
| 306            | Resource Limitation         |  |  |
| 307            | Initiating Release          |  |  |

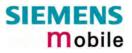

| Number         | Description                 |
|----------------|-----------------------------|
| 308            | Unrecognized Linked ID      |
| 309            | Linked Response Unexpected  |
| 310            | Unexpected Linked Operation |
| Return Result  | Problem Codes               |
| 311            | Unrecognize Invoke ID       |
| 312            | Return Result Unexpected    |
| 313            | Mistyped Parameter          |
| Return Error F | Problem Codes               |
| 314            | Unrecognized Invoke ID      |
| 315            | Return Error Unexpected     |
| 316            | Unrecognized Error          |
| 317            | Unexpected Error            |
| 318            | Mistyped Parameter          |

# 9.1.15 Siemens release cause for Call related Supplementary Services (CRSS) (AT+CEER)

| Number | Description                                                       |  |  |  |  |
|--------|-------------------------------------------------------------------|--|--|--|--|
| 0      | ECT procedure failed (timer expired)                              |  |  |  |  |
| 1      | Call has been cleared without receiving an answer to ECT request  |  |  |  |  |
| 2      | Initial conditions not fulfilled (one active, one held call)      |  |  |  |  |
| 3      | Received "return error"                                           |  |  |  |  |
| 4      | Call has been cleared without receiving an answer to CCBS request |  |  |  |  |
| 5      | Initial conditions for CCBS not fulfilled (Idle CRSS)             |  |  |  |  |

#### 9.1.16 Siemens cause for Supplementary Services Entity

| Number | Description                   |  |  |  |
|--------|-------------------------------|--|--|--|
| 1      | No Error                      |  |  |  |
| 2      | MM Error                      |  |  |  |
| 3      | MM Release                    |  |  |  |
| 4      | SIM contact lost or power off |  |  |  |
| 5      | Fror in ASN.1 Codec           |  |  |  |
| 6      | Jnexpected release            |  |  |  |
| 7      | Mtc collision                 |  |  |  |
| 8      | Out of memory                 |  |  |  |
| 9      | Erroneous message received    |  |  |  |
| 10     | Protocol error, unspecified   |  |  |  |

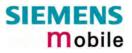

| Number | Description                                                               |  |  |  |  |
|--------|---------------------------------------------------------------------------|--|--|--|--|
| 0      | Out of Memory                                                             |  |  |  |  |
| 1      | Missing parameter                                                         |  |  |  |  |
| 2      | Unexpected parameter                                                      |  |  |  |  |
| 3      | Activate not allowed                                                      |  |  |  |  |
| 4      | Deactivate not allowed                                                    |  |  |  |  |
| 5      | Registrate not allowed                                                    |  |  |  |  |
| 6      | Erase not allowed                                                         |  |  |  |  |
| 7      | Interrogate not allowed                                                   |  |  |  |  |
| 8      | Illegal request                                                           |  |  |  |  |
| 9      | Null request                                                              |  |  |  |  |
| 10     | SS manager busy                                                           |  |  |  |  |
| 11     | Received unexpected facility IE                                           |  |  |  |  |
| 12     | Received 'Release Complete return error'                                  |  |  |  |  |
| 13     | Received 'Release Complete return reject'                                 |  |  |  |  |
| 14     | Received 'Release Complete' without facility IE                           |  |  |  |  |
| 15     | Received 'Release Complete' with erroneous facility IE                    |  |  |  |  |
| 16     | Received facility with erroneous facility IE                              |  |  |  |  |
| 17     | Received 'Return Result" with unexpected OC                               |  |  |  |  |
| 18     | Received 'Return Result" with illegal OC                                  |  |  |  |  |
| 19     | Received 'Return Result" with unexpected empty result                     |  |  |  |  |
| 20     | Request Barred                                                            |  |  |  |  |
| 22     | Supplementary Service Modified (by SAT, SIM call control or other entity) |  |  |  |  |

# 9.1.17 Siemens cause for Supplementary Services Manager

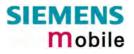

## 9.1.18 GSM release cause for Session Management (SM) (AT+CEER)

| Number                              | Description                                         |  |  |  |  |
|-------------------------------------|-----------------------------------------------------|--|--|--|--|
| Causes related to nature of request |                                                     |  |  |  |  |
| 25                                  | LLC or SNDCP failure                                |  |  |  |  |
| 26                                  | Insufficient ressources                             |  |  |  |  |
| 27                                  | Unknown or missing access point name                |  |  |  |  |
| 28                                  | Unknown PDP address or PDP type                     |  |  |  |  |
| 29                                  | User authentification failed                        |  |  |  |  |
| 30                                  | Activation rejected by GGSN                         |  |  |  |  |
| 31                                  | Activation rejected, unspecified                    |  |  |  |  |
| 32                                  | Service option not supported                        |  |  |  |  |
| 33                                  | Requested service option not subscribed             |  |  |  |  |
| 34                                  | Service option temporarily out of order             |  |  |  |  |
| 35                                  | NSAPI already used                                  |  |  |  |  |
| 36                                  | Regular PDP context deactivation                    |  |  |  |  |
| 37                                  | QoS not accepted                                    |  |  |  |  |
| 38                                  | Network failure                                     |  |  |  |  |
| 39                                  | Reactivation requested                              |  |  |  |  |
| 40                                  | Feature not supported                               |  |  |  |  |
| Causes relate                       | Causes related to invalid messages                  |  |  |  |  |
| 81                                  | Invalid transaction identifier value                |  |  |  |  |
| 95                                  | Semantically incorrect message                      |  |  |  |  |
| 96                                  | Invalid mandantory information                      |  |  |  |  |
| 97                                  | Message type non-existant or not implemented        |  |  |  |  |
| 98                                  | Message type not comaptible with protocol state     |  |  |  |  |
| 99                                  | Information element non-existent or not implemented |  |  |  |  |
| 100                                 | Conditional information element error               |  |  |  |  |
| 101                                 | Message not compatible with protocol                |  |  |  |  |
| 111                                 | Protocol error, unspecified                         |  |  |  |  |

#### 9.1.19 SIEMENS release cause for Session Management (SM) (AT+CEER)

| Number | Description                                                                                                    |  |  |  |  |
|--------|----------------------------------------------------------------------------------------------------|--|--|--|--|
| 3      | The MS has not got any answer to the ACTIVATE PDP CONTEXT request message sent five times to the network                                                                                                    |  |  |  |  |
| 4      | A MT PDP context which is active or in the activation process is deactivated because another MT PDP context with the same TI is requested by the network to be activated                                                                                                    |  |  |  |  |
| 5      | A MT PDP context which is active or in the activation process is deactivated because<br>another MT PDP context with the same TI is requested by the network to be activated.<br>The activation request is rejected by the SM sending the cause 'insufficient resources'<br>to the network because the SM was not able to perform the necessary comparisons<br>for a static PDP address collision detection. |  |  |  |  |
| 6      | A MT PDP context which is active or in the activation process is deactivated because<br>another MT PDP context with the same TI is requested by the network to be activated.<br>As a static PDP address collision with an MO activating PDP context has been de-<br>tected by the SM the SM discards the activation request                                                                                 |  |  |  |  |
| 7      | A MT PDP context request has been indicated but could not be processed in time.<br>The activation request is rejected by the SM sending the cause 'insufficient resources' to the network.                                                                                                    |  |  |  |  |

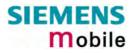

## 9.1.20 SIEMENS release cause for GPRS API (AT+CEER)

| Number | Description                            |  |  |  |
|--------|----------------------------------------|--|--|--|
| 0      | Regular deactivation of the call       |  |  |  |
| 1      | Action temporarily not allowed         |  |  |  |
| 2      | Vrong connection type                  |  |  |  |
| 3      | Specified data service profile invalid |  |  |  |
| 4      | PDP type or address is unknown         |  |  |  |
| 255    | Undefined                              |  |  |  |

## 9.1.21 SIEMENS release cause for Embedded Netcore (AT+CEER)

| Number | Description               |  |  |
|--------|---------------------------|--|--|
| 0      | Regular call deactivation |  |  |
| 1      | LCP stopped               |  |  |
| 255    | Undefined                 |  |  |

#### 9.1.22 GSM cause for L3 Protocol module or other local cause (AT+CEER)

| Number | Description       |
|--------|-------------------|
| 2      | No detailed cause |

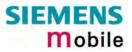

## 9.2 Summary of PIN requiring AT Commands

The following table lists all the AT commands that are available after the PIN was entered.

| AT command                       | Required PIN |
|----------------------------------|--------------|
| Standard V25.ter AT commands     |              |
| ATA                              | PIN 1        |
| ATD                              | PIN 1        |
| ATH                              | PIN 1        |
| AT+ILRR                          | PIN 1        |
| AT commands originating from GSM |              |
| AT+CACM                          | PIN 1, PIN 2 |
| AT+CAMM                          | PIN 1, PIN 2 |
| AT+CAOC                          | PIN 1        |
| AT+CCFC                          | PIN 1        |
| AT+CCWA                          | PIN 1        |
| AT+CCUG                          | PIN1         |
| AT+CEER                          | PIN 1        |
| AT+CGACT                         | PIN 1        |
| AT+CGATT                         | PIN 1        |
| AT+CGDATA                        | PIN 1        |
| AT+CGDCONT                       | PIN 1        |
| AT+CGPADDR                       | PIN 1        |
| AT+CGQMIN                        | PIN 1        |
| AT+CGQREQ                        | PIN 1        |
| AT+CGREG                         | PIN1         |
| AT+CGSMS                         | PIN1         |
| AT+CHLD                          | PIN 1        |
| AT+CHUP                          | PIN 1        |
| AT+CIMI                          | PIN 1        |
| AT+CLCC                          | PIN 1        |
| AT+CLCK                          | PIN 1        |
| AT+CLIP read                     | PIN 1        |
| AT+CLIR                          | PIN1         |
| AT+CMER                          | PIN 1        |
| AT+CMGC                          | PIN 1        |
| AT+CMGD                          | PIN 1        |
| AT+CMGL                          | PIN 1        |
| AT+CMGR                          | PIN 1        |
| AT+CMGS                          | PIN 1        |
| AT+CMGW                          | PIN 1        |
| AT+CMSS                          | PIN 1        |
| AT+CNMA                          | PIN 1        |
| AT+CNMI                          | PIN 1        |
| AT+COPN                          | PIN 1        |
| AT+CPBR                          | PIN 1        |
| AT+CPBS                          | PIN 1        |
| AT+CPBW                          | PIN 1        |
| AT+CPIN2                         | PIN 1        |
|                                  |              |

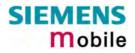

| AT+CPMS         PIN 1           AT+CPUC         PIN 1, PIN 2           AT+CPWD         PIN 1, PIN 2           AT+CR         PIN 1           AT+CRSM         PIN 1           Depending on parameters <command/> and <fileld>         PIN 1           AT+CSCA         PIN 1           AT+CSCB         PIN 1           AT+CSCB         PIN 1           AT+CSDH         PIN 1           AT+CSMP         PIN 1           AT+CSMS         PIN 1           AT+CSMS         PIN 1           AT+CSMS         PIN 1           AT+CSMS         PIN 1           AT+CSMS         PIN 1           AT+CSMS         PIN 1           AT+CSMS         PIN 1           AT+CSMS         PIN 1           AT+CSMS         PIN 1           AT+SCM         PIN 1           AT+SCMS         PIN 1           AT^SCNI         PIN 1           AT^SGACT         PIN 1           AT^SLCD         PIN 1           AT^SLCK         PIN 1           AT^SMGG         PIN 1           AT^SMGR         PIN 1           AT^SMONC         PIN 1           AT^SPBD         PI</fileld> | AT command                  | Required PIN |  |  |  |
|----------------------------------------------------------------------------------------------------|-----------------------------|--------------|--|--|--|
| AT+CPUCPIN 1, PIN 2AT+CPWDPIN 1, PIN 2AT+CRPIN 1AT+CRMPIN 1Depending on parameters < command> and <fileld>AT+CSCAPIN 1AT+CSCBPIN 1AT+CSCBPIN 1AT+CSDHPIN 1AT+CSMPPIN 1AT+CSMSPIN 1AT+CSDSPIN 1AT+CSMSPIN 1AT+CSDPIN 1AT+CSDPIN 1AT+CUSDPIN 1AT+SCNIPIN 1AT^SGACTPIN 1AT^SGACTPIN 1AT^SLCDPIN 1AT^SLCKPIN 1AT^SMGLPIN 1AT^SMGSPIN 1AT^SMGRPIN 1AT^SMGRPIN 1AT^SPBCPIN 1AT^SPBGPIN 1AT^SPBGPIN 1AT^SPBGPIN 1AT^SPBCPIN 1AT^SPBCPIN 1AT^SPBCPIN 1AT^SPBCPIN 1AT^SPBCPIN 1AT^SPBCPIN 1AT^SPBCPIN 1AT^SPBCPIN 1AT^SPBCPIN 1AT^SPBCPIN 1AT^SPBCPIN 1AT^SPBCPIN 1AT^SPBCPIN 1AT^SPLMPIN 1AT^SPLMPIN 1AT^SPLMPIN 1AT^SPLMPIN 1AT^SPLMPIN 1AT^SPCDPIN 1AT^SPCDPIN 1AT^STCDPIN 1AT^STCDPIN 1AT^S</fileld>                                                                                                    |                             |              |  |  |  |
| AT+CPWDPIN 1, PIN 2AT+CRPIN 1AT+CRSMPIN 1Depending on parameters <command/> and <fileld>AT+CSCAPIN 1AT+CSCBPIN 1AT+CSCBPIN 1AT+CSDHPIN 1AT+CSMPPIN 1AT+CSMSPIN 1AT+CSMSPIN 1AT+CUSDPIN 1AT*SCNIPIN 1AT^SGACTPIN 1AT^SGACTPIN 1AT^SLCDPIN 1AT^SMGLPIN 1AT^SMGSPIN 1AT^SMGSPIN 1AT^SMGRPIN 1AT^SMGRPIN 1AT^SMGRPIN 1AT^SPBCPIN 1AT^SPBGPIN 1AT^SPBSPIN 1AT^SPLMPIN 1AT^SPLMPIN 1AT^SPLMPIN 1AT^SPLMPIN 1AT^SPLMPIN 1AT^SPLMPIN 1AT^SPLMPIN 1AT^SPLMPIN 1AT^SPLMPIN 1AT^SPLMPIN 1AT^SPLMPIN 1AT^SPLMPIN 1AT^SPLMPIN 1AT^SPLWPIN 1AT^SPLWPIN 1AT^SPLWPIN 1AT^SPLWPIN 1AT^SPLWPIN 1AT^SPLWPIN 1AT^SPLWPIN 1AT^SPLWPIN 1AT^SPLWPIN 1AT^SPLWPIN 1AT^SPLWPIN 1AT^SPLWPIN 1AT^SPLWPIN 1AT^SPLW<!--</td--><td></td><td>PIN 1. PIN 2</td></fileld>                                                                                                    |                             | PIN 1. PIN 2 |  |  |  |
| AT+CRPIN 1AT+CRSMPIN 1Depending on parameters <command/> and <fileld>AT+CSCAPIN 1AT+CSCBPIN 1AT+CSCBPIN 1AT+CSDHPIN 1AT+CSMPPIN 1AT+CSMSPIN 1AT+CUSDPIN 1AT+CUSDPIN 1AT*SCNIPIN 1AT^SSLCDPIN 1AT^SLCDPIN 1AT^SGACTPIN 1AT^SLCKPIN 1AT^SMGLPIN 1AT^SMGSPIN 1AT^SMGSPIN 1AT^SMGRPIN 1AT^SMGRPIN 1AT^SPBCPIN 1AT^SPBGPIN 1AT^SPBGPIN 1AT^SPLMPIN 1AT^SPSCPIN 1AT^SPBCPIN 1AT^SPBCPIN 1AT^SPBCPIN 1AT^SPBCPIN 1AT^SPBCPIN 1AT^SPBCPIN 1AT^SPBCPIN 1AT^SPBCPIN 1AT^SPBCPIN 1AT^SPBCPIN 1AT^SPBCPIN 1AT^SPBCPIN 1AT^SPBCPIN 1AT^SPBCPIN 1ATSPLMPIN 1ATSPLMPIN 1ATSPLWPIN 1ATSPUNPIN 1ATSPUNPIN 1ATSPUNPIN 1ATSPUNPIN 1ATSPUNPIN 1ATSPUNPIN 1ATSPUNPIN 1ATSPUNPIN 1ATSPUNPIN 1<!--</td--><td></td><td></td></fileld>                                                                                                    |                             |              |  |  |  |
| AT+CRSM<br>Depending on parameters <command/> and <fileid>PIN 1AT+CSCAPIN 1AT+CSCBPIN 1AT+CSDHPIN 1AT+CSMPPIN 1AT+CSMSPIN 1AT+CSMSPIN 1AT+CSMSPIN 1AT+CSMSPIN 1AT+CSMSPIN 1AT+CSDPIN 1AT+CSMSPIN 1AT+CSMSPIN 1AT+CSMSPIN 1AT+SCNIPIN 1AT^SGACTPIN 1AT^SLCDPIN 1AT^SLCKPIN 1AT^SMGLPIN 1AT^SMGSPIN 1AT^SMGCPIN 1AT^SMGRPIN 1AT^SMGRPIN 1AT^SPBCPIN 1AT^SPBDPIN 1AT^SPBGPIN 1AT^SPBGPIN 1AT^SPBGPIN 1AT^SPBGPIN 1AT^SPBGPIN 1AT^SPBGPIN 1AT^SPBGPIN 1AT^SPLMPIN 1AT^SPLMPIN 1AT^SPLWPIN 1AT^SPLWPIN 1AT^SPWDPIN 1AT^SPWDPIN 1AT^SPWDPIN 1AT^STCDPIN 1Remote-SAT commandsPIN 1</fileid>                                                                                                    | AT+CR                       |              |  |  |  |
| mand> and <fileid>           AT+CSCA         PIN 1           AT+CSCB         PIN 1           AT+CSDH         PIN 1           AT+CSMP         PIN 1           AT+CSMS         PIN 1           AT+CUSD         PIN 1           AT+CUSD         PIN 1           AT+CUSD         PIN 1           AT+CUSD         PIN 1           AT+CUSD         PIN 1           AT+CUSD         PIN 1           AT+CUSD         PIN 1           AT+CUSD         PIN 1           AT+CUSD         PIN 1           AT+SCNI         PIN 1           AT^SCONI         PIN 1           AT^SCONI         PIN 1           AT^SCON         PIN 1           AT^SCON         PIN 1           AT^SCON         PIN 1           AT^SCON         PIN 1           AT^SUBC         PIN 1           AT^SUBC         PIN 1           AT^SMGO         PIN 1           AT^SMONC         PIN 1           AT^SPBC         PIN 1           AT^SPBG         PIN 1           AT^SPBG         PIN 1           AT^SPLW         PIN 1           AT^SPLW         &lt;</fileid>                    | AT+CRSM                     | PIN 1        |  |  |  |
| AT+CSCA       PIN 1         AT+CSCB       PIN 1         AT+CSDH       PIN 1         AT+CSMP       PIN 1         AT+CSMS       PIN 1         AT+CUSD       PIN 1         AT+CUSD       PIN 1         AT+CUSD       PIN 1         AT+CUSD       PIN 1         AT+CUSD       PIN 1         AT+CUSD       PIN 1         AT+SCNI       PIN 1         AT^SGACT       PIN 1         AT^SGACT       PIN 1         AT^SLCD       PIN 1         AT^SLCK       PIN 1         AT^SMGL       PIN 1         AT^SMGC       PIN 1         AT^SMGR       PIN 1         AT^SMONC       PIN 1         AT^SPBC       PIN 1         AT^SPBC       PIN 1         AT^SPBG       PIN 1         AT^SPBS       PIN 1         AT^SPLM       PIN 1         AT^SPLW       PIN 1         AT^SPLW       PIN 1         AT^SPLW       PIN 1         AT^SPLW       PIN 1         AT^SPLW       PIN 1         AT^SPLW       PIN 1         AT^SPLW       PIN 1                                                                                                    |                             |              |  |  |  |
| AT+CSCBPIN 1AT+CSDHPIN 1AT+CSMPPIN 1AT+CSMSPIN 1AT+CUSDPIN 1AT+CUSDPIN 1AT+CUSDPIN 1AT-SACMPIN 1AT^SCNIPIN 1AT^SGACTPIN 1AT^SLCDPIN 1AT^SLCDPIN 1AT^SMGLPIN 1AT^SMGLPIN 1AT^SMGRPIN 1ATSMONCPIN 1AT^SPBCPIN 1AT^SPBGPIN 1AT^SPBSPIN 1AT^SPLMPIN 1AT-SPLMPIN 1AT-SPLWPIN 1AT-SPLWPIN 1A                                                                                                    | mand> and <fileid></fileid> |              |  |  |  |
| AT+CSDHPIN 1AT+CSMPPIN 1AT+CSMSPIN 1AT+CUSDPIN 1AT+CUSDPIN 1Siemens defined AT commandsAT^SACMPIN 1AT^SCNIPIN 1AT^SDLDPIN 1AT^SGACTPIN 1AT^SLCDPIN 1AT^SLCDPIN 1AT^SLCKPIN 1AT^SMGLPIN 1AT^SMGSPIN 1AT^SMGGPIN 1AT^SMONCPIN 1AT^SPBCPIN 1AT^SPBSPIN 1AT^SPBSPIN 1AT^SPLMPIN 1AT^SPLRPIN 1AT^SPLWPIN 1AT^STCDPIN 1AT^STCDPIN 1AT^STCDPIN 1AT^STCDPIN 1AT^STCDPIN 1Remote-SAT commandsPIN 1                                                                                                    | AT+CSCA                     | PIN 1        |  |  |  |
| AT+CSMPPIN 1AT+CSMSPIN 1AT+CUSDPIN 1AT+CUSDPIN 1Siemens defined AT commandsAT^SACMPIN 1AT^SCNIPIN 1AT^SCDDPIN 1AT^SGACTPIN 1AT^SLCDPIN 1AT^SLCKPIN 1AT^SMGLPIN 1AT^SMGSPIN 1AT^SMGGPIN 1AT^SMGRPIN 1AT^SMGRPIN 1AT^SPBCPIN 1AT^SPBGPIN 1AT^SPBGPIN 1AT^SPBSPIN 1AT^SPLMPIN 1AT^SPLRPIN 1AT^SPLWPIN 1AT^STCDPIN 1AT^STCDPIN 1AT^STCDPIN 1AT^STCDPIN 1AT^STCDPIN 1AT^STCDPIN 1AT^STCDPIN 1ATPIN 1AT^STCDPIN 1ATPIN 1ATPIN 1ATPIN 1ATPIN 1ATPIN 1ATPIN 1ATPIN 1ATPIN 1ATPIN 1ATPIN 1ATPIN 1ATPIN 1ATPIN 1ATPIN 1ATPIN 1ATPIN 1ATPIN 1ATPIN 1ATPIN 1ATPIN 1ATPIN 1ATPIN 1ATPIN 1 <t< td=""><td>AT+CSCB</td><td>PIN 1</td></t<>                                                                                                    | AT+CSCB                     | PIN 1        |  |  |  |
| AT+CSMSPIN 1AT+CUSDPIN 1Siemens defined AT commandsAT^SACMPIN 1AT^SCNIPIN 1AT^SDLDPIN 1AT^SGACTPIN 1AT^SLCDPIN 1AT^SLCKPIN 1AT^SMGLPIN 1AT^SMGGPIN 1AT^SMGGPIN 1AT^SMGGPIN 1AT^SMGRPIN 1AT^SMGRPIN 1AT^SPBCPIN 1AT^SPBGPIN 1AT^SPBGPIN 1AT^SPBGPIN 1AT^SPBSPIN 1AT^SPLMPIN 1AT^SPLRPIN 1AT^SPLWPIN 1AT^SPWDPIN 1AT^SPWDPIN 1AT^STCDPIN 1Remote-SAT commandsFUN 1                                                                                                    | AT+CSDH                     | PIN 1        |  |  |  |
| AT+CUSDPIN 1Siemens defined AT commandsAT^SACMPIN 1AT^SCNIPIN 1AT^SCNIPIN 1AT^SDLDPIN 1AT^SGACTPIN 1AT^SLCDPIN 1AT^SLCKPIN 1AT^SMGLPIN 1AT^SMGCPIN 1AT^SMGGPIN 1AT^SMGGPIN 1AT^SMGRPIN 1AT^SMONCPIN 1AT^SPBCPIN 1AT^SPBGPIN 1AT^SPBGPIN 1AT^SPBSPIN 1AT^SPLMPIN 1AT^SPLRPIN 1AT^SPLWPIN 1AT^SPWDPIN 1AT^STCDPIN 1PIN 1PIN 1                                                                                                    | AT+CSMP                     | PIN 1        |  |  |  |
| Siemens defined AT commandsAT^SACMPIN 1AT^SCNIPIN 1AT^SCNIPIN 1AT^SDLDPIN 1AT^SGACTPIN 1AT^SLCDPIN 1AT^SLCKPIN 1AT^SMGLPIN 1AT^SMGCPIN 1AT^SMGRPIN 1AT^SMONCPIN 1AT^SPBCPIN 1AT^SPBDPIN 1AT^SPBGPIN 1AT^SPBGPIN 1AT^SPBSPIN 1AT^SPLMPIN 1AT^SPLRPIN 1AT^SPLWPIN 1AT^SPCDPIN 1AT^SPLWPIN 1AT^SPLWPIN 1AT^SPLWPIN 1AT^STCDPIN 1, PIN 2AT^STCDPIN 1Remote-SAT commandsFUN 1                                                                                                    | AT+CSMS                     | PIN 1        |  |  |  |
| AT^SACMPIN 1AT^SCNIPIN 1AT^SCNIPIN 1AT^SDLDPIN 1AT^SGACTPIN 1AT^SLCDPIN 1AT^SLCKPIN 1AT^SLMSPIN1AT^SMGLPIN 1AT^SMGGPIN 1AT^SMGGPIN 1AT^SMGRPIN 1AT^SMONCPIN 1AT^SPBCPIN 1AT^SPBGPIN 1AT^SPBGPIN 1AT^SPBSPIN 1AT^SPLMPIN 1AT^SPLRPIN 1AT^SPLWPIN 1AT^STCDPIN 1, PIN 2AT^STCDPIN 1Remote-SAT commands                                                                                                    | AT+CUSD                     | PIN 1        |  |  |  |
| AT^SCNIPIN 1AT^SCNIPIN 1AT^SDLDPIN 1AT^SGACTPIN 1AT^SLCDPIN 1AT^SLCKPIN 1AT^SMGLPIN 1AT^SMGLPIN 1AT^SMGRPIN 1AT^SMONCPIN 1AT^SPBCPIN 1AT^SPBDPIN 1AT^SPBSPIN 1AT^SPBSPIN 1AT^SPLRPIN 1AT^SPLRPIN 1AT^SPLWPIN 1AT^STCDPIN 1AT^STCDPIN 1AT^STCDPIN 1AT^STCDPIN 1                                                                                                    | Siemens defined AT commands |              |  |  |  |
| AT^SDLDPIN 1AT^SGACTPIN 1AT^SLCDPIN 1AT^SLCKPIN 1AT^SLMSPIN 1AT^SMGLPIN 1AT^SMGOPIN 1AT^SMGRPIN 1AT^SMONCPIN 1AT^SPBCPIN 1AT^SPBGPIN 1AT^SPBGPIN 1AT^SPBGPIN 1AT^SPBSPIN 1AT^SPLMPIN 1AT^SPLRPIN 1AT^SPLWPIN 1AT^STCDPIN 1AT^STCDPIN 1Remote-SAT commandsPIN 1                                                                                                    | AT^SACM                     | PIN 1        |  |  |  |
| AT^SGACT       PIN 1         AT^SLCD       PIN 1         AT^SLCK       PIN 1         AT^SLMS       PIN 1         AT^SMGL       PIN 1         AT^SMGO       PIN 1         AT^SMGR       PIN 1         AT^SMONC       PIN 1         AT^SPBC       PIN 1         AT^SPBD       PIN 1         AT^SPBG       PIN 1         AT^SPBG       PIN 1         AT^SPBG       PIN 1         AT^SPBG       PIN 1         AT^SPBG       PIN 1         AT^SPBG       PIN 1         AT^SPBG       PIN 1         AT^SPBG       PIN 1         AT^SPLM       PIN 1         AT^SPLR       PIN 1         AT^SPLW       PIN 1         AT^STCD       PIN 1         Remote-SAT commands       PIN 1                                                                                                    | AT^SCNI                     | PIN 1        |  |  |  |
| AT^SLCDPIN 1AT^SLCKPIN 1AT^SLMSPIN 1AT^SMGLPIN 1AT^SMGOPIN 1AT^SMGRPIN 1AT^SMONCPIN 1AT^SPBCPIN 1AT^SPBDPIN 1AT^SPBGPIN 1AT^SPBSPIN 1AT^SPLMPIN 1AT^SPLWPIN 1AT^SPWDPIN 1AT^STCDPIN 1AT^STCDPIN 1AT^STCDPIN 1AT^STCDPIN 1                                                                                                    | AT^SDLD                     | PIN 1        |  |  |  |
| AT^SLCKPIN 1AT^SLMSPIN1AT^SMGLPIN 1AT^SMGOPIN 1AT^SMGRPIN 1AT^SMONCPIN 1AT^SMONGPIN 1AT^SPBCPIN 1AT^SPBDPIN 1AT^SPBGPIN 1AT^SPBSPIN 1AT^SPLMPIN 1AT^SPLRPIN 1AT^SPWDPIN 1AT^STCDPIN 1AT^STCDPIN 1AT^STCDPIN 1                                                                                                    | AT^SGACT                    | PIN 1        |  |  |  |
| AT^SLMSPIN1AT^SMGLPIN 1AT^SMGOPIN 1AT^SMGRPIN 1AT^SMONCPIN 1AT^SMONGPIN 1AT^SPBCPIN 1AT^SPBDPIN 1AT^SPBGPIN 1AT^SPBSPIN 1AT^SPLMPIN 1AT^SPLRPIN 1AT^SPLWPIN 1AT^STCDPIN 1, PIN 2AT^STCDPIN 1                                                                                                    | AT^SLCD                     | PIN 1        |  |  |  |
| AT^SMGLPIN 1AT^SMGOPIN 1AT^SMGRPIN 1AT^SMONCPIN 1AT^SMONGPIN 1AT^SPBCPIN 1AT^SPBDPIN 1AT^SPBGPIN 1AT^SPBSPIN 1AT^SPLMPIN 1AT^SPLRPIN 1AT^SPWDPIN 1AT^SPCPIN 1AT^SPLWPIN 1AT^STCDPIN 1, PIN 2AT^STCDPIN 1                                                                                                    | AT^SLCK                     | PIN 1        |  |  |  |
| AT^SMGOPIN 1AT^SMGRPIN 1AT^SMONCPIN 1AT^SMONGPIN 1AT^SPBCPIN 1AT^SPBDPIN 1AT^SPBGPIN 1AT^SPBSPIN 1AT^SPLMPIN 1AT^SPLRPIN 1AT^SPLWPIN 1AT^SPCDPIN 1AT^SPLWPIN 1AT^SPCDPIN 1AT^SPLWPIN 1AT^STCDPIN 1PIN 1PIN 1AT^STCDPIN 1AT^STCDPIN 1                                                                                                    | AT^SLMS                     | PIN1         |  |  |  |
| AT^SMGRPIN 1AT^SMONCPIN 1AT^SMONGPIN 1AT^SPBCPIN 1AT^SPBDPIN 1AT^SPBGPIN 1AT^SPBSPIN 1AT^SPLMPIN 1AT^SPLRPIN 1AT^SPLWPIN 1AT^SPLWPIN 1AT^STCDPIN 1, PIN 2AT^STCDPIN 1                                                                                                    | AT^SMGL                     | PIN 1        |  |  |  |
| AT^SMONCPIN 1AT^SMONGPIN1AT^SPBCPIN 1AT^SPBDPIN 1AT^SPBGPIN 1AT^SPBSPIN 1AT^SPLMPIN 1AT^SPLRPIN 1AT^SPLWPIN 1AT^SPCDPIN 1AT^SPCDPIN 1AT^SPCDPIN 1AT^STCDPIN 1Remote-SAT commandsPIN 1                                                                                                    | AT^SMGO                     | PIN 1        |  |  |  |
| AT^SMONGPIN1AT^SPBCPIN 1AT^SPBDPIN 1AT^SPBGPIN 1AT^SPBSPIN 1AT^SPLMPIN 1AT^SPLRPIN 1AT^SPLWPIN 1AT^SPWDPIN 1AT^STCDPIN 1Remote-SAT commandsPIN 1                                                                                                    | AT^SMGR                     | PIN 1        |  |  |  |
| AT^SPBCPIN 1AT^SPBDPIN 1AT^SPBGPIN 1AT^SPBSPIN 1AT^SPLMPIN 1AT^SPLRPIN 1AT^SPLWPIN 1AT^SPWDPIN 1, PIN 2AT^STCDPIN 1Remote-SAT commands                                                                                                    | AT^SMONC                    | PIN 1        |  |  |  |
| AT^SPBDPIN 1AT^SPBGPIN 1AT^SPBSPIN 1AT^SPLMPIN 1AT^SPLRPIN 1AT^SPLWPIN 1AT^SPWDPIN 1, PIN 2AT^STCDPIN 1Remote-SAT commands                                                                                                    | AT^SMONG                    | PIN1         |  |  |  |
| AT^SPBGPIN 1AT^SPBSPIN 1AT^SPLMPIN 1AT^SPLRPIN 1AT^SPLWPIN 1AT^SPWDPIN 1, PIN 2AT^STCDPIN 1Remote-SAT commands                                                                                                    | AT^SPBC                     | PIN 1        |  |  |  |
| AT^SPBSPIN 1AT^SPLMPIN 1AT^SPLRPIN 1AT^SPLWPIN 1AT^SPWDPIN 1, PIN 2AT^STCDPIN 1Remote-SAT commands                                                                                                    | AT^SPBD                     | PIN 1        |  |  |  |
| AT^SPLMPIN 1AT^SPLRPIN 1AT^SPLWPIN 1AT^SPWDPIN 1, PIN 2AT^STCDPIN 1Remote-SAT commands                                                                                                    | AT^SPBG                     | PIN 1        |  |  |  |
| AT^SPLRPIN 1AT^SPLWPIN 1AT^SPWDPIN 1, PIN 2AT^STCDPIN 1Remote-SAT commands                                                                                                    | AT^SPBS                     | PIN 1        |  |  |  |
| AT^SPLWPIN 1AT^SPWDPIN 1, PIN 2AT^STCDPIN 1Remote-SAT commands                                                                                                    | AT^SPLM                     | PIN 1        |  |  |  |
| AT^SPWDPIN 1, PIN 2AT^STCDPIN 1Remote-SAT commands                                                                                                    | AT^SPLR                     | PIN 1        |  |  |  |
| AT^STCD PIN 1<br>Remote-SAT commands                                                                                                    | AT^SPLW                     | PIN 1        |  |  |  |
| Remote-SAT commands                                                                                                    | AT^SPWD                     | PIN 1, PIN 2 |  |  |  |
|                                                                                                    | AT^STCD                     | PIN 1        |  |  |  |
|                                                                                                    | Remote-SAT commands         |              |  |  |  |
| ATTOSTA PINT                                                                                                    | AT^SSTA                     | PIN 1        |  |  |  |
| AT^SSTGI PIN1                                                                                                    | AT^SSTGI                    | PIN1         |  |  |  |
| AT^SSTR PIN1                                                                                                    | AT^SSTR                     | PIN1         |  |  |  |

#### 9.3 AT commands available before entering the SIM PIN

The following table summarizes the AT commands you can use before the SIM PIN has been entered.

| Explanation:  AT command usable without PIN not usable without PIN n.a. AT command not available at all |                  |             |                    |                          |
|----------------------------------------------------------------------------------------------------|------------------|-------------|--------------------|--------------------------|
| AT command                                                                                              | Test             | Read        | Write /<br>Execute | Note                     |
| Standard V.25te                                                                                         | r AT comman      | nds         |                    |                          |
| AT\Q                                                                                                    | n.a.             | n.a.        | •                  |                          |
| ATD                                                                                                    | n.a.             | n.a         | •                  | For emergency calls only |
| ATE                                                                                                    | n.a.             | n.a         | •                  |                          |
| ATI                                                                                                    | n.a.             | n.a         | •                  |                          |
| ATO                                                                                                    | n.a.             | n.a         | •                  |                          |
| ATQ                                                                                                    | n.a.             | n.a         | •                  |                          |
| ATS0                                                                                                    | n.a.             | •           | •                  |                          |
| ATS3                                                                                                    | n.a.             | •           | •                  |                          |
| ATS4                                                                                                    | n.a.             | •           | •                  |                          |
| ATS5                                                                                                    | n.a.             | •           | •                  |                          |
| ATS6                                                                                                    | n.a.             | •           | •                  |                          |
| ATS7                                                                                                    | n.a.             | •           | •                  |                          |
| ATS8                                                                                                    | n.a.             | •           | •                  |                          |
| ATS10                                                                                                   | n.a.             | •           | •                  |                          |
| ATS18                                                                                                   | n.a              | •           | •                  |                          |
| ATV                                                                                                    | n.a.             | n.a         | •                  |                          |
| ATX                                                                                                    | n.a.             | n.a         | •                  |                          |
| ATZ                                                                                                    | n.a.             | n.a         | •                  |                          |
| AT&C                                                                                                    | n.a.             | n.a         | •                  |                          |
| AT&D                                                                                                    | n.a.             | n.a         | •                  |                          |
| AT&F                                                                                                    | n.a.             | n.a         | •                  |                          |
| AT&S                                                                                                    | n.a.             | n.a         | •                  |                          |
| AT&V                                                                                                    | n.a.             | n.a         | •                  |                          |
| AT+IPR                                                                                                  | •                | •           | •                  |                          |
| AT commands o                                                                                           | originating from | n GSM 07.07 |                    |                          |
| AT+CALA                                                                                                 | •                | •           | •                  |                          |
| AT+CBST                                                                                                 | •                | •           | •                  |                          |
| AT+CCLK                                                                                                 | •                | •           | •                  |                          |
| AT+CFUN                                                                                                 | •                | •           | •                  |                          |
| AT+CGMI                                                                                                 | •                | n.a.        | •                  |                          |
| AT+CGMM                                                                                                 | •                | n.a.        | •                  |                          |
| AT+CGMR                                                                                                 | ۲                | n.a.        | •                  |                          |
| AT+CGSN                                                                                                 | •                | n.a.        | •                  |                          |
| AT+CIND                                                                                                 | ۲                | •           | •                  |                          |
| AT+CLIP                                                                                                 | ۲                |             | •                  |                          |
| AT+CLVL                                                                                                 | ٠                | •           | •                  |                          |
| AT+CMEE                                                                                                 | ٠                | •           | •                  |                          |
| AT+CMGF                                                                                                 | ۲                | •           | •                  |                          |
| AT+CMUT                                                                                                 | ٠                | •           | •                  |                          |
| AT+CMUX                                                                                                 | ۲                | •           | •                  |                          |
| AT+COPS                                                                                                 | ۲                | •           | •                  |                          |
| AT+CPAS                                                                                                 | ۲                | n.a.        | •                  |                          |
|                                                                                                    |                  |             |                    |                          |

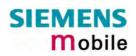

| AT command     | Test        | Read | Write /<br>Execute | Note                                                                           |
|----------------|-------------|------|--------------------|--------------------------------------------------------------------------------|
| AT+CPIN        | •           | •    | •                  |                                                                                |
| AT+CRC         | •           | •    | •                  |                                                                                |
| AT+CREG        | •           | •    | •                  |                                                                                |
| AT+CRLP        | •           | •    | •                  |                                                                                |
| AT+CRSM        | •           | •    | •                  | Depending on parameters <com-<br>mand&gt; and <fileid></fileid></com-<br>      |
| AT+CSCS        | •           | •    | •                  |                                                                                |
| AT+CSNS        | •           | •    | •                  |                                                                                |
| AT+CSQ         | •           |      | •                  |                                                                                |
| AT+CSSN        | •           | •    | •                  |                                                                                |
| AT+GCAP        | •           | n.a. | •                  |                                                                                |
| AT+GMI         | •           | n.a. | •                  |                                                                                |
| AT+GMM         | •           | n.a. | •                  |                                                                                |
| AT+GMR         | •           | n.a. | •                  |                                                                                |
| AT+GSN         | •           | n.a. | •                  |                                                                                |
| AT+VTD         | •           | •    | •                  |                                                                                |
| AT+VTS         | •           | n.a. | •                  | Usage of Write comd. before PIN1 au-<br>thentication only for emergency calls. |
| AT+WS46        | •           | •    | •                  | 12 (GSM digital cellular)                                                      |
| Siemens define | d AT comman | ds   |                    |                                                                                |
| AT^MONP        | •           | n.a. | •                  |                                                                                |
| AT^MONI        | •           | n.a. | •                  |                                                                                |
| AT+CXXCID      | •           | n.a. | •                  |                                                                                |
| AT^SAIC        | •           | •    | •                  |                                                                                |
| AT^SBC         | •           | •    | •                  |                                                                                |
| AT^SCID        | •           | n.a. | •                  |                                                                                |
| AT^SCKS        | •           | •    | •                  |                                                                                |
| AT^SCTM        | •           | •    | •                  |                                                                                |
| AT^SGAUTH      | •           | •    | •                  |                                                                                |
| AT^SHOM        | •           | n.a. | •                  |                                                                                |
| AT^SM20        | •           | •    | •                  |                                                                                |
| AT^SMSO        | •           | •    | •                  |                                                                                |
| AT^SNFA        | •           | •    | •                  |                                                                                |
| AT^SNFD        | •           | n.a. | •                  |                                                                                |
| AT^SNFI        | •           | •    | •                  |                                                                                |
| AT^SNFM        | •           | •    | •                  |                                                                                |
| AT^SNFO        | •           | •    | •                  |                                                                                |
| AT^SNFPT       | •           | •    | •                  |                                                                                |
| AT^SNFS        | •           | •    | •                  |                                                                                |
| AT^SNFV        | •           | •    | •                  |                                                                                |
| AT^SNFW        | •           | n.a. | •                  |                                                                                |
| AT^SPIC        | •           | n.a. | •                  |                                                                                |
| AT^SRTC        | •           | •    | •                  |                                                                                |
| AT^SSCONF      | •           | •    | •                  |                                                                                |
| AT^SSDA        | •           | •    | •                  |                                                                                |
| AT^SSMSS       | •           | •    | •                  |                                                                                |
| AT^SSYNC       | •           | •    | •                  |                                                                                |

#### 9.4 Standard GSM service codes

The following GSM command strings can be sent with the ATD command and must be terminated with semicolon ";". See also ATD in Chapter 2.5. Reference: GSM 2.30.

Table 16: GSM service codes

| Identification Presentation)not active)*#77#Check status of COLR (Connected Line<br>Identification Restriction)+COLR: 0, <m> OK (where <m> = active or<br/>not active)Call forwarding (see also Chapter 9.4.1)Act/deact/int/reg/eras CFU<br/>(choice of *,#,*#,**,##)67*DN*BS#^SCCFC: <reason>, <status>, <class1>[, <number>, <type> [, <time>]]<br/><cr><creation of<br=""></creation>parameters and Chapter 9.4.1(choice of *,#,**,**,##)67*DN*BS#Act/deact/int/reg/eras CF busy<br/>(choice of *,#,**,**,##)61*DN*BS*T#^SCCFC: <reason>, <status>, <class1>[, <number>, <type> [, <time>]]<br/><cr><creation of<br=""></creation>parameters and Chapter 9.4.1 for differ-<br/>ences regarding the responses ^SCCFC<br/>and +CCFC.(choice of *,#,**,**,##)004*DN*BS*T#Act/deact/int/reg/eras CF all<br/>Act/deact/int/reg/eras CF all<br/>and +CCFC.(choice of *,#,**,**,##)004*DN*BS*T#Act/deact/int/reg/eras CF all cond.Call waiting (see also Chapter 9.4.1)+CCWA : <status>, <class><cr><lf><br/>[+CCWA : <status>, <class><cr><lf><br/>[+CCWA]OK. See Chapter 4.9.Call barring (see also Chapter 9.4.1)Act/deact/int BAOC^SCLCK: <fac>, <status>, <class>, <class> [,](choice of *,#,**,**)331*Pw*BS#Act/deact/int BAOIC^SCLCK: <fac>, <status>, <class> [,]</class></status></fac></class></class></status></fac></lf></cr></class></status></lf></cr></class></status></cr></time></type></number></class1></status></reason></cr></time></type></number></class1></status></reason></m></m>                                                                                                    | *# code                                 | Functionality                          | Possible response(s)                                                             |  |  |  |  |
|----------------------------------------------------------------------------------------------------|-----------------------------------------|----------------------------------------|----------------------------------------------------------------------------------|--|--|--|--|
| ***04*oldPIN*newPIN*newPIN#       Change PIN1       +*CME ERROR: <err>       ***C42*oldPIN2*newPIN?mewPIN#       Unlock PIN1. (Unblock SIM card after<br/>3 failed attempts to enter PIN1)         ***05*unblKey*newPIN*newPIN#       Unlock PIN2 (after 3 failed attempts to enter PIN2)       See also Chapters 4.21, 4.35, 4.35,1,<br/>4.36.         ***005*unblKey*newPIN*newPIN#       Unlock PIN2 (after 3 failed attempts to enter PIN2)       See also Chapters 4.21, 4.35, 4.35,1,<br/>4.36.         ***0003*MasterPhoneCode#       Unlock PIN2 (after 3 failed attempts to enter PIN2)       +         ***0013*Undey*newPu*newPu*       Registration of net password (change<br/>call barring password)       +         Phone number presentation       Check status of CLIP (Calling Line<br/>call barring password)       +         ***11#       Check status of CLIP (Calling Line<br/>thertification Presentation)       +       +         ****14#       Check status of COLR (Cannected Line<br/>thertification Presentation)       +       +         ************************************</err>                                                                                                    | Phone security                          |                                        |                                                                                  |  |  |  |  |
| ************************************                                                                                                    | *#06#                                   | Query IMEI                             | <imei> OK</imei>                                                                 |  |  |  |  |
| ***05*unblKey*newPIN*newPIN#       Unlock PIN 1, (Unblock SIM card after<br>3 failed attempts to enter PIN1)       See also Chapters 4.21, 4.35, 4.35.1,<br>4.36.         ***052*unblKey*newPIN*newPIN#       Unlock PIN2 (after 3 failed attempts to<br>enter PIN2)       4.36.         ***0003*MasterPhoneCode#       Unlock PIN2 (after 3 failed attempts to<br>enter PIN2)       4.36.         ***0003*MasterPhoneCode#       Unlock PTS* lock with Master Phone<br>Code       ************************************                                                                                                    | **04*oldPIN*newPIN*newPIN#              | Change PIN1                            | +CME ERROR: <err> /</err>                                                        |  |  |  |  |
| 3 failed attempts to enter PIN1)       See also Chapters 4.21, 4.35, 4.35.1, 4.36.         **052*unblKey*newPIN*newPIN#       Unlock 'PS' lock with Master Phone Code#       Unlock 'PS' lock with Master Phone Code         **1003*MasterPhoneCode#       Unlock 'PS' lock with Master Phone Code       **000********************************                                                                                                    | **042*oldPIN2*newPIN2*newPIN2#          | Change PIN2                            | ок                                                                               |  |  |  |  |
| **052*unbiKey*newPIN*newPIN*#<br>Unlock PIN2 (after 3 failed attempts to<br>enter PIN2)<br>**0003*MasterPhoneCode#<br>Unlock *PS* lock with Master Phone<br>Code<br>**0102*UndPw*newPw#<br>Registration of net password)<br>Phone number presentation<br>**010P* newPw#<br>Registration of net password)<br>Phone number presentation<br>**010P* newPw#<br>Registration of net password)<br>**010P* newPw#<br>Registration of net password)<br>**010P* newPw#<br>**010P* newPw#                                                                                                    | **05*unblKey*newPIN*newPIN#             |                                        | See also Chanters 4.21 4.35 4.35.1                                               |  |  |  |  |
| Code       Code         '[']03'[Z2]'oldPw'newPw'newPw#       Registration of net password (change call barring password)         Phone number presentation         '#30#       Check status of CLP (Calling Line Identification Presentation)       +CLIP: <n>,<m> OK (Cf. Chapter 4.23)         '#31#       Check status of CLR (Calling Line Identification Restriction)       +CLIR: <n>,<m> OK (Cf. Chapter 4.23)         '#14*Phonenumber&gt;       Suppress CLIR       (Cf. Chapter 4.23)         '#76#       Check status of COLP (Connected Line Identification Presentation)       +CDEP: 0,<m> OK (where <m> = active or not active)         '#77#       Check status of COLP (Connected Line Identification Presentation)       +COLP: 0,<m> OK (where <m> = active or not active)         Call forwarding (see also Chapter 9.4.1)       Check status of COLP (Connected Line Identification Presentation)       +COLP: 0,<m> OK (where <m> = active or not active)         Call forwarding (see also Chapter 9.4.1)       Check status of COLP (Connected Line Identification Presentation)       +COLP: 0,<m> OK (where <m> = active or not active)         Call forwarding (see also Chapter 9.4.1)       Act/deact/int/reg/eras CF to repath       +COLR: 0,<m> OK (where <m> = active or not active)         Choice of *,#,**,**##)02'DN'BS'#       Act/deact/int/reg/eras CF no repath       +CocPC: <meshers +cfc.<="" 9.4.1="" ^sccfc="" and="" chapter="" differences="" for="" regarding="" responses="" td="" the="">         Call waiting (see also Chapter 9.4.1)       Ketdeact/int/r</meshers></m></m></m></m></m></m></m></m></m></m></m></n></m></n>                                                                                                    | **052*unblKey*newPIN*newPIN#            |                                        |                                                                                  |  |  |  |  |
| Call barring password)         Phone number presentation         *#30#       Check status of CLIP (Calling Line<br>Identification Presentation)       +CLIP: <n>,<m> OK (Cf. Chapter 4.22)         *#31#       Check status of CLIR (Calling Line<br/>Identification Presentation)       +CLIR: <n>,<m> OK (Cf. Chapter 4.23)         **31#       Check status of CLIR (Calling Line<br/>Identification Presentation)       +CLIR: <n>,<m> OK (Cf. Chapter 4.23)         **1#       Check status of COLP (Connected Line<br/>Identification Presentation)       +COLP: 0,<m> OK (where <m> = active or<br/>not active)         *#76#       Check status of COLP (Connected Line<br/>Identification Presentation)       +COLP: 0,<m> OK (where <m> = active or<br/>not active)         *#77#       Check status of COLP (Connected Line<br/>Identification Restriction)       +COLP: 0,<m> OK (where <m> = active or<br/>not active)         Call forwarding (see also Chapter 9.4.1)       Check status of COLP (Connected Line<br/>Identification Restriction)       +COLP: 0,<m> OK (where <m> = active or<br/>not active)         Call forwarding (see also Chapter 9.4.1)       Check status of COLP (Connected Line<br/>Identification Restriction)       +COLR: 0,<m> OK (where <m> = active or<br/>not active)         Call forwarding (see also Chapter 9.4.1)       Act/deact/int/reg/eras CF to reply<br/>(choice of *,#,*#,*##)00*DN*BS*T#       Act/deact/int/reg/eras CF no reach<br/>ences regarding the responses ^SCCFC         Call waiting (see also Chapter 9.4.1)       Act/deact/int/reg/eras CF all<br/>and +CCFC.       +CCWA: <status-, <class="">&lt;[</status-,></m></m></m></m></m></m></m></m></m></m></m></n></m></n></m></n>                                                                                                    | *#0003*MasterPhoneCode#                 |                                        |                                                                                  |  |  |  |  |
| *#30#       Check status of CLIP (Calling Line<br>Identification Presentation)       +CLIP: <n>,<m> OK (Cf. Chapter 4.22)         *#31#       Check status of CLIR (Calling Line<br/>Identification Restriction)       +CLIR: <n>,<m> OK (Cf. Chapter 4.23)         *31#       Check status of CLIR (Calling Line<br/>Identification Restriction)       +CLIR: <n>,<m> OK (Cf. Chapter 4.23)         *#76#       Check status of COLP (Connected Line<br/>Identification Presentation)       +COLR: 0,<m> OK (where <m> = active or<br/>not active)         *#77#       Check status of COLP (Connected Line<br/>Identification Restriction)       +COLR: 0,<m> OK (where <m> = active or<br/>not active)         *#77#       Check status of COLP (Connected Line<br/>Identification Restriction)       +COLR: 0,<m> OK (where <m> = active or<br/>not active)         Call forwarding (see also Chapter 9.4.1)       -COLR: 0,<m> OK (where <m> = active or<br/>not active)         (choice of *#,*#,*##)61*DN*BS*#       Act/deact/int/reg/eras CF Dusy<br/>(choice of *#,*#,*#)61*DN*BS*#       Act/deact/int/reg/eras CF Dusy<br/>(choice of *#,*#,*#)61*DN*BS*#       Act/deact/int/reg/eras CF all<br/>and +CCFC.         (choice of *#,*#,*##)002*DN*BS*#       Act/deact/int/reg/eras CF all<br/>Act/deact/int/reg/eras CF all cond.       Act/deact/int for differ-<br/>ences regarding the responses ^SCCFC<br/>and +CCFC.         Call waiting (see also Chapter 9.4.1)       +CCWA: <status>, <class><cr><lf><br/>(+CCWA:]OK. See Chapter 4.9.       SCLCK: <fac>, <status>, <class>         Call waiting (see also Chapter 9.4.1)       Act/deact/int BAOC<br/>(choice of *#,*#)33'P</class></status></fac></lf></cr></class></status></m></m></m></m></m></m></m></m></m></n></m></n></m></n>                                                                                                    | *[*]03*[ZZ]*oldPw*newPw*newPw#          |                                        |                                                                                  |  |  |  |  |
| Identification Presentation)       How the determinant of the determinant of the determ                                                                                                    | Phone number presentation               |                                        |                                                                                  |  |  |  |  |
| Identification Restriction)       ************************************                                                                                                    | *#30#                                   |                                        | +CLIP: <n>,<m> OK (Cf. Chapter 4.22)</m></n>                                     |  |  |  |  |
| #31# <phonenumber>       Activate CLIR       (Cf. Chapter 4.23)         *#76#       Check status of COLP (Connected Line<br/>Identification Presentation)       +COLP: 0, <m> OK (where <m> = active or<br/>not active)         *#77#       Check status of COLR (Connected Line<br/>Identification Restriction)       +COLR: 0, <m> OK (where <m> = active or<br/>not active)         Call forwarding (see also Chapter 9.4.1)       Act/deact/int/reg/eras CFU       ^SCCFC: <reason>, <status>, <class1>[, &lt;-<br/>number&gt;, <type> [, <time>]]         (choice of *,#,*#,**,##)61*DN*BS#       Act/deact/int/reg/eras CF no reply       Refer to Chapter 9.4.1 for differ-<br/>ences regarding the responses ^SCCFC<br/>and +CCFC.         (choice of *,#,*#,**,##)00*DN*BS*T#       Act/deact/int/reg/eras CF all<br/>Act/deact/int/reg/eras CF all       Refer to Chapter 9.4.1 for differ-<br/>ences regarding the responses ^SCCFC<br/>and +CCFC.         Call waiting (see also Chapter 9.4.1)       Act/deact/int/reg/eras CF all       Act/deact/int/reg/eras CF all         (choice of *,#,*#).43*BS#       Act/deact/int/reg/eras CF all       Act/deact/int/reg/eras CF all         (choice of *,#,*#).33*Pw*BS#       Act/deact/int BAOC       ^SCLCK: <fac>, <status>, <class> [,]         (choice of *,#,*#).33*Pw*BS#       Act/deact/int BAOIC       ^SCLCK: <fac>, <status>, <class> [,]         (choice of *,#,*#).33*Pw*BS#       Act/deact/int BAOIC       ^SCLCK: <fac>, <status>, <class> [,]         (choice of *,#,*#).33*Pw*BS#       Act/deact/int BAOIC enc.home       ant</class></status></fac></class></status></fac></class></status></fac></time></type></class1></status></reason></m></m></m></m></phonenumber>                                                                                                    | *#31#                                   | ( U                                    | +CLIR: <n>,<m> OK (Cf. Chapter 4.23)</m></n>                                     |  |  |  |  |
| *#76#       Check status of COLP (Connected Line Identification Presentation)       +COLP: 0, <m> OK (where <m> = active or not active)         *#77#       Check status of COLR (Connected Line Identification Restriction)       +COLR: 0, <m> OK (where <m> = active or not active)         Call forwarding (see also Chapter 9.4.1)       Check status of COLR (Connected Line Identification Restriction)       +COLR: 0, <m> OK (where <m> = active or not active)         Call forwarding (see also Chapter 9.4.1)       Choice of *,#,*#,**##)61*DN*BS#       Act/deact/int/reg/eras CFU        ^SCCFC: <reason>, <status>, <class1>[, &lt;., umber&gt;, <type> [, <time>]]         (choice of *,#,*#,**#)61*DN*BS*T#       Act/deact/int/reg/eras CF no reply       Refer to Chapter 4.6 for a description of parameters and Chapter 9.4.1 for difference of *,#,**,**#)002*DN*BS*T#         (choice of *,#,*#,**#)002*DN*BS*T#       Act/deact/int/reg/eras CF all cond.       Act/deact/int/reg/eras CF all cond.         Call waiting (see also Chapter 9.4.1)       Act/deact/int/reg/eras CF all cond.       Act/deact/int/reg/eras CF all cond.         Call barring (see also Chapter 9.4.1)       Act/deact/int/reg/eras CF all cond.       Act/deact/int/reg/eras CF all cond.         Call barring (see also Chapter 9.4.1)       Act/deact/int/reg/eras CF all cond.       Act/deact/int/reg/eras CF all cond.         Call barring (see also Chapter 9.4.1)       Act/deact/int BAOC       *CCWA : <status>, <class><cr><lf> [+CCWA]OK. See Chapter 4.9.         Call barring (see also Chapter 9.4.1)</lf></cr></class></status></time></type></class1></status></reason></m></m></m></m></m></m>                                                                                                    | *31# <phonenumber></phonenumber>        | Suppress CLIR                          | (Cf. Chapter 4.23)                                                               |  |  |  |  |
| Identification Presentation)not active)*#77#Check status of COLR (Connected Line<br>Identification Restriction)+COLR: 0, <m> OK (where <m> = active or<br/>not active)Call forwarding (see also Chapter 9.4.1)(choice of *,#,**,##)21*DN*BS#Act/deact/int/reg/eras CFU<br/>Act/deact/int/reg/eras CF busy^SCCFC: <reason>, <status>, <class1>[,<br/>.<br/>.<br/></class1></status></reason></m></m>                                                                                                    | #31# <phonenumber></phonenumber>        | Activate CLIR                          | (Cf. Chapter 4.23)                                                               |  |  |  |  |
| Identification Restriction)not active)Call forwarding (see also Chapter 9.4.1)(choice of *,#,*#,***,##)21*DN*BS#Act/deact/int/reg/eras CFU^SCCFC: <reason>, <status>, <class1>[,(choice of *,#,*#,***,##)67*DN*BS#Act/deact/int/reg/eras CF busy<cr><lf>[^SCCFC:]OK(choice of *,#,*#,***,##)61*DN*BS*T#Act/deact/int/reg/eras CF no reach<cr><lf>[^SCCFC:]OK(choice of *,#,*#,**,##)62*DN*BS#Act/deact/int/reg/eras CF no reach(choice of *,#,*#,**,##)002*DN*BS*T#Act/deact/int/reg/eras CF all(choice of *,#,*#,**,##)004*DN*BS*T#Act/deact/int/reg/eras CF all cond.Call waiting (see also Chapter 9.4.1)+CCWA : <status>, <class><cr><lf>(choice of *,#,*#)/43*BS#Act/deact/int/reg/eras CF all cond.+CCWA : <status>, <class><cr><lf>(choice of *,#,*#)/33*PW*BS#Act/deact/int BAOC^SCLCK: <fac>, <status>, <class><cr><lf>(choice of *,#,*#)/331*Pw*BS#Act/deact/int BAOICNSCLCK: <fac>, <status>, <class> [,](choice of *,#,*#)/33*PW*BS#Act/deact/int BAOIC exc.homeRefer to Chapter 4.21 for a description of parameters and Chapter 9.4.1 for differences regarding the responses ^SCLCK(choice of *,#,*#)/33*PW*BS#Act/deact/int BAOIC exc.homenameters and Chapter 9.4.1 for differences regarding the responses ^SCLCK(choice of *,#,*#)/33*PW*BS#Act/deact/int BAOIC exc.homenameters and Chapter 9.4.1 for differences regarding the responses ^SCLCK(choice of *,#,*#)/33*PW*BS#Act/deact/int BAOIC exc.homenameters and Chapter 9.4.1 for differences regarding the responses ^SCLCK(choice of *,#,</class></status></fac></lf></cr></class></status></fac></lf></cr></class></status></lf></cr></class></status></lf></cr></lf></cr></class1></status></reason>                                                                                                    | *#76#                                   |                                        | +COLP: 0, <m> OK (where <m> = active or not active)</m></m>                      |  |  |  |  |
| (choice of *,#,*##)21*DN*BS#Act/deact/int/reg/eras CFU^SCCFC: <reason>, <status>, <class1>[,(choice of *,#,*##)67*DN*BS#Act/deact/int/reg/eras CF busy<cr><lf>[^SCCFC:]OK(choice of *,#,*##)61*DN*BS*T#Act/deact/int/reg/eras CF no replyRefer to Chapter 4.6 for a description of(choice of *,#,*##)60*DN*BS*T#Act/deact/int/reg/eras CF no reachences regarding the responses ^SCCFC(choice of *,#,*#,*##)002*DN*BS*T#Act/deact/int/reg/eras CF allences regarding the responses ^SCCFC(choice of *,#,*#,*##)004*DN*BS*T#Act/deact/int/reg/eras CF allences regarding the responses ^SCCFC(choice of *,#,*#,*##)004*DN*BS*T#Act/deact/int/reg/eras CF allences regarding the responses ^SCCFC(choice of *,#,*#,*##)004*DN*BS*T#Act/deact/int/reg/eras CF allences regarding the responses ^SCCFC(choice of *,#,*#,*#)004*DN*BS*T#Act/deact/int/reg/eras CF allences regarding the responses ^SCCFC(choice of *,#,*#,*#)004*DN*BS*T#Act/deact/int/reg/eras CF allences regarding the responses ^SCCFC(choice of *,#,*#,*#)004*DN*BS*T#Act/deact/int/reg/eras CF allences regarding the responses ^SCCFC(choice of *,#,*#)33*PW*BS#Act/deact/int BAOC^SCLCK: <fac>, <status>, <class> <class> <class< td=""><td>*#77#</td><td></td><td>+COLR: 0,<m> OK (where <m> = active or not active)</m></m></td></class<></class></class></status></fac></lf></cr></class1></status></reason>                                                                                                    | *#77#                                   |                                        | +COLR: 0, <m> OK (where <m> = active or not active)</m></m>                      |  |  |  |  |
| (choice of *,#,*#,##)67*DN*BS#Act/deact/int/reg/eras CF busy(choice of *,#,*#,**#)61*DN*BS*T#Act/deact/int/reg/eras CF no replyRefer to Chapter 4.6 for a description of(choice of *,#,*#,**#)61*DN*BS*T#Act/deact/int/reg/eras CF no reachRefer to Chapter 4.6 for a description of(choice of *,#,*#,**#)002*DN*BS*T#Act/deact/int/reg/eras CF no reachRefer to Chapter 9.4.1 for differ-(choice of *,#,*#,**#)004*DN*BS*T#Act/deact/int/reg/eras CF allact/deact/int/reg/eras CF all(choice of *,#,*#,**#)004*DN*BS*T#Act/deact/int/reg/eras CF allact/deact/int/reg/eras CF all(choice of *,#,*#,*#)004*DN*BS*T#Act/deact/int/reg/eras CF all cond.act/deact/int/reg/eras CF all(choice of *,#,*#)43*BS#Act/deact/int/reg/eras CF all cond.act/deact/int/reg/eras CF all(choice of *,#,*#)33*BS#Act/deact/int/reg/eras CF allact/deact/int/reg/eras CF all(choice of *,#,*#)33*BS#Act/deact/int/reg/eras CF allact/ceck(choice of *,#,*#)33*Pw*BS#Act/deact/int/reg/eras CF allact/ceck(choice of *,#,*#)33*Pw*BS#Act/deact/int BAOC*SCLCK: <fac>, <status>, <class><cr><lf>(choice of *,#,*#)33*Pw*BS#Act/deact/int BAOIC*SCLCK: <fac>, <status>, <class> [,](choice of *,#,*#)35*Pw*BS#Act/deact/int BAOIC exc.home*SCLCK: <fac>, <status>, <class> [,](choice of *,#,*#)35*Pw*BS#Act/deact/int BAICand +cLCK.(choice of *,#,*#)35*Pw*BS#Act/deact/int BAICand +cLCK.#330*Pw*BS#Deact. All Barring Servicesand +cLCK.#333*Pw*BS#Deact. All Outg.Barr</class></status></fac></class></status></fac></lf></cr></class></status></fac>                                                                                                    | Call forwarding (see also Chapter 9.4.1 | )                                      |                                                                                  |  |  |  |  |
| (choice of *, #, **, **, **, **, **, **, **, **, *                                                                                                    | (choice of *,#,*#,**,##)21*DN*BS#       | Act/deact/int/reg/eras CFU             |                                                                                  |  |  |  |  |
| ControlControl <t< td=""><td>(choice of *,#,*#,**,##)67*DN*BS#</td><td>Act/deact/int/reg/eras CF busy</td><td colspan="4"></td></t<>                                                                                                    | (choice of *,#,*#,**,##)67*DN*BS#       | Act/deact/int/reg/eras CF busy         |                                                                                  |  |  |  |  |
| (choice of *,#,*#,**,##)002*DN*BS*T#       Act/deact/int/reg/eras CF all       ences regarding the responses ^SCCFC and +CCFC.         (choice of *,#,*#,**,##)004*DN*BS*T#       Act/deact/int/reg/eras CF all cond.       ences regarding the responses ^SCCFC and +CCFC.         Call waiting (see also Chapter 9.4.1)       Activation/deactivation/int WAIT       +CCWA : <status>, <class><cr><lf> [+CCWA]OK. See Chapter 4.9.         Call barring (see also Chapter 9.4.1)       Act/deact/int BAOC       ^SCLCK: <fac>, <status>, <class>, <class></class></class></status></fac></lf></cr></class></status> | (choice of *,#,*#,**,##)61*DN*BS*T#     | Act/deact/int/reg/eras CF no reply     | parameters and Chapter 9.4.1 for differ-<br>ences regarding the responses ^SCCFC |  |  |  |  |
| (choice of *,#,*#,*#)002*DN*BS*T#Act/deact/int/reg/eras CF all<br>and +CCFC.(choice of *,#,*#,**#)004*DN*BS*T#Act/deact/int/reg/eras CF all cond.Call waiting (see also Chapter 9.4.1)(choice of *,#,*#)43*BS#Activation/deactivation/int WAIT+CCWA : <status>, <class><cr><lf><br/>[+CCWA]OK. See Chapter 4.9.Call barring (see also Chapter 9.4.1)Activation/deactivation/int BAOC^SCLCK: <fac>, <status>, <class> (class&gt; (class&gt; (class) (class))(choice of *,#,*#)33*Pw*BS#Act/deact/int BAOC^SCLCK: <fac>, <status>, <class> (class&gt; (class) (class) (class)(choice of *,#,*#)33*Pw*BS#Act/deact/int BAOICRefer to Chapter 4.21 for a description of<br/>parameters and Chapter 9.4.1 for differ-<br/>ences regarding the responses ^SCLCK(choice of *,#,*#)35*Pw*BS#Act/deact/int BAOIC exc.homenet+CLCK.(choice of *,#,*#)35*Pw*BS#Act/deact/int BAOIC exc.homeand +CLCK.(choice of *,#,*#)35*Pw*BS#Act/deact/int BAOIC exc.homeand +CLCK.(choice of *,#,*#)35*Pw*BS#Act/deact/int BAOIC exc.homeand +CLCK.(choice of *,#,*#)35*Pw*BS#Act/deact/int BAIC roamingand +CLCK.#333*Pw*BS#Deact. All Barring Servicesand +CLCK.</class></status></fac></class></status></fac></lf></cr></class></status>                                                                                                    | (choice of *,#,*#,**,##)62*DN*BS#       | Act/deact/int/reg/eras CF no reach     |                                                                                  |  |  |  |  |
| Call waiting (see also Chapter 9.4.1)         (choice of *,#,*#)43*BS#       Activation/deactivation/int WAIT       +CCWA : <status>, <class><cr><lf><br/>[+CCWA]OK. See Chapter 4.9.         Call barring (see also Chapter 9.4.1)       (choice of *,#,*#)33*Pw*BS#       Act/deact/int BAOC       ^SCLCK: <fac>, <status>, <class> [,]         (choice of *,#,*#)331*Pw*BS#       Act/deact/int BAOIC       ^SCLCK: <fac>, <status>, <class> [,]         (choice of *,#,*#)331*Pw*BS#       Act/deact/int BAOIC exc.home       Refer to Chapter 4.21 for a description of parameters and Chapter 9.4.1 for differences regarding the responses ^SCLCK and +CLCK.         (choice of *,#,*#)35*Pw*BS#       Act/deact/int. BAIC       and +CLCK.         (choice of *,#,*#)351*Pw*BS#       Act/deact/int BAIC roaming       and +CLCK.         #333*Pw*BS#       Deact. All Barring Services       and +CLCK.</class></status></fac></class></status></fac></lf></cr></class></status>                                                                                                    | (choice of *,#,*#,**,##)002*DN*BS*T#    | Act/deact/int/reg/eras CF all          |                                                                                  |  |  |  |  |
| (choice of *,#,*#)43*BS#Activation/deactivation/int WAIT+CCWA : <status>, <class><cr><lf><br/>[+CCWA]OK. See Chapter 4.9.Call barring (see also Chapter 9.4.1)(choice of *,#,*#)33*Pw*BS#Act/deact/int BAOC^SCLCK: <fac>, <status>, <class> [,](choice of *,#,*#)331*Pw*BS#Act/deact/int BAOIC^SCLCK: <fac>, <status>, <class> [,](choice of *,#,*#)332*Pw*BS#Act/deact/int BAOICRefer to Chapter 4.21 for a description of<br/>parameters and Chapter 9.4.1 for differ-<br/>ences regarding the responses ^SCLCK(choice of *,#,*#)352*Pw*BS#Act/deact/int. BAICand +CLCK.(choice of *,#,*#)351*Pw*BS#Act/deact/int BAIC roamingand +CLCK.#330*Pw*BS#Deact. All Barring Services#333*Pw*BS#</class></status></fac></class></status></fac></lf></cr></class></status>                                                                                                    | (choice of *,#,*#,**,##)004*DN*BS*T#    | Act/deact/int/reg/eras CF all cond.    |                                                                                  |  |  |  |  |
| Call barring (see also Chapter 9.4.1)[+CCWA]OK. See Chapter 4.9.(choice of *,#,*#)33*Pw*BS#Act/deact/int BAOC^SCLCK: <fac>, <status>, <class> [,](choice of *,#,*#)331*Pw*BS#Act/deact/int BAOICRefer to Chapter 4.21 for a description of<br/>parameters and Chapter 9.4.1 for differ-<br/>ences regarding the responses ^SCLCK(choice of *,#,*#)332*Pw*BS#Act/deact/int BAOIC exc.homenot chapter 9.4.1 for differ-<br/>ences regarding the responses ^SCLCK(choice of *,#,*#)35*Pw*BS#Act/deact/int. BAICnot chapter 9.4.1 for differ-<br/>ences regarding the responses ^SCLCK(choice of *,#,*#)351*Pw*BS#Act/deact/int. BAICnot chapter 9.4.1 for differ-<br/>ences regarding the responses ^SCLCK(choice of *,#,*#)351*Pw*BS#Act/deact/int. BAICnot chapter 9.4.1 for differ-<br/>ences regarding the responses ^SCLCK#330*Pw*BS#Deact. All Barring Servicesand +CLCK.#333*Pw*BS#Deact. All Outg.Barring Servicesand +CLCK.</class></status></fac>                                                                                                    | Call waiting (see also Chapter 9.4.1)   |                                        |                                                                                  |  |  |  |  |
| (choice of *,#,*#)33*Pw*BS#Act/deact/int BAOC^SCLCK: <fac>, <status>, <class> [,](choice of *,#,*#)331*Pw*BS#Act/deact/int BAOICRefer to Chapter 4.21 for a description of<br/>parameters and Chapter 9.4.1 for differ-<br/>ences regarding the responses ^SCLCK(choice of *,#,*#)35*Pw*BS#Act/deact/int BAOIC exc.homeRefer to Chapter 4.21 for a description of<br/>parameters and Chapter 9.4.1 for differ-<br/>ences regarding the responses ^SCLCK<br/>and +CLCK.(choice of *,#,*#)351*Pw*BS#Act/deact/int BAIC<br/>Act/deact/int BAIC roamingand +CLCK.#330*Pw*BS#Deact. All Barring Services#333*Pw*BS#</class></status></fac>                                                                                                    | (choice of *,#,*#)43*BS#                | Activation/deactivation/int WAIT       |                                                                                  |  |  |  |  |
| (choice of *,#,*#)331*Pw*BS#Act/deact/int BAOICRefer to Chapter 4.21 for a description of<br>parameters and Chapter 9.4.1 for differ-<br>ences regarding the responses ^SCLCK<br>and +CLCK.(choice of *,#,*#)35*Pw*BS#Act/deact/int. BAIC(choice of *,#,*#)351*Pw*BS#Act/deact/int BAIC roaming#330*Pw*BS#Deact. All Barring Services#333*Pw*BS#Deact. All Outg.Barring Services                                                                                                    | Call barring (see also Chapter 9.4.1)   |                                        |                                                                                  |  |  |  |  |
| (choice of *,#,*#)331*Pw*BS#Act/deact/int BAOICRefer to Chapter 4.21 for a description of<br>parameters and Chapter 9.4.1 for differ-<br>ences regarding the responses ^SCLCK<br>and +CLCK.(choice of *,#,*#)35*Pw*BS#Act/deact/int. BAIC(choice of *,#,*#)351*Pw*BS#Act/deact/int BAIC roaming#330*Pw*BS#Deact. All Barring Services#333*Pw*BS#Deact. All Outg.Barring Services                                                                                                    | (choice of *,#,*#)33*Pw*BS#             | Act/deact/int BAOC                     | ^SCLCK: <fac>, <status>, <class> [,]</class></status></fac>                      |  |  |  |  |
| (choice of *,#,*#)332*Pw*BS#Act/deact/int BAOIC exc.homeparameters and Chapter 9.4.1 for differences regarding the responses ^SCLCK(choice of *,#,*#)35*Pw*BS#Act/deact/int. BAICand +CLCK.(choice of *,#,*#)351*Pw*BS#Act/deact/int BAIC roamingand +CLCK.#330*Pw*BS#Deact. All Barring Servicesbeact. All Outg.Barring Services                                                                                                    | (choice of *,#,*#)331*Pw*BS#            | Act/deact/int BAOIC                    | Refer to Chapter 4.21 for a description of                                       |  |  |  |  |
| (choice of *,#,*#)35*Pw*BS#Act/deact/int. BAICand +CLČK.(choice of *,#,*#)351*Pw*BS#Act/deact/int BAIC roaming#330*Pw*BS#Deact. All Barring Services#333*Pw*BS#Deact. All Outg.Barring Services                                                                                                    | (choice of *,#,*#)332*Pw*BS#            | Act/deact/int BAOIC exc.home           | parameters and Chapter 9.4.1 for differ-<br>ences regarding the responses ^SCLCK |  |  |  |  |
| #330*Pw*BS#     Deact. All Barring Services       #333*Pw*BS#     Deact. All Outg.Barring Services                                                                                                    | (choice of *,#,*#)35*Pw*BS#             | Act/deact/int. BAIC                    |                                                                                  |  |  |  |  |
| #333*Pw*BS# Deact. All Outg.Barring Services                                                                                                    | (choice of *,#,*#)351*Pw*BS#            | Act/deact/int BAIC roaming             |                                                                                  |  |  |  |  |
|                                                                                                    | #330*Pw*BS#                             | Deact. All Barring Services            |                                                                                  |  |  |  |  |
| #353*Pw*BS# Deactivation. All Inc.Barring Services                                                                                                    | #333*Pw*BS#                             | Deact. All Outg.Barring Services       |                                                                                  |  |  |  |  |
|                                                                                                    | #353*Pw*BS#                             | Deactivation. All Inc.Barring Services |                                                                                  |  |  |  |  |

| *# code                                                   | Functionality            | Possible response(s)                                        |
|-----------------------------------------------------------|--------------------------|-------------------------------------------------------------|
| Call Hold / Multiparty                                    |                          |                                                             |
| C[C] in call                                              | Call hold and multiparty | +CME ERROR: <err> /<br/>OK (see Chapter 4.16, p. 88)</err>  |
| USSD messages                                             |                          |                                                             |
| [C][C]#<br>(varies with the serving network)              | Send USSD message        | +CME ERROR: <err> /<br/>OK (see Chapter 4.48, p. 146)</err> |
| C[C] (excluded 1[C])<br>(varies with the serving network) | Send USSD message        | +CME ERROR: <err> /<br/>OK (see Chapter 4.48, p. 146)</err> |

#### Abbreviations of codes and responses used in Table 16

| Codes / parameters to be sent with A      | ſD                                                                                                    |                                           |  |  |  |  |  |  |
|-------------------------------------------|----------------------------------------------------------------------------------------------------|-------------------------------------------|--|--|--|--|--|--|
| ZZ = type of supplementary services:      | Barring services                                                                                                    | 330                                       |  |  |  |  |  |  |
|                                           | All services                                                                                                    | Not specified                             |  |  |  |  |  |  |
| DN = dialing number:                      | String of digits 0-9                                                                                                    |                                           |  |  |  |  |  |  |
| BS = basic service                        | Voice                                                                                                    | 11                                        |  |  |  |  |  |  |
| equivalent to parameter <class></class>   | FAX                                                                                                    | 13                                        |  |  |  |  |  |  |
|                                           | SMS                                                                                                    | 16                                        |  |  |  |  |  |  |
|                                           | SMS +FAX                                                                                                    | 12                                        |  |  |  |  |  |  |
|                                           | Voice + FAX                                                                                                    | 19                                        |  |  |  |  |  |  |
|                                           | Voice + SMS + FAX                                                                                                    | 10                                        |  |  |  |  |  |  |
|                                           | Data circuit asynchron                                                                                                    | 25                                        |  |  |  |  |  |  |
|                                           | Data circuit synchron                                                                                                    | 24                                        |  |  |  |  |  |  |
|                                           | PAD                                                                                                    | 27                                        |  |  |  |  |  |  |
|                                           | Packet                                                                                                    | 26                                        |  |  |  |  |  |  |
|                                           | Data circuit asynchron + PAD                                                                                                    | 21                                        |  |  |  |  |  |  |
|                                           | Data circuit synchron + packet                                                                                                    | 22                                        |  |  |  |  |  |  |
|                                           | Data circuit asynchron + syncron. + PAD                                                                                           | 20                                        |  |  |  |  |  |  |
|                                           | All Services                                                                                                    |                                           |  |  |  |  |  |  |
| T = time in seconds                       | In contrast to AT command AT+CCFC, parameters not specified, an operator defined default or to depending on the network operator. |                                           |  |  |  |  |  |  |
| PW = Password                             |                                                                                                    |                                           |  |  |  |  |  |  |
| C = character of TE character set (e.g. a | sterix, hash or digit in case of USSD, or digits in ca                                                                            | ase of held calls or multiparty calls)    |  |  |  |  |  |  |
| Possible responses                        | · · · · · ·                                                                                                    |                                           |  |  |  |  |  |  |
| <m></m>                                   | Mode: 0 = not active, 1 = active                                                                                                  |                                           |  |  |  |  |  |  |
| <n></n>                                   | Unsolicited result code: 0 = presentation disab                                                                                   | led, 1 = presentation enabled             |  |  |  |  |  |  |
| <status></status>                         | Status: 0 = not active, 1 = active                                                                                                |                                           |  |  |  |  |  |  |
| <class></class>                           | Represents BS = basic service                                                                                                    |                                           |  |  |  |  |  |  |
|                                           | See Chapters 4.6 (AT+CCFC), 4.21 (AT+CLCI                                                                                         | K) and 9.4.1.                             |  |  |  |  |  |  |
| <fac></fac>                               | Facility lock. See Chapter 4.21 (AT+CLCK)                                                                                         | Facility lock. See Chapter 4.21 (AT+CLCK) |  |  |  |  |  |  |
| <reason></reason>                         | Call forwarding reason                                                                                                    |                                           |  |  |  |  |  |  |

For specifications of the format and parameters for \*# strings, please refer to GSM 02.30, Annex C, and GSM 02.04, Table 3.2.

#### Function of \*# codes for Supplementary Services

| *# code | Abbreviation used in Chapter 9.4 | Function                                     |
|---------|----------------------------------|----------------------------------------------|
| *       | act                              | Activate (except for CLIR, see list above)   |
| **      | reg                              | Register and activate                        |
| *#      | int                              | Check status (interrogate)                   |
| #       | deact                            | Deactivate (except for CLIR, see list above) |
| ##      | eras                             | Unregister and deactivate                    |

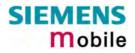

#### 9.4.1 Additional notes on **^SCCFC**, **+CCWA**, **^SCLCK**

The following is a brief summary of differences between the \*# codes for Call Forwarding, Call Waiting and Call Barring and their equivalent AT commands:

#### Differences regarding the syntax:

The number of parameters displayed in the ^SCCFC and ^SCLCK output strings differs from the equivalent +CCFC and +CLCK output strings: In contrast to the +CCFC string, ^SCCFC also includes the <reason>. Likewise, the ^SCLCK string includes additionally <fac>.

Response to atd\*#21#; (query status of Call Forwarding Unconditional): ^SCCFC: <reason>, <status>, <class1>[, <number>, <type> [, <time>]]

Response to to at+ccfc=0,2 (query status of Call Forwarding Unconditional): +CCFC: <status>, <class1>[, <number>, <type> [, <time>]]

#### Differences regarding default basic services / classes:

In the query mode, if no basic service is given, the \*# codes use default <class> 15 (= voice, data, fax, SMS). In contrast to this, the AT commands AT+CCFC, AT+CCWA, AT+CLCK, AT+SCLCK use default <class> 7 (=voice, data, fax).

Selected examples:

| Querying the status of Call Forward-<br>ing Unconditional | atd*#21#;<br>^SCCFC: 0,0,1<br>^SCCFC: 0,0,8<br>^SCCFC: 0,0,4<br>^SCCFC: 0,0,2<br>OK<br>at+ccfc=0,2<br>+CCFC: 0,1<br>+CCFC: 0,2<br>+CCFC: 0,4<br>OK |
|-----------------------------------------------------------|----------------------------------------------------------------------------------------------------|
| Querying the status of Call Waiting.                      | atd*#43#;<br>+CCWA: 1,1<br>+CCWA: 0,8<br>+CCWA: 1,4<br>+CCWA: 1,2<br>OK<br>at+ccwa=,2<br>+CCWA: 1,1<br>+CCWA: 1,1<br>+CCWA: 1,4                    |

#### 9.5 GSM alphabet tables and UCS2 character values

This section provides tables for the special GSM 03.38 alphabet supported by the ME (see chapter 1.5). Below each GSM character you can find the corresponding two byte UCS2 character value.

| .5). Dei                                      | UW Eaci | I GOIN C | Indiacle | i you ca |                          |           | sponum     | ฐ เพง ม   |           | 2 chara   |           | ue.       |
|-----------------------------------------------|---------|----------|----------|----------|--------------------------|-----------|------------|-----------|-----------|-----------|-----------|-----------|
|                                               | <b></b> | tabla a  | c        | b7       | 0                        | 0         | 0          | 0         | 1         | 1         | 1         | 1         |
| Main character table of<br>GSM 03.38 alphabet |         | b6       | 0        | 0        | 1                        | 1         | 0          | 0         | 1         | 1         |           |           |
|                                               |         | b5       | 0        | 1        | 0                        | 1         | 0          | 1         | 0         | 1         |           |           |
| b4                                            | b3      | b2       | b1       |          | 0                        | 1         | 2          | 3         | 4         | 5         | 6         | 7         |
| 0                                             | 0       | 0        | 0        | 0        | @<br>0040                | Δ<br>0394 | SP<br>0020 | 0<br>0030 | i<br>00A1 | P<br>0050 | ز<br>00BF | р<br>0070 |
| 0                                             | 0       | 0        | 1        | 1        | £<br>00A3                | 005F      | !<br>0021  | 1<br>0031 | A<br>0041 | Q<br>0051 | a<br>0061 | q<br>0071 |
| 0                                             | 0       | 1        | 0        | 2        | \$<br>0024               | Ф<br>03А6 | "<br>0022  | 2<br>0032 | B<br>0042 | R<br>0052 | b<br>0062 | r<br>0072 |
| 0                                             | 0       | 1        | 1        | 3        | ¥<br>00A5                | Г<br>0393 | #<br>0023  | 3<br>0033 | C<br>0043 | S<br>0053 | с<br>0063 | s<br>0073 |
| 0                                             | 1       | 0        | 0        | 4        | è<br>00E8                | Л<br>039В | ¤<br>00A4  | 4<br>0034 | D<br>0044 | T<br>0054 | d<br>0064 | t<br>0074 |
| 0                                             | 1       | 0        | 1        | 5        | é<br>00E9                | Ω<br>03A9 | %<br>0025  | 5<br>0035 | E<br>0045 | U<br>0055 | e<br>0065 | u<br>0075 |
| 0                                             | 1       | 1        | 0        | 6        | ù<br>00F9                | П<br>03A0 | &<br>0026  | 6<br>0036 | F<br>0046 | V<br>0056 | f<br>0066 | v<br>0076 |
| 0                                             | 1       | 1        | 1        | 7        | ì<br>00EC                | Ψ<br>03A8 | ,<br>0027  | 7<br>0037 | G<br>0047 | W<br>0057 | g<br>0067 | w<br>0077 |
| 1                                             | 0       | 0        | 0        | 8        | ò<br>00F2                | Σ<br>03A3 | (<br>0028  | 8<br>0038 | H<br>0048 | X<br>0058 | h<br>0068 | x<br>0078 |
| 1                                             | 0       | 0        | 1        | 9        | ç<br>00E7                | Θ<br>0398 | )<br>0029  | 9<br>0039 | l<br>0049 | Y<br>0059 | i<br>0069 | y<br>0079 |
| 1                                             | 0       | 1        | 0        | 10 /A    | LF<br>[LF] <sup>2)</sup> | 프<br>039E | *<br>002A  | :<br>003A | J<br>004A | Z<br>005A | j<br>006A | z<br>007A |
| 1                                             | 0       | 1        | 1        | 11 /B    | Ø<br>00D8                | 1)        | +<br>002B  | ;<br>003B | K<br>004B | Ä<br>00C4 | k<br>006B | ä<br>00E4 |
| 1                                             | 1       | 0        | 0        | 12 /C    | ø<br>00F8                | Æ<br>00C6 | ,<br>002C  | <<br>003C | L<br>004C | Ö<br>00D6 | ا<br>006C | ö<br>00F6 |
| 1                                             | 1       | 0        | 1        | 13 /D    | CR<br>[CR] <sup>2)</sup> | æ<br>00E6 | -<br>002D  | =<br>003D | M<br>004D | Ñ<br>00D1 | m<br>006D | ñ<br>00F1 |
| 1                                             | 1       | 1        | 0        | 14 /E    | Å<br>00C5                | ß<br>00DF | 002E       | ><br>003E | N<br>004E | Ü<br>00DC | n<br>006E | ü<br>00FC |
| 1                                             | 1       | 1        | 1        | 15 /F    | å<br>00E5                | É<br>00C9 | /<br>002F  | ?<br>003F | O<br>004F | §<br>00A7 | o<br>006F | à<br>00E0 |

<sup>1)</sup> This code is an escape to the following extension of the 7 bit default alphabet table.

<sup>2)</sup> This code is not a printable character and therefore not defined for the UCS2 alphabet. It shall be treated as the accompanying control character.

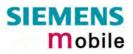

| Extension character table of GSM 03.38 alphabet |    | b7 | 0  | 0     | 0          | 0         | 1         | 1         | 1        | 1 |                         |   |
|-------------------------------------------------|----|----|----|-------|------------|-----------|-----------|-----------|----------|---|-------------------------|---|
|                                                 |    | b6 | 0  | 0     | 1          | 1         | 0         | 0         | 1        | 1 |                         |   |
|                                                 |    | b5 | 0  | 1     | 0          | 1         | 0         | 1         | 0        | 1 |                         |   |
| b4                                              | b3 | b2 | b1 |       | 0          | 1         | 2         | 3         | 4        | 5 | 6                       | 7 |
| 0                                               | 0  | 0  | 0  | 0     |            |           |           |           | <br>007C |   |                         |   |
| 0                                               | 0  | 0  | 1  | 1     |            |           |           |           |          |   |                         |   |
| 0                                               | 0  | 1  | 0  | 2     |            |           |           |           |          |   |                         |   |
| 0                                               | 0  | 1  | 1  | 3     |            |           |           |           |          |   |                         |   |
| 0                                               | 1  | 0  | 0  | 4     |            | ^<br>005E |           |           |          |   |                         |   |
| 0                                               | 1  | 0  | 1  | 5     |            |           |           |           |          |   | € <sup>2)</sup><br>20AC |   |
| 0                                               | 1  | 1  | 0  | 6     |            |           |           |           |          |   |                         |   |
| 0                                               | 1  | 1  | 1  | 7     |            |           |           |           |          |   |                         |   |
| 1                                               | 0  | 0  | 0  | 8     |            |           | {<br>007B |           |          |   |                         |   |
| 1                                               | 0  | 0  | 1  | 9     |            |           | }<br>007D |           |          |   |                         |   |
| 1                                               | 0  | 1  | 0  | 10 /A | 3)<br>[LF] |           |           |           |          |   |                         |   |
| 1                                               | 0  | 1  | 1  | 11 /B |            | 1)        |           |           |          |   |                         |   |
| 1                                               | 1  | 0  | 0  | 12 /C |            |           |           | [<br>005B |          |   |                         |   |
| 1                                               | 1  | 0  | 1  | 13 /D |            |           |           | ~<br>007E |          |   |                         |   |
| 1                                               | 1  | 1  | 0  | 14 /E |            |           |           | ]<br>005D |          |   |                         |   |
| 1                                               | 1  | 1  | 1  | 15 /F |            |           | \<br>005C |           |          |   |                         |   |

In the event that an MS receives a code where a symbol is not represented in the above table then the MS shall display the character shown in the main default 7 bit alphabet table.

- 1) This code value is reserved for the extension to another extension table. On receipt of this code, a receiving entity shall display a space until another extension table is defined.
- 2) This code represents the EURO currency symbol. The code value is the one used for the character 'e'. Therefore a receiving entity which is incapable of displaying the EURO currency symbol will display the character 'e' instead.
- 3) This code is defined as a Page Break character and may be used for example in compressed CBS messages. Any mobile which does not understand the 7 bit default alphabet table extension mechanism will treat this character as Line Feed.

#### 9.6 Sort order for phonebooks

Due to the support of UCS 2 for the "name" part of phonebook entries, the sort order for phonebook records follows the algorithm published as Unicode Technical Standard #10, "Unicode Collation Algorithm". A memory-optimized version of the proposed collation tables "[AllKeys]" from Unicode Technical Standard #10 is used in order to determine collation weights for Code points between 0000 and 06FF, and composed keys for Code points from ranges 0700 to 33FF, A000 to D7FF and E000 to FFFD. Code Points not referenced in these tables will be assigned a default collation weight with their unicode value as level 1 weight. Decomposition is not supported.

Phonebook entries whose names contain only characters from the GSM07.07 default alphabet are converted internally into their UCS 2 equivalents in order to achieve consistent sorting results.

For the user, this means that:

- Punctuation marks and other non-alphabetical characters from the common latin-based character sets, and from the standard GSM character set, will be sorted before any alphabetical characters. The order in which these marks appear as compared to other non-alphabetical characters from the same group is determined by their collation weights and does not reflect their code values in the UCS2 or GSM alphabet tables above. Please refer to <u>www.unicode.org</u> for detail.
- Alphabetical characters from the common latin-based character sets, and from the standard GSM character set, will be sorted according to their underlying base characters, plus the collation weights of their accent signs.
- Only collation levels 1 and 2 are regarded, so sorting is not case-sensitive.

Example: the European letters "å" (GSM 0FH), "a" (GSM 61H), "à" (GSM 7FH) and "b" (GSM 62H) will be sorted in order "a", "à", "å", b, although their numerical values in GSM and UCS2 suggest a different ordering.